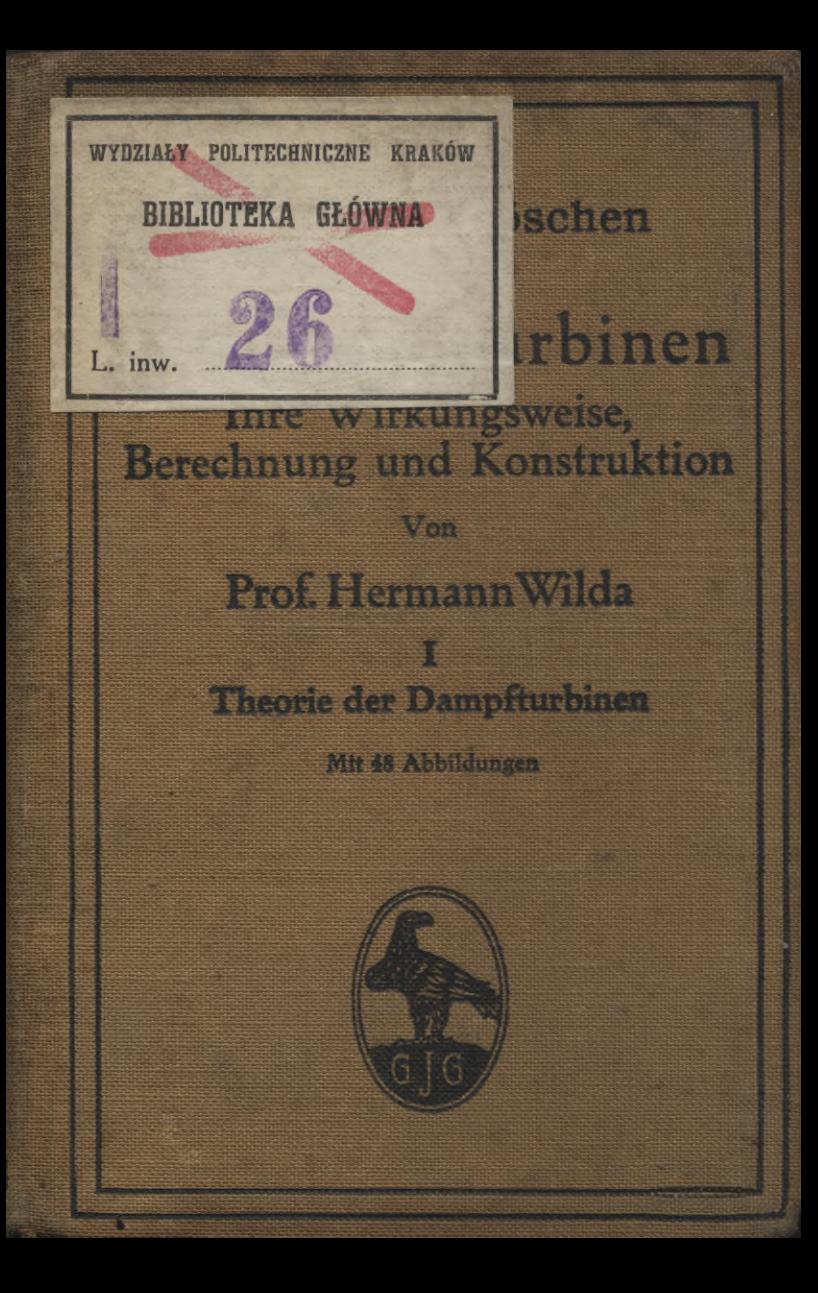

# **Maschinenbaütechn. Bibliothek**

**aus der Sammlung Göschen**

Jedes Bändchen in Leinwand gebunden 90 **Pfennig**

- Das **Rechnen in der Technik** und seine Hilfsmittel (Rechen-schieber, Rechentafeln, Rechenmaschinen usw.) von Ingenieur Joh. Eugen Mayer. Mit 30 Abbildungen. Nr. 405.
- **Technische Tabellen und Formeln** von Фг.-Ing.W. Müller, Dipl.-Ing. am Kgl. Materialprüfungsamt zu Groß-Lichterfelde. Mit 106 Figuren. Nr. 579.
- **Materialprüfungswesen.** Einführung in die moderne Technik der Materialprüfung von K. Memmler, Dipl.-Ing., ständiger Mit-arbeiter am Kgl. Materialprüfungsamte zu Groß-Lichterfelde. **I:** Materialeigenschaften. — Festigkeitsversuche.— Hilfsmittel für Festigkeitsversuche. Mit 58 Figuren. Nr. 311.
- II: Metallprüfung und Prüfung von Hilfsmaterialien des Maschinenbaues. — Baumaterialprüfung. — Papierprüfung. — Schmiermittelprüfung. — Einiges über Metallographie. Mit 31 Figuren. Nr. 312.
- **Metallographie.** Kurze, gemeinfaßliche Darstellung der Lehre von den Metallen und ihren Legierungen unter besonderer Be-rücksichtigung der Metallmikroskopie von Prof. E. Heyn und Prof. O. Bauer am Kgl. Materialprüfungsamt (Groß-Lichterfelde) der Kgl. Techn. Hochschule zu Berlin. Is Allgemeiner Teil. Mit <sup>45</sup> Abbildungen im Text und 5 Lichtbildern auf 3 Tafeln. Nr. 432.
- -- II: Spezieller Teil. Mit 49 Abbildungen im Text und 37 Lichtbildern auf 19 Tafeln. Nr. 433.
- **Statik. I:** Die Grundlehren der Statik starrer Körper von Professor W. Hauber,Diplom-Ingenieur in Stuttgart. Mit 82 Figuren. Nr. 178. **------II:** Angewandte Statik. Mit <sup>61</sup> Figuren. Nr. 179.
- **Graphische Statik** mit besonderer Berücksichtigung der Einflußlinien von Dipl.-Ing. Otto Henkel, Oberlehrer an der Kgl. Tiefbauschule in Rendsburg. 2 Teile. Mit 207 Figuren. Nr. 603 u. 695.
- **Festigkeitslehre** von Prof.W. Hauber, Diplom-Ingenieur in Stuttgart. Mit 56 Figuren. Nr. 288.
- **Aufgabensammlung zurFestigkeitslehrem.Lösungeu** von R. Haren, Dipl.-Ing. in Mannheim. Mit 42 Figuren. Nr. 491.
- **Hydraulik** von Prof. W. Hauber, Diplom-Ingenieur in Stuttgart. Mit 44 Figuren. Nr. 397.

**Kinematik** von Dipl.-Ing. Hans^ojstfir-Assi&tßttt^n der Kgl.Techn. Hochsch\*'' ' <sup>~</sup> ... .584. **Elastizit Biblioteka Politechniki Krakowskie]**

**Allgei " Ebern** Prof. und Pri bildung«

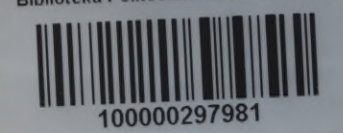

**idlagen und 5, Zylinder, Träger** von chule Stuttgart art. Mit 60 Ab-

- **Geometrisches Zeichnen** von H. Becker, Architekt und Lehrer an der Baugewerkschule in Magdeburg, neubearbeitet von Professor J. Vonderlinn, Direktor der Kgl. Baugewerkschule in Münster. Mit 290 Figuren und 23 Tafeln im Text. Nr. 58.
- **Schattenkonstruktionen** von Professor J. Vonderlinn in Münster. Mit 114 Figuren. Nr. 236.
- **Parallelperspektive.** Rechtwinklige und schiefwinklige Axonometrie von Professor J.Vonderlinn in Münster. Mit 121 Figuren. Nr. 260.
- **Zentral-Perspektive** von Architekt Hans Freyberger, neubearbeitet von Prof.J.Vonderlinn in Münster i. W. Mit 132 Fig. Nr. 57.
- **Darstellende Geometrie** von Dr. Robert Haußner, Professor an der Universität Jena. **I.** Mit **<sup>110</sup>** Figuren. Nr. 142. **------II.** Mit <sup>40</sup> Figuren. Nr. 143.

- **Praktisches Maschinenzeichnen** von Ing. Rieh. Schiffner in Warmbrunn. **Is** Grundbegriffe, Einfache Maschinenteile bis zu den Kuppelungen. Mit 60 Tafeln. Nr. 589.<br>- T1: Lager, Riem- und Seilscheiben, Zahnräder, Kolben-Pumpe.
- Mit 51 Tafeln. Nr. 590.
- **Die Maschinenelemente.** Kurzgefaßtes Lehrbuch mit Beispielen für das Selbststudium und den praktischen Gebrauch von Friedrich Barth, Oberingenieur in Nürnberg. Mit 86 Fig. Nr. 3.
- **Metallurgie** von Dr. August Geitz in Kristianssand (Norwegen). **I. II.** Mit <sup>21</sup> Figuren. Nr. 313, 314.
- **Bisenhüttenkunde** von A. Krauß, diplomierter Hütteningenieur. **Is** Das Roheisen. Mit <sup>17</sup> Figuren und 4 Tafeln. Nr. 152.
- - II: Das Schmiedeisen. Mit 25 Figuren und 5 Tafeln. Nr. 153.
- Lötrohrprobierkunde. Qualitative Analyse mit Hilfe des Lötrohrs von Dr.Martin Henglein in Freiberg. Mit 10 Figuren. Nr. 483.
- **Technische Wärmelehre (Thermodynamik)** von K. Walther und M. Röttinger, Diplom-Ingenieuren. Mit 54 Figuren. Nr. 242.
- **Mechanische Technologie** von Geh. Hofrat Prof. A. Lüdicke in Braunschweig. 2 Bände. Nr. 340, 341.
- **Die thermodynamischen Grundlagen der Wärmekraft- und Kältemaschinen** von M. Röttinger. Diplomingenieur in Mannheim. Mit 73 Figuren. Nr. 2.
- **DieKalkulation imMaschinenbau**von Ingenieur H.Bethmann,
- Dozent am Technikum Altenburg. Mit 61 Abbildungen. Nr. 486. **Die Geschwindigkeitsregler der Kraftmaschinen** von 2)r.=Sng. H. Kroner in Friedberg. Mit 33 Figuren. Nr. 604.
- **Die Dampfmaschinen.** Kurzgefaßtes Lehrbuch mit Beispielen für das Selbststudium und den praktischen Gebrauch von Friedrich Barth, Oberingenieur in Nürnberg. 2 Bdchn. I: Wärmetheoretische und dampftechnische Grundlagen. Mit 64 Figuren. Nr. 8.
- **-- II:** Bau und Betrieb der Dampfmaschinen. Mit 109 Fig. Nr. 572.
- **Die Dampfkessel.** Kurzgefaßtes Lehrbuch mit Beispielen tür das Selbststudium und den praktischen Gebrauch von Friedrich Barth, Obering, in Nürnberg. **Is** Kesselsysteme und Feuerungen. Mit 43 Figuren. Nr. 9.

- II: Bau und Betrieb der Dampfkessel. Mit 57 Fig. Nr.521.

**Die Gaskraftmaschinen.** Kurzgefaßte Darstellung der wichtigsten Gasmaschinen-Bauarten von Ingenieur Alfred Kirschke. 2 Bändchen. Mit vielen Figuren. Nr. 316 u. 651.

Wendenl

- **Die Dampfturbinen,** ihre Wirkungsweise und Konstruktion von Ingenieur Prof. Hermann Wilda in Bremen. 3 Bändchen. Mit zahlreichen Abbildungen. Nr. 274, 715, 716.
- **Die Wasserturbinen** von Dipl.-Ing. **P.** HolJ in Berlin, **I:** Allgemeines. Die Freistrahlturbinen. Mit 113 Abbildungen. Nr. 541.
- -II: Die Überdruckturbinen. Die Wasserkraftanlagen. Mit 102 Abbildungen. Nr. 542.
- **Die zweckmäßigste Betriebskraft** von Friedrich Barth, Oberingenieur in Nürnberg. **I:** Einleitung. Dampfkraftanlagen. Verschiedene Kraftmaschinen. Mit 27 Abbildungen. Nr. 224.
- $-$ **II**: Gas-, Wasser- und Windkraft-Anlagen. Mit 31 Abbild. Nr. 225. **------III:** Elektromotoren. Betriebskostentabellen. Graphische Darstellungen. Wahl der Betriebskraft. Mit 27 Abbildungen. Nr. 474.
- **Eisenbahnfahrzeuge** von H. Hinnenthal, Kgl. Regierungsbaumeister und Oberingenieur in Hannover. I\* Die Lokomotiven. Mit 89 Abbildungen im Text und 2 Tafeln. Nr. 107.
- II: Die Eisenbahnwagen und Bremsen. Mit 56 Abbildungen im Text und 3 Tafeln. Nr. 108.
- Die Hebezeuge, ihre Konstruktion und Berechnung von Ingenieur Hermann Wilda, Prof, am staatl. Technikum in Bremen. Mit 399 Abbildungen. Nr. 414.
- **Pumpen, Druckwasser- und Druckluft-Anlagen. Ein** kurzer Überblick von Dipl.-Ing. Rudolf Vogdt, Regierungsbau-meister a. D. in Aachen. Mit 87 Abbildungen. Nr. 290.
- **DielandwirtschaftlichenMaschinen**von KarlWalther,Dipl.- Ingenieur in Essen. 3 Bändchen. Mit vielen Abb. Nr. 407—409.
- **Die Werkzeugmaschinen für Holzbearbeitung** von Ing. Prof. Herm. Wilda in Bremen. Mit 125 Abbildungen. Nr. 582.
- **Die Werkzeugmaschinen für Metallbearbeitung** von Ing. Prof. Hermann Wilda in Bremen. **Is** Die Mechanismen der Werkzeugmaschinen. Die Drehbänke. Die Fräsmaschinen. Mit 319 Abbildungen. Nr. 561.
- -- II: Die Bohr- und Schleifmaschinen. Die Hobel-, Shaping- und Stoßmaschinen. Die Sägen und Scheren. Antrieb und Kraftbedarf. Mit 199 Abbildungen. Nr. 562.
- **Gießereimaschinen** von Dipl.-Ing. Emil Treiber **in** Heidenheim a. B. Mit 51 Figuren. Nr. 548.
- **Die elektrisch betriebenen Fördermaschinen** von Diplom-Bergingenieur A. Balthaser. Mit vielen Fig. Nr. 678.
- **Die Preßluftwerkzeuge** von Diplom-Ingenieur P. Iltis, Oberlehrer an der Kaiserl. Technischen Schule in Straßburg. 82 Figuren. Nr. 493.
- **Die Baumaschinen** von Ingenieur Johannes Körting in Düsseldorf. Mit 130 Abbildungen. Nr. 702.
- **Technisches Wörterbuch,** enthaltend die wichtigsten Ausdrücke des Maschinenbaues, Schiffbaues und der Elektrotechnik von ferich Krebs in Berlin. I<sup>î</sup> Deutsch-Englisch. Nr. 395.
- -------**II**<sup>ï</sup> Englisch-Deutsch. Nr. 396.
- **-------III**: Deutsch-Französisch. Nr. 453.
- **-------IV**: Französisch-Deutsch. Nr. 454.

Weitere Bände erscheinen in rascher Folge.

Sammlung Göschen

# Die Dampfturbinen

**Ihre** 

Wirkungsweise, Berechnung u. Konstruktion

Von

# Prof. Hermann Wilda

Ingenieur

Inhaber der Medaille des Vereins zur Beförderung des Gewerbefleißes in Preußen

Erster Teil

# Theorie der Dampfturbinen

Dritte, erweiterte Auflage

Mit 46 Abbildungen

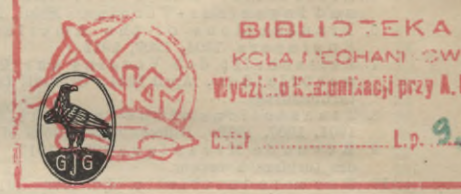

Berlin und Leipzig G. J. Göschen'sche Verlagshandlung, G. m. b. H. 1914

**Alle Rechte, insbesondere das Obersetzungsrachy von Цег Verlagshandlung Vorbehalten**

# Literatur.

#### **Werke über Dampfturbinen: •**

**1. Stodoła, Die Dampfturbinen, Berlin, Springer, 3. Aufl. 1905.**

**AIBLIOTEA** 

- **2. Wagner, Die Dampfturbinen, Hannover, Gebr. Jänecke, 1904.**
- **3. Gentsch, Dampfturbinen, Hannover, Helwing, 1904.**
- **4. Musil, Die Dampfturbinen.**
- **5. Niethammer, Die Dampfturbinen.**
- **6. Neilson, The steam-turbine.**
- **7. Zeuner, Thermodynamik.**
- **8. Zwonieek, Dampfturbinen.**
- **9. Eyermann, Dampfturbinen.**

#### **Zeitschriften :**

- **1. <sup>Z</sup> <sup>e</sup> <sup>i</sup> t <sup>s</sup> <sup>c</sup> <sup>h</sup> <sup>r</sup> i f t des Vereins deutscher Ingenieure, Band 48, 49, 50, 51.**
	- **Koob, Strömungserscheinungen in Düsen.**

**Koob, Die Berechnung der Dampfturbinen auf zeichnerischer Grundlage. Büchner, Zur Frage der Laval-Düsen.**

*1-2iü4ZV<sup>i</sup>*

**Pröll, Thermodynamische Bechentafel.**

**Prandtl u. Pröll, Beiträge zur Theorie der Dampfströmung durch Düsen. Mollier, Neue Diagramme zur technischen Wärmelehre.**

**Bantlin, Die Hamilton-Holzwarth-Turbine.**

**Feldmann, Amerikanische Dampfturbinen.**

**Weißhäuptl, Die Zölly-Turbine.**

**Lasche, Die Dampfturbinen der Allgemeinen Elektrizitäts-Gesellschaft. Beidt, Mitteilungen über Dampfturbinen von Brown-Boveri-Parsons. Guthermuth, Dampfturbinen.**

**2. Engineering 1904, 1905,,1906, 1907, <sup>1908</sup> bis 1913.**

**6. Mai. Marine Steam-Turbines.**

**20. Mai. The development of the Parsons steam-turbine.**

24. Juni. Hodginson, Some theoretical and practical consideration in steam-turbine work. Bd. 72, S. 466. Regenerative accumulators.<br>3. Electrical Review. Bd. 32, 466. Rodginson, The steam-turbine.

- 
- **4. Iron Age 1903, 1911, No. 5- Bae, Steam engineering in the navy.**
- **5. Zeitschrift des österreichischen Architektenund Ingenieur-Vereins. Musil, Die Parsons-Dampfturbine. 6. Transactions of the American society of Mech.**
- **Engineers 1904, 1907, 1912.**
- **7. Zeitschrift des Vereins zur Beförderung des Ge werbfleißes, Apiil 1904. Grunert, Der heutige Stand der Dampfturbinenfrage.**
- **8. Transactions of the Instttutjonof Mech. Engineers 1904, 1907, 1912. Differentapplicätions of steam-turbines.**
- **9. Bevue de Mécanique 1904—1913. Bateau, Théorie élémentaire des turbines à vapeur.**
- **10. Be vueindustriel le. Bd. 1904—1913. Descroix, Application des turbines à vapeur aux navires rapides.**
- **11. Zeitschrift für das gesamte Turbinenwesen, 1906, 1907. Aufsätze von Bänki, Jansson, Stodoła, Langen, Bär, Loschge, Zerkowitz, Bringbaum.**
- **12. Vgl. im übrigen: Übersicht der Journalliteratur. Herausgegeben vom Kaiserl. Patentamt, Berlin, Jahrgänge 1900,1901,1902,1903,1904—1912.**

Druck von Georg Reimer, Berlin.

Akc. Nr. 5

*Vso*

**/**

# Erster Abschnitt.

### Die Eigenschaften des Wasserdampfes und seine Wirkungsweise in den Dampfturbinen.

 $S_{\text{L}}$ 

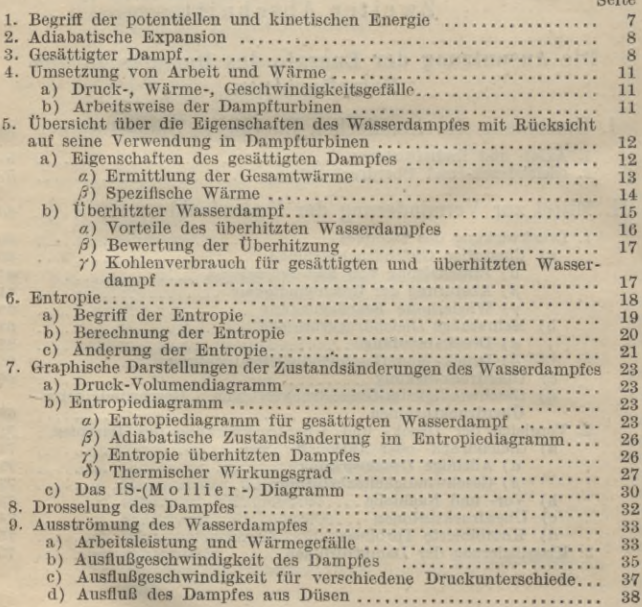

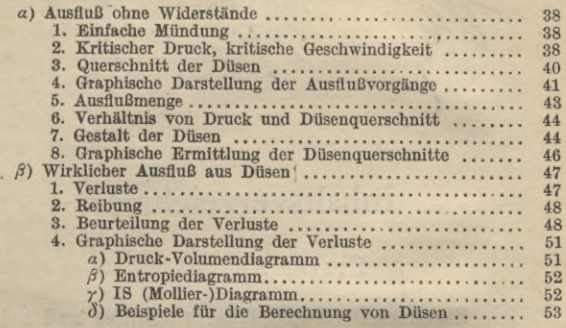

Seite

# Zweiter Abschnitt.

### Die Ausnutzung der Energie des Dampfes in den Dampfturbinen,

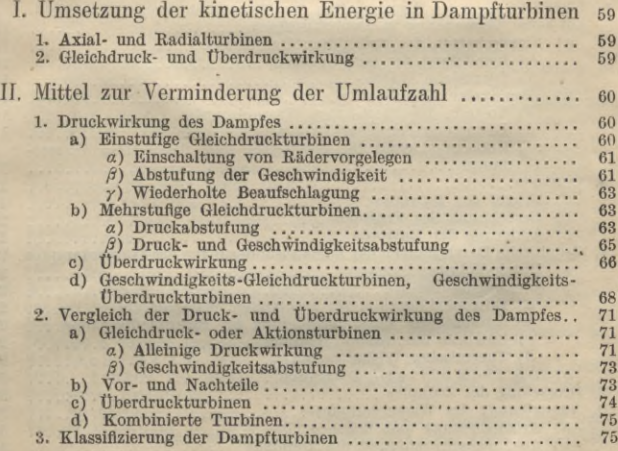

Seite

# Dritter Abschnitt.

### Geschwindigkeits-, Druck- und Dampfverluste in den Dampfturbinen, Leistung-, Wirkungsgrad, Dampfverbrauch.

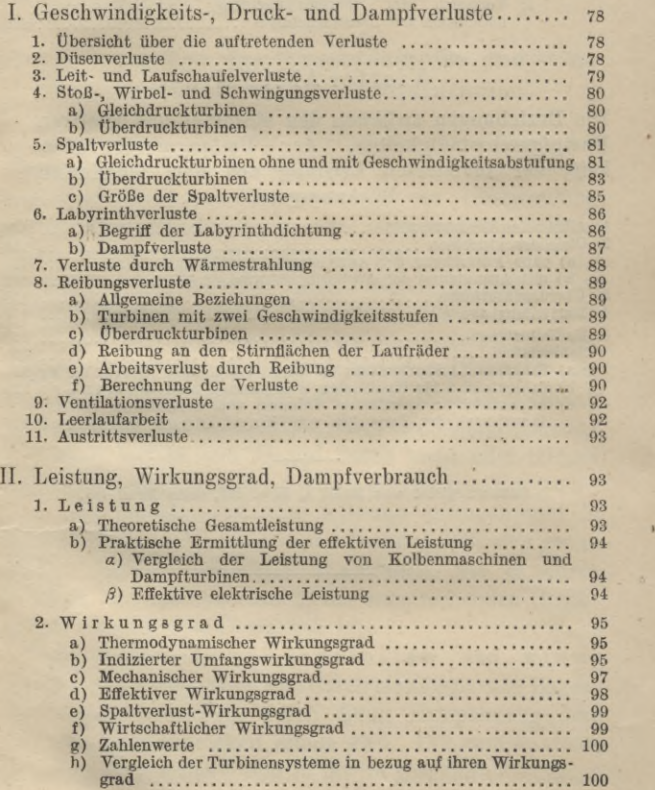

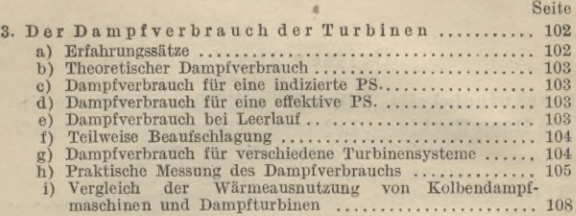

# Vierter Abschnitt.

### Die Beziehungen zwischen den absoluten und relativen Dainpfgeschwindigkeiten, der Umfangsgeschwindigkeit, der indizierten Leistung und dem indizierten Wirkungsgrad.

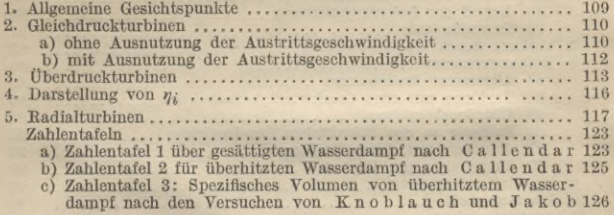

**Gesamtregister von Band I, II u. Ill, siehe Band III.**

# Erster Abschnitt.

# Die Eigenschaften des Wasserdampfes und seine Wirkungsweise in den Dampfturbinen.

1. Während bei der Kolbendampfmaschine das Arbeitsvermögen des Dampfes durch den vom Dampf ausgeübten Expansionsdruck zur Überwindung äußerer Widerstände, d. h. zur Überwindung äußerer Arbeit, ausgenutzt wird, also die sog. potentielle Energie des Dampfes Arbeit leistet, kommt in den Dampfturbinen die zweite Energieform des Dampfes, die kinetische oder strömende Energie, zur Wirkung. Bei der Umsetzung der potentiellen in die kinetische Energie wird der Arbeit leistende Dampfdruck in die gleichwertige Erscheinungsform der Dampfströmung verwandelt, indem dem Dampf durch mehr oder minder vollkommen angenommene adiabatische Expansion der Druck ganz oder teilweise entzogen und in Geschwindigkeit umgesetzt wird. Dadurch läßt sich genau derselbe äußere Widerstand überwinden, wie es durch die Arbeit leistende Ausnutzung des entsprechenden Druckabfalles (Druckgefälles) möglich ist.

Die Begriffe der potentiellen und kinetischen Energie lassen sich durch eine gespannte Bogensehne veranschaulichen, durch deren Entspannung dem Pfeil eine Geschwindigkeit erteilt wird. Der zum Spannen der Sehne erforderliche und in ihr im gespannten Zustand

aufgespeicherte Kraftaufwand ist dem Wärmeaufwand vergleichbar, durch dessen Zuführung dem Dampf eine bestimmte Expansionsfähigkeit verliehen wird. Durch Entspannung der Sehne wird dieser Kraftaufwand in kinetische Energie umgewandelt, die der Masse des Pfeils eine gewisse Geschwindigkeit erteilt und die sich bei seinem Auftreffen auf einen Widerstand leistenden Körper in mechanische Arbeit umwandelt, vermöge deren der Pfeil so tief in den widerstehenden Körper eindringt, bis die ihm erteilte Geschwindigkeit völlig aufgezehrt ist.

2. Adiabatische Expansion geht vor sich, wenn während der Ausdehnung des Dampfes kein Wärmeaustausch und keine Reibung zwischen dem Dampf und den Wandungen des Raumes stattfindet, innerhalb dessen er expandiert.

Die Zeitdauer, während der der Dampf beim Eintritt in die Dampfturbine sich in diesem Raum, der ,, D ü s e oder Leitvorrichtung, aufhält (einige Zehntausendtel einer Sekunde), ist so kurz, daß für die theoretische Untersuchung die Annahme adiabatischer Zustandsänderung gerechtfertigt erscheint.

3. Geht gesättigter Dampf (vgl. S. 12) vom Druck  $p_1$  kg/qcm und dem Volumen  $V_1$  cbm/kg durch adiabatische Zustandsänderung in den Druck  $p_2$  kg/qcm und das Volumen V<sub>2</sub> cbm/kg über, so besteht die Beziehung:

$$
p_1 V_1^k = p_2 V_2^k. \tag{1}
$$

Hierin ist, wenn in 1 kg des aus Wasser und Dampf bestehenden Gemisches  $x \text{ kg}$  in Dampfform, also  $1 - x \text{ kg}$ in flüssiger Form enthalten sind, so lange  $x > 0.7$  kg:

 $k = 1,035 + 0,1 x.$  (2)

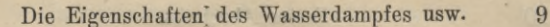

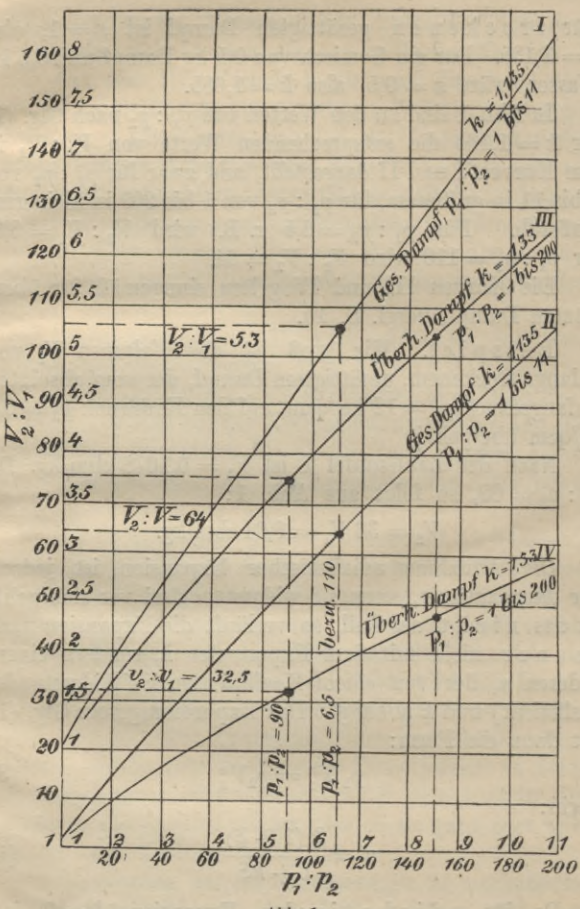

Beziehung zwischen  $V_2: V_1$  und  $p_1: p_2$ .

Für trockenen gesättigten Dampf ist *x —* 1, also  $k = 1.135$ . Für ein Gemisch von 0,5 kg Dampf und 0,5 kg Wasser, wäre  $x = 0.5$ , also  $k = 1.085$ .

In Abb. 1 sind zu den Werten von  $p_1$ :  $p_2$  nach Glg. (1) für  $k = 1.135$  die entsprechenden Werte von  $V_2$ :  $\overline{V_1}$  in den Kurven I und II dargestellt, und zwar für  $p_1 : p_2$  von 1 bis 11 in größerem, für  $p_1 : p_2$  von 1 bis 200 in kleinerem Maßstab. Für  $p_1 : p_2 = 6.5$  z. B. wird  $V_2 : V_1 = 5.3$ ,  $\lim_{p_1} p_2 = 110$  wird  $V_2$ :  $V_1 = 64$ .

Die Kurven III und IV gelten sinngemäß für überhitzten Dampf, vergl. S. 15.

Beispiel. Wie groß ist das Volumen  $V_2$  von anfangs trockenem, gesättigtem Dampf, der vom absoluten Anfangsdruck  $p_1 = 12 \text{ kg/qcm}$ , auf den Enddruck  $p_2 = 0.2$ kg/qcm übergeht?

Nach der Zahlentafel 1 ist  $V_1 = 0.1678$  cbm/kg. Da  $p_1 : p_2 = 60$ , so folgt aus Abb. 1:

$$
V_2 = 36 V_1 = 6{,}04 \text{ cbm/kg}.
$$

Die Annahme adiabatischer Expansion ist jedoch nur dann zulässig, wenn sie widerstandsfrei vor sich geht. Ist das nicht der Fall, so verläuft die Expansion nach Zeuner nicht mit dem Exponenten *k*, sondern einem anderen *n,* der von einem Koeffizienten § (Widerstandskoeffizient) und  $k$  abhängt. Das Expansionsgesetz Glg. (1) hat dann die Form:

$$
p_1 V_1^n = p_2 V_2^n \tag{3}
$$

worin:

$$
n = \frac{k(1+\xi)}{1+k\xi}.
$$
 (4)

Da für adiabatische Expansion  $\xi = 0$  ist, wird  $n = k$ . Der Verlauf der Expansion nach Glg. (3) heißt

polytropisch, Näheres über Zustandsänderungen des Dampfes siehe Sammlung Göschen, Nr. 242.

4. Um dem Dampf einen bestimmten Druck zu verleihen, ist die Zuführung einer gewissen Wärmemenge erforderlich. Diese setzt sich bei der Expansion unter Leistung äußerer Arbeit in dem Maße in Energie um, als es der Druckverminderung entspricht, so daß die im Dampf nach der Arbeitsleistung noch aufgespeicherte Wärmemenge denselben Wert besitzt, als wenn die dem Druck entsprechend gleichwertige Geschwindigkeit ausgenutzt worden wäre.

a) Einem bestimmten Druckgefälle oder dem gleichwertigen (äquivalenten) Geschwindigkeitsgefälle entspricht demnach ein gleichwertiges Wärmegefälle, so daß bei der Kolbendampfmaschine und der Dampfturbine theoretisch für die Leistung gleicher Arbeit dieselbe Größe des Wärmegefälles zur Ausnutzung gelangt.

b) Die Arbeitsweise aller Dampfturbinensysteme besteht also darin, daß die in dem Dampf von gegebener Spannung enthaltene potentielle Energie in Geschwindigkeit umgesetzt, und durch die auftretende kinetische Energie auf Laufräder mittels Schaufeln in drehendem Sinne eingewirkt wird. Dabei wird dem Dampf die für seine Erzeugung erforderlich gewesene Wärme wieder entzogen. Der Unterschied ihrer Arbeitsweise liegt nur darin, ob die Umwandlung des Druckgefälles in Strömungsenergie ganz oder teilweise vor dem Eintritt des Dampfes in die Turbine erfolgt oder ob sie ganz oder teilweise in die Turbine verlegt ist.

Die Umsetzung der Strömungsenergie in mechanische Arbeit muß möglichst in dem Maße erfolgen, daß dem Dampf nach Durchströmung der Turbine nur die Geschwindigkeit verbleibt, um beim Austritt den Gegendruck, sei es den der äußeren Atmosphäre oder den des Kondensators überwinden zu können, wobei ihm gleichzeitig ein so großer Wärmebetrag entzogen wird, daß er nur noch den seinem Enddruck entsprechenden besitzt.

Die Dampfturbinen arbeiten grundsätzlich wie die Wasserturbinen, jedoch sind die Gesetze, die den Ausfluß von Dampf bestimmen, völlig andere, wie für Wasser.

Auch der Verlauf der Entwicklung der Dampfturbinen hat sich nach ähnlichen Leitlinien wie bei Wasserturbinen vollzogen, indem bei diesen zunächst das Keaktionsrad für mittlere veränderliche Gefälle und gleichbleibenden Zufluß, dann die Aktionsturbine für hohe Gefälle und kleine veränderliche Wassermenge und endlich die Grenzturbine für veränderliche Gefälle und Wassermengen ihren Weg in die Praxis fanden.

5. Übersicht über die Eigenschaften des Wasserdampfes mit Rücksicht auf seine Verwendung in Dampfturbinen.

a) Gesättigter Wasserdampf besitzt bei einer bestimmten Temperatur den größten Druck und die größte Dichte, die er bei dieser Temperatur überhaupt erreichen kann. Seine Temperatur ist gleich der Siedetemperatur des Wassers, aus dem er entstand, und ändert sich nicht, so lange Verdampfung stattfindet. Die dem Wasser zugeführte Wärme dient zur Verwandlung des Wassers in Dampf und der Überwindung des äußeren Drucks. Druck und Temperatur ändern sich gleichzeitig, ohne Rücksicht darauf, ob der entstandene Dampf mehr oder weniger mitgerissenes Wasser enthält, also trocken, feucht oder naß ist, auch das Volumen spielt dabei keine Rolle. Die Wärmemenge (Gesamtwärme) λWE, die erforderlich ist, um aus 1 kg Wasser von 0° C (273° absoluter Temperatur)

Dampf von t<sup>o</sup> C (T<sup>o</sup> absoluter Temperatur), dem ein Druck p kg/qcm absolut entspricht, zu erzeugen, beträgt nach Callendar:

$$
\lambda = 594.7 + 0.477 t - y_1 p \tag{5}
$$

worin:

$$
y_1 = 2,34\left(\frac{13}{3}y_2 - 0,001\right) \tag{6}
$$

und

$$
y_2 = 0.075 \left(\frac{273}{T}\right)^{\frac{10}{3}}.
$$

Die Werte von  $y_1$  und  $y_2$  sind aus Zahlentafel 2 zu entnehmen.

Das spezifische Volumen V cbm/kg läßt sich ermitteln nach Callendar aus:

$$
V = 0,001 + \frac{47 T}{10000 p} - y_2.
$$
 (7)

Meist genügt es, angenähert zu setzen:

$$
V = \sim 47 \cdot \frac{T}{10000 p}.\tag{7 a}
$$

Nach Mollier ist:

$$
V = 0.075 \left(\frac{273}{T}\right)^{\frac{12}{3}} = y_2,\tag{8}
$$

die Werte von  $y_2$  siehe Zahlentafel 2.

a) Die Ermittlung der Gesamtwärme **AWE** des gesättigten Dampfes kann durch Messung des Kondensats des Dampfes erfolgen, indem man aus Temperatur und Menge des Kühlwassers die gesamte, dem Kondensator zugeführte Wärme bestimmt, oder durch Bestimmung der Abdampfwärme im Kalori-

### **14** Erster Abschnitt.

meter. Jedoch lassen sich gute Abdampfproben nur schwer erhalten.

Beispiel für die Ermittlung der Gesamtwärme . und der Arbeitsumsetzung von 1 kg gesättigtem Wasserdaurpf, der zwischen den Druckgrenzen  $p_1 = 12$  kg/qcm und  $p_2 = 0.2$  kg/qcm expandiert.

Nach Zahlentafel 1 ist für  $p_1 = 12$  kg/qcm:

$$
\lambda_1 = 668, 1 \ \text{WE},
$$

nach Zahlentafel 1 ist für  $p_2 = 0.2$  kg/qcm:  $\lambda_2 = 622.4$  WE.

Befinden sich am Ende der Expansion z. B.  $x = 19\%$ Wasser im Gemisch vom Druck  $p_2$ , so enthält das Gemisch:

 $\lambda_2 = 622.4 \cdot 0.81 = 504.14 \text{ W.E.}$ 

die 0,19 kg Wasser vom Druck  $p<sub>2</sub>$  haben eine Temperatur  $t_2 = 59,8$ ° C (Zahlentafel 1), folglich beträgt die aufgewendete Flüssigkeitswärme:

 $q = t_2 x = 59.8 \cdot 0.19 = 11.35 \text{ WE.}$ 

Als Gesamtwärme nach der Expansion hat man also:

 $\lambda_4 = \lambda_3 + q = 504,14 + 11,35 = 515,49$  WE, mithin sind in mechanische Arbeit während der Expansion umgesetzt:

 $i = \lambda_1 - \lambda_4 = 668, 1 - 515, 49 = 152, 61$  WE.

Bei einer Mischung von  $G_1$  kg mit  $G_2$  kg Dampf, welche die Erzeugungswärme  $\lambda_1$  und  $\lambda_2$  besitzen, besitzt das Gemisch eine Erzeugungswärme:

$$
\lambda_3 = (G_2 \lambda_2 + G_1 \lambda_1) : (G_1 + G_2) \tag{9}
$$

 $\beta$ ) Die spezifische Wärme  $c_p$  bei konstantem Druck ist in ihrer Abhängigkeit von der Temperatur *t°* C noch nicht endgültig bestimmt. Nach Versuchen von Knoblauch und Jakob steigt die spezifische Wärme

bei der Sättigung rasch mit der Sättigungstemperatur  $T_s^{\circ}$ und läßt sich, wenn  $T_c^0 = 638^{\circ}$  (nach Cailletet und Colardeau) die sog. kritische Temperatur bedeutet, schreiben:

$$
c_p = 0.41 + \frac{2.52 \cdot 10^8}{(Tc - Ts)^4}.
$$
 (10)

Als mittlerer Wert kann gesetzt werden:  $c_p = 0.477$ . Die Annahme einer konstanten Größe für *cp* ist aber nur für geringere Drücke bis etwa 8 Atmosphären zulässig. Auch der Wert  $c_p = 0.477$  ist durch neuere Versuche unsicher geworden, wahrscheinlicher liegt der mittlere Wert in der Nähe von 0,6.

b) Überhitzter Wasserdampf entsteht, wenn man den gesättigten Wasserdampf in einen besonderen Behälter leitet und weitere Wärme zuführt. Dabei steigt die Temperatur weit schneller als sein Volumen und seine Spannung, so daß bei überhitztem Wasserdampf ein Sinken der Temperatur eintreten kann, ohne daß die Spannung wesentlich beeinflußt wird. Die Gig. (1), S. 8, gilt mit  $k = 1.3$  auch für überhitzten Dampf.

Die Temperaturzunahme über die demselben Druck entsprechende Temperatur des gesättigten Dampfes bezeichnet man als Überhitzung.

Da durch Überhitzung bei gleicher Spannung das Volumen- des Dampfes steigt, so ist auch das spezifische Volumen größer als für gesättigten Dampf. Die Zunahme des spezifischen Volumens ist bei gleicher Temperaturzunahme nur klein, vgl. Zahlentafel 3.

Die spezifische Wärme  $c_p$  für überhitzten Dampf wächst in der Nähe der Sättigung schnell mit dem Druck, für hohe Überhitzungstemperaturen jedoch bei gleicher Drucksteigerung langsamer.

Unter der Annahme einer konstanten spezifischen<br>Wärme  $c_p = 0,4805$  ist nach Zeuner die Beziehung zwischen *p* kg/qcm Druck, *V* cbm/kg Volumen und *T°* Temperatur:

$$
pV = 50,933 T - 192,5\,\sqrt{\overline{p}}.\tag{11}
$$

1 cbm gesättigten Dampfes enthält bei gleichem Druck eine größere Wärmemenge als überhitzter Dampf, unter denselben Umständen hat letzterer ein kleineres spezifisches Gewicht, größeres spezifisches Volumen und höhere Temperatur oder bei der Annahme gleichen Gewichts und gleichen spezifischen Volumens einen höheren Druck und höhere Temperatur.

*a)* Zugunsten der Verwendung überhitzten Dampfes sprechen folgende Umstände. Unter sonst gleichen Verhältnissen lassen sich wegen seines größeren spezifischen Volumens kleinere, also leichtere Kessel verwenden, wie bei der Verwendung von gesättigtem Dampf. Die bei Fortleitung in Bohren auftretenden Verluste durch Beibung werden geringer, die durch Kondensation fallen fort, so daß Wasserabscheider, Kondenstöpfe usw. nicht erforderlich werden und da Wärmeaufnahme und -abgabe bei überhitztem Dampf langsamer vor sich gehen, als bei gesättigtem, auch wegen der größeren zulässigen Dampfgeschwindigkeiten (bis nahezu 90—100 m sekundlich), die Bohrquerschnitte kleiner ausfallen können, so lassen sich auch die Temperaturverluste in den Leitungen auf 0,6-0,8°C für 1 m Bohrlänge vermindern, was aber große Überlegenheit gegenüber gesättigtem Dampf kaum bedeutet.

Mit steigender Überhitzung wächst auch im allgemeinen die Wirtschaftlichkeit, da der Wärmeverbrauch für 1 PS stündlich sinkt. Jedoch wird, trotz der erwähnten Vorteile, der wirtschaftliche Nutzen durch Überhitzung oft ganz

erheblich überschätzt. Im allgemeinen kann angenommen werden, daß der D a m p f v e r b r a u c h für je 10° <sup>C</sup> Überhitzung um etwa 0,8—1,4% sinkt

*ß)* Bei der Bewertung der Überhitzung sollte man niemals von dem spezifischen Dampfverbrauch, sondern stets von dem Wärmeverbrauch ausgehen, da die zur Überhitzung erforderliche Wärme nicht umsonst gewonnen wird. Der Wirkungsgrad eines Dampfkessels mit Überhitzer ist nicht größer als der eines solchen, der gesättigten Dampf liefert.

Im allgemeinen ergibt sich, wenn statt gesättigten Dampfes überhitzter Dampf von  $\rightarrow$  300°C verwendet wird, ein wirtschaftlicher Gewinn von  $\sim 5\%$ , und um die Wärmeausnutzung um 1% zu erhöhen, muß man mit einer Überhitzung von  $\sim 20^{\circ}$  C rechnen.

Überhitzungstemperaturen von 300—350° C sind vielfach in Verwendung.

Die Überhitzung wird während der Arbeitsleistung beim Durchströmen der Dampfturbine und von den Wandungen aufgezehrt, und der in den Kondensator tretende Dampf ist daher gesättigt.

Schon beim Durchströmen durch eine Turbine kann trotz der Überhitzung des Dampfes eine Kondensation eintreten, sobald die Temperatur der Wandungen geringer ist, als die Sättigungstemperatur bei der vorhandenen Dampfspannung.

Die Gesamtwärme des überhitzten Dampfes läßt sich aus Temperatur und Druck ermitteln, ebenso die für den gesättigten Frischdampf, und der Unterschied beider ergibt das praktische Wärmegefälle.

*y)* Den Einfluß der Verwendung gesättigten und überhitzten Dampfes in bezug auf den Kohlenverbrauch *К* zeigt folgende Gegenüberstellung:

**Wilda, Dampfturbinen I.**

### **18** Erster Abschnitt.

Arbeitet eine Turbine von *NePS* effektiver Leistung mit einem Druck *p* kg/qcm, einmal mit Sattdampf, das andere Mal mit um *t°* C überhitztem Dampf, und beträgt der Dampfverbrauch im ersten Falle  $G_1$  kg, im zweiten  $G_2$  kg, so beträgt die durch Überhitzung herbeigeführte Verminderung des Dampfverbrauchs:  $G_1 - G_2$  kg.

Es betrage bei / fâcher Verdampfung:

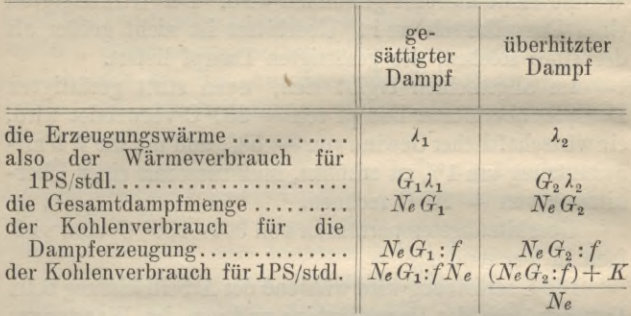

wenn *K* kg Kohle für die Überhitzung aufzuwenden sind. Folglich ist die für 1 PS.stdl. durch Überhitzung herbeigeführte Kohlenersparnis in kg:

$$
\frac{N_e G_1}{f N_e} - \frac{\frac{N_e G_2}{f} + K}{N_e} = \frac{G_1}{f} - \left[\frac{G_2}{f} + \frac{K}{N_e}\right].
$$
 (12)

6. Entropie. Ebensogut wie sich eine geleistete Arbeit durch das Produkt aus einer Kraft in kg und deren Weg in m gemessen, ausdrücken läßt, kann sie durch die dieser Arbeitsleistung gleichwertige Wärmemenge dargestellt werden, die zur Temperaturerhöhung der Masse eines Körpers, z. B. Wasser, nötig ist, weil die für die Temperatursteigerung von 1 kg Wasser um 1° C erforderliche Arbeits-

menge durch die einer Wärmeeinheit (WE) entsprechende Größe dargestellt wird, die 427 mkg um 1 m zu heben vermag.

Eine Wärmemenge *Q* WE läßt sich durch eine Fläche darstellen, wenn die absolute Temperatur T sowie eine bestimmte Funktion S, von Clausius als Entropie bezeichnet, als Koordinaten zugrunde gelegt werden.

*8* bezeichnet demnach das Verhältnis der zugeführten unendlich kleinen Wärmemenge *dQ* zu *T.*

a) Um sich den Begriff der Entropie zu verdeutlichen, ist besonders die Eigenschaft des Arbeit leistenden Wasserdampfs von Wichtigkeit, daß seine Temperatur dabei sinkt.

Ein Vergleich mit der Arbeitsleistung in mkg eines von einer Höhe  $h_1$  m auf eine Höhe  $h_2$  m sinkenden Gewichts P kg mit der gleichwertigen Arbeitsleistung durch die Wärme wird den Begriff der Entropie erläutern.

Das Gewicht P kg leistet beim Sinken die Arbeit:

 $L = P(h_1 - h_2) = P h$  mkg,

mithin ist:

 $P = L : (h_1 - h_2) = L : h$  kg.

Ist dementsprechend eine Arbeit, die durch *Q* WE also 427 *Q* mkg ausgedrückt wird, dadurch geleistet worden, daß die absolute Anfangstemperatur T<sub>1</sub> auf die Endtemperatur  $T<sub>2</sub>$  gesunken ist, so ließe sich ganz analog schreiben:

 $Q = S(T_1 - T_2) \text{WE}; S = Q: (T_1 - T_2) = Q: T. (13)$ 

Was die Quantität *8* ist, ist uns unbekannt, da sie mit den Sinnen nicht wahrnehmbar ist, jedenfalls spielt sie eine dem Gewicht P entsprechende Bolle, und der Beweis ihres Vorhandenseins ist dadurch geliefert, daß bei dem Temperaturabfall tatsächlich Arbeit geleistet wird.

In beiden Fällen findet eine Umformung statt, denn im Falle des sinkenden Gewichts verschwindet ein Teil der

**2\***

aufgespeicherten potentiellen Energie, um sich in äußere Arbeit umzusetzen, während ganz entsprechend ein Teil der aufgespeicherten Wärmemenge verschwindet, um ebenfalls in Arbeit umgeformt zu werden, während die nicht umgesetzte Energie aufgespeichert und der übrige Teil der Wärme bestehen bleibt.

Demnach stellt, allgemein ausgedrückt, nach Gig. (13) das Produkt aus Temperatur und Entropiezunahme eine in WE zugeführte Wärmemenge dar, wie das Produkt aus Kraft und Weg eine Arbeit (mkg) bestimmt.

b) Um 1 kg Wasser von 0° C in gesättigten Dampf von *t°* C, dem entsprechenden Druck von *p* kg/qcm und dem dazugehörigen Volumen *V* cbm/kg zu verwandeln, muß das Wasser zunächst auf die Temperatur von 100° C gebracht werden. Dabei findet eine Steigerung der Entropie statt, deren Größe nach Callendar für trocknen gesättigten Dampf aus:

 $S = 0.477 ln T - 0.11 ln p - 1.0544 - p y_3$  (14) mit

$$
\mathbf{m}\mathbf{v}
$$

$$
y_3 = \frac{10000}{427} \cdot \frac{10}{3} \cdot \frac{1}{T} \cdot 0.075 \left(\frac{273}{T}\right)^{\frac{3}{3}}
$$
(15)

 $10$ 

zu bestimmen ist.

Die Werte von *S* für Wasser und Dampf und auch die von *y3* finden sich in Zahlentafel 1, 2.

Würde man das Wasser, das z. B. auf 90° C erwärmt ist, in Dampf von 90° C verwandeln wollen, so müßte der erforderliche Entropiebetrag  $S_{w90}$  zur Erzeugung von erforderliche Entropiebetrag  $S_{w90}$  zur Erzeugung von Wasser von 90° noch um eine Entropiegröße  $S_{d90}$  gesteigert werden, die der für 90° C aufzuwendenden Verdampfungswärme entspricht, also im ganzen eine Entropie:

> $S_{90} = S_{w90} + S_{q90}.$ **(16)**

Für adiabatische Expansion ist die vorhandene Wärmemenge

 $Q =$ Konstant, also  $dQ = 0$ , demnach  $dS = 0$ , d. h. die Größe der Entropie bleibt ungeändert.

c) Einer unendlich kleinen Wärmemenge *dQ,* die vom Dampf bei konstanter Temperatur *T* aufgenommen oder abgegeben wird, entspricht der Entropiebetrag *dS,* folglich:

$$
dQ = T \cdot dS \tag{17}
$$

oder:

$$
S = \int \frac{dQ}{T}.
$$
 (17a)

Zwischen zwei Temperaturen bedeutet die Entropie stets ein bestimmtes Integral.

Sind die Beziehungen zwischen der Wärmemenge und der Temperatur bekannt, so läßt sich die Größenänderung der Entropie aus den Anfangs- und Endtemperaturen ermitteln, ohne daß die absoluten Werte der Entropie für den Anfangs- und Endzustand bekannt zu sein brauchen.

Die Größe der Entropie wächst, wird kleiner oder bleibt unveränderlich, je nachdem der Wärmeinhalt eines flüssigen oder dampfförmigen Körpers sich in derselben Weise ändert.

Wie die Zahlentafel 1, zeigt, wächst die Entropie des Wasserdampfs mit sinkendem Druck, und sie ist für Wasser kleiner, als für Dampf.

Da nun die Gesamtentropie sich nicht ändert, muß bei der adiabatischen Expansion des Wasserdampfes ein Teil des Dampfes in Wasserform übergehen. Bezeichnen *S №>*  $S_{d_1}$  und  $S_{d_2}$  die Entropien des Wassers und des gesättigten Dampfes im Anfangs- und Endzustand, *x* die nach vollen-

**Г**

deter Ausdehnung vorhandene Wassermenge, also *1 — x* die spezifische Dampfmenge, so folgt:

$$
S_{d1} = S_w x + S_{d2} (1 - x). \tag{18}
$$

Hieraus folgt:

$$
x = \frac{S_{d2} - S_{d1}}{S_{d2} - S_w} \tag{19}
$$

und das Dampfvolumen *V*<sup>1</sup> cbm/kg des Gemisches nach der Expansion vom Druck  $p_1$  auf  $p_2$  kg/qcm, die den Dampfzuständen entsprechen, ist:

$$
V^{1} = V_{2} \left( (1 - \frac{S_{d2} - S_{d1}}{S_{d2} - S_{w}}) \right).
$$
 (20)

Beispiel: Für

 $p_1 = 12$  kg/qcm ist  $S_{d1} = 1,5678$ , Zahlentafel 1,

 $p_2 = 0.2$  kg/qcm ist  $S_{d2} = 1,889$ , Zahlentafel 1, ferner ist  $t_2 = 59,8^{\circ}$  C, und für die gleiche Temperatur des

Wassers 
$$
S_w = 0,1984
$$
, folglich:  
\n
$$
1,5678 = 1,889 x + 0,1984 (1 - x)
$$
\n
$$
x = \frac{1,889 - 1,5678}{1,889 - 0,1984} = 0,19,
$$

d. h. im Endgemisch sind 19% Dampf zu Wasser kondensiert, siehe Beispiel S. 14.

Für trocknen gesättigten Dampf ist  $x = 0$ .

Ist  $V_2 = 7,777$  cbm/kg nach Zahlentafel 1, das dem Enddruck  $p<sub>2</sub>$  entsprechende Volumen gesättigten Dampfes, so ist die im Endvolumen vorhandene Dampfmenge:

 $V^1 = 7.777 \cdot (1 - 0.19) = 6.03$  cbm/kg.

Bei adiabatischer Expansion trocknen gesäftigten Dampfes von  $p_1$  auf  $p_2$  kg/qcm läßt sich der spezifische Dampfgehalt auch ermitteln aus:

$$
1 - x = (p_2 : p_1)^{0,0579}.\t(21)
$$

7. Graphische Darstellungen der Zustandsänderungen des Wasserdampfes.

a) Indem Druckvolumen-Diagramm, dem sog. pv - Diagramm, Abb. 2, dessen Abszissen die Dampfvolumina, dessen Ordinaten die entsprechenden Dampfdrücke darstellen, ist die Fläche abcde proportional der geleisteten Arbeit des Dampfes, und ihre Größe hängt von dem Unterschied der bei verschiedenen Dampfzuständen

vom Dampf eingenommenen Volumina ab. Eine Darstellung der im Dampf vorhandenen Wärmemenge und ihrer Bewegung bei den Zustandsänderungen ist im  $p v$ -Diagramm nicht möglich. Näheres s. Sammlung Göschen, Bd. Nr. 242.

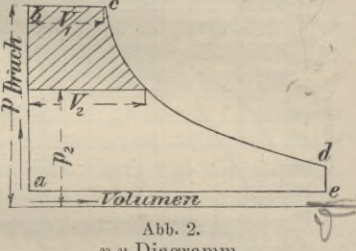

 $p v$ -Diagramm.

b) Das Entropiediagramm. Trägt man die den Zustandsänderungen des Dampfes entsprechenden Änderungen der absoluten Temperatur als Ordinaten, die Änderung der Entropie als Abszissen auf, so muß nach Glg. (17), S. 21, die eingeschlossene Fläche proportional der aufgenommenen oder abgegebenen Wärmemenge während der Zustandsänderungen sein, und umgekehrt hängt die Bewegung der Wärmemenge von der Änderung der Entropie ab.

Das Entropiediagramm gibt also ein Bild der Beziehungen zwischen Temperatur, der Größe der Bewegung der Wärmemenge und den Schwankungen der Entropie, aber nicht über die geleistete oder aufgenommene Arbeit.

 $\alpha$ ) In Abb. 3 ist das Entropiediagramm für gesättigten Wasserdampf dargestellt.

#### Erster Abschnitt.

Unter der Voraussetzung, daß die Entropie des Wassers bei 0º C Null sei, stellt o m die Entropiekurve des Wassers für die verschiedenen Temperaturen dar, wobei die Abszissen, d. h. die Abstände von ou die Entropiewerte nach Zahlentafel 1 bedeuten, o.n ist die Entropiekurve des gesättigten

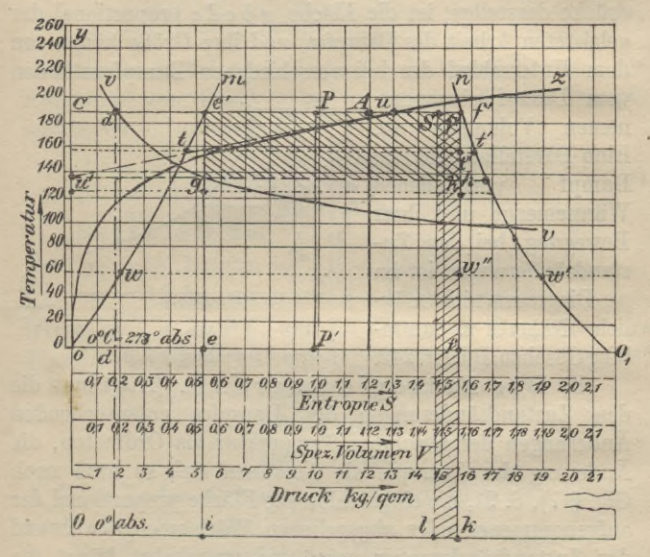

#### Abb. 3. Entropiediagramm.

Dampfes, während oz seiner Temperaturkurve entspricht mit den Temperaturen als Ordinaten, ferner stellt vv die Kurve der spezifischen Volumina dar.

Für einen Dampfzustand A. bei dem absoluten Druck  $p = 12 \text{ kg/qcm}, t = 186,9^{\circ}\text{C}, T = 273 + 186,9 = 459,9^{\circ},$ ist  $oc = 186.9$ °C,  $0c = 459.9$ °,  $od = V = 0.1678$  cbm/kg,  $oe = 0.5282$  die Entropie des Wassers und  $of = 1,5678$ 

24

diejenige des gesättigten Dampfes. Die Strecke *ef* stellt das Verhältnis der gesamten Verdampfungswärme r, d. h. der Summe der inneren Verdampfungswärme p und der äußeren a zur absoluten Temperatur da. Es ist:

$$
ef = r : T = (e + \sigma) : T.
$$

Rechteck *ie'f'k* gibt eine Darstellung der gesamten Verdampfungswärme r.

Um die innere Verdampfungswärme p darzustellen, ziehe man in dem Schnittpunkt *и* der Horizontalen durch die Ordinatenachse *oy* bei 186,9° und der Temperaturkurve *oz* eine Tangente, die *oy* in *u'* schneidet und dann durch *u'* eine Horizontale. Das Rechteck *e'f'gk* oder *Is f'k* gibt ein Bild der äußeren Verdampfungswärme, während *Ooe'sl* die dem Dampf innewohnende Energie *<sup>q</sup>* + <sup>p</sup> darstellt. Die Fläche *Ooe'i* ist proportional der Flüssigkeitswärme *q* WE, um 1 kg Wasser von 0° C auf 186,9° C zu erwärmen.

Im Punkt *e'* beginnt das Wasser zu verdampfen, und von diesem Augenblick an dient die zugeführte Wärme allein dazu, um die Kohäsion der Wassermoleküle und den äußeren, der Volumenvergrößerung entgegenwirkenden Druck zu überwinden, und da die Temperatur sich während dieses Vorganges nicht ändert, läßt sich die spezifische Wärme trotz der zugeführten Wärmemenge als unendlich groß ansehen. Im Punkte /' ist die Verdampfung beendet und das Rechteck *ie'f'k* ist proportional der gesamten Verdampfungswärme r. Die Entropie ist während der Verdampfung um *e'f'* gewachsen oder um *r : T*, so daß die Entropie des trocknen, gesättigten Dampfes beträgt: gesamte Verdampfungswärme Entropie des Wassers +

absolute Temperatur

$$
S_d = S_w + r : T \tag{22}
$$

Durch den Punkt *P* der Strecke *e'f* wird ein Dampfzustand dargestellt, bei dem das Verhältnis zwischen dem Gewicht des im Gemisch vorhandenen Wassers zu dem des Dampfes durch das Verhältnis *Pf* : e'P= *x* charakterisiert wird.

Im Entropiediagramm bedeutet die Fläche *OoéPP'* die im Dampf-Wassergemisch enthaltene Wärmemenge und  $S_w + (1-x) r$ : *T* den entsprechenden Wert der Entropie.

*ß)* Die adiabatische Zustandsänderung im Entropiediagramm kennzeichnet sich, da dabei *8 —* <sup>О</sup> ist, durch den Übergang eines Zustandpunktes in einen anderen, der mit ihm auf einer Senkrechten zur Z-Achse liegt.

Expandiert demnach Dampf adiabatisch von  $p_1 = 12$ kg/qcm,  $t_1 = 186.9$ ° C auf  $p_2 = 6$  kg/qcm,  $t_2 = 157.6$ ° C, so geht der Punkt *f*in die Lage *t"* über. Diesem Zustand entspricht ein Verhältnis des Wasser- zum Dampfgewicht des Gemisches  $t't'$ :  $tt''$ . Bei der Expansion auf  $0.2 \text{ kg/qcm}, t = 59.8^{\circ}$ C würde das entsprechende Verhältnis *w'w"* : *ww"* sein.

Das Entropiedriagramm läßt sich auch zur Darstellung der Zustandsänderungen überhitzten Dampfes benutzen.

<sup>7</sup>) Die Berechnung der Entropie des überhitzten Dampfes kann nach Gig. (14) erfolgen, indem für *T* die absolute Überhitzungstemperatur gesetzt wird.

Beispiel: Wie groß ist die Entropie von <sup>1</sup> kg überhitztem Dampf von 300° C, wenn der gesättigte Dampf, aus dem er entstand, den Zustand  $p_1 = 12 \text{ kg/qcm}, t_1 = 186.9^{\circ} \text{C}$ besaß.

Nach Glg. (14) ist, da nach Zahlentafel  $2: y_3 = 0,00086$ , für  $t = 300^{\circ}$  C,

 $S = 0,477 \ln (300 + 273) - 0,11 \ln 12 - 1,0544$  $-12 \cdot 0,00086, S = 1,6913$ 

 $\delta$ ) In Abb. 4 ist die Kurve o j eingetragen, die die Zuanhme der Entropie für verschiedene Überhitzungsgrade darstellt, unter der Annahme, daß  $c_n = 0.48$  konstant ist,

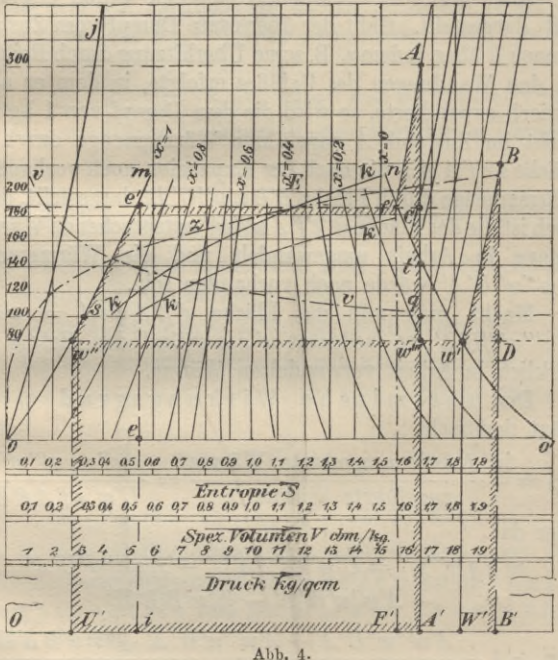

Entropiediagramm.

vgl. S. 16. Wird z. B. gesättigter Dampf vom Zustand  $f_1$  $(p_1 = 12 \text{ kg/qcm}, t = 189,6^{\circ}\text{C})$  auf 300°C überhitzt, so erhält man den Zustand des gesättigten Wasserdampfes im Punkt A, als Schnittpunkt der parallel um sich selbst verschobenen Kurve  $oj$  mit der Horizontalen durch  $300<sup>o</sup>$ , ebenso in  $B$  den

27

Zustand von auf 220°C überhitztem Dampf, der aus gesättigtem Dampf vom Zustande  $w_i$ ,  $(p_i = 0.5 \text{ kg/qcm}, t_i = 80.9^{\circ} \text{C})$ entstand. Die Zunahme der Entropie wird durch die Strecken *f'C* bzw. *w'D*, die Temperaturzunahme durch *CA* bzw.  $DB$  dargestellt. Geht der überhitzte Dampf vom Zustand *A* nach *В* über, indem z. B. seine Überhitzung durch Reibung an den Wandungen des Gefäßes erfolgte, in dem er adiabatisch expandierte, so wird die dem Dampf von 1 kg Gewicht im Zustand *A* zugeführte Wärmemenge durch die Fläche *i e'f'A A'i*, die nach der Expansion noch vorhandene Wärmemenge durch Fläche *B'Bw'w"U' В*' dargestellt, demnach ist die der Fläche *w"e'f'Aw'"w"* entsprechende Wärmemenge in Arbeit umgewandelt und die Wärmemenge *A'w'"w"U'Ä* würde noch vorhanden sein.

Macht man nun die Fläche *e'f'Aqse'* = gleich *A'w"'w'BB'A'*, so bedeutet *w"s q w"'w"* den Betrag der wirklich in Arbeit verwandelten Wärme.

Der thermische Wirkungsgrad  $\eta_t$  beträgt demnach:

in Arbeit umgesetzte Wärme zugeführte Wärme *w"s q w"'w" ü'w'Yf'AA'ü'*

oder da:

er da:  
\n
$$
w''s q w'''w'' = U'w''e' f'AA'U' - A'w'''w''U'A' - A'w'''w''U'A' - A'w''w'W'A' - W'w'B'B'W'
$$
\n
$$
\eta_t = 1 - \frac{A'w''w''U'A' + A'w'''w'W'A' + W'w'B'B'W'}{U'w''e'f'AA'U'}
$$

Der Schnittpunkt *t* der adiabatischen Expansionslinie *AAX* mit der Sättigungskurve *o'n* ergibt den Druck und die Temperatur, bei denen der anfangs in *A* überhitzte Dampf in den trocknen, gesättigten Zustand übergeht.

Beispiel: Wieviel % kondensierten Wassers ent-

stehen aus auf 300° C überhitztem Wasserdampf von  $p_1 = 12$  kg/qcm Spannung, der in den Zustand  $p_2 = 0.2$ kg/qcm übergeht, wie groß ist das spezifische Volumen *V* und die kinetische Energie?

Es war die Entropie  $S_{d1} = 1,6913$ , S. 26, ferner ist  $S_{d2} = 1,889$  und  $S_{w2} = 0,1984$  nach Zahlentafel 1, mithin gilt:

 $S_{d1} = S_{d2} (1-x) + S_{w2} x$ , also:  $x = 0.117 = 11.7 \%$ .

Das spezifische Volumen V<sub>0</sub> des überhitzten Dampfes folgt aus Gig. (7) zu:

 $V_0 = 0,001 + 47 \frac{573}{12 \cdot 10000} - 0,0048 = 0,2022$  cbm/kg,

nach der korrigierten Zahlentafel 3 zu  $V_0 = 0.232$  cbm/kg. Das spezifische Volumen wird:

 $V = V_2 (1 - x) = 7,777 \cdot 88,3 = 6,85$  cbm/kg.

Für die kinetische Energie gilt nach Gig. (5):

 $\lambda_1 = 594.7 + 0.477 \cdot 300 - 12 \cdot 0.62 = 729.56 \text{ WE}$ , ferner:

 $\lambda_2 = 622.4 \text{ WE}$  und  $q_2 = 59.9 \text{ WE}$ , folglich:

 $\lambda_1 - \lambda_2 (1 - x) - q_2$ .  $x = 174,76$  WE.

In dem Entropiediagramm, Abb. 4, sind noch zwei Kurvenscharen eingetragen, die Kurven konstanten Dampfgehalts und die Kurven konstanten Volumens.

Die Kurven konstanten Dampfgehalts ergeben sich, wenn man die Strecken, die für die einzelnen Temperaturen den Werten, Verdampfungswärme *r* : absolute Temperatur *T* entsprechen (für  $p = 12 \text{ kg/qcm z}$ . B. *ef— e'f),* in eine Anzahl gleicher Teile teilt, so daß die die Teilpunkte verbindenden Kurven Mischungen mit gleichem

spezifischen Dampfgehalt darstellen, in Abb. (4) sind die Kurven für  $x = 0.1$  bis  $x = 0.9$  eingetragen. Für die Entropiekurve *om* ist  $x = 1$ , für *on*,  $x = 0$ .

Um die Kurven konstanten Volumens einzutragen, hat man sich zu vergegenwärtigen, daß, wenn für 1 kg gesättigten Dampf vom Druck  $p_1$  kg/qcm das spezifische Volumen *V1* cbm/kg beträgt, der Dampf jedoch nur ein Volumen  $V_2$  einnehmen soll, wobei  $V_2 < V_1$ , die Menge des kondensierten Wassers:

$$
x=100\left(1-\frac{V_{\mathbf{2}}}{V_{\mathbf{1}}}\right)\%
$$

beträgt. Man hat daher die die Werte r : *T* darstellenden Strecken (für  $p = 12 \text{ kg/qcm}$ , also  $e'f'$ ) durch einen Punkt *E* so zu teilen, daß  $f'E : e'f' = x : 100$  wird. Die Verbindungslinien der entsprechenden Punkte für  $V_2 = 0,1, 0,2, 0,3...$ cbm/kg ergeben dann die Kurven konstanten Volumens *kk.*

Neben dem Entropiediagramm sind die Zustandsänderungen des Wasserdampfes von verschiedenen Autoren durch Diagramme dargestellt worden, so von Banki , Proell und Mollier; letzteres hat weite Verbreitung gefunden.

c) Das IS-Diagramm von Mollier, Abb. 5.

In dieser Darstellung sind die Entropiewerte als Abszissen, die Wärmeeinheiten als Ordinaten aufgetragen. Bei adiabatischer, reibungsfreier Expansion des Dampfes wird die Zu- oder Abführung einer bestimmten Wärmemenge durch eine vertikale Strecke im Maßstab der Wärmeeinheiten von dem Anfangszustand des Dampfes aus ausgedrückt.

Der Übergang von überhitztem in den gesättigten Zustand wird durch die Grenzkurve*00*dargestellt. Ein bestimm-

ter Dampfzustand wird durch den Schnittpunkt der eingetragenen Kurven konstanten Drucks mit denen konstanter Temperatur dargestellt, so bedeutet z. B. Punkt A einen Dampfzustand, dem Druck  $p = 14$  kg/qcm und  $t = 300^{\circ}$ 

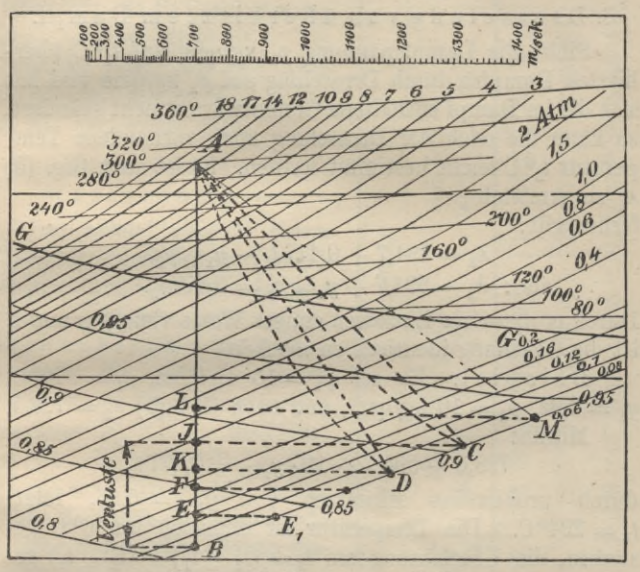

Abb. 5. IS - Diagramm von Mollier.

GG Grenzlinie, AB Adiabatisches Wärmegefälle, BE Düsenverluste, EF Laufradverlust, Umfangswirkungsgrad  $\eta_i = AI$ : AB, IL Verluste durch Scheibenreibung und Ventilationsarbeit, vergl. weiter unten.

Überhitzung entsprechend, Punkt B den Zustand  $p=$ 0,06 kg/qcm, in gesättigtem Zustand und Strecke AB die Anzahl der bei dieser Zustandsänderung abgeführten Wärmeeinheiten, das Wärmegefälle. Der beigefügte Maßstab dient zur Ermittlung der diesem Gefälle entsprechenden

31

### **32** Erster Abschnitt.

Strömungsgeschwindigkeit bei der Umsetzung des Wärmegefälles in kinetische Energie, vergl. weiter unten.

Außerdem sind im Sättigungsgebiet die Kurven gleicher Dampfmenge eingetragen.

8. Drosselung von überhitztem Dampf.

Sinkt die Dampfspannung  $p_1$  kg/qcm auf  $t_1$ <sup>o</sup> C überhitzten Dampfes durch Drosselung auf  $p_2$  kg/qcm und hat sich die im Dampf enthaltene Gesamtwärme nicht geändert, so kann die nach der Drosselung noch vorhandene Temperatur  $t_2^0$ <sup>C</sup> leicht bestimmt werden. Es ist nach Glg. (5)  $\lambda_1$  zu ermitteln,

ferner gilt:

 $\lambda_2 = 594.7 + 0.477 t_2 - y_{1(2)} p_2$ also:  $\lambda_2 - 594.7 + y_{1(2)} p_2 = 0.477 t_2$ 

Durch probeweises Einsetzen einiger Werte von  $y_1({}_2)$  und  $t_2$ ist die Gleichung identisch zu machen.

Beispiel: Es sei  $p_1 = 15$  kg/qcm,  $t_1 = 300^{\circ}$  C,  $y_1 = 0.62$ ,  $p_2 = 10$  kg/qcm, und nach Glg. (5)  $\lambda_2 = 728.5$ . Mithin:

 $728.5 - 594.7 + 10 \cdot y_{1(2)} = 0.477 t_2$ 

durch probeweises Einsetzen von  $y_{1(2)} = 0.66$ , folgt:  $t_2 = 294^{\circ}$  C. Die Temperatur ist demnach um 6°C gesunken, die Überhitzung um  $t_3 = (t'_2 - t'_1) - (t_2 - t_1)$  gestiegen, wenn  $t_1$  und  $t_2$  die Temperaturen des trocknen gesättigten Dampfes vom Druck  $p_1$  bzw.  $p_2$ kg/qcm bedeuten. In dem Beispiel wird  $t_3 = (197,2-178,9) - (300-294) =$ 12,3° C.

Um den Einfluß der Drosselung zu übersehen, sei angenommen, daß für die normale Belastung einer Turbine der Anfangsdruck  $p_1 = 8.5$  kg/qcm sei und für eine Überlastung von  $50\%$   $p_1 = 12$  kg/qcm, die Überhitzungstemperatur  $t_1 = 250$ °C betrage.
Bei einem Gegendruck  $p_2 = 0.06$  kg/qcm absolut ergibt sich dann bei verschiedenen Belastungen nebenstehende Übersicht, die die Verkleinerung der Arbeitsfähigkeit des Dampfes zeigt, wie sich auch im Diagramm von Mollier, S. 31, nachweisen läßt.

9.Ausströmung des Wasserdampfes.

a) Leistet eine in einem Zylinder eingeschlossene Dampfmenge vom Gewicht *G* kg und dem Zustand  $p_1$ ,  $t_1$ ,  $V_1$ mechanische Arbeit, indem ihr Druck durch adiabatische Expansion in den Zustand  $p_2$ ,  $t_2$ ,  $V_2$  übergeht, so wird die geleistete mechanische Arbeit im *pv*-Diagramm, Abb. 2, durch die schraffierte Fläche dargestellt. [ Genau dieselbe Arbeitsmenge würde frei werden, wenn der Dampf aus dem Zylinder in einen Baum ausströmt, in dem der Druck *p2* herrscht. Ist die Ausströmgeschwindigkeit  $c_1$  m, so beträgt die dem Dampf erteilte lebendige Kraft oder kinetische Energie:

**Wilda, Dampfturbinen I.**

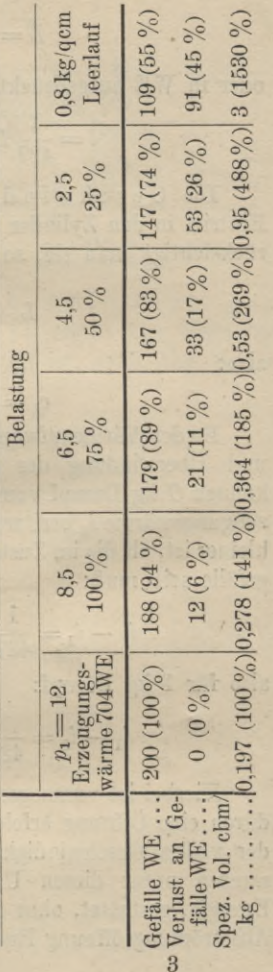

$$
L = \frac{G}{g} \frac{e_1^2}{2} \text{ mkg} \tag{23}
$$

oder in WE ausgedrückt:

$$
i = \frac{1}{427} L = \frac{1}{427} \frac{e_1^2}{2g} \text{ WE.}
$$
 (24)

Die Geschwindigkeit *c0,* die der Dampf beim Eintritt in den Zylinder besaß, werde vernachlässigt. Berücksichtigt man sie, so wäre

$$
L + \frac{c_0^2}{2g} = \frac{c_1^2}{2g} \text{ mkg},
$$

also:

$$
c_1 = \sqrt{2gL + e_0^2} \text{ m.} \tag{25}
$$

Da derWärmeaufwand *i* WEin Gig. 24 zur Ausströmung und Überwindung des Gegendrucks erforderlich ist, so können *G* kg Dampf vom Zustande  $p_2$ ,  $t_2$ ,  $V_2$  nur eine Erzeugungswärme  $i<sub>2</sub>$  besitzen, die um den Betrag der Glg. (24) kleiner ist, als die im Zustand  $p_1$ ,  $V_1$ , so daß das Wärmegefälle sein muß:

$$
i_1 - i_2 = \frac{1}{427} \cdot \frac{G}{2g} (e_2^2 - e_1^2) \text{ WE},\tag{26}
$$

also für 1 kg Dampf:

$$
i_1 - i_2 = \frac{1}{427 \cdot 2g} (e_2^2 - e_1^2). \tag{26 a}
$$

Hierbei ist vorausgesetzt, daß die A u <sup>s</sup> <sup>s</sup> t r <sup>ö</sup> m u <sup>11</sup> g durch eine Öffnung erfolgt, deren Gestalt die Entfaltung der vollen Geschwindigkeit, also die Erreichung der gesamten unter diesen Umständen möglichen kinetischen Energie, gestattet, ohne daß durch die Widerstände in der  $L=\frac{G}{g}\cdot\frac{e_1^2}{2}\,\mathrm{mkg}\qquad \qquad (23)$ oder in WE ausgedrückt:<br>  $i=\frac{1}{427}\,L=\frac{1}{427}\cdot\frac{e_1^2}{2\,g}\,\mathrm{WE}. \qquad \qquad (24)$ <br>
Die G eschwindigkeit  $c_0$ , die der Dampf beim<br>
Eintritt in den Zylinder besaß, werde vernachlässigt. Be

außer dem zur Erzeugung der Strömung erforderlichen Arbeitsaufwand. äußere Widerstände bei der Expansion zu überwinden sind. Die in der Mündung erreichte kinetische Energie kann nun zur Überwindung äußerer Widerstände benutzt werden.

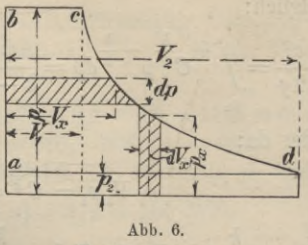

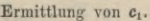

b) Die rechnerische Ableitung der Ausflußgeschwindigkeit ergibt sich, wenn der Dampf vor der Expansion gesättigt ist, nach Abb. 6 aus dem pv-Diagramm. Es ist:

$$
\text{Fläche abcd} = \int p_x dV_x + p_1 V_1 - p_2 V_2
$$

oder auch:

$$
\text{Fläche abcd} = \int^{p_1} V_x dp.
$$

Mithin nach Glg. (24)

$$
L=\frac{c_1^2}{2\,g}=\int\limits_{p_2}^{p_1}V_x dp.
$$

Da nun:

$$
vV^k = \text{Konst.} = C,
$$

so wird für  $k > 1$ , da:

$$
C^{\frac{1}{k}} = Vp^{\frac{1}{k}}
$$

$$
V=C^{\overline{k}}:p^{\overline{k}},
$$

 $(27)$ 

 $3*$ 

ped Vx +p. V

35

folglich:

$$
\text{lglich:} \\
\frac{c_1^2}{2g} = \int_{p_2}^{p_1} C^{\frac{1}{k}} p^{-\frac{1}{k}} dp = \frac{k}{k-1} \left[ p_1^{\frac{k-1}{k}} C^{\frac{1}{k}} - p_2^{\frac{k-1}{k}} C^{\frac{1}{k}} \right]
$$

oder da:

$$
V_1 p_1 = C^{\frac{1}{k}} = V_2 p^{\frac{1}{k}},
$$

 $k-1$  $\frac{e_1^2}{2g} = \frac{k}{k-1} \left[ p_1 V_1 - p_2 V_2 \right] = \frac{k}{k-1} \cdot p_1 V_1 \left[ 1 - \frac{p_2}{p_1} \right]$ <sup>k</sup> . (28)

a) Mit *<sup>к</sup>* = 1,135 für gesättigten Dampf und  $q = 9.81$  wird:

$$
c_1 = 1280 \sqrt{p_1 V_1 - p_2 V_2} \tag{29}
$$

oder:

$$
c_1 = 1280 \sqrt{p_1 V_1} \left[ 1 - \frac{p_2}{p_1} \right]^{0,1188} \tag{30}
$$

der:  $c_1 = 1280 \sqrt{p_1 V_1 - p_2 V_2}$  (29)<br>  $c_1 = 1280 \sqrt{p_1 V_1 \left[1 - \frac{p_2}{p_1}\right]^{0,1188}}$  (30)<br>  $\beta$ ) Für überhitzt bleibenden Dampf mit<br>  $= 1,333 \text{ folgt:}$ <br>  $c_1 = 920 \sqrt{p_1 V_1 - p_2 V_2} = 920 \sqrt{p_1 V_1 \left[1 - \frac{p_2}{p_1}\right]^{0,23}}$  (3  $k = 1,333$  folgt:

$$
c_1 = 920 \sqrt{p_1 V_1 - p_2 V_2} = 920 \sqrt{p_1 V_1} \left[ 1 - \frac{p_2}{p_1} \right]^{0.23} . (31)
$$

<sup>7</sup>) Geht dagegen überhitzterDampf während der Expansion in gesättigten Dampf vom Zustand  $p_s$ ,  $V_s$  über, so wird, wenn  $p_2^1$ ,  $V_3^1$  den Endzustand bezeichnet:  $\frac{2g}{2g} = \frac{1}{k-1} [p_1v_1 - p_2v_2] = \frac{1}{k-1} [p_1v_1 - p_2v_2]$  (20)<br>
a) Mit  $k = 1,135$  für g e s ä t t i g t e n D am p f und<br>  $g = 9,81$  wird:<br>  $c_1 = 1280 \sqrt{p_1V_1 - p_2V_2}$  (29)<br>
oder:<br>  $c_1 = 1280 \sqrt{p_1V_1} \left[1 - \frac{p_2}{p_1}\$ 

 $c_1^2 = 920^2 (p_1V_1 - p_sV_s + 1280^2 (p_sV_s - p_1^1V_s^1).$  (32)

Die Werte von  $V_1$  und  $V_s$  lassen sich aus Glg. (Abb. 7) oder direkt aus Zahlentafel (1) ermitteln,  $p_2^1$ ,  $V_2^1$  aber entspricht nicht mehr trocknem gesättigten Dampf.

Beispiel: Wie groß ist die Ausflußgeschwindigkeit von anfänglich trocknem gesättigten Dampf vom Anfangs-

Nach Zahlentafel 1 ist  $V_1 = 0.1678$  cbm/kg. Da  $p_1 : p_2 =$  $12:0,2=60$ , folgt nach Abb. 1,  $V_1^1:V_1=26$ ,  $V_2^1=$  $0.1678 \cdot 36 = 6.14$  cbm/kg.

folglich:  $c_1 = 1280 \sqrt{12 \cdot 0.1678 - 0.2 \cdot 6.14} = 1140$  m oder, da nach Zahlentafel 1:  $\lambda_1 = 668.1$  WE,  $\lambda_2 = 622.4$  WE,  $q_2 = 59.9$  WE und nach Beispiel S. 14,  $x = 0.19$ , so folgt:

 $L = \lambda_1 - \lambda_2 (1 - x) - q_2 x = 155 \text{ WE},$ mithin ebenfalls:

 $c_1 = \sqrt{2q \cdot 427} L = 91.5 \sqrt{155} = 1140 \text{ m}.$ 

Nach Rateau kann gesetzt werden:

$$
c_1 = 100 \sqrt{530 : k} \tag{33}
$$

worin:

$$
k = 0.85 + \frac{6.95 - \log p_1}{\log p_1 - \log p_2}.
$$

Für das Beispiel folgt  $k = 4.22$  und  $c_1 = \rightarrow 1120$  m.

c) In Zahlentafel 4 sind für verschiedene Werte von  $p_1$  und  $p_2$  die Ausflußgeschwindigkeiten  $c_1$  für trockenen gesättigten Dampf zusammengestellt:

#### Zahlentafel 4.

Ausflußgeschwindigkeiten c1 in m für verschiedene Druckunterschiede.

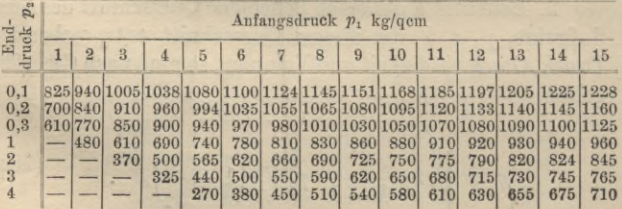

#### Zahlentafel 5.

Ausflußgeschwindigkeit c, m/sek. für verschiedene Werte der in 1 kg Dampf enthaltenen kinetischen Energie L WE.

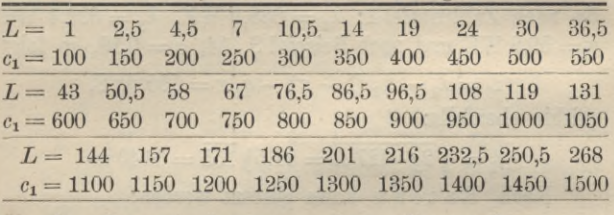

d) Ausströmung des Dampfes aus Düsen.

a) Ausströmung ohne Widerstände.

1. Erfolgt die Ausströmung aus einer einfachen Mündung, so findet man, sobald  $p_1 > p_2$ , daß die in Zahlentafel 4.5 zusammengestellten Werte der Ausflußgeschwindigkeit c, nicht erreicht werden, weil wegen Stauung der elastischen Dampfmasse in der Mündung, hervorgerufen durch ihre Volumenvergrößerung in der Mündung, ein höherer Druck als im Ausströmgefäß auftritt, also die Energie des Dampfes nur z. T. in Strömung umgesetzt wird, wobei die Größe des außen vorhandenen Gegendrucks nur wenig Einfluß hat.

2. Bedeutet  $F$  am einen beliebigen Querschnitt des Ausflußrohrs, p. c. V die diesem Querschnitt entsprechenden. Druck, Geschwindigkeit und Volumen, so muß nach Glg. (28) gelten:

$$
c = \sqrt{2g \frac{k}{k-1} \cdot p_1 V_1 \left(1 - \frac{p}{p_1}\right)^{\frac{k-1}{k}}}.
$$
 (28a)

Nun ist:

$$
F\cdot c=V,
$$

folglich,wenn sekundlich *G*kg Dampf durch dieDüse strömen:  $G = F c : V$ 

$$
\cdot \text{ols}
$$

also:  
\n
$$
G = F \sqrt{2g \frac{k}{k-1} \frac{p_1}{V_1} \left[ \left( \frac{p}{p_1} \right)^{\frac{2}{k}} - \left( \frac{p}{p_1} \right)^{\frac{k+1}{k}} \right]}.
$$
\n(34)

Die Klammer unter der Wurzel hat einen größten Wert für

$$
p_x = p_1 \left( \frac{(k+1)}{2} \right)^{\frac{k}{1-k}}, \tag{35}
$$

dem ein kleinster Querschnitt *Fx* mit dem Druck *px* und der Geschwindigkeit *cx* entspricht.

*px* und *cx* heißen kritischer Druck und kritische Geschwindigkeit und letztere ist identisch mit der Schallgeschwindigkeit in Dampf der entsprechenden Dichte.

Man erhält dann aus Gl. (28):

$$
c_x = \sqrt{2g\left(\frac{k}{k+1}\right)p_1V} \quad \text{m} \tag{36}
$$

und da das aus der Düse ausströmende Volumen:

$$
V_2 = V_1 \left(\frac{p_1}{p_2}\right)^{\frac{1}{k}} \tag{37}
$$

so wird nach (34):

$$
G = F_x \sqrt{2 g \frac{k}{k+1} \left(\frac{k+1}{2}\right)^{\frac{k}{1-k}}}
$$
  
\n
$$
G = F_x \sqrt{2 g \left(\frac{k}{k+1}\right) \frac{p}{p_1} \cdot \frac{p_1}{V_1}}
$$
 kg. (38)

Aus den Gleichungen 35 bis 38 folgt für:

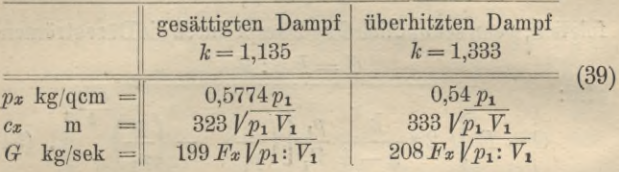

Da nach Gig. (7 a) angenähert:

$$
V_1 = \sum_{}^{T} \frac{T}{10000 \ p_1}
$$

war, so läßt sich für überhitzten Dampf setzen:

$$
G = \leftarrow 20800 F_x p_1 \sqrt{\frac{1}{47 T}} \tag{39a}
$$

Ist *T* konstant, so ist die sekundliche Dampfmenge proportional dem Mündungsdruck.

Um den gemessenen Einströmungsdruck  $p_1$  kg/qcm auf die Größe des Drucks in der Düse umzurechnen, kann man erfahrungsgemäß setzen, wenn  $t_1^0$  C, dem Druck  $p_1$ ,  $t_a^0$  die dem Druck in der Düse entsprechende Temperatur bedeutet:

$$
t_1 - t_d = 0.23 (p_1 - p_2)^2, \tag{39b}
$$

worin  $p_2$  kg/qcm absolut der Mündungsdruck ist, also:

$$
t_d = t_1 - 0.23 (p_1 - p_2)^2.
$$

3. Querschnitte der Düsen mit Berücksichtigung des Zustandes des durchströmenden Dampfes.

 $\alpha$ ) Bei Düsen, in denen sich der Dampfzustand nicht ändert, hängt das Verhältnis  $F_x$  zum Endquerschnitt  $F_2$ allein von dem Verhältnis  $p_1$ :  $p_2$  ab, für überhitzten

D a m p f wird für dasselbe  $p_1$ :  $p_2$ , das Querschnittsverhältnis kleiner als für nassen Dampf.

Für konstanten Dampfzustand in der Düse (überhitzt oder gesättigt) ist:

$$
F_2 = F_x \cdot \sqrt{\frac{k-1}{k+1} \left(\frac{2}{k+1}\right)^{\frac{1}{k-1}}}\sqrt{\frac{2}{\left(\frac{p_2}{p_1}\right)^{\frac{2}{k}}-\left(\frac{p_2}{p_1}\right)^{\frac{k+1}{k}}}} (40)
$$

(3) Tritt aber überhitzter Dampf in die Düseein und erreicht in der Düse den Sättigungspunkt, so ist angenähert:

$$
F_2 = F_x \sqrt{\frac{k_1 - 1}{k_1 + 1} \left(\frac{2}{k_1 + 1}\right)^{\frac{1}{k_1 - 1}} \cdot \mathbf{A}},\qquad(41)
$$

worin:

 $\mathbf{A}$ 

$$
= \frac{\sqrt{\left(\frac{p_s}{p_1}\right)^{\frac{2}{k}}}-\left(\frac{p_s}{p_1}\right)^{\frac{k+1}{k}}}{\sqrt{\left(\frac{p_s}{p_1}\right)^{\frac{2}{k_1}}}-\left(\frac{p_s}{p_1}\right)^{\frac{k_1+1}{k_1}}}\cdot\frac{41a}{\sqrt{\left(\frac{p_s}{p_1}\right)^{\frac{2}{k}}}-\left(\frac{p_s}{p_1}\right)^{\frac{k+1}{k}}}\cdot
$$
\n(41a)

In dieser Gleichung ist  $k = 1,135, k_1 = 1,333$  und  $p_s$  kg/qcm der Druck, bei dem der überhitzte Dampf in trocknen gesättigten Dampf übergeht.

4. Um sich für trocknen gesättigten Dampf die Vorgänge bildlich zu veranschaulichen, sind in Abb. 7 für einen Gegendruck  $p_2=0,1$   $p_1$  kg/qcm und einen Anfangsdruck  $p_1 = 10 \text{ kg/qem}$  die größten erreichbaren Ausflußgeschwindigkeiten als Abszissen zu den entsprechenden Werten

 $-41$ 

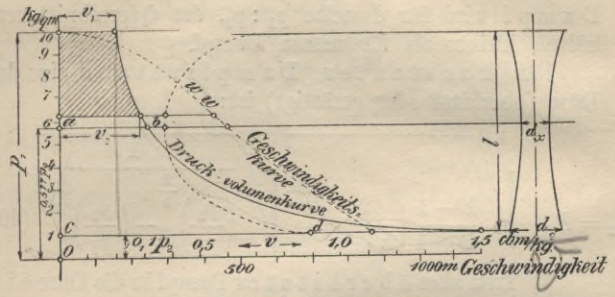

Abb. 7. Düsenermittlung.

von p aufgetragen, so daß die Kurve w w den Verlauf der Geschwindigkeiten darstellt. Sie zeigt, daß mit wachsender Expansion auch die Geschwindigkeit zunimmt. Die Annahme a diabatischer Expansion erscheint bei der Kleinheit der Düsenabmessungen gegenüber dem durchströmenden Dampfgewicht gerechtfertigt. Bildet man ferner für alle Werte von V und c die Quotienten V : c und trägt diese ebenfalls als Abszissen zu den Drücken p auf, so ergibt sich für  $F = V$ : c eine Kurve, deren kleinste Abszisse die Ordinate  $0a = 0.5774 p_1 = p_x = 5.774$  kg/qcm hat. Im Querschnitt ab muß demnach ein Druck von 0.5774 p. herrschen, wenn die Dampfmenge unter Verwandlung ihrer gesamten potentiellen Energie in kinetische ausströmt.

Am Ende der Expansion mit  $p_2 = 0.1$  kg/qcm hat demnach der Quotient die Größe cd erreicht, so daß cd den Querschnitt darstellt, den die Ausströmungsöffnung  $F<sub>2</sub>$  besitzen muß.

Es folgt, daß die Verhältnisse  $c_x$ :  $c_y$ ,  $F_x$ :  $F_z$ ,  $d_x$ :  $d_z$ , wenn d Durchmesser bezeichnen, nur von dem Quotienten  $p_1 : p_2$ abhängen und daß die Düsenlänge l mit wachsendem  $p_1 : p_2$ größer wird. Weiter ergibt sich, daß, wenn  $p_2 : p_1 > 0.5774$ 

wird, die Düse konvergente, aber für  $p_2 : p_1 < 0.5774$ zuerst konvergente, dann divergente Form haben muß, um die größte dem Druckabfall  $p_1 - p_2$  entsprechende Geschwindigkeit zu erzielen.

Bleibt  $p_1$  konstant, so ändert sich auch für wechselnde Werte von  $p_{\alpha}$  das ausströmende Dampfgewicht nicht, so lange  $p_2 : p_1$  zwischen 0,5774 und 0 liegt.

5. Die abgeleiteten Gleichungen haben jedoch bei Veränderung der Drücke vor und hinter der Düse nur so lange Gültigkeit, als der zu  $p_1$  und  $p_2$  gehörige kritische Druck  $p_x$  auch wirklich auftreten kann, was auch erfolgt, wenn  $p_2$ an der Mündung wesentlich steigt. Erst für  $p_2 = \sim 0.92 p_1$ ändern sich  $p_x$  und  $G$ .

Man sieht, daß nach Glg. (34) für einen Druckabfall  $p_1 - p_2$ , da für einen beliebigen Querschnitt  $F_2$ :

$$
G = F_2 \sqrt{2g \left(\frac{k}{k-1}\right) \frac{p_1}{V_1} \left[\left(\frac{p_2}{p_1}\right)^{\frac{2}{k}} - \left(\frac{p_2}{p_1}\right)^{\frac{k+1}{k}}\right]} \text{ kg}^{(34)}
$$

für  $p_a$ :  $p_1 > 0.5774$ , d. h. konvergenter Düse, das Ausflußgewicht G vom Anfangs- und Enddruck abhängt.

Für  $p_1 = 6$  kg/qcm und  $p_2 = 4$  kg/qcm ergibt sich sekundlich für 1 gem Düsenquerschnitt  $G = 0.0845$  kg.

Für  $p_1 = 12 \text{ kg/qcm}, p_2 = 8 \text{ kg/qcm}, \text{ also dense}$ Wert von  $p_2 : p_1 = 0,66$ , folgt  $G = 0,168$  kg, also fast doppelt so groß.

Für  $p_2 : p_1 < 0.5774$ , also konvergent-divergenter Düse schwankt  $c_x$  nur wenig und G hängt nur von  $p_1$  ab.  $F_x$  bzw.  $d_x$  ergeben sich nach Glg. (39). Kennt man  $V_x$  und  $c_x$ , so ergibt sich:

$$
F_x \cdot c_x = G_x \cdot V_x. \tag{42}
$$

Für den Endquerschnitt *F*<sub>2</sub> folgt:

$$
F_2\cdot c_2=G_2\cdot V_2,
$$

und da nach dem Kontinuitätsgesetz:

$$
F_x c_x : V_x = F_2 c_2 : V_2
$$

so folgt, wenn  $\gamma_x$  und  $\gamma_2$  die entsprechenden spezifischen Gewichte des Dampfes bedeuten:

 $F_x \gamma_x \cdot c_x = F_2 \gamma_2 \cdot c_2$ woraus sich  $F_2$  ermitteln läßt. (44)

(43)

Für *p*<sub>1</sub> zwischen 13 und 1 kg/qcm ist nach Rateau in Gramm sekundlich für 1 qcm:

 $G = 15,42$   $p_1 - p_1 \log p_1$  oder  $G = 15,42$   $p_1$ <sup>0,971</sup>.

6. Verkleinert man das Verhältnis von  $p_1 : p_2$ , so sinkt der Wirkungsgrad schnell, bei Vergrößerung von  $p_1$ :  $p_2$ aber nur langsam.

#### Zahlentafel 6.

Verhältnisse von Druck, Düsenquerschnitt und Düsendurchmesser.

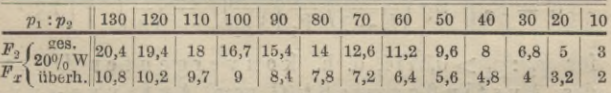

Ist  $p_1 - p_2$  veränderlich, *G* aber nicht, und soll sich der Wirkungsgrad der Düse nicht ändern, so darf nur der Düsenwinkel .geändert werden.

Ist  $p_1 - p_2$  un veränderlich, *G* bei veränderlicher Leistung der Turbine aber nicht, so sind  $F_x$  und  $F_2$  zu ändern, der Düsenwinkel aber nicht.

Bleibt die Leistung der Turbine dieselbe und *рг* ebenfalls, während  $p_2$  sich ändert, so ist der Düsenwinkel zu ändern, aber auch  $F_x$  und  $F_y$ , da *G* sich ändert, vergl. die Regeln S. 45.

7. Bei praktischer Ausführung, Abb. 7a, macht man den konvergenten Teil der Düse möglichst kurz, um

die Dampfreibungsverluste möglichst einzuschränken. Ist der Neigungswinkel  $\alpha^{0} (= \rightarrow 20^{0})$  und  $d_{2}$  der Durchmesser der Ausflußöffnung, so ist:

$$
F_2 = G \cdot V_2 : c_2 = F_x \cdot \gamma_x c_x : \gamma_2 V_2,
$$

ferner:

\*

$$
l = (d_2 - d_x) : 2 \, \text{tg} \, \alpha. \tag{45}
$$

Ergeben sich unter Umständen lange Düsen, so wird, um  $\alpha$  nicht zu groß zu machen, die Düse manchmal so verkürzt ausgeführt, daß sich das Ende der Expansion erst in den Schaufeln des Turbinenrades vollzieht.

Die Divergenz der Düsen hängt von dem Verhältnis  $F_x$ :  $F_2$  ab. Soll eine mit Düsen arbeitende Turbine für verschiedene Werte von  $p_1$  und  $p_2$  und verschiedene Ausflußmengen wirtschaftlich arbeiten, so müssen die absoluten Querschnitte der Düsen, oder die Divergenz oder beide unveränderlich sein.

Ist der Druckabfall veränderlich, die Ausflußmenge aber nicht und soll sich der Wirkungsgrad nicht ändern, so darf nur j die Divergenz geändert werden. Ist aber der Druckabfall konstant und schwank t ^ die Ausflußmenge mit der Leistung der Turbine, so sind die absoluten Querschnitte zu

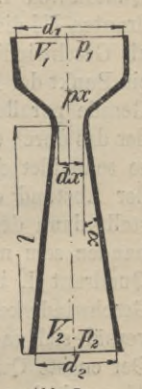

**Abb. 7 a.** Dilse.

ändern, während die Divergenz dieselbe bleiben muß.

Ist die Leistung der Turbine und  $p_1$  konstant, *p2* aber veränderlich, so sind Divergenz und die absoluten Größen der Querschnitte zu ändern, da die Ausflußmenge eine andere wird.

#### Zahlentafel 7.

Verhältnisse von Druck, Ausflußgeschwindigkeit Düsendurchmesser und Ausflußquerschnitt.

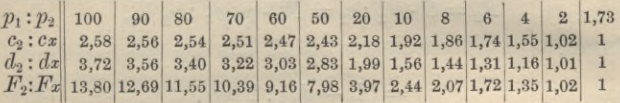

8. Eine graphische Ermittlung der Düsenquerschnitte ist von Ko ob gegeben worden, die in einfacher und anschaulicher Weise zum Ziele führt.

In Abb. <sup>8</sup> sind die drei Zustandskurven *pv* in den Quadranten I, И, III dargestellt. Trägt man im Quadranten III die Kurve ein, die den zugehörigen Volumina *V* als Geschwindigkeitskurve entspricht, so ist z. B. Punkt *x* ein Punkt der Kurve für *c* — 1170 m. Zieht man ferner eine Gerade parallel zur Volumenachse in einem Abstande *G*, der das durch die Düsen strömende Dampfgewicht darstellt, so schneidet die Verbindungslinie *Ox* diese Parallele und der Abstand des Schnittpunktes von der Abszissenachse stellt dann den Querschnitt *F* dar, der in der Düse vorhanden sein muß, um von dem Dampf vom Zustande *C,* Quadrant I, bei Ausfüllung des Querschnitts *F* mit der Geschwindigkeit  $c = 1170$  m durchströmt zu werden. Es verhält sich nach Abb.  $(8) F : G = V : c$ , also  $F = G \cdot V : c$ . Der engste Querschnitt  $F_x$  der Düse ergibt sich durch den Abstand des Punktes, in dem die von *0* aus an die Geschwindigkeitskurve gelegte Tangente *Ot* die im Abstand *G* zur Volumenachse parallele Gerade schneidet. Führt man die entsprechende Konstruktion für alle Punkte der adiabatischen Zustandsänderung durch, so ergeben sich die Durchmesser der Düse bis zur Mündung. Durch die Umkehrung der Konstruktion läßt sich für jede gegebene Düse und den bekannten Anfangszustand des Dampfes auch

dessen Druckverlauf beim Durchströmen der Düse ermitteln. Auch das Diagramm von Mollier läßt sich für die graphische Bestimmung der Düsenabmessungen benutzen.

B) Wirklicher Ausfluß aus Düsen.

1. Der aus einer Düse ausströmende Dampf enthält

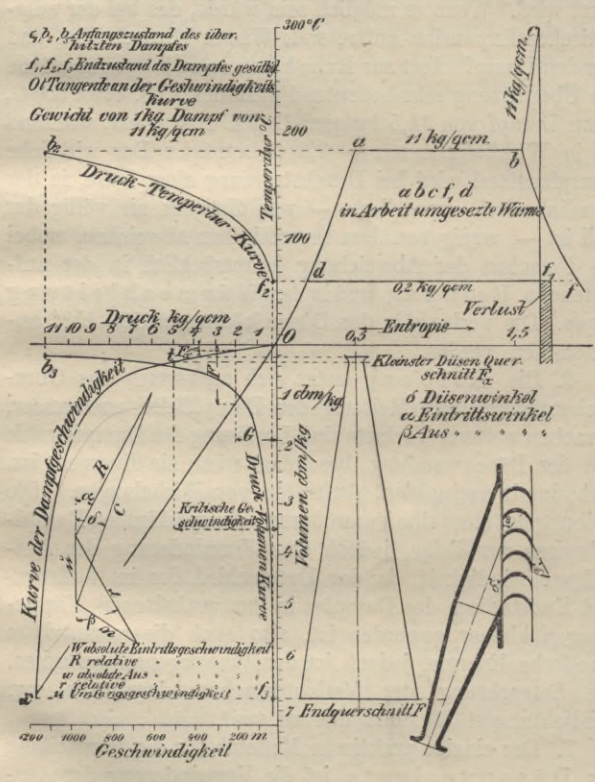

Abb. 8. Düsenermittlung nach Koob.

bei niedrigem Gegendruck bis 20% Wasser, das sich von der Düse aus als Nebel zerstreut.

Kommt der aus einer Düse ausgeströmte Dampf zur Ruhe, so wird die Strömungsenergie des Strahls in Wärme zurückverwandelt, wobei der expandierende Dampf überhitzt wird. Wenn es möglich sein würde, das bei der adiabatischen Expansion auftretende Wasser abzuscheiden und nur den Dampf selbst zur Ruhe kommen zu lassen, so würde die Überhitzung sehr bedeutend ausfallen z. B. etwa 35° C, wenn Dampf von 11,5 kg/qcm Druck expandiert, während sie in Wirklichkeit nur  $\sim 7.5^{\circ}$  C beträgt. Der wirkliche Dampfzustand wird bei Durchströmung einer Düse, in der er adiabatisch expandierte — was übrigens nie völlig der Fall ist —, wenig von dem theoretischen abweichen, wobei die Ursachen der Abweichung hauptsächlich in der auftretenden Reibung und in der Wärmeableitung liegen. Die Verluste in den Düsen können zu 10—15% angenommen werden.

2. Die Reibung setzt sich zusammen aus Oberflächenreibung und Reibung der Dampffäden aneinander, Ursachen weiterer Verluste sind Loslösung des Dampfstrahls von der Düsenwandung, besonders wenn sie divergent ist, und, damit verbunden, Auftreten von Wirbelungen. Die Reibung hat stets eine Vergrößerung des spezifischen Dampf-Volumens zur Folge, jedoch eine Verminderung der Ausflußgeschwindigkeit, da der Unterschied der im Anfangsund Endstadium des Dampfes in ihm enthaltenen Wärmemengen kleiner geworden ist, also auch die ausnutzbare kinetische Energie, jedoch ist der Wassergehalt gesunken. Die Betrachtung der Verlustursachen durch die sog. Verdichtungsstöße führt hier zu weit.

3. Der einzige praktische Maßstab für die Beurteilung der Düsenverluste ist die Verminderung der Aus-

flußgeschwindigkeit. Die wirkliche Ausflußgeschwindigkeit *c2* kann daher, wenn *c2* diejenige ohne Verluste bedeutet, geschrieben werden:

$$
c_2'=\varphi_1\,c_2,
$$

worin  $\varphi_1 < 1$  ist und als  $D$  ampfreibungskoeffizient bezeichnet wird. Der Düsenverlust *q1* in WE kann auch als ein Bruchteil  $\xi_1$  des in der Düse umgesetzten Wärmegefälles  $i_1 - i_2$  angesehen werden, also gesetzt werden:

$$
\xi_1(i_1 - i_2) 427 = \xi_1 \frac{c_2^2}{2g} = \frac{c_2^2}{2g} - \frac{c_2}{2g} = 427 (i_2 - i'_2)
$$
  
within da:  $\varphi_1 = c_2^{12} : c_2^2$ , folgt:

$$
\xi_1 = 1 - \varphi_1^2
$$
 oder  $\varphi_1 = \sqrt{1 - \xi_1}$ . (46)

Gehen allgemein  $\varphi$ % an Ausflußgeschwindigkeit verloren, so gilt die Beziehung:

$$
\varphi = \frac{c_2^2 - c_2^2}{c_2^2} \cdot 100 \, \%
$$

Diesem Geschwindigkeitsverlust entspricht ein solcher an Energie in % von:

$$
\xi = \frac{c_2^2 - c_2^2}{c_2^2} \cdot 100 = 2 \varphi - \frac{\varphi^2}{100} \%, \qquad (47)
$$

$$
\varphi_2 \qquad \qquad 100
$$
  
 
$$
\varphi_1 = 10 \left( 10 - \sqrt{100 - \xi} \right). \tag{48}
$$

4

Für richtig bemessene Düsen und Leitvorrichtungen nehmen, nach den Versuchen von Christi ein, die Strömungsverluste mit wachsender Durchflußgeschwindigkeit ab, bis 450 m Geschwindigkeit nehmen sie zu. Man pflegt daher bei den praktischen Anwendungen den Druck *p <sup>1</sup>* vor den Düsen etwas höher zu halten, als derjenige beträgt, für den die Düse berechnet ist, oder die Querschnittsmessungen der Düse müssen größer gehalten werden.

**Wilda, Dampfturbinen I.**

Für die Werte von  $\varphi_1$  und  $\xi_1$  kann angenommen werden für:

kurze Düsen:  $\varphi_1 = 0.975 - 0.95$ ,  $\xi_1 = 0.05 - 0.1$ ,

lange Düsen:  $\varphi_1 = 0.95 - 0.92$ ,  $\xi_1 = 0.1 - 0.15$ .

Diese Zahlen bedürfen jedoch nach den Versuchen von Christlein einer Berichtigung.

Während nach der bisherigen Ansicht die Verluste bis zum engsten Querschnitt praktisch Null sind und auf 10-15% bis zum Austritt zu nehmen, ergaben die Versuche, daß bis zum engsten Querschnitt etwa 10-15% Energieverluste auftreten, die sich mit zunehmender Austrittsgeschwindigkeit auf 6-10% vermindern. Dadurch er-

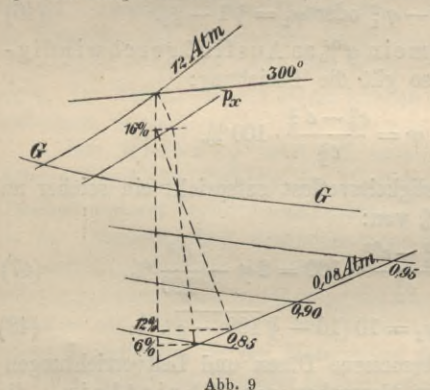

geben sich aber um  $6 - 13\%$  zu große engste Querschnitte, so daß bei richtigerer Annahme der Expansions verlauf in einer Düse, in der z. B. der Dampf von 12 Atm. auf 0.08 Atm. expandiert. sich nach Abb. 9 ergibt, in der die punktierte Linie

Verhalten des Dampfs in den Düsen.

Delat

den Verlauf nach den angezogenen Versuchen zeigt.

Nach den Versuchen von Christlein erscheint es also als sehr wahrscheinlich, daß, entgegengesetzt der bisherigen Auffassung, nach Überschreitung der kritischen Geschwindigkeit eine Verbesserung Wydziału Kumunikac, rprzy A. C.

des Wirkungsgrades des Energieumsatzes in Düsen und Leitapparaten stattfindet.

Eine Abhängigkeit der Dü sen Verluste von der Geschwindigkeit läßt sich kaum durch eine Formel darstellen, denn wenn in einem Falle z. B.  $p_1 = 12 \text{ kg/qcm}, t_1 = 300^{\circ} \text{C} \text{ und } p_2 = 6.5 \text{ kg/qcm}, \text{ so ist}$  $c_2 = \rightarrow 540 \text{ m}$  und die Düse konvergent. Dieselbe Geschwindigkeit ergibt sich für  $p_1 = 1$  kg/qcm,  $p_2 = 0.4$  kg/qcm, jedoch muß die Düse konvergent-divergent sein. Da der größere Teil der Verluste in letzterem Falle nach den bisherigen Annahmen, vgl. S. 44, im divergenten Teil liegt, aber die Verluste in beiden Fällen bei gleicher Geschwindig-

keit verschieden ausfallen und der Druckverlust im konvergenten Teil proportional dem Qüadrat der Geschwindigkeit, im divergenten Teil aber annähernd ihrer dritten Potenz ist, so dürfte die Schwierigkeit  $\vert_b$ der Feststellung der Düsenverluste in ihrer Abhängigkeit von der Geschwindigkeit einleuchten, um so mehr, als Konstruktion

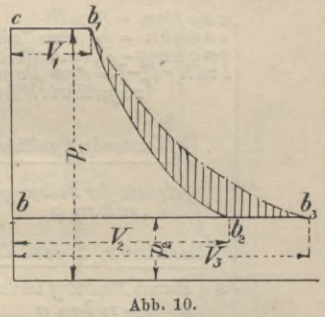

**Darstellung' der Verluste.**

**4\***

und Oberflächengestaltung der Düse ebenfalls von Einfluß sind.

4. Die graphische Darstellung der Verluste.

*a)* Im *pv* - Diagramm, Abb. 10, stellt *Ъг b2* die reibungslose adiabatische Expansion dar,  $b_1$ ,  $b_3$  die wirklich stattfindende, während die Fläche *b c*  $b_1$   $b_3$  *b* vermindert um die Arbeit der Reibung die verfügbare Energie bedeutet.

 $\beta$ ) Im Entropiediagramm, Abb. 11, bedeutet o a e f k n die im Anfangszustand vorhandene Wärmemenge  $\lambda_1$ , die Fläche oaghln die bei reibungsfreier Strömung im Endzustande vorhandene Wärmemenge  $\lambda_2$ , während Fläche o a q h m q die Wärmemenge  $\lambda_2$  bei nicht reibungsfreier Strömung im Endzustand darstellt. Wäre keine Reibung vorhanden gewesen, so hätten sich  $\lambda_1 - \lambda_2$  WE ausnutzen lassen und  $\lambda_1 - \lambda_2$  WE wären in Wirklichkeit ausgenutzt, während Fläche l k m die dem Dampf durch die Arbeit der Reibung zugeführte Wärmemenge bedeutet.

y) Im Diagramm von Mollier, Abb. (5), erscheinen die Verluste als Strecken, um welche das zur

 $\begin{array}{l} one \, f \, k \, n \; = \; \lambda, w \, E \\ o \, a \, g \, h \, l \, n \; = \; \lambda_c \, (ohne \, Reibunag) \\ o \, a \, g \, h \, m \, g \, = \; \lambda_c \, (min \, Bedunag) \\ l \, m \, k \; = \; l_r \, B \; \stackrel{d}{=} \; dem \, Dampmpr \\ xugef \, ührte \, Wärmge \end{array}$  $P_1$ ,  $t_n$  werhitzt fones gsättigt  $l$ ustand $p_t$ t  $L_{\kappa}$ Arbeit der Reibung  $n \, \hbar \, m \, a$ ustand p. t. gesättigt durch Reibung verloren  $(-273"6)$ 

Abb. 11. Darstellung der Verluste.

Verfügung stehende adiabatische Wärmegefälle AB verkleinert wird. So z. B. stellt B E den Düsenverlust dar, so daß mit seiner Berücksichtigung der Dampf nicht in den Zustand B, sondern  $E_1$  übergeht, so daß  $A E : A B$  den Wirkungsgrad der Düse bedeutet. In Abb. 5 sind in gleicher

Weise die übrigen Verluste bei Durchströmen des Dampfes durch eine Turbine dargestellt, wobei *AL : AB* den Wirkungsgrad der gesamten Dampfzustandsänderung bedeutet, dem der Endzustand *M* entspricht, wobei *M* auf der Linie gleichen Drucks mit *В* liegt.

Für Dampf, der vom Anfangszustand *A* (Abb. 12) in einer Düse auf den Gegendruck  $p_e$  kg/qcm expandiert, stellt für den Düsenverlust  $B C = F G$ ,  $E$  den Zustand bei  $p_2$ kg/qcm dar, während *AG : AB* den Wirkungsgrad der Düse bedeutet. Weitere Verluste, durch die der Dampfendzustand  $N$  mit dem Druck  $p_3$  erreicht wird, sind in den Strecken *<sup>G</sup> H, H I, I K, K L* verdeutlicht, bis der Zustand

*M* bei dem Druck  $p_2$  erreicht ist. Es ist ersichtlich, daß die schräg schraffierte Fläche eine gewisse, während der Änderung des Zustandes von *A* bis *N* zurückgewonnene Wärmemenge darstellt, während . der Verlust an Energie durch die kreuzweise schraffierte Fläche ausgedrückt wird.

*d)* Beispiele für die Berechnung von Düsen.

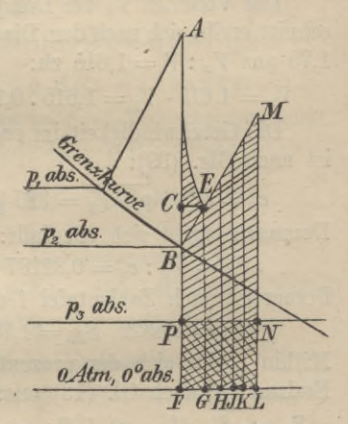

**Abb. 12. Darstellung der Verluste.**

Es seien die Abmessungen einer Dampfdüse zu ermitteln, durch die sekundlich  $G_8 = 1$  kg Dampf von  $p_1 = 10$  kg/qcm Spannung, bei  $p_2 = 1$  kg/qcm Gegendruck strömen.

I) Der Dampf sei im Anfangszustand gesättigt.

Der kritische Druck ist:

 $p_x = 0.58 \cdot p_x = 5.8 \text{ kg/qcm}.$ 

Die Anfangs- und Endvolumina sind nach Zahlentafel 1 :

 $V_1 = 0.1993$  cbm/kg,  $V_2 = 1.722$  cbm/kg (gesättigt). Demnach der engste Düsenquerschnitt nach Gig. (39)

$$
F_x = \frac{1}{199} \sqrt{V_1 : p_1} = 0,0007 \text{ qm}
$$

für die sekundlich hindurchströmende Dampfmenge, und der entsprechende Durchmesser:

$$
d_x = 30 \text{ mm}.
$$

Das Volumen  $V_x$  des Dampfes im engsten Düsenquerschnitt ergibt sich nach dem Diagramm, Abb. 1, da  $p_1 : p_x =$ 1,75 aus  $V_x: V = 1,615$  zu:

 $V_x = 1{,}615 \cdot V_1 = 1{,}615 \cdot 0{,}1993 = 0{,}32187$  cbm/kg.

Die Geschwindigkeit im engsten Querschnitt der Düse ist nach Gig. (39):

 $c_x = 323 \text{ V} p_1 \cdot V_1 = 323 \text{ V}10 \cdot 0,1993 = 456 \text{ m}.$ Demnach ergibt sich ebenfalls:

 $F_x = V_x$ :  $c_x = 0.32187$ :  $456 = 0.0007$  qm. Ferner ist nach Zahlentafel <sup>1</sup> die Entropie:

 $S_{d1} = 1,5822, S_{d2} = 1,7615, S_w = 0,3111.$ Mithin ergibt sich der prozentuale Gehalt an Wasser im Endzustand nach Gl. (18) aus:

 $S_{d1} = S_{d2} (1-x) + S_w \cdot x = 1,5822 = 1,7615 (1-x)$  $+$  0,3111,  $x = 12,36\%$ .

Der Dampfgehalt im Endvolumen beträgt demnach:

$$
V_{2}^{1} = \frac{1}{100} (1 - x) V_{2} = \frac{1}{100} (1 - 12,36) \cdot 1,722
$$
  

$$
V'_{2} = 1,50916
$$
cbm.

Weiter sind die in Betracht kommenden Wärmeinhalte, nach Zahlentafel 1:

 $\lambda_1 = 666, 1 \text{ WE}, \lambda_2 = 639, 3 \text{ WE}, \gamma_2 = 99, 6 \text{ WE}.$ Das Wärmegefälle ist also:

$$
i = \lambda_1 - \lambda_2 \frac{(1-x)}{100} - q_2 \cdot \frac{x}{100} = 666,1
$$

 $639.3 \cdot 0.8764 - 99.6 \cdot 0.1236 = 93.5$  WE.

Die Ausströmungsgeschwindigkeit  $c_2$  aus der Düse ist folglich, Glg. (23):

 $c_2 = \sqrt{2 \cdot g \cdot i \cdot 427} = \sqrt{2g \cdot 93.5 \cdot 427} = 886 \text{ m}.$ Der Endquerschnitt der Düse:

 $F_2 = G_s \cdot V_2^1$ :  $c_2 = 1,50916$ : 886= 0,0017 qm.

Berücksichtigung der Verluste.

Wird der Energieverlust zu  $\xi_1 = 7.5\%$  angenommen. so ergibt sich für die ausnutzbare Wärmemenge:

 $i' = i \cdot \frac{1}{100} (1 - \xi_1) = 93.5 \cdot 0.925 = 86.5$  WE,

mithin der Wassergehalt  $x'$  im Endzustand aus:  $\lambda_1 - \lambda_2 (1 - x') - q_2 x' = 666,1 - 639,3(1 - x') - 99,6q_2$  $= i' = 86.5 \text{ WE}, \quad x' = 11 \text{ %}.$ 

Demnach der Dampfgehalt im Endzustand:

 $V_9'' = V_2 \cdot (1 - x') = 1{,}722 \cdot 0{,}89 = 1{,}53258$  cbm.

Der Geschwindigkeitsverlust folgt aus:

 $\varphi_1 = 10 (10 - \sqrt{1 - \xi_1}) = 3.8 \%$ Die wirkliche Ausflußgeschwindigkeit demnach:  $c'_2 = 0.962 \cdot c_2 = 0.962 \cdot 886 = 852$  m und damit der Endquerschnitt:

 $F_2 = V'$ ;  $e' = 1,53258$ ;  $852 = 0,0018$  qm.

II) Der Dampf sei im Anfangszustand auf  $t_1 = 300^{\circ}$  C überhitzt.

Hier wird

 $p_x = 0.54 p_1 = 0.54 \cdot 10 = 5.4 \text{ kg/qcm}.$ Aus Glg. 7 ergibt sich  $V_1$ :

$$
V_1 = 0.001 + 47 \cdot \frac{t_1 + 273}{10000 \cdot p_1} - y_2
$$

 $= 0.001 + 47 \cdot \frac{573}{100000} - 0.0063 = 0.2641$  cbm/kg,

folglich:

 $F_x = \frac{1}{908} \sqrt{V_1 : p_1} = \frac{1}{908} \sqrt{0.2641 : 10} = 0,00078$  qm

für 1 kg sekundlich.

Nach dem Diagramm, Abb. 1, würde sich ergeben, da  $p_1 : p_x = 1,85,$ 

 $V_x: V_1 = 1,606; V_x = 1,606 V_1 = 1,606 \cdot 0,2641$  $= 0,4241$  cbm/kg.

Da nun:

 $c_x = 333 \sqrt{V_1 \cdot p_1} = 333 \sqrt{0,2641 \cdot 10} = 542 \text{ m},$ so folgt auch:

 $F_x = V_x$ :  $c_x = 0,4241$ : 542 = 0,00078 qm (wie oben). Ferner ist:

 $S_{d1} = 1,7126$  nach Glg. (14),  $S_{d2} = 1,7615$ ,  $S_w = 0,311$ .

Der Wassergehalt  $x$  des Dampfes nach der Expansion folgt aus:

 $S_{d1} = S_{d2} (1-x) + 0.311 x$ ;  $x = 3.37 \frac{\%}{10}$ .

Da im gesättigten Zustand  $V_2 = 1.722$  cbm/kg, ergibt sich der Dampfinhalt zu:

 $V'_2 = (1-x) V_2 = 1,66397$  cbm.

Die Wärmeinhalte betragen:

Nach Glg. (5)  $\lambda_1 = 731.6$  WE, nach Zahlentafel 1:  $\lambda_2 = 639.3$   $q_2 = 99.6$  WE. Demnach das Wärmegefälle:

$$
i = \lambda_1 - \lambda_2 (1 - x) - q_2 \cdot \frac{x}{100} = 110.5 \text{ WE}
$$

und die Ausflußgeschwindigkeit:

 $c_2 = \sqrt{2gi \cdot 427} = \sqrt{2g \cdot 110,5 \cdot 427} = 962$  m. Der Querschnitt am Düsenende folgt aus:

 $F_2 = G_3 \cdot V_2$ :  $c_2 = 1,66397$ :  $962 = 0,00173$  qm.

Berücksichtigung der Verluste.

Für c<sub>z</sub> ergibt sich ein Wärmegefälle:

 $i_x = c_x^2$ : 2q. 427 = 542<sup>2</sup>: 2q. 427 = 35 WE. Unter der Annahme eines Energieverlustes  $\xi_1 = 2.7\%$ ergibt sich:

 $i'_x = i_x (1 - \xi_1) = 35 \cdot 0,973 = -34$  WE, folglich:

 $\lambda_x = \lambda_1 - i_x' = 731.6 - 34 = 697.6$  WE. Ebenso wäre nach Glg. (5):

 $594.7 + 0.477 t_x - 5.4 y_1 = 697.6$ 

$$
t_x = (102.9 - 5.4 \cdot y_1) : 0.477.
$$

Nach Einsetzen einiger Probewerte für y<sub>1</sub> ergibt sich  $t_x = 227^{\circ}$  C,

folglich nach Glg. (7)

$$
V_x = 0.001 + 47 \frac{t_x + 273}{10000 \cdot p_x} - y_2,
$$

 $V_x = 0.001 + 47 \cdot \frac{500}{54000} - 0.01 = 0.4252$  cbm/kg.

#### **58** Zweiter Abschnitt.

Der Geschwindigkeitsverlust folgt aus:

 $10(10 - \sqrt{1-\xi_1}) = 10(10 - \sqrt{100 - 2.7}) = -1.4\%,$ mithin:

 $c'_x = (1 - 1.4) c_x = 0.986 \cdot 542 = 535 \text{ m}.$ 

Damit ergibt sich:

 $F_x = V_x$ :  $c_x = 0.4252$ : 535 = 0,0008 qm

für-1 kg sekundlich.

Um  $F<sub>2</sub>$  zu ermitteln und unter der Annahme, daß von dem Wärmegefälle  $i = 110,5$  WE, 95%, zur Ausnutzung gelangen, hat man  $i' = 0.95 \cdot 110.5 = 0.100 \text{ WE}$ , und es folgt für den Wassergehalt im Endzustände:

$$
i' = \lambda_1 - \lambda_2 (1 - x) - q_2 \cdot x
$$
  
100 = 731,6 - 639,3 (1 - x) - q\_2x

woraus:

$$
x = 1{,}42\,\%
$$

und damit:

(d damit:<br>  $V_2 = \frac{(100 - x)}{100} V_2 = 0,9858 \cdot 1,722 = 1,69755$  cbm/kg.

Der Verlust an Geschwindigkeit beträgt:

 $10(10 - \sqrt{1-\xi_1}) = 10(10 - \sqrt{100-9.5}) = 5\%$ . Mithin:

$$
c_{\rm 2}^\prime = 0.95\cdot c_{\rm 2} = 0.95\cdot 962 = 914~{\rm m}.
$$

Der Endquerschnitt der Düse demnach:

 $F_2' = V_2'$ :  $c_2' = 1{,}69755$ :  $914 = 0{,}00186$  qm für 1 kg sekundlich.

Die Ausnutzung der Energie des Dampfes usw. 59

## Zweiter Abschnitt.

## **Die Ausnutzung der Energie des Dampfes in den Dampfturbinen.**

I. Die Umsetzung der kinetischen Energie des Dampfes in Drehungsarbeit erfolgt bei allen Dampfturbinen in der Weise, daß der Dampf auf ein oder mehrere hintereinander angeordnete und mit einer Welle fest verbundene Räder geleitet wird, so daß sich die auftretende, drehende Bewegung der Welle mitteilt.

1. Sind die Schaufeln mit ihrer Längsrichtung radial zur Welle angeordnet, so daß die Dampfströmung parallel zur Welle der Turbinenräder erfolgt, also jedes Dampfteilchen bei der Drehung des Rades eine Schraubenlinie auf dem Radumfang beschreibt, so spricht man von Axialturbinen. Stehen dagegen die Schaufeln parallel zur Turbinenachse, so daß der Dampf in radialer Richtung strömt, so hat man Radialturbinen, wobei die Dampfströmung von der Achse fort oder zu ihr hin gerichtet sein kann (innere bzw. äußere Beaufschlagung). Radialturbinen sind in verhältnismäßig wenig Anordnungen zur Ausführung gelangt.

2. Bei den hohen Dampfgeschwindigkeiten, die sich bei der Ausströmung des Dampfes aus Düsen erzielen lassen, wird man, um die Energie des Dampfes wirtschaftlich verwerten zu können, für die Räder, deren Schaufeln die Energie aufzunehmen und auf die Radwelle zu übertragen haben, bei Anwendung des reinen Aktions-(Gleichdruck-) Prinzips, bei dem der auf die Schaufeln wirkende Dampf wie ein geworfener Körper wirkt, Rad-

#### **60** Zweiter Abschnitt.

Umfangsgeschwindigkeiten ausnutzen müssen, die etwa 0,5 der Dampfgeschwindigkeit betragen. Bei Rädern, deren Beaufschlagung nach dem Überdruck (Reaktionsprinzip) erfolgt, müßte die Umfangsgeschwindigkeit sogar gleich der vollen Dampfgeschwindigkeit sein.

Praktische Schwierigkeiten, wie übermäßige Materialbeanspruchung durch die auftretenden Zentrifugalkräfte, falls größere Räder selbst mit verhältnismäßig geringeren Umlaufszahlen verwendet werden sollen, lassen das aber

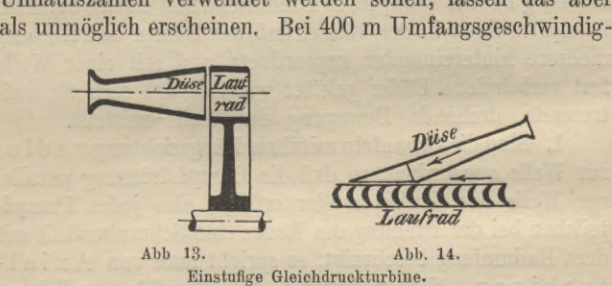

keit z. B. würde sich, wenn 150 Umdrehungen minutlich nicht überschritten werden sollen, Raddurchmesser von  $\rightarrow$  5 m ergeben.

Dazu kommt, daß die Umlaufszahl der Räder bei direkter Kupplung derjenigen der zu betreibenden Maschinen gleich sein müßte, und da die höchste zurzeit verwendete Umlaufzahl von Drehstrom-Dynamos 3000 kaum überschreitet, so würde dio Umlaufszahl bei der Verwendung kleinerer Turbinenräder entsprechend derjenigen der Welle der direkt gekuppelten Dynamos vermindert werden müssen.

II. Die Mittel zur Verminderung der Umlaufzahl.

1. Druckwirkung des Dampfes.

a) Einstufige Gleichdruckturbinen.

*a)* Einschaltung eines Rädervorgeleges wird erforderlich, wenn die volle Dampfgeschwindigkeit, die durch Umsetzung des Wärmegefälles in einem Düsensatz auftritt, nur in einem Rade von verhältnismäßig kleinem Durchmesser ausgenutzt werden soll, wie in der einstufigen Druckturbine von de Laval, Abb. 13, 14.

Bei einstufigen Turbinen muß die Arbeitsabgabe in etwa  $\frac{1}{25000}$  Sekunde erfolgen, und während dieser kurzen Zeit findet der Dampf nicht genügend Gelegenheit, die ihm innewohnende Energie an das Laufrad abzugeben. Das Rad arbeitet dabei in der Spannung des Gegendrucks. Das Vorgelege beschränkt die Leistung auf etwa höchstens 500 PS.

Die Führung des Dampfes durch die Laufschaufeln muß so erfolgen, daß eine Druckänderung nicht eintreten kann. Ebensowenig darf die Geschlossenheit des eintretenden Strahles gestört werden, und da der Dampf nur durch seinen Massendruck wirkt, müssen auch die Schaufelkanäle unveränderlichen Querschnitt erhalten und der Eintritt muß stoßfrei

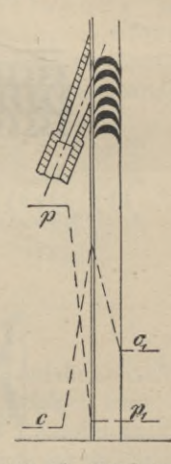

**Abb- 15. Druck und Geschwind! gkeitsverlauf.**

erfolgen. Den Druck und Geschwindigkeitsverlauf zeigt Abb. 15.

Anwendung größerer Raddurchmesser, ohne Anwendung von Rädervorgelegen, kommt, außer in Amerika für kleinere Leistung, kaum mehr vor.

*ß)* Abstufung der Geschwindigkeit, Abb. 16.

Die durch Umsetzung des ganzen Wärmegefälles in den Düsen erreichte Dampfgeschwindigkeit wird auf die Schau-

#### Zweiter Abschnitt.

fein eines Rades geleitet, dessen Durchmesser so groß gewählt ist, daß es sich nur mit einem Bruchteil der der Dampfgeschwindigkeit entsprechenden Umlaufszahl dreht, so daß der aus dem Laufrade austretende Dampf noch eine

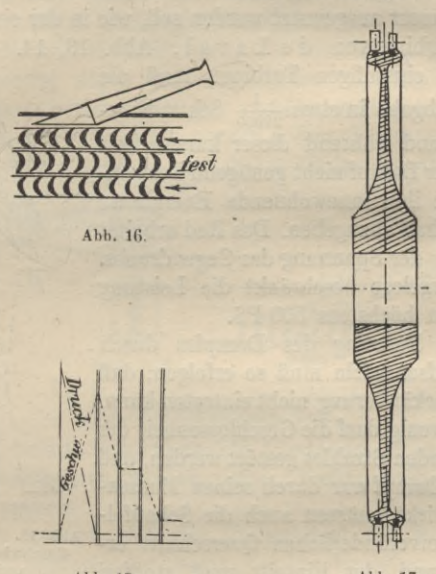

**Abb. 18. Abb. 17. Abb. 16—18. Abstufung der Geschwindigkeit.**

so hohe Geschwindigkeit besitzt, um durch am Gehäuse angeordnete zur Umlenkung des Dampfstrahls bestimmte Leitschaufeln auf ein zweites, ebenso auf ein drittes Laufrad usw. geleitet werden zu können, wodurch allmählich die Geschwindigkeit aufgezehrt wird. Dabei kann die Anordnung so getroffen werden (Abb. 17), daß sich mehrere Laufschaufelkränze auf dem Umfange eines Rades befinden.

#### Die Ausnutzung der Energie des Dampfes usw. 63

Ist nur ein Geschwindigkeitsrad vorhanden, so wird das ganzeWärmegefalle einer Stufe im ersten Leitapparat (Düsen) in Geschwindigkeit umgewandelt und von der kinetischen Energie im ersten Laufrad nur ein Teil ausgenutzt. Der Verlauf von Druck und Geschwindigkeit ist aus Abb. 18 ersichtlich.

*y)* Wiederholte Beaufschlagung des aus dem Laufrade noch mit einer gewissen Geschwindigkeit austretenden Dampfes durch geeignete Umkehrschaufeln auf dasselbe Laufrad, Abb. 19, bis die Dampfgeschwindig-

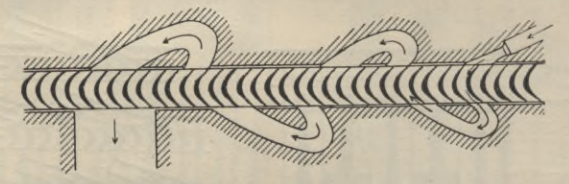

**Abb. 19. Wiederholte Beaufschlagung-.**

keit aufgezehrt ist, wobei die Zurückleitung auf die Schaufeln selbst oder die Seitenflächen der Bäder erfolgen kann, so daß im letzteren Falle die Reibung des Dampfes an den Schaufelwandungen ausgenützt wird. Wegen der abnehmenden Geschwindigkeit des Dampfes muß der beaufschlagte Bogen von Stufe zu Stufe größer werden und damit wächst auch Länge und Breite der Umführungskanäle. Durch die Länge der Kanäle steigen jedoch die Reibungsverluste und ergeben besonders bei radialer Dampfführung Geschwindigkeitsverluste. Die Umfangsgeschwindigkeit beträgt etwa *y4* der Dampfeintiittsgeschwindigkeit.

b) Mehrstufige Gleichdruckturbinen.

*а*) Druckabstufung (Abb. 20, 21) wird dadurch erzeugt, daß das vorhandene Gesamtdruckgefalle des Dampfes

#### 64 Zweiter Abschnitt.

in mehrere Stufen unterteilt wird, wobei in jeder Stufe vor und hinter dem Laufrad derselbe Druck herrscht. Im ersten Laufrad wird dabei nur ein Teil des Druckes der vor dem ersten Leitrad (Düsen) herrscht, durch die Düsen in Geschwindigkeit und diese im ersten Laufrad in Drehungsarbeit umgesetzt. Der noch vorhandene Druck beim Austritt aus dem ersten Laufrad wird durch einen zweiten Leitrad(Düsen)satz in Geschwindigkeit umgesetzt. Mehrstufige Gleichdruckturbinen sind demnach mehrere hintereinandergeschaltete de Laval-Räder zur

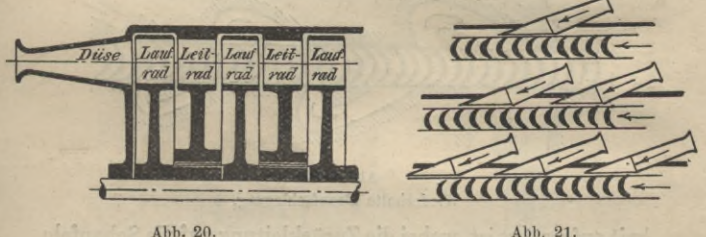

**Druekabstufimg.**

Ausnutzung eines bestimmten Druckgefälles, die in getrennten Räumen laufen, in deren Scheidewänden die Düsensätze liegen und in denen vor und hinter dem Laufrad derselbe Druck herrscht. Der Druck- und Geschwindigkeitsverlauf kann in verschiedener Weise angeordnet werden. In Abb. 22 ist der Druck vor und hinter jedem Laufrad konstant und in jeder Stufe findet im Laufrad Expansion statt; die Räder sind in zwei Druckstufengruppen angeordnet, und eine Ausnutzung der Austrittsgeschwindigkeit findet nur in der letzten Stufe einer jeden Gruppe nicht statt. Die Beaufschlagung erfolgt partiell, d. h. auf einem Teil des Umfanges.

- **Die Dampfturbinen,** ihre Wirkungsweise und **Konstruktion von** Ingenieur Prof. Hermann Wilda in Bremen. **<sup>3</sup>** Bändchen. **Mit zahl**reichen Abbildungen. Nr. 274, 715, 716.
- **Die Wasserturbinen** von Dipl.-Ing. **P.** Holl in Berlin. **I:** All-gemeines. Die Freistrahlturbinen. Mit 113 Abbildungen. Nr. 541.
- ------**II:** Die Überdruckturbinen. Die Wasserkraftanlagen. Mit <sup>102</sup> Abbildungen. Nr. 542.
- **Die zweckmäßigste Betriebskraft von** Friedrich Barth, Oberingenieur in Nürnberg. **I:** Einleitung. Dampfkraftanlagen. Verschiedene Kraftmaschinen. Mit 27 Abbildungen. Nr. 224.
- $--II$ : Gas-, Wasser- und Windkraft-Anlagen. Mit 31 Abbild. Nr. 225. -III: Elektromotoren. Betriebskostentabellen. Graphische Darstellungen. Wahl der Betriebskraft. Mit 27 Abbildungen. Nr. 474.
- **Eisenbahnfahrzeuge** von H. Hinnenthal, Kgl. Regierungsbaumeister und Oberingenieur in Hannover. **I:** Die Lokomotiven. Mit 89 Abbildungen im Text und 2 Tafeln. Nr. 107.
- II: Die Eisenbahnwagen und Bremsen. Mit 56 Abbildungen im Text und 3 Tafeln. Nr. 108.
- **Di© Hebezeuge,** ihre Konstruktion und Berechnung **von** Ingenieur Hermann Wilda, Prof, am staatl. Technikum in Bremen. Mit 399 Abbildungen. Nr. 414.
- **Pumpen, Druckwasser- und Druckluft-Anlagen. Ein** kurzer Überblick von Dipl.-Ing. Rudolf Vogdt, Regierungsbaumeister a. D. in Aachen. Mit 87 Abbildungen. Nr. 290.
- **DielandwirtschaftlichenMaschinen**von KarlWalther,Dipl.- Ingenieur in Essen. 3 Bändchen. Mit vielen Abb. Nr. 407—409.
- **Die Werkzeugmaschinen für Holzbearbeitung** von Ing. Prof. Herm. Wilda in Bremen. Mit 125 Abbildungen. Nr. 582.
- **Die Werkzeugmaschinen für Metallbearbeitung** von Ing. Prof. Hermann Wilda in Bremen. **I:** Die Mechanismen der Werkzeugmaschinen. Die Drehbänke. Die Fräsmaschinen. Mit 319 Abbildungen. Nr. 561.
- -- II: Die Bohr- und Schleifmaschinen. Die Hobel-, Shaping- und Stoßmaschinen. Die Sägen und Scheren. Antrieb und Kraftbedarf. Mit 199 Abbildungen. Nr. 562.
- **Gießereimaschinen** von Dipl.-Ing. Emil Treiber In Heidenheim **a.** B. Mit 51 Figuren. Nr. 548.
- **Die elektrisch betriebenen Fördermaschinen** von Diplom-Bergingenieur A. Balthaser. Mit vielen Fig. Nr. 678.
- **Die Preßluftwerkzeuge** von Diplom-Ingenieur P. Iltis, Oberlehrer an der Kaiserl. Technischen Schule in Straßburg. 82 Figuren. Nr. 493.
- **Die Baumaschinen** von Ingenieur Johannes **Körting in** Düsseldorf. Mit 130 Abbildungen. Nr. 702.
- **Technisches Wörterbuch,** enthaltend die wichtigsten Aus-drücke des Maschinenbaues, Schiffbaues und der Elektrotechnik von ferich Krebs in Berlin. **I:** Deutsch-Englisch. Nr. 395.
- **-------II:** Englisch-Deutsch. Nr. 396.
- **-------III:** Deutsch-Französisch. Nr. 453.
- **-------IV**: Französisch-Deutsch. Nr. 454.

**Weitere Bände erscheinen in rascher Folge.**

Sammlung Göschen

# Die Dampfturbinen

Ihre

Wirkungsweise, Berechnung u. Konstruktion

Von

## Prof. Hermann Wilda

Ingenieur

**Inhaber der Medaille des Vereins zur Beförderung des Gewerbefleißes in Preußen**

### Erster Teil

## Theorie der Dampfturbinen

Dritte, erweiterte Auflage

Mit 46 Abbildungen

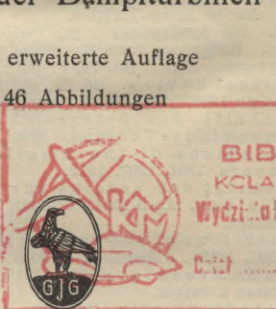

**BIBLID'EKA KCLA <sup>r</sup> -CCHANI CW fj&Ä ! fydzh'.o£ximiiwjlргг| I.Ł**

**Berlin und Leipzig** G. J. Göschen'sche Verlagshandlung, G. m. b. H. 1914

#### Die Ausnutzung der Energie des Dampfes usw.

rädern erzeugte Energie wird durch Rückwirkung auf die Laufschaufeln ausgenützt, da der Dampf in ihnen ebenfalls eine Beschleunigung erfährt. Während also die absolute Eintrittsgeschwindigkeit in dem Leitrad erhöht wird, findet im folgenden Laufrad wegen der in ihm vor sich gehenden Arbeitsabgabe eine statt. Verminderung wobei die relative Aus-

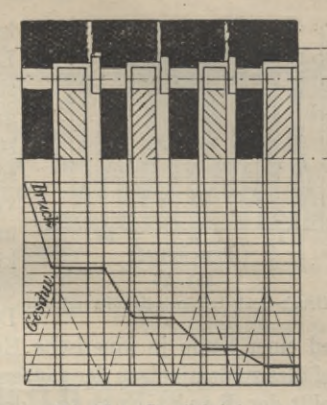

Abb. 24 a. Druckabstufung.

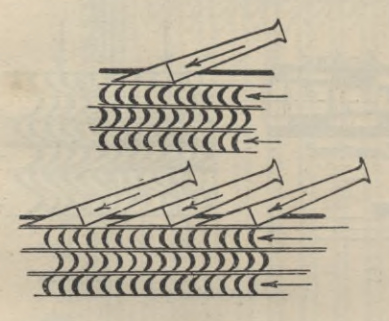

1. Druckstufe.

2. Druckstufe.

Abb. 25. Druck- und Geschwindigkeitsabstufung.

trittsgeschwindigkeit aus dem Laufrad steigt. Eine praktisch verwendbare Umfangsgeschwindigkeit läßt sich nur durch geringe Druckabstufung, also durch zahlreiche Druckstufen erreichen, mit jedesmaliger Einschaltung eines für die Richtungsänderung des Dampfes erforderlichen Leitschaufel-

67

#### Zweiter Abschnitt.

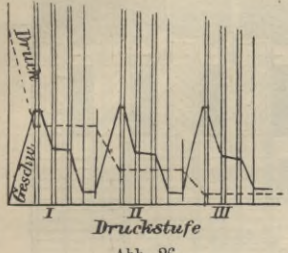

Abb. 26. Druck- und Geschwindigkeitsverlauf. kranzes zwischen je zwei Laufschaufelkränzen, so daß sich durch eine genügend große Anzahl von Druckstufen die Umfangsgeschwindigkeit beliebig weit vermindern läßt. Die Leitund Laufschaufelkränze können als einfache Mündungen angesehen werden. Das Verhältnis des im Lauf-

rad einer Stufe in kinetische Energie umgesetzten Druckgefälles zu demjenigen der ganzen Stufe (Leit- und Laufrad) heißt der Reaktionsgrad der Stufe. Den Druck- und Geschwindigkeitsverlauf zeigt Abb. 29.

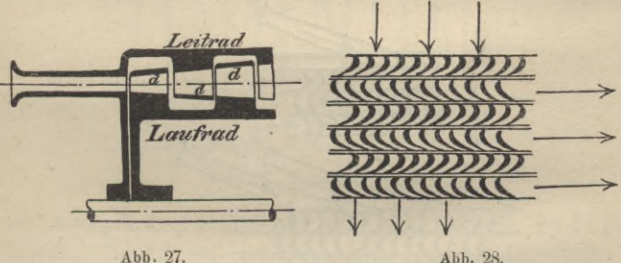

Abb. 27.

Überdruckwirkung.

d) Kombinierte Turbinen sind solche Druckoder Überdruckturbinen, bei denen der Hochdruckteil durch ein Geschwindigkeitsstufenrad nach Abb. 17 ersetzt ist.

Beiden Geschwindigkeits-Druckstufenturbinen, Abb. 30, läßt man den Dampf in den Eintrittsdüsen auf 1 bis 2 Atmosphären expandieren und vermeidet dadurch den Übelstand reiner Druckturbinen, daß
### Die Ausnutzung der Energie des Dampfes usw.

hohe Temperaturen und hoher Druck bei dem heute verwendeten hoch überhitzten Dampf weit in die Turbine hineingelangen. Das noch übrige Druckgefälle hinter dem Geschwindigkeitsrad wird in Druckstufen ausgenützt.

Dadurch wird der Aufbau vereinfacht, die Baulänge der Turbine kürzer, und auch der Dampfverbrauch verbessert.

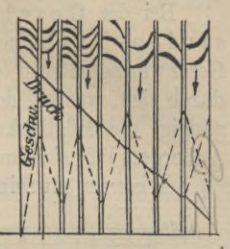

69

Abb. 29. Druck- und Geschwindigkeitsverlauf.

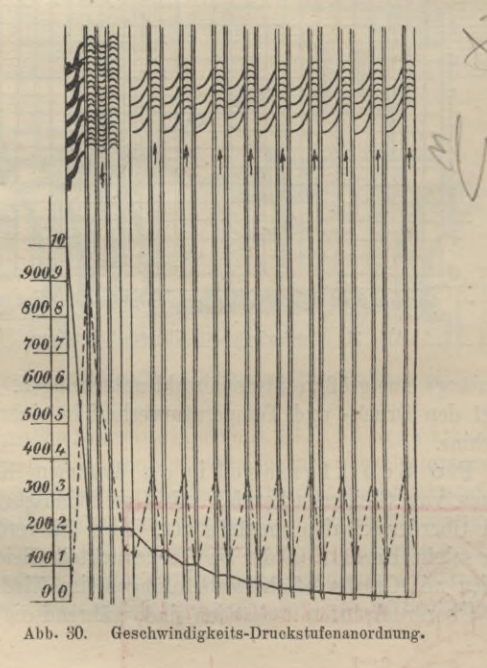

### Zweiter Abschnitt.

Bei der Geschwindigkeits-Überdruckstufen-Turbine sind die Druckstufen hinter dem Geschwindigkeitsrad durch Überdruckstufen ersetzt, wodurch sich, was bei der reinen Überdruckturbine nicht angängig, die Möglichkeit teilweiser Beaufschlagung ergibt. Außerdem läßt sich im Mittel- und Niederdruckteil, die etwa  $\frac{3}{4}$  der ganzen Turbinenleistung erzeugen, trotz kleinerer

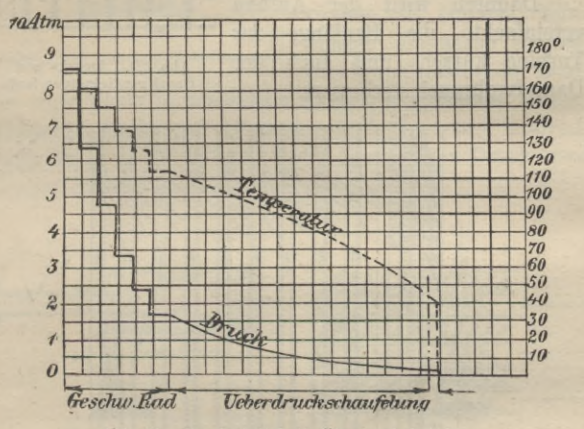

Abb. 31. Geschwindigkeits-Überdruckabstufung.

Baulänge eine größere Stufenanzahl unterbringen. Abb. 31 zeigt den Druck- und Temperaturverlauf in einer solchen Turbine.

Für Schiffsmaschinen kommen Kombinationen von Gleichdruckstufen mit Geschwindigkeitsstufen und Überdruckstufen ebenfalls vor. Abb. 32 verdeutlicht eine selche Bauart bei der im Hechdruckteil Gleichdruckstafen mit Geschwindigkeitsabstufungen, im Niederdruckteil Überdruckstufen vorhanden sind, während die Turbine

#### Die Ausnutzung der Energie des Dampfes usw. 71

für Rückwärtsfahrt wie der Hochdruckteil, jedoch mit mehr Geschwindigkeitsstufen ausgebildet ist.

2. Vergleich der Druck- und Überdruckwirkung des Dampfes.

a) Gleichdruck - oder Aktionsturbinen.

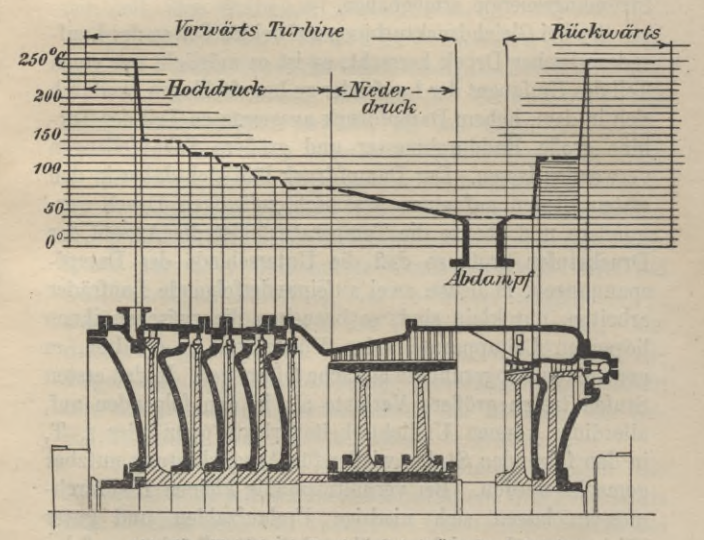

Abb. 32. Gleichdruck-Geschwindigkeit-Überdruckabstufung.

 $\alpha$ ) In allen Dampfturbinen mit alleiniger Druckwirkung des Dampfes vollzieht sich die Umsetzung in Strömungsenergie allein in den Düsen, die bei einstufigen Gleichdruckturbinen also vor dem Laufrad liegen müssen. Bei mehrstufigen Gleichdruckturbinen miteiner Geschwindigkeitabstufung müssen zwischen den Laufradkränzen Leiträder eingeschaltet sein, die allein der Umkehrung der Dampfströmung für die Beaufschlagung des folgenden Laufrades dienen. Bei solchen mit Druckabstufung müssen zwischen je zwei Laufrädern Düsen oder Leitradkränze mit düsenartig wirkenden Querschnitten zwischen den Laufschaufeln angeordnet sein, die eine weitere Umsetzung der Strömungsenergie ermöglichen.

Da bei Gleichdruckturbinen auf beiden Seiten des Laufrades gleicher Druck herrscht, so ist es möglich, nur einen Teil des Umfanges der Laufräder zu beaufschlagen, wodurch sich in dem, hohem Dampfdruck ausgesetzten Teil der Turbine große Raddurchmesser und größere Schaufellängen verwenden lassen. Der Dampfdruck läßt sich daher in den ersten Stufen auf einen praktisch zulässigen Druck vermindern und ebenso die Temperatur. Ist die Anzahl der Druckstufen groß, so daß die Unterschiede der Dampfspannungen, in denen zwei aufeinanderfolgende Laufräder arbeiten, nur klein sind, so brauchen die zwischen ihnen liegenden Leitapparate keine Düsenform zu erhalten, es genügen gut abgerundete einfache Öffnungen. In den ersten Stufen treten größere Verluste als in den folgenden auf, allerdings können Undichtigkeitsverluste ganz oder z. T. in den folgenden Stufen wieder für Arbeitsleistung nutzbar gemacht werden. Bei verhältnismäßig kleinen Raddurchmessern lassen sich niedrige Umlaufzahlen und guter Wirkungsgrad erreichen, während die Stopfbüchsen auf der Hochdruckseite oft schwer dicht zu halten sind.

Soll in Druckturbinen mit mehreren Druckstufen in jeder Stufe dieselbe Energie ausgenutzt werden, so ist die Dampfgeschwindigkeit der Quadratwurzel aus der Stufenzahl umgekehrt proportional, denn wenn *L* mkg die Energie bezeichnet, so ist die Arbeitsleistung einer Stufe, wenn z Stufen vorhanden sind, *L* : z, und da dem gesamten Druckgefälle die Geschwindigkeit:

Die Ausnutzung der Energie des Dampfes usw. **73**

$$
c_z = V 2g L
$$

entspricht, so ist für die Geschwindigkeit *c* einer Stufe:

$$
c = V2g L : z = c_z : Vz.
$$

Für  $c_z = 1000$  m erhält man demnach, wenn  $c = 400$  m sein soll, eine Stufenzahl  $z = c_z^2$ :  $c^2 = 6$ .

ß) Bei Geschwindigkeitsabstufung läßt sich eine Verminderung der Geschwindigkeit besser erreichen als bei Druckabstufung, bei der die Streuung des Dampfstrahls größer ausfällt, als bei Geschwindigkeitsabstufung. Bei dieser müssen die ersten Laufräder mehr Arbeit leisten, als die folgenden, da bei noch großen Dampfgeschwindigkeiten gleichen Geschwindigkeitsunterschieden eine größere Arbeitsleistung entspricht. Die im ersten Laufkranz nur z. T. ausgenutzte Geschwindigkeit wird bei Geschwindigkeitsabstufung um so besser ausgenutzt, je weniger sich die Richtung des Dampfstrahls ändert. Aus diesem Grunde wird bei Curtisturbinen z. B. häufig die Bogenlänge der Beaufschlagung unveränderlich gehalten und die Schaufelhöhe entsprechend der Abnahme der Geschwindigkeit von Stufe zu Stufe vergrößert.

Bei mehrstufigen Curtisturbinen arbeiten die Zwischenstufen mit annähernd konstantem Druckverhältnis und deshalb auch mit annähernd konstanten Werten des Wärmegefälles.

Geschwindigkeitsräder mit zwei Laufkränzen ergeben bessere Wirkungsgrade, als solche mit drei, und im allgemeinen sind die Wirkungsgrade von Druckstufen von Leistungen von etwa 400 PS an etwas besser, als diejenigen von Geschwindigkeitsstufen, bei kleineren Einheiten sind die der letzteren höher.

b) Die Vorteile der Gleichdruck- gegenüber der Überdruckwirkung liegen in den

#### 74 Zweiter Abschnitt.

kleineren Dampfverlusten, der Möglichkeit größerer Spielräume zwischen Schaufeln und Gehäuse (4—6 mm) und darin, daß eine Abdichtung nur an der Durchtrittsstelle der Welle durch die Wandungen der Leitradscheiben nötig ist. Außerdem läßt sich die Austrittsgeschwindigkeit eines Teils des Dampfes nach der Expansion noch ausnutzen, indem man die Düsen der folgenden Stufe, entsprechend der Bewegung des Dampfstroms auf dem Umfange des Laufrades, versetzt, wodurch unter Umständen bis 60% der lebendigen Kraft des Dampfes zurückgewonnen werden können.

c) Überdruckturbinen. Die ganze, angenähert adiabatische Expansion des Dampfes geht z. T. in den Laufrädern, z. T. in den Leitschaufeln vor sich, so daß Leit- und Laufschaufeln als Düsen wirken. Der Dampf kommt dabei, wie bei den Gleichdruckturbinen, teilweise durch seinen Druck auf die Schaufeln der Laufräder zur Wirkung, teilweise durch den bei seinem Austritt aus den Schaufeln erzeugten Rück-(Reaktions-)druck, wobei durch die Expansion in den Laufschaufeln auf der Ein- und Austrittsseite ein Druckunterschied erzeugt wird, der in seiner Gesamtheit einen Schub in der Strömungsrichtung erzeugt. In den Leitund Laufrädern wird also die vom vorhergehenden Laufoder Leitrad herrührende Geschwindigkeit ausgenutzt.

Da durch die ÜberdruckWirkung, unter der Voraussetzung gleicher Umfangsgeschwindigkeit der Gleichdruckturbine nur etwa das halbe Wärmegefälle, also die halbe Dampfgeschwindigkeit, aufgezehrt wird, so folgt, daß bei ersterer die doppelte Anzahl von Druckstufen vorhanden sein muß, wie für die gleichwertige Druckturbine. Die unbeschränkte Stufenzahl und die kleinere Dampfgeschwindigkeit sind Vorteile, die für die Verminderung der Umfangsgeschwindigkeit wichtig sind. Eine Verkleinerung der UmDie Ausnutzung der Energie des Dampfes usw. 75

fangsgeschwindigkeit läßt sich nur durch Vermehrung der Druckstufen ermöglichen.

Geschwindigkeitsstufen und teilweise Beaufschlagung sind nicht möglich, letztere nicht, weil auf beiden Laufradseiten ungleicher Druck herrscht und durch den Druckausgleich der nicht beaufschlagten Stufen zu große Verluste entstehen würden. Damit ist auch die Wahl des Durchmessers und also auch die Umfangsgeschwindigkeit von vornherein begrenzt.

Bei noch geringem spezifischen Volumen des in der Turbine arbeitenden Dampfes, also im Hochdruckteil, müssen die Raddurchmesser und die Schaufelhöhen klein gehalten werden, und um nicht zu kleine Höhen der letzteren zu erhalten, die Raddurchmesser um so kleiner.

Mit kleinen Durchmessern aber können nur kleine Wärmegefälle ausgenutzt werden und aus diesem Grunde wird man für ein gegebenes Drehmoment eine erhöhte Anzahl von Schaufelrädern anordnen müssen, so daß die Baulänge des Hochdruckteils verhältnismäßig groß wird und der Dampf mit hohem Druck und hoher Temperatur in den Hochdruckteil gelangt. Zu kleine Schaufellängen würden überdies wegen ihres Verhältnisses zum Spielraum zwischen Schaufeln und Gehäuse bzw. Trommel große Dampfverluste hervorrufen.

d) Man ist daher allgemein dazu übergegangen, den Hochdruckteil als teilweise beaufschlagte Hochdruckturbine mit einer oder mehr Geschwindigkeitsstufen auszubilden, und diese Bauart vereinigt geringeren Dampfverbrauch bei kleineren Belastungen mit großer Betriebssicherheit, geringer Baulänge und Billigkeit.

3. Hach dem Vorhergehenden lassen sich die Dampfturbinen nach folgenden Gesichtspunkten klassifizieren:

a) Der Leitapparat ist eine de Laval-Düse.

Die Dampfgeschwindigkeit kann höher werden als die kritische.

 $\alpha$ ) Einstufige Düsenturbinen. Sie verhalten sich wie einfache Düsen, der Dampf expandiert vollständig in einer Düse, das Laufrad hat keinen Einfluß auf die Dampfaufnahme.

*ß)* Mehrstufige Düsenturbinen. Anwendung mehrerer hintereinandergeschalteter de Laval-Turbinen, die bei Vollbelastung die durch die Turbine strömende Dampfmenge bestimmen. Bei Teilbelastung kommt Überdruckwirkung zur Geltung.

b) Der Leitapparat besteht aus einfachen Ausflußöffnungen, gebildet aus Schaufeln.

Die Dampfgeschwindigkeit bleibt unter der kritischen (vielstufige Leitradturbinen). Sie sind im wesentlichen eine Kombination einfacher Mündungen, sie nutzen ein kleineres Wärmegefälle aus als Düsenturbinen und es sind viele Stufen erforderlich.

Nach der Anzahl der Geschwindigkeitsstufen und der Art der Überführung des Dampfes von einer Stufe zur anderen läßt sich folgende Einteilung treffen:

I. Gleichdruckturbinen.

1. Mit einer Geschwindigkeitsstufe in jeder Druckstufe.

2. Mit zwei oder mehr Geschwindigkeitsstufen in jeder Druckstufe.

3. Mit verschiedenen Zahlen von Geschwindigkeitsstufen in jeder Druckstufe.

Jede dieser Gruppen kann wieder nach dem Gesichtspunkt unterteilt werden, ob:

a) der Dampf nach völligem Verlust der Austrittsgeschwindigkeit in die nächste Düsenreihe tritt, oder ob

b) der Dampf nach Verlassen der letzten Laufschaufei

### Die Ausnutzung der Energie des Dampfes usw. 77

reihe einer Stufe ohne Verlust an Geschwindigkeit in die nächste Düsenreihe tritt.

II. Überdruckturbinen.

III. Kombination von Gleichdruckstufen mit Geschwindigkeitsabstufung mit

a) reinen Druckstufen,

b) Überdruckstufen.

Nach der Höhe der Spannung des zu- und abgeführten Dampfes lassen sich unterscheiden:

*a)* Hochdruckdampfturbinen mit Kondensation bzw. Auspuff.

*ß)* Niederdruck -(Abdampf-)turbinen, bei denen unter Verwertung der Fähigkeit der Dampfturbinen, hohe Vakua wirtschaftlich auszunutzen, der Abdampf von Dampfmaschienen verarbeitet wird. Nimmt man z. B. von einer Hochdruckturbine mit Geschwindigkeitsrad in der ersten Stufe dieses fort, so bildet der übrig bleibende Teil eine Abdampfturbine.

y) Zweidruckturbinen, die bei zeitweisem Mangel oder ungenügender Menge von Abdampf als Zusatz Frischdampf verarbeiten.

*ö)* Gegendruckturbinen, bei denen die die Turbine durchströmende Dampfmenge die Turbine mit einem Druck verläßt, der gestattet, die ganze Dampfmenge für Heizungs- oder Kochzwecke zu verwenden.

*s)* Anzapfturbinen, d. h. Kondensationsturbinen, denen eine geringere Dampfmenge, als diejenige, die der Turbine entströmt, mit bestimmtem Druck aus einer Stufe für Heizungs- oder ähnliche Zwecke entnommen wird.

# Dritter Abschnitt.

## **Geschwindigkeits-, Druck- und Dampfverluste in den Dampfturbinen; Leistung, Wirkungsgrad, Dampfverbrauch.**

I. Geschwindigkeits-, Druck- und Dampfverluste.

1. Die Verluste beim Durchströmen des Dampfes durch die Dampfturbinen sind hauptsächlich Geschwindigkeitsverluste durch Dampfreibung in den Leitapparaten (Düsen) und in den Laufschaufeln, Stoß-, Wirbel- und Schwingungsverluste,Spaltverluste, Verluste durch Wärmeaustausch durch die Gehäusewandungen (Strahlungsverluste), Verluste durch Reibung der Laufräder in dem sie umgebenden Dampf (hydraulische Verluste), <sup>V</sup> entilationsverluste, Austrittsverluste im letzten Laufrad, Stopfbüchsenverluste, Lager- und Stopfbüchsenreibung, Labyrinthverluste, Verluste in der vorhandenen Übersetzung, Kraftbedarf zum Antrieb der Kondensatorpumpen.

2. Düsenverluste. Sie können wie bei zylindrischen Röhren proportional der Düsenlänge und dem Quadrat der mittleren Durchflußgeschwindigkeit, dagegen umgekehrt proportional dem mittleren Düsendurchmesser gesetzt werden. Bei Gleichdruckturbinen, bei denen das ganze Druckgefälle in Geschwindigkeit umgesetzt wird, sind die Verluste am größten.

Über die Berechnung der Düsen mit Berücksichtigung der Verluste siehe S. 55 u. 57.

Bei Leitvorrichtungen mit parallelen Wandungen fand Christlein entgegen der bisher allgemein verbreiteten Auffassung, daß eine Verbesserung des Wirkungsgrades nach Überschreitung der kritischen Geschwindigkeit stattfand und daß bei steigender Überhitzung eine Verbesserung des Geschwindigkeitskoeffizienten  $q_1$ , S. 55, eintrat.

3. Die Geschwindigkeitsverluste in den Laufschaufeln beruhen auf denselben Ursachen, wie die in den Düsen und werden, ebenso wie die in den Leiträdern, um so kleiner ausfallen, je stetiger die Kichtungsänderung des Dampfes erfolgt und je gleichmäßiger die Umsetzung von Wärme in Arbeit vor sich geht. Hier sind noch die Verluste zu erwähnen, die von der plötzlichen <sup>V</sup> ergrößerung des Querschnitts an dem Ende jeder Stufe in der ausgeführten Turbine und beim Austritt in den Kondensator herrühren.

Besonders am Niederdruckteil von Überdruckturbinen ist der Geschwindigkeitskoeffizient so groß wie möglich zu halten, da hier ein Einfluß auf den Wirkungsgrad, wegen der größeren Schaufelwinkel, stärker zur Geltung kommt, als im Hochdruckteil, wo die Schaufelwinkel kleiner sind.

Für die relativen Ein- und Austrittsgeschwindigkeiten *w±* und *w2* ergeben sich die den Düsenverlusten, S. 55, entsprechend en Beziehungen.

 $w_2 = \varphi_2 w_1$  und  $\xi_2 = 1 - \varphi_2^2$ 

also :

$$
w_2 = w_1 \sqrt{1 - \xi_2}.
$$

(47)

Bezeichnet *<sup>c</sup>'x* die kritische Geschwindigkeit des die Schaufeln durchströmenden Dampfes, so kann gesetzt werden:

für  $w_1$  und  $w_2 < c'_x$ :  $\varphi_2 = 0.75 - 0.88$ ,  $\xi_2 = 0.4 - 0.26$ ,  $, w_1, w_2 > c_x$ :  $\varphi_2 = 0.65 - 0.75$ ,  $\xi_2 = 0.55 - 0.41$ .

4. Stoß-, Wirbel- und Schwingungsverluste.

a) Besonders bei teilweiser Beaufschlagung von Gleichdruckturbinen treffen die Dampfstrahlen auch den nicht mit Leitschaufeln besetzten Umfang der Leiträder, sie werden z. T. zerstreut und hindern die gleichmäßige Wirkung des Dampfs in den Leit- und Laufschaufein.

Macht man den Beaufschlagungsbogen konstant, so kann der Dampf in seiner Bichtung weiter strömen, und Ausbreitung des Strahls findet nicht statt, so daß geringere Verluste an Geschwindigkeit beim Eintritt in das folgende Laufrad auftreten. Dadurch läßt sich der zur Ausbreitung des Dampfes bei Vergrößerung der Beaufschlagung erforderliche Baum verkleinern, und die Baulänge der Turbine kann etwas kleiner ausfallen.

Mit der Zunahme an Geschwindigkeit müssen die Stoßverluste wachsen, d. h. bei vielstufigen Turbinen werden sie am kleinsten sein, auch müssen sie bei Geschwindigkeitsabstufung auftreten, wobei die Umlenkung in den Leiträdern von ungünstigem Einfluß ist.

b) Bei den Überdruckturbinen wird durch die Überdruckwirkung des Dampfes eine Verdichtung des in das Laufrad eintretenden Strahls auf der Schaufelseite eintreten, so daß die Dampfdichte an der Schaufelfläche am größten, in den übrigen, weiter abliegenden Punkten kleiner ist. Im folgenden Leitrad aber kehrt sich das Dichtigkeitsverhältnis um, da die Berührung auf der entgegengesetzten Seite des Dampfstrahls erfolgt, was sich stetig wiederholt und Stöße und Wirbelbildungen erzeugt. Eine sorgfältige Wahl der Schaufelwinkel ist am Niederdruckende von besonderer Wichtigkeit, weil auf die letzten Stufen eine bedeutend größere mittlere Leistung (Gesamtleistung: Stufenzahl) kommt und durch die Stoßverluste

*} tyüikMzïmùKii***(toyA.G.|**

U.

 $\overline{C}$ 

dann ein großer Teil des Wärmegefalles schlecht ausgenutzt wird. In Überdruckturbinen dürfte der Arbeitsvorgang im ganzen gleichmäßiger vor sich gehen, als in Gleichdruckturbinen, da die Gelegenheit für Wirbelbildungen und Dampfstöße im allgemeinen nicht in demselben Maße vorhanden ist.

5. Spaltverluste. Unter diesen sind solche Verluste zu verstehen, die durch entweichenden Dampf erzeugt werden, der nicht in die arbeitenden Eäder gelangt, also keine Arbeit leistet.

a) Bei Gleichdruckturbinen treten derartige Verluste auf in den Spielräumen an der Durchtrittsstelle der Wellen durch die Leiträder, bei Überdruckturbinen in den Spielräumen der Leit- und Laufschaufeln an der Trommel- bzw. Gehäusewandung sowie in den Labyrinthdichtungen der Ausgleichkolben.

Bei mehrstufigen Druckturbinen sind die Spaltverluste an den Badnaben der Leiträder in den ersten Stufen besonders groß, weil hier das Verhältnis des Spaltquerschnitts zum freien Schaufelquerschnitt viel größer ist, als in den Niederdruckstufen, das spezifische Volumen aber kleiner.

Alle Spaltverluste haben eine Vergrößerung der Entropie zur Folge, und es geht eine Drosselüng des Dampfes bei der Durchströmung des Spaltes vor sich. Der Wärmeinhalt des gedrosseltenDampfes entspricht demjenigen der entsprechenden Schaufelreihe und es findet eine Mischung mit dem Dampfe statt, der schon einen Teil seiner Arbeit abgegeben hat, vgl. S. 14.

Das Wärmegefälle in den Hochdruckstufen ist im allgemeinen kleiner anzunehmen, als in den Niederdruckstufen, wo auch wegen der größeren Schaufelwinkel der

**Wilda, Dampfturbinen I.** 6

### 82 Dritter Abschnitt.

günstigste Wert des Verhältnisses der Eintritts- zur Umfangsgeschwindigkeit an sich größer ist.

Strömen stündlich *G* kg Dampf durch die Turbine und davon *y <sup>G</sup>* kg durch den Spalt, wobei *y* < 1, so wird bei einem indizierten Wärmegefälle von  $i_1$  WE einer Stufe, ohne sonstige Verluste zu berücksichtigen, in dieser Stufe nur eine Leistung:  $N_{ij} = (1 - y) G \cdot i_i : 632 \text{ PS}$  erzeugt.

Um für Gleichdruckturbinen ohne Geschwindigkeitsabstufung den Dampfverlust *Gn* kg durch den Nabenspalt zu berechnen, wird dieser als einfache Mündung angesehen, wobei die im Nabenspalt auftretende Geschwindigkeit *cn* zu etwa 70% der bei adiabatischer Expansion auftretenden angenommen werden kann. Hat der Spalt eine radiale Höhe von *s* mm und beträgt der Wellendurchmesser *dw* mm, sowie *Vs* cbm das Volumen des hindurchtretenden Dampfes, so ist bei  $c_1$  m Geschwindigkeit des in den Spalt tretenden Dampfes genügend genau:

$$
G_n = \frac{0,0079 \cdot d_w \cdot s \cdot c_1}{V_s} \text{ ebm/stdl.} \tag{48}
$$

für *V8* kann dabei das Volumen des Enddrucks der Stufe gesetzt werden.

Erhöht man, wie es bei Zölly turbinen z. B. geschieht, die absolute Eintrittsgeschwindigkeit in den ersten Stufen bis nahe an die kritische Geschwindigkeit *cx* und damit auch das spezifische Volumen, das dem Enddruck der Stufe entspricht, so lassen sich die Spaltverluste sehr vermindern, so daß sie auf 12—15% des hindurchströmenden Dampfgewichts sinken.

Bei Gleichdruckturbinen mit Geschwindigkeitsabstufung, bei denen adiabatische Zustandsänderung für den Spalt der zweiten Stufe

zwischen Zwischenboden und Welle angenommen wird, ist das der kritischen Geschwindigkeit *cx* entsprechende Volumen  $V_x$  einzuführen und es wird:

$$
G_n = \frac{0,0113 d_w \cdot s \cdot c_x}{V_x} \text{ kg/stdl.}
$$
 (49)

b) Überdruckturbinen erfordern stets kleine Spielräume, um den unbeabsichtigten Durchtritt des Dampfes von einer Stufe zur anderen möglichst zu vermeiden, wenn auch dem Arbeitsdampf durch den übertretenden Dampf Energie in Form von Wärme zugeführt wird, so daß ersterer überhitzter, also trockner wird, was darum wünschenswert erscheint, weil der Dampf durch die adiabatische Expansion bedeutende Feuchtigkeitsmengen enthält. Eine Kechnung kann allerdings nur für Schaufeln gelten, die an ihrem oberen Ende nicht durch einen Abschlußring verbunden sind. Man kann dabei annehmen, daß die durch den Spalt und die Schaufeln gehende Dampfmenge *G* kg/stdl. sich wie die freien Durchflußquerschnitte verhalten, der Verlust wird demnach, wenn *s* die mittlere Spaltbreite, *Dg* und *Dt* die mittleren Gehäuse- bzw. Trommeldurchmesser in einer Abstufung bedeuten, betragen:

$$
G_s = \frac{2s}{D_q - D_t - 2s} \cdot G \text{ kg/stdl.}
$$
 (50)

Der durch den Spalt zwischen Laufschaufel und Gehäuse tretende Dampf ist für die Leistung verloren, dagegen wird ein Teil des zwischen Leitschaufel und Trommel durchtretenden Dampfes noch ausgenutzt, wenn auch unter starken Verlusten durch Streuung.

Trennt man die Verluste in den Spalten zwischen Gehäuse und Laufschaufel und zwischen Leitschaufel und Trommel, so strömt durch den letzteren die Dampfmenge **84** Dritter Abschnitt.

$$
G_1 = F \frac{c_1}{V} = 3600 \cdot \frac{(D_t + 0.5 \text{ s}) \pi \text{ s}}{1000000} \cdot \frac{c_1}{V}
$$
  
= 0.36 (D<sub>t</sub> + 0.5 \text{ s}) \pi \text{ s} \cdot \frac{c\_1}{100} \cdot \frac{1}{V}, \text{ kg/stdl. (51)

durch ersteren:

ersteren:

\n
$$
G_2 = 0.36 \ (D_g - 0.5 \ s) \ \pi \ s \ \frac{c_1}{100} \cdot \frac{1}{V} \ \text{kg/stdl.} \tag{52}
$$

Ersetztmanc, dabei Überdruckturbinen für eine aus Leit- und Laufrad bestehende Stufe meist die Hälfte des in beiden auftretenden Gefälles in Geschwindigkeit umgesetzt wird, durch  $91.5$   $\sqrt{0.5}$   $i_m$ , wenn  $i_m$  das im Mittel gerechnete Wärmegefälle bedeutet, das auf eine Stufe entfällt, also  $i_m =$ Gesamtes Wärmegefälle : Stufenzahl, so folgt:

$$
G_1 = 0,36 (D_t + 0,5 s) \pi s \cdot 0,915 \sqrt{\frac{i_m}{2}} \cdot \frac{1}{V_m} \text{ kg/stdl.} \quad (53)
$$

 $f_{\rm e} = 0.36 (D_e - 0.5 \text{ s}) \pi \text{ s} \cdot 0.915 \sqrt{m} \cdot \frac{1}{m} \text{ kg/stdl.}$  (54) 2 *Уm*

so daß im ungünstigsten Falle für die Leistung

$$
G_1 + G_2 = [0, 74 (D_t + D_g)s \; \mathcal{V}^i{}_m] : V_m \; \text{kg/stdtl.} \quad (56)
$$

verloren gehen. Will man diese ungünstigste Annahme nicht machen, so kann man 0,74 in Gig. (56) durch 0,50 ersetzen.

Durch die S c h a u f e <sup>1</sup> n strömt etwa noch die Hälfte des gesamten Spaltverlustes, für ihre Berechnung kann daher etwa als Verlust:

$$
G_s = 0,38 (G_1 + G_2) \tag{55}
$$

gesetzt werden.

Die auszuführende Schaufellänge wird von dem Spaltverlust beeinflußt, da das Dampfvolumen größer wird, also auch die Schaufellängen etwas wachsen müssen, was aber

bei der praktischen Herstellung der Verschauflung durch leichte Vergrößerung der Schaufelwinkel, also der Durchgangsquerschnitte, erreicht wird.

Die Spaltverluste betragen von der gesamten Dampfmenge im:

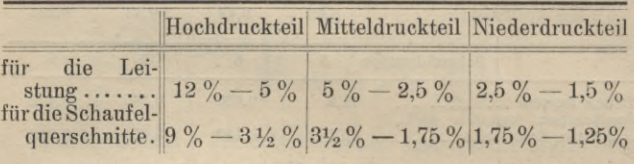

c) Einen ungefähren Überblick über die Größe der Spaltverluste geben die folgenden Zusammenstellungen:

a) Gleichdruckturbine mit 20 Druckstufen:

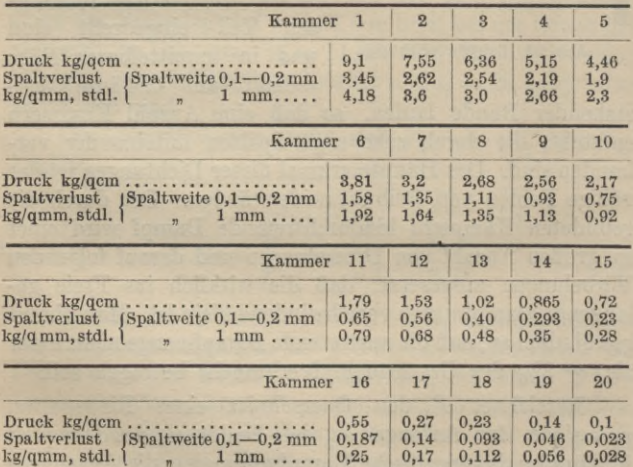

### 86 Dritter Abschnitt.

ß) Überdruckturbine von <sup>3</sup> Abstufungen und <sup>8</sup> Schaufelgruppen:

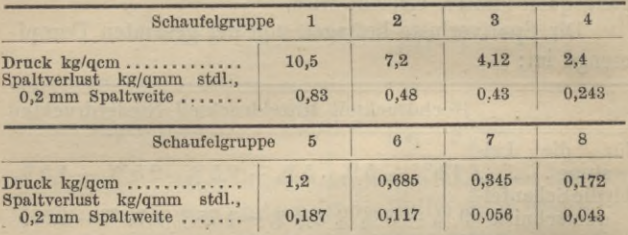

6. Verluste in Labyrinthdichtungen. a) Grundsätzlich bestehen

> Labyrinthdichtungen, Abb. 33, aus Bunden verschiedener Querschnittsformen, die in den rotierenden Teil eingedreht sind und in unmittelbarer Nähe anderer am Gehäuse fest-

stehender Bunde laufen, so daß eine Anzahl Kammern entsteht, die durch sehr enge Spalten miteinander verbunden sind. Das Hauptmerkmal dieser Dichtungen ist das völlige Fehlen von Reibungswiderständen. Der durch die gebildeten Kammern hindurchtretende Dampf wird einer so großen Anzahl von Drosselungen und darauf folgenden Wirbelungen ausgesetzt, daß die wirklich ins Freie gelangende Dampfmenge verschwindend klein ist. Man nimmt gewöhnlich an, daß die austretende Dampfmenge nicht mehr als  $\sim$  2% des Gesamtdampfverbrauchs betragen soll.

Bezeichnet *F* den Querschnitt eines Ringspaltes,  $p_1$  kg/qcm den Anfangs-,  $p_2$  den Enddruck des Dampfes, *Vx* cbm/kg das spezifische Dampfvolumen, *г* die Anzahl der

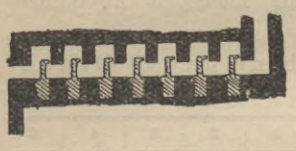

**Abb. 33 Labyrinthdichtung.**

Drosselspalte,  $\varepsilon = p_1 : p_2$  das Expansionsverhältnis des Dampfes beim Strömen von einer Kammer zur anderen, so wird das sekundlich ausströmende Dampfgewicht *Ge* kg angenähert ausgedrückt durch:

$$
G_s = 313 \ F \sqrt{\frac{p_1 \left[1 - \left(\frac{p_2}{p_1}\right)^2\right]}{V_1 \left(z + \ln\left(\frac{p_1}{p_2}\right)\right)}}.
$$
(56)

Die Anzahl <sup>2</sup> der erforderlichen Labyrinthe ergibt sich für ein Expansionsverhältnis  $\varepsilon = p_1 : p_2$  aus:

$$
z = \sim 90000 \frac{F^2}{G_s^2} \cdot \gamma \left( p_1 - \frac{p_2}{\varepsilon} \right). \tag{57}
$$

Beispiel: Welche Dampfmenge strömt stündlich durch die Labyrinthdichtung von 430 mm Durchmesser, wenn der Drosselspalt  $d = 0.48$  mm breit ist, der Druck des eintretenden Dampfes  $p_1 = 11,85$ , der des austretenden Dampfes  $p_2 = 4.55$  kg/qcm beträgt und  $z_1 = 16$  Labyrinthe vorhanden sind.

Das Dampfvolumen ergibt sich  $V_1 = \sim 0.17$  cbm/kg, folglich

$$
G_s\!=\!313\cdot 0,\!43\,\pi\cdot 0,\!00048\!\left|\!\! \begin{array}{c} \sqrt{11,\!85\left[1-\left(\frac{4,55}{11,85}\right)^2\right]}\\ \text{\quad \ \ }\\ \sqrt{117\cdot 16,93} \end{array}\!\!\right|\!=\!0,\!39\,\mathrm{kg}.
$$

b) Für den Dampf verlust *Gk* kg/stdl., der von den Labyrinthdichtungen der Ausgleichkolben bei Überdruckturbinen herrührt, ist nach Stodoła zu setzen, wenn *F* qm den Querschnitt des Spaltes, bzw. *p2* kg/qcm die Dampfdrücke vor und nach dem Entlastungskolben, V<sub>1</sub> cbm/kg das spezifische Dampfgewicht vor dem Dichtungskolben, *z* die Anzahl der Labyrinthe bedeutet, wenn:

$$
p_2 > p_1 \frac{0,85}{V_z + 1,5},\tag{57}
$$

$$
G_k = 3600 \left( 1 - 3,13 \ F \sqrt{\frac{p_1 - p_2}{z \ p_1 \ V_1}} \right). \tag{58}
$$

Ist dagegen:  $p_{\mathbf{2}} < p_{\mathbf{1}}\frac{0.85}{Vz+1.5}$ , so folgt:  $\begin{aligned} \sigma_k &= 3600 \left(1 - 3{,}13 \; F \right) \frac{1}{z \; p_1 \; V_1}. \ \text{egen:} \;\; p_2 < p_1 \frac{0{,}35}{Vz+1{,}5} \; , \;\text{so}\;\; \text{foly:} \ \sigma_k &= 3600 \left(1 - 3{,}13 \; F \sqrt{\frac{p_1}{z+1{,}5}} \right). \end{aligned}$ 

$$
G_k = 3600 \left( 1 - 3{,}13 \ F \sqrt{\frac{p_1}{z+1{,}5}} \right). \tag{59}
$$

7. Die Verluste durch äußere Wärmestrahlung sind an den in hohen Dampftemperaturen arbeitenden Teilen der Turbine größere, als bei niedrigeren, da der heißere Dampf eine größere Wärmemenge nach außen abgibt, als der weniger heiße. Daher wird bei den Systemen, die nur eine Reihe vonExpansionsdüsen benutzen, derVerlust durchWärmestrahlung geringer sein, als bei den übrigen Anordnungen. Mit größerer Konstruktionslänge wird der Verlust, der im übrigen nur geringe Bedeutung hat, zunehmen. Der durch Wärmeausstrahlung erzeugte Verlust an Leistung ist jedoch nicht das mechanische Äquivalent der Wärmestrahlung. Durch Versuch läßt sich der Betrag der Wärmestrahlung ermitteln, indem man durch die an der Drehung gehinderte Turbine eine gleichbleibende Dampfmenge von gleichbleibendem Druck und konstanter Temperatur beim Eintritt und konstantem Vakuum beim Austritt so lange durch die Turbine schickt, bis die an verschiedenen Stellen zu messenden Temperaturen unveränderlich bleiben. Aus der Menge des die Turbine wirklich durchströmenden Dampfes und dem Unterschied seines Wärmeinhaltes folgt dann die durch

Leitung und Strahlung an die Außenluft abgegebeneWärme.

8. Reibungsverluste. Die beim Durehströmen der Düsen und Schaufeln auftretenden Reibungsverluste sind schwierig zu ermitteln, einwandsfreie Werte liegen zurzeit nicht vor.

a) Sie sind im allgemeinen um so größer, je größer die Dampfgeschwindigkeit ist, und ändern sich annähernd mit der dritten Potenz der Umdrehungszahlen *n,* linear mit dem Dampfdruck und dem spezifischen Gewicht des Dampfes und der fünften Potenz des Raddurchmessers *D.*

Zunahme der Überhitzung vermindert, nasser Dampf vergrößert die Reibungsverluste. Bei Verwendung einer Düse sind die Verluste jedenfalls kleiner, als wenn zwei, deren Querschnittssumme gleich der ersteren ist, benutzt werden, auch mehrere Düsenreihen wirken auf Vergrößerung der Reibung. Bei kleinen Geschwindigkeiten scheint die Reibung proportional, bei größeren proportional dem Quadrat der Geschwindigkeit zu sein, bei sehr großen Geschwindigkeiten aber wächst sie schneller als das Quadrat.

b) Turbinen mit zwei Geschwindigkeitsstufen für jede Druckstufe haben jedenfalls größere Verluste durch Dampfreibung an den Schaufeln, als solche mit nur einer Geschwindigkeitsstufe für jede Druckstufe, so daß ihr Wirkungsgrad geringer ausfällt.

Erfolgt bei Gleichdruckturbinen die Umsetzung in kinetische Energie nur in einer Düse und wird die Verminderung der Umfangsgeschwindigkeit durch Geschwindigkeitsstufen erzielt, so muß, da alle Räder in Abdampf arbeiten, theoretisch eine vorteilhaftere Arbeitsweise vorliegen.

c) Bei Überdruckturbinen sind alle Schaufeln der Lauf- und Leiträder mit Dampf ausgefüllt und deshalb sind die Reibungsverluste nur gering. An den Radumfängen tritt eine, wenn auch vielleicht unwesentliche Vergrößerung der Reibung wegen der durch die Zentrifugalkraft angestauten Dampfmenge auf.

d) Von weit bedeutenderem Einfluß sind dagegen die Verluste durch Reibung der Stirnflächen der Laufräder an dem umgebenden Dampf. Die Verluste werden hauptsächlich durch Oberflächenreibung und Wirbelbildung erzeugt, die getrennt schwer zu ermitteln sind, aber durch glatte, nicht oxydierbare Scheibenoberflächen vermindert werden müssen.

e) Die sekundlich durch die Reibung aufgezehrte Arbeit ist etwa proportional der dritten Potenz der Umläufe.

Da die Reibungsverluste mit *D5n*<sup>3</sup> und die Radgeschwindigkeiten mit *Dn* schwanken, so muß bei unveränderlicher Radgeschwindigkeit  $D^3n^2$  konstant sein. Für eine gegebene Umlaufzahl ändern sich also die Reibungsverluste mit  $D^2$ , d. h. der Radoberfläche, und deshalb sind kleinere Räder mit hohen Umlaufzahlen in bezug auf Reibungsverluste ungünstiger als größere und langsam laufende Räder.

Vergleicht man z. B. Turbinen mit einer Druckstufe mit einer solchen mit *z* Druckstufen, so ist die Umlaufzahl der letzteren  $\sqrt{z}$  mal geringer, als die der ersteren, jedoch wird die mittlere Dichtigkeit des Dampfes, in dem die Räder mehrstufiger Turbinen rotieren, größer sein, als bei der einstufigen Turbine und infolge davon auch der Reibungsverlust.

f) Die Reibungsarbeit einer Stufe bewirkt Vergrößerung des Wärmeinhaltes der nächsten Stufe, wird also nutzbar verwertet. Beim Austritt aus der Turbine äußern sich diese Verluste in einer höheren Erzeugungswärme, als dies bei adiabatischer Zustandsänderung der Fall sein würde.

Bei Verwendung trocknen gesättigten Dampfes wird nur das letzte Bad von mehrstufigen Druckturbinen in Dampf von demselben spezifischen Dampfgehalt wie bei der einstufigen Druckturbine laufen, alle anderen Bäder laufen in trocknerem Dampf. Da aber, wie erwähnt, nasser Dampf die Beibungsverluste steigert, so wirkt das zugunsten der mehrstufigen Gleichdruckturbine, jedoch wird der Einfluß größerer Dampfdichte immerhin bedeutender sein, als höherer spezifischer Dampfgehalt.

Bei Überdruckturbinen, deren Schaufeln auf dem Umfange von Trommeln befestigt sind, ist die Stirnseite am Einströmende der Turbine vor der Beibung mit dem hochgespannten Dampf geschützt, so daß der Drehungswiderstand gering ausfällt.

Für alle Arten Gleichdruckturbinen kann bei *и* m Umfangsgeschwindigkeit die Badreibungsarbeit *Nr* PS an der glatten Scheibe nach Stodoła gesetzt werden:

$$
N_r = \beta D^2 u^3 \sum (\gamma) : 100^3 \text{ PS}, \tag{60}
$$

worin *J£(y)* die Summe der spezifischen Gewichte des Dampfes bedeuten, worin alle Bäder laufen. Da nun  $D = 60 u : \pi n$ , so folgt, wenn  $c_1$  die Dampfgeschwindigkeit bezeichnet:

$$
N_r = 365 \beta \cdot \left(\frac{u}{c_1}\right)^5 \cdot \frac{c_1^5}{n^2} \Sigma(\gamma) : 100^3. \tag{61}
$$

Als Werte von  $\beta$  können gesetzt werden:  $\beta = 2 - 8$ , und zwar ist bei voller Beaufschlagung und Einkapselung des Bades *ß* klein, bei partieller Beaufschlagung und weitem Spiel des Bades *ß* groß. Dieselben Werte gelten für Gleichdruckturbinen mit Ausnutzung der Austrittgeschwindigkeit im darauffolgenden Leitrad. Demnach ist *ß* für die Hochdruckseite von Turbinen groß, für die Niederdruckseite klein. Für die Laval-Turbinen ist  $\beta = \rightarrow 6$ , für wiederholte Beaufschlagung desselben Laufrades:  $\beta = 2$ , für Geschwindigkeitsabstufung auf dasselbe Laufrad nach Curtis:  $\beta = 5 - 9$ , für Gleichdruckturbinen Bauart Z o e 11 y und R a t e a u:  $\beta = \rightarrow 4$ .

9. Ventilationsverluste. Da die Radschaufeln große Umfangsgeschwindigkeiten *и* besitzen, so bringen sie, ähnlich wie bei Ventilatoren, Wirbelungen in dem sie umgebenden Dampf hervor, die um 'so größer sind, je geringer der beaufschlagte Badbogen ist. Bei Druckturbinen entsteht in jeder Dampfkammer wahrscheinlich eine Dampfströmung, die einen Druckunterschied an der Nabe und am Umfang erzeugt und eine zur Nabe gerichtete Gegenströmung entlang der Scheidewand hervorruft. Die durch diese Bewegung und durch die Keibung entstehende Wärme wird in den folgenden Expansionen nur zum Teil ausgenutzt, so daß die Leistung der Scheiben vermindert wird.

Bei *z* Schaufeln eines Rades kann die durch Ventilationswiderstand verzehrte Arbeit annähernd proportional dem Produkt *а у zu\** gesetzt werden, worin *и* die Umfangsgeschwindigkeit, *у* das spezifische Dampfgewicht, *a* eine Versuchszahl bedeutet. Stodoła setzt die Ventilationsarbeit *Nv* in PS, bei *l* cm Schaufellänge:

$$
N_v = 0.83 \ D \ u^3 \gamma \sqrt{\overline{l^2}} : 100^3. \tag{62}
$$

10. Unter Leerlaufarbeit N<sub>0</sub> ist die Summe  $N_r + N_u$  PS vermehrt, um den durch die Lagerreibung bedingten Arbeitsbetrag anzusehen, letztere kann nur schätzungsweise bestimmt werden. Wenn sie auch höchstens 1% betragen dürfte, so ist es bei Neuberechnungen wichtig, sie einschließlich der Ventilationsverluste, der Reibung in den Antriebsteilen der Ölpumpen und Regulatoren auf etwa

3% zu schätzen. Bei Vorhandensein von Vorgelegen ist sie erheblich höher, je nach der Maschinengröße von 3—12%.

Demnach ergibt sich als Leerlaufarbeit N<sub>0</sub>, wenn N<sub>e</sub> PS die effektive Leistung bedeutet

$$
N_0 = \sim N_r + N_v + 0.03 N_e. \tag{63}
$$

Das durch die Wirkung der Fliehkraft mit in Drehung versetzte Wasser kann bei Dampfturbinen besonders bei der Verwendung gesättigten Dampfes einen Verlust an Arbeit herbeiführen, so daß eine gute Entwässerung der einzelnen Stufen erforderlich wird.

11. Austrittsverlust. Beim Austritt aus der Turbine besitzt der Dampf noch eine gewisse absolute Austrittsgeschwindigkeit *c2,* und die dadurch derAusnutzung in der Turbine entzogene Arbeit beträgt für 1 kg Dampf sekundlich: *c%:2g* mkg.

In PS beträgt der Austrittsverlust für *Gs* kg:

$$
N_a = \frac{G_s}{632} \cdot \frac{1}{427} \cdot \frac{1}{2g} e_2^2 \text{ PS.}
$$
 (64)

Wird die Austrittsgeschwindigkeit vernichtet und der Austrittsverlust in Wärme umgewandelt, so steigert sich die Entropie. Einen bestimmenden Einfluß auf den Austrittsverlust hat außer der stündlichen Dampfmenge das spezifische Volumen beim Austritt aus der letzten Schaufelreihe, d. h. das im Kondensator vorhandene Vakuum und der freie Austrittsquerschnitt. An der Größe des Austrittsverlustes läßt sich durch konstruktive Maßnahmen an der Verschauflung wenig ändern.

II. Leistung, Wirkungsgrad, Dampfverbrauch..

1. Leistung.

a) Die theoretische Gesamtleistung einer Turbine entspricht dem theoretisch verfügbaren Wärmegefälle.

Werden von der am Umfange der Turbinenräder geleisteten Arbeit sämtliche in der Turbine auftretende Verlustarbeiten abgezogen, so ergibt sich die effektive Leistung *Ne* PS.

b) Praktische Ermittlung der effektiven Leistung.

*a)* Eine der Kolbenmaschine entsprechende indizierte Leistung *Ni* PS läßt sich bei Dampfturbinen nicht direkt ermitteln, sondern kann nur schätzungsweise aus der effektiven bestimmt werden. Für den Vergleich der Leistung von Dampfturbinen und Kolbendampfmaschinen müßte auch die effektive Leistung der letzteren zugrunde gelegt werden, was aber selten geschieht, weil zuverlässige Werte kaum erhalten werden können, und so bildet nur der effektive thermodynamische Wirkungsgrad *rje,* d. h. das Verhältnis der von <sup>1</sup> kg Dampf an der Maschinenwelle geleisteten zu der theoretisch bei adiabatischer Expansion freiwerdenden Arbeit, einen Maßstab. Jedoch unterscheidet sich die Leistung an der Turbinenwelle von der effektiven Leistung um den Betrag der äußeren Reibungsarbeit der Turbine, also der Traglager, des etwa vorhandenen Kammlagers, des Antriebs des Regulators, der Arbeit der Schmierölpumpen, die als mechanische Verluste zusammengefaßt werden.

*ß)* Bei Dampfturbinen, die zum Antrieb elektrischer Generatoren dienen, ist die Bezugnahme auf eine effektive elektrische Leistung sehr bequem, da sich diese aus der Leistung für eine effektive Kilowattstunde leicht ermitteln läßt und durch direkte Ablesung an den Meßinstrumenten im Vergleich mit dem Speisewasserverbrauch zu ermitteln ist.

Während für die wärmetechnische Beurteilung von Dampfturbinen die Leistung an der Welle maßgebend ist,

muß die Effektivleistung aus der elektrischen Nutzleistung, vermehrt um die Einzelwiderstände des Generators, bestimmt werden. Die direkte Messung der Leistung an der Welle erfolgt durch Torsions-Dynamometer, deren es eine größere Anzahl von Konstruktionen gibt. Sie geben jedoch nur für lange Wellen, z. B. Wellenleistungen der Propeller für Schiffe, gute Ergebnisse, für kurze Wellen genügt die Verdrehung der Wellen meist nicht.

### 2. Wirkungsgrad.

a) Man bezeichnet mit thermodynamischem Wirkungsgrad das Verhältnis der einer PS entsprechenden Wärmemenge zu der dem Dampfverbrauch für diese Leistung entsprechenden.

Wenn z. B. der Dampfverbrauch für eine effektive PS 5 kg beträgt und der Dampf vom Anfangsdruck  $p_1 =$ 13 Atm. in der Düsenkammer absolut und 300° C Überhitzung auf den Kondensatordruck  $p_2 = 0,1$  Atm. expandiert, so werden hierbei 198 WE für 1 kg frei. Die Turbine braucht also  $5.198 = 990$  WE, der Leistung von 1 PS entsprechen 637 WE, folglich:

 $\eta_e = 637 : 990 = 0,64.$ 

Bezeichnet  $L_0 = i_0 - i_c$  WE den Unterschied des Wärmeinhalts des Dampfes in der Düsenkammer und im Austrittsstutzen bei reibungsfreier adiabatischer Zustandsänderung, so beträgt die entsprechende Leistung in mkg:  $L_0 = 427$   $(i_0 - i_0)$  und für die entsprechenden Drücke  $p_0$ und  $p_c$  kg/qcm kann nach Mollier gesetzt werden:

$$
L_0 = 427 \frac{\log p_0 - \log p_c}{6,87 - 0,9 \log p_c} \text{mkg.}
$$
 (65)

. Lp-------

**i**

b) Bezeichnet man die der Summe aller inneren Verluste entsprechende Arbeit in WE oder mkg<sup>^</sup>mit  $L_{vi}$ , so <sup>80</sup> <sup>1</sup>.3. würde  $L_0 - L_{vi}$  die am Umfang der Räder abgegebene Arbeit sein, so daß der sog. indizierte Wirkungsgrad, besser Umfangswirkungsgrad genannt, ist:

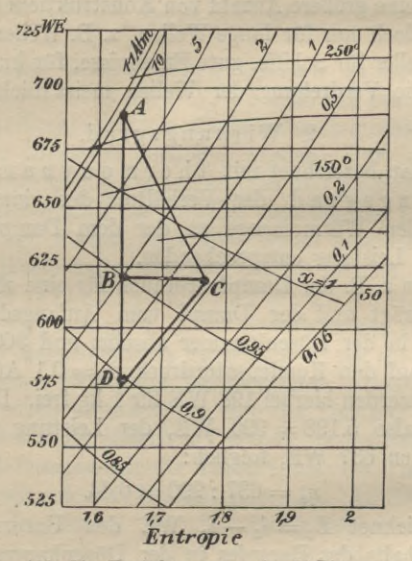

$$
\eta_i = (L_0 - L_m) : L_0.
$$

 $(66)$ 

Abb. 34. Ermittlung von  $\eta_i$  im IS-Diagramm.

Ebenso wie für die ganze Turbine, läßt sich  $\eta_i$  für jede Stufe einzeln bestimmen, so daß die indizierte Arbeit beträgt:

$$
L_i = L_0 \cdot \eta_i.
$$

Strömt z. B. der Dampf aus einer Düse, in der ein Verlust  $q_1$  auftritt, auf ein Rad, so betrüge für die Düse und die Schauflung, wie oben:

$$
\eta_i=(L_0-L_{vi}):L_0.
$$

Für die Schauflung allein:

$$
\eta_i = (L_0 - L_{vi}) : (L_0 - \varphi_1 L_0). \tag{68}
$$

 $\eta_i$  rührt von den Dampfreibungs- und Wirbelverlusten inLeitapparaten und Schauflung her, und wie schon bemerkt, bewirkt die Reibungsarbeit einer Stufe eine nutzbar zu verwendende Vergrößerung des Wärmeinhalts der folgenden. Beim Austritt aus der Turbine äußern sich diese Verluste in einer höheren Erzeugungswärme, als es bei adiabatischer Zustandsänderung der Fall wäre.

Durch Bestimmung der Dampfzustände in der Düsenkammer und beim Verlassen der Turbine läßt sich *rji* messen, wobei diese Dampfzustände im *18*-Diagramm eingetragen werden können. Bedeutet in Abb. 34 *AD* das theoretische adiabatische Wärmegefälle, *AG* die tatsächliche Zustandsänderung, so wäre *AB* das wirklich verwertete Wärmegefälle, und es ist:

$$
\eta_i = AB : AD = (i_A - i_B) : (i_A - i_D)
$$

wenn *iA, iB, iß,* die den Zuständen *A, B*, *D* entsprechenden Wärmeinhalte bedeuten.

Bei Gleichdruckturbinen wird *rji* durch eine Parabel dargestellt, Abb. 35, deren höchste Ordinate sich für  $\eta_i = \sim 0.80$  ergibt, wenn Umfangsgeschwindigkeit *u*: Dampfgeschwindigkeit  $c_1 = \sim 0.5$  ist, unter Berücksichtigung der  $\frac{1}{2}$ Reibungsverluste ist  $\eta_{i \max} = -0.75$ . Für Überdruckturbinen, Abb. 36, ergibt sich für  $u : c_1 =$  $\sim$  1,  $\eta_i = \sim$  0,9. Man ist aber wegen der Herstellungskosten gezwungen  $u : c_1 < 0.5$  zu wählen, sogar oft  $u: c_1 < 0.35$ , so daß  $\eta_i$  für Überdruckturbinen kleiner ausfällt als für Gleichdruckturbinen.

c) Der mechanische Wirkungsgrad *rjm* kann in zwei Teile zerlegt werden, den inneren *rj*mi, der durch Radreibungs- und Ventilationsverluste, und den

**Wilda, Die Dampfturbinen I.**

### Dritter Abschnitt.

äußeren n<sub>ma</sub>, der durch Lagerreibung, Ölpumpen-Regulatorreibung bedingt ist. Da die Leerlaufarbeit (Radreibungsarbeit) einer Turbine mit wachsender Belastung stark abnimmt, so wird der durch Antrieb von außen bestimmte Wert von  $\eta_m = \eta_{mi} + \eta_{ma}$  zu groß, und man kann, strenggenommen, von dem mechanischen Wirkungsgrad einer Turbine als bestimmtem Wert nicht sprechen. Die Reibungsarbeit läßt sich durch Auslaufversuche ermitteln, indem man bei konstantem Vakuum plötzlich die

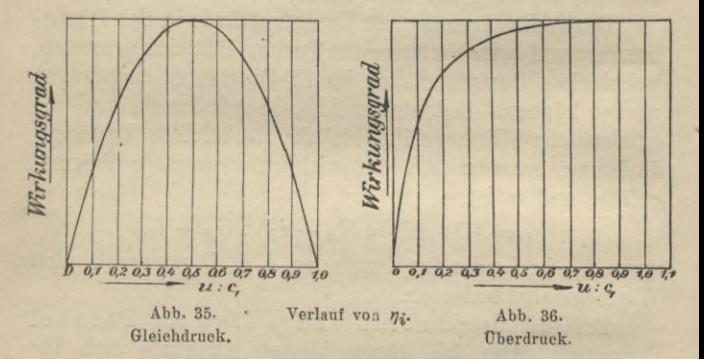

Dampfzufuhr abstellt, so daß eine Verzögerung der rotierenden Teile eintritt. Die Messung der Umdrehungen durch Hubzähler in bestimmten Zeiträumen läßt einen Schluß auf die die Verzögerung hervorrufende Reibung zu.

Bezeichnet  $N_e$  PS die effektive Leistung, so wird:

 $\eta_m = N_e : (N_e + N_r); N_r$  vgl. S. 91.  $(69)$ 

d) Strömen durch eine Dampfturbine sekundlich G kg Dampf, so beträgt die effektive Leistung Lemkg oder NePS

 $N_e = \frac{G \cdot L_e}{75} = \eta_e \frac{G (i_0 - i_e) \cdot 427}{75} = 5.7 \eta_e G (i_0 - i_e)$  (70)

oder

$$
L_e = 4.2 \eta_e G \left( i_0 - i_c \right) \text{KW},\tag{71}
$$

folglich:

$$
\eta_e = \frac{0.175 \, N_e}{G \, (i_0 - i_e)} = \eta_i \cdot \eta_m. \tag{72}
$$

Der effektive Wirkungsgrad  $\eta_e$  ist unabhängig von der Überhitzung und nimmt mit der Belastung ab. Bei Verwendung von überhitztem Dampf ist die Abnahme größer. als für gesättigten Dampf, da die Strahlungsverluste im ersteren Fall größer sind.

Die Untersuchung des Gütegrades der Wärmeausnutzung von Dampfturbinen gibt eine gute Übersicht über die Arbeitsweise einer Turbine. Man hat zwei Gütegrade zu unterscheiden, denjenigen bezogen auf die gesamte Dampfmenge und den in bezug auf den Arbeit leistenden Dampf. Ersterer nimmt mit der Belastung ab und zwar ist die Abnahme bei Betrieb mit überhitztem Dampf größer als bei Betrieb mit Sattdampf. weil die Strahlungsverluste größer ausfallen.

e) Der Wirkungsgrad  $\eta_s$ , der durch den Spaltverlust bedingt wird, läßt sich demnach schreiben:

$$
\hat{r}_s = \frac{\eta_e}{\eta_i \ \eta_{mi} \ \eta_{ma}}
$$

f) Entsprechend dem Begriff des wirtschaftlichen Wirkungsgrades bei Verbrennungsmotoren würde, wenn das konstante, gleichbleibende größte Wärmegefäll ezwischen Absperrventil und Kondensator  $i - i_c$  WE beträgt, sich ergeben:

 $\eta_w = \frac{N_e}{5.7 G (i - i_o)},$ 

 $7*$ 

 $(74)$ 

 $(73)$ 

so daß, wenn  $i_0 = i$  ist, auch  $\eta_w = \eta_e$ .

g) In Zahlentafel Nr. 8 ist der thermodynamische Wirkungsgrad  $\eta_e$  verschiedener Turbinensysteme bei verschiedenen Belastungen im Vergleich zu dem gleich 100 gesetzten bei Vollbelastung zusammengestellt.

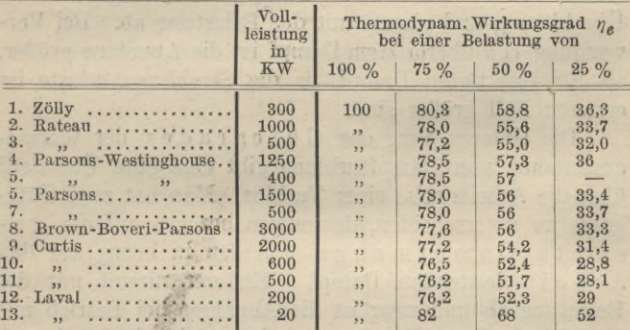

Zahlentafel Nr. 8.

Die Wirkungsgrade von Turbinen verschiedener Leistung betragen bei einem Kondensatordruck  $p_c = 0,1$ kg/qcm und einer Überhitzung des Abdampfes von 5° C etwa:

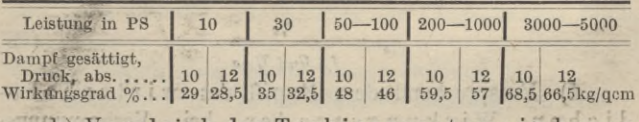

h) Vergleich der Turbinensysteme in bezug auf ihren Wirkungsgrad.

Da der Durchmesser vom indizierten Wirkungsgrad *щ* nicht abhängt, so lassen sich bei richtig gewähltem  $u : c_1$ für jeden Durchmesser Turbinen von gleichem  $\eta_i$  herstellen, jedoch hängt der mechanische Wirkungsgrad

von der Leistung und dem Durchmesser ab. Zu große Durchmesser erfordern aber besonderes Material und stellen sich daher teuer.

 $\alpha$ ) Gleichdruckturbine.

1) Gleichdruckturbinen ohne Ausnutzung der Austrittsgeschwindigkeit *c2* erfordern für kleine Durchmesser große Stufenzahlen und umgekehrt, so daß für die Herstellung wesentlich die praktischen Baukosten ausschlaggebend sind, weniger der bei allen Größen ziemlich gleiche effektive Wirkungsgrad. Wenig Stufen erfordern große Durchmesser, große Beanspruchungen und teueres Material, kleine Bäder viele Stufen.

2) Gleichdruckturbinen mit einmaliger Geschwindigkeitsabstufung haben einen geringeren effektiven Wirkungsgrad. Jede Stufen-Vermehrung erfordert eine weitere Zwischenwand und ein weiteres Laufrad, eine weitere Gruppe von Umkehrschaufeln und verdoppelte Laufradschauflung, weshalb die Entscheidung der Frage ob Stufenvermehrung oder Vergrößerung des Laufraddurchmessers zu wählen ist, besondere Bedeutung hat.

Wenn auch der Dampfverbrauch gegenüber reinen Gleichdruckturbinen höher ist, so ist doch die Herstellung billiger, wenigstens, wenn nur eine Geschwindigkeitsabstufung angenommen wird. Der mechanische Wirkungsgrad ist auf der Hochdruckseite besser. Die geringen Stufenzahlen erfordern kürzere und dünnere Wellen, die Gehäuse fallen im allgemeinen leichter aus. Außerdem können wegen der geringeren Dampfdrücke im Gehäuse die Wandstärken und Gewichte kleinerwerden, besondersist dieAbdichtung der Welle auf der Hochdruckseite wegen des niedrigeren Druck und der geringeren Temperatur einfacher. Die Geschwindig keitsabstufung eignet sich daher besonders für die Hochdruckseite.

3) Gleichdruckturbinen mit Ausnutzung der Geschwindigkeit *c2* arbeiten gegenüber solchen ohne Ausnutzung mit höheren Dampfgeschwindigkeiten, haben geringere Schaufelabmessungen, die Schaufelprofile für Leit- und Laufräder fallen fast gleich aus und stellen sich daher im allgemeinen billiger und ihr effektiver Wirkungsgrad  $η_e$  ist bei gleichem  $u : c_1$  durchschnittlich besser.

*ß)* Überdruckturbinen erfordern, um die Spaltverluste zu vermeiden, kleine Durchmesser, besonders auf der Hochdruckseite, wodurch der praktischen Ausführung durch die kleinen erforderlichen Spalten und die Ausdehnungsverschiedenheit der Materialien eine Grenze gesteckt ist. Außerdem erfordert die erforderliche totale Beaufschlagung auf der Hochdruckseite bei dem kleinen Volumen des eintretenden Dampfes kleine Durchmesser. Damit sind große Stufenzahlen nötig, Zwischenwände fallen fort, die Verschauflung auf einer Trommel stellt sich verhältnismäßig billig. Auf der Niederdruckseite müssen die Schaufeln, soweit es ausführbar ist, so lang wie möglich gemacht werden. Auf der Mederdruckseite, wo die Spaltverluste wenig in Betracht kommen, stellt sich auch die Herstellung der Überdruckturbine am billigsten.

3. Der Dampfverbrauch von Turbinen,

a) Als Erfahrungssätze können gelten, daß die in der Zeiteinheit durch eine Turbine strömende Dampfmenge für irgendeine Belastung der Turbine proportional dem Druck vor dem ersten Leitrad ist und daß das in der Zeiteinheit aus dem Baum vor dem ersten Leitrad abströmende Dampfvolumen konstant ist, wenn auch der Druck am Austrittsstutzen sich ändert.

b) Zur Bestimmung des theoretischen Dampfverbrauchs *D0* für <sup>1</sup> PS kann für gesättigten Wasserdampf nach Bateau gesetzt werden:

$$
D_0 = 0,85 + \frac{6,95 - 0,92 \log p_e}{\log p_o - \log p_e},\tag{75}
$$

nach Mollier:

$$
D_0 = \frac{6.87 - 0.9 \log p_c}{\log p_0 - \log p_c}.
$$
 (76)

Für ein theoretisches Wärmegefälle  $i_0 - i_c$  WE für 1 kg Dampf ist für 1 PS der theoretische Dampfverbrauch stündlich bestimmt durch:

mmt durch:  

$$
(i_0 - i_e) D_0 = 3600 \cdot 75 : 427,
$$

also:

 $D_0 = 632$ :  $(i_0 - i_c)$ . (76a)

c) Für eine indizierte PS, die der Leistung von  $L_i$  mkg entspricht, ist der indizierte Dampfverbrauch:

$$
D_i = 632 \cdot 427 : L_i \text{ kg/stdl.}
$$

oder:

 $D_i = 632 \cdot 427$ :  $(L_e + \text{Verlustarbeit.})$  (77) d) Der der effektiven Leistung *Ne* PS entsprechende wirkliche Dampfverbrauch ist also :

$$
D_e = \frac{632}{\eta_e (i_0 - i_e)} \text{ kg für 1 PS}_e/\text{stdl.} \tag{78}
$$

Mithin ist der das sekundlich erforderliche Dampfgewicht:

$$
G = N_e \cdot D_e : 3600 \text{ kg.} \tag{79}
$$

e) Die Zunahme des Dampfverbrauchs bei Leerlauf rührt hauptsächlich von der Beibung und von der Zunahme der Drosselverluste im Begulierventil her. Sie kann bis zu 15% des Verbrauches bei Vollbelastung betragen und

weicht ziemlich stark von einer Geraden *od*, Abb. 37, ab, die dem Dampfverbrauch bei steigender Belastung entspricht.

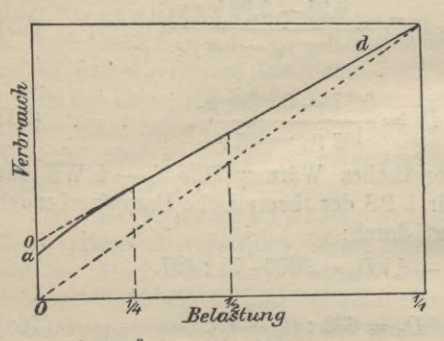

f) Bezeichnet *fa* den Leitradquerschnitt und strömen sekundlich *Gs* kg Dampf hindurch von dem spezifischen Volumen *V* cbm/kg und beträgt die Sum- \* me der Querschnitte der Materialstärken der Leiträder *f***a:** m,

**Abb. 37. Änderung- des Dampfverbrauchs.**

wobei *m* — 8 bis 10 zu setzen ist, so ist der vom Dampf beaufschlagte Bogen <sup>b</sup> des Leitradumfanges bei einer Kanalhöhe *Ji:*

$$
\widehat{b} = \left(\frac{m+1}{m}\right) G_s \cdot \frac{V}{c_1' h},\tag{80}
$$

wenn *c'i* die in die Strömungsrichtung fallende Komponente der Eintrittsgeschwindigkeit bedeutet.

Der nicht beaufschlagte Bogen des Laufrades vom Durchmesser *D* also:

 $1 - (\widehat{b} : \pi D)$  fache Teil des Umfanges.

g) Ermittlung des D am pfverbrauchs für verschiedene Turbinensysteme:

Gleichdruckturbinen mit

a) ein er Druckstufe ohne Geschwindigkeitsabstufung (Turbine von de Laval);
Geschwindigkeits-, Druck- und Dampfverluste usw. 105

Der Dampfverbrauch ist nach den Gig. (77, 78, 79) zu ermitteln, wobei als Verlustarbeit in Gig. (77) der Zahnräderreibungsverlust, der Lagerreibungsverlust und der Radreibungsverlust *N<sub>r</sub>* zu rechnen ist.

 $\beta$ )  $z$  Druckstufen von je $y$  Geschwindigkeits stufen (Curtis).

Bei einem stündlichen Durchfluß von *D* kg Dampf, erhält man, da *z —* 1 mal ein Nabenverlust beim Durchtritt der Welle durch die Zwischenböden auftritt, wenn die indizierte Leistung der einzelnen Stufen  $L_i, L_i, \cdots, L_i$ <sub>z</sub> mkg und die den einzelnen Druckstufen entsprechenden Nabenverluste  $G_{n2}$  bis  $G_{nz}$  kg betragen:

$$
D = \frac{632 N_i + \frac{1}{4 \cdot 27} (G_{n2} + \cdots G_{nz})}{\frac{1}{4 \cdot 27} (L_{i1} + \cdots L_{iz})} \text{kg.}
$$
 (81)

Für mehrstufige Gleichdruckturbinen gilt dieselbe Gleichung, für Überdruckturbinen gelten die Gleichungen (77—79), für kombinierte Turbinen, die in den ersten y Stufen mit Geschwindigkeitsabstufung arbeiten, in den folgenden *z* Stufen nur Gleichdruckräder besitzen, ist für *D* die Summe des Dampfverbrauchs aus Gig. 81 und 77 zu bilden, und wenn die Gleichdruckstufen durch Überdruckstufen ersetzt sind, die Summe von *D* in Gig. 77 und 50 bezw. 55.

h) Die praktische Messung des Dampfverbrauchs erfolgt entweder durch Messung des verbrauchten Kesselwassers oder bei Oberflächen <sup>к</sup> ondensation durch Messung des Kondensats. Der im letzteren Fall durch Trockenluftpumpen abgesaugte Teil des Gemisches ist klein und kann durch Kondensation des komprimierten Gemisches gemessen werden, beträgt aber kaum 1% der Gesamtmenge.

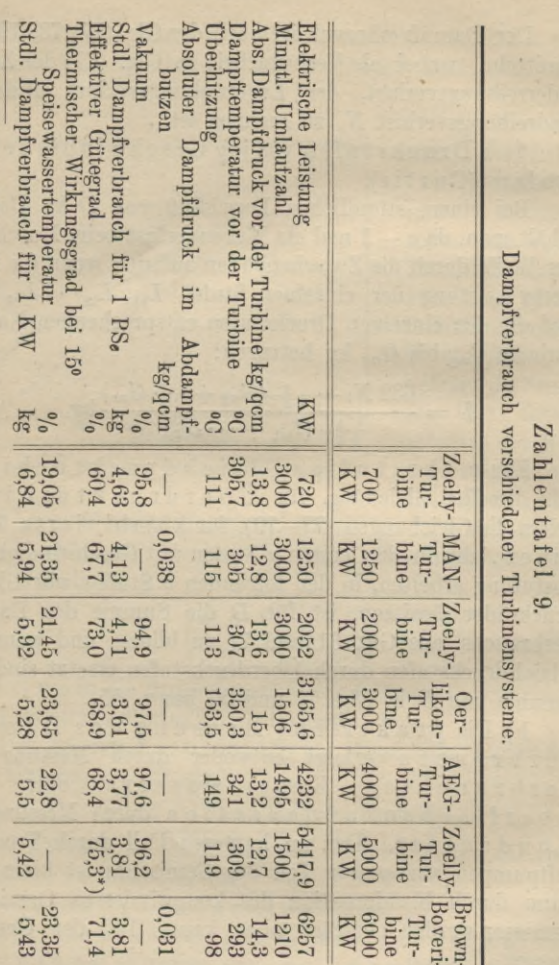

\* Dampfzustand hinter Drosselventil.

# Dritter Abschnitt.

Geschwindigkeits-, Druck- und Dampfverluste usw. 107

Die Hilfsdampfmengen, die für Servomotoren mit Dampfsteuerung (Bd. 3) und zum Abdichten der Labyrinthstopfbüchsen (Bd. 2) dienen, ebenso die Dampfmengen zur Abdichtung von Turbinen mit Ölsteuerung erscheinen mit im Kondensat.

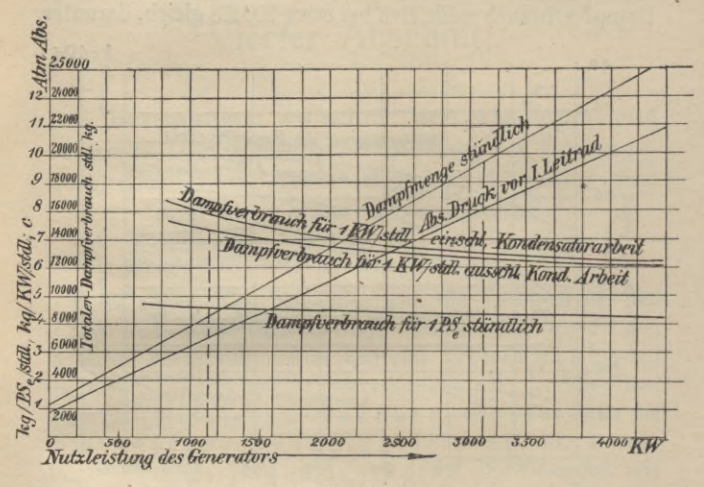

Abb. 38. Dampfverbrauch.

Abb. 38 zeigt die Größe und Änderung des Dampfverbrauchs für verschiedene Belastungen. Die Darstellung zeigt, daß im allgemeinen der Dampfverbrauch für kleine Nutzleistungen ein verhältnismäßig größerer ist, als für größere und daß mit Verringerung der Nutzleistung der Dampfverbrauch bei kleinen Belastungen schneller zunimmt als bei größeren. Wesentliche Unterschiede im Dampfverbrauch sind für die einzelnen Turbinenbauarten für gleiche Nutzleistungen nicht vorhanden.

#### Not of Black of Vierter Abschnitt. 108

i) Vergleich der Wärmeausnutzung von Kolbendampfmaschinen und Dampfturbinen.

Die graphische Zusammenstellung nach Josse, Abb. 39, gibt eine deutliche Übersicht der Wärmeausnutzung bei Leistungen bis 1000 PS<sub>e</sub>. Der stündliche Dampfverbrauch stellt sich bei etwa 700 PS gleich, darunter

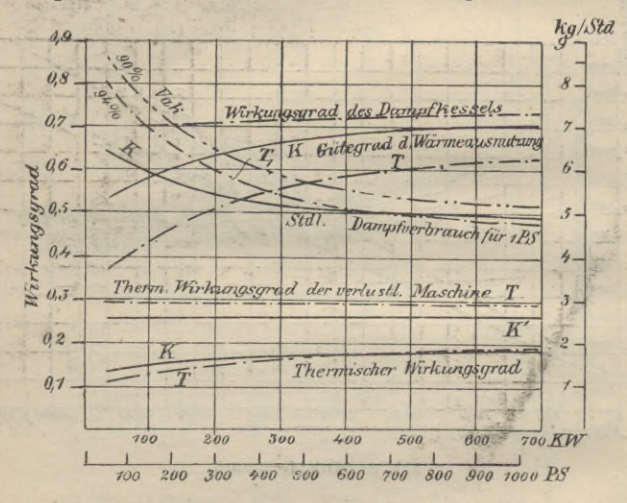

Abb. 39. Wärmeausnutzung von Kolbenmaschinen und Turbinen.

ist die Kolbedampfmaschine im allgemeinen günstiger, bei höheren Leistungen die Dampfturbine, gleichzeitig ist auch der verbessernde Einfluß höheren Vakuums bei letzterer ersichtlich.

Diese Leistung von  $\sim$  700 PS<sub>e</sub> bildet auch die Grenze von der an sich der thermische Wirkungsgrad der Turbine überlegen zeigt, was auch für den thermischen Wirkungsgrad der ganzen Anlage gilt.

a Belleville

Eine Überlastung ist bei Dampfturbinen nur unter Verminderung der Wärmeausnutzung möglich, während sich die Kolbenmaschine weit günstiger gestaltet.

# Vierter Abschnitt.

work al parknanti mellid :

**Die Beziehungen zwischen den absoluten und relativen Dampfgeschwindigkeiten, der Umfangsgeschwindigkeit, der indizierten Leistung und dem indizierten Wirkungsgrad,**

#### 1. Allgemeine Gesichtspunkte.

der Austri

Im allgemeinen berechnet man die Turbinen für den größten erreichbaren Wirkungsgrad bei normaler Belastung, indem man eine Stufenzahl bei gegebenen DampfVerhältnissen vor und hinter der Maschine, oder den mittleren Raddurchmesser oder die Umfangsgeschwindigkeit *<sup>и</sup>* wählt. Daraus folgen dann die Expansions kurve des Dampfes, die Wirkungsgrade der einzelnen Stufen und der Gesamtwirkungsgrad der Maschine. Durch die Stufenzahl läßt sich das Wärmegefälle einer Stufe im Mittel festlegen und ist die Umfangsgeschwindigkeit bekannt, so läßt sich auch das Verhältnis von Umfangszur Dampfgeschwindigkeit ermitteln. Von diesem hängt hauptsächlich der Wirkungsgrad der Energieumsetzung ab.

Soll die Normalleistung *Ni* PS ohne besonderes Überlastungsventil überschritten werden, so ist der Berechnung die größte Dampfmenge zugrunde zu legen, wobei dann bei der Normalleistung eine Drosselung des Dampfes vor dem ersten Leitapparat stattfindet. Trotz des Verlustes an Wärmegefälle durch die Drosselung findet eine Verbesserung des Wirkungsgrades statt.

Dabei muß stets eine einfache konstruktive Lösung und die Möglichkeit billiger Herstellung im Auge behalten werden.

2. Gleichdruckturbinen:

a) ohne Ausnutzung der Austrittsgeschwindigkeit.

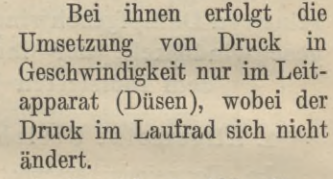

*Bezeichnet*, *Abb.* 40,  $c_0$ die absolute theoretische,unter dem Winkel α<sub>1</sub> auf das Laufrad treffende Eintrittsgeschwindigkeit, so beträgt die

wirkliche Eintrittsgeschwindigkeit, vgl. S. 49,

$$
c_1=\varphi_1 c_0
$$

und bei der Umfangsgeschwindigkeit *и* des Rades ergibt sich als relative Eintrittsgeschwindigkeit  $w_1$ , unter dem Winkel  $\beta_1$  die Resultierende aus  $c_1$  und —  $u$ . Beim Austritt ist *w*<sub>1</sub> in die relative Austrittsgeschwindigkeit *w*<sub>2</sub> unter dem Winkel  $\beta_2$  übergegangen, wobei  $w_2 = \varphi_2 w_1$ , wenn  $\varphi_2$  den Widerstandskoeffizienten im Laufrad darstellt. Die Resultierende aus w<sub>2</sub> und u stellt dann die absolute Austrittsgeschwindigkeit  $c_2$  unter dem Winkel  $\alpha_2$  dar.

Bezeichnet man die in die Drehrichtung fallenden Komponenten von  $c_1$ ,  $w_1$ ,  $c_2$ ,  $w_2$  mit dem Index ', so beträgt das

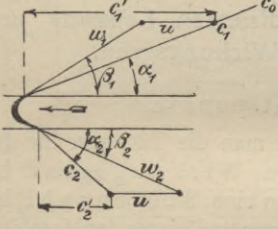

**Abb. 40. Gleichdruckturbine.**

im Laufrad umgesetzte Wärmegefälle:

$$
i_0 - i_2 = \frac{1}{2g \cdot 427} (c_0^2 - c_2^2). \tag{82}
$$

Nach dem Satz vom Antrieb ist die indizierte Leistung:

$$
L_i = -\frac{u}{g} (c_1' + c_2') \operatorname{mkg} \tag{83}
$$

und da, wenn wie meistens  $\beta_1 = \beta_2, c_1' = c_1 \cos \alpha_1, c_1' =$  $w_2 \cos \beta_2 - u$ ,  $w_2 = \varphi_2 w_1 = \varphi_2 (c_1 \cos \alpha_1 - u)$ , so folgt die für eine Stufe aufgewendete Arbeit:

$$
L_0 = c_0^2 : 2g = \frac{c_1^2}{\varphi_1^2} : 2g.
$$
 (84)

Folglich der indizierte Wirkungsgrad:

$$
L_i: L_0 = \eta_i = \frac{2\,u\,(c_1' + c_2')}{c_0^2} = \frac{2\cdot\varphi_1^{\,2}\,u\,(c_1' + c_2')}{c_1^{\,2}}
$$

oder unter Einsetzung obiger Werte, unter der Annahme  $\beta_1 = \beta_2$ :

$$
\eta_i = 2\varphi_1^2\left(1+\varphi_2\right)\left(\cos\alpha_1-\frac{u}{c_1}\right)\frac{u}{c_1} \tag{85}
$$

 $\eta_i$  erreicht mit  $u : c_1 = \cos \frac{\alpha_1}{2}$  einen Größtwert:

$$
\eta_{i \max} = \frac{\varphi_1^2}{2} (1 + \varphi_2) \cos^2 \alpha_1. \tag{86}
$$

Eine Gleichdruckturbine arbeitet theoretisch mit dem höchsten Wirkungsgrad, wenn die Dampfgeschwindigkeit c1 in den einzelnen Druckstufen ungefähr doppelt so groß ist, wie die Umfangsgeschwindigkeit u. Die Änderung des Wirkungsgrades wird nach Abb. 35 durch eine Parabel dargestellt.

Fürden Austrittsverlust kann man schreiben:

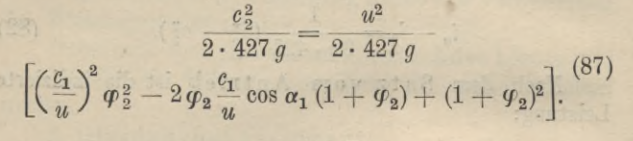

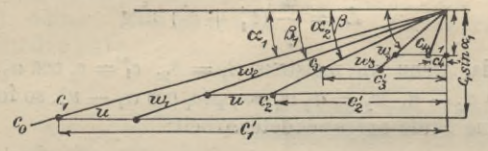

Abb. 41. Gleichdruckturbine mit Geschwindigkeitsabstufung.

Für Gleichdruckturbinen mit einer Geschwindigkeitsabstufung gilt, Abb. 41:

$$
L_i = \frac{u}{g} (c'_1 + c'_2 + c'_3 + c'_4)
$$

ferner war:  $L_0 = \frac{c_1^2}{\varphi_1^2}$ : 2g, also:

$$
\eta_i = \frac{L_i}{L_0} = 2 \varPsi_1^2 u \left( c_1' + c_2' + c_3' + c_4' \right). \tag{88}
$$

Mit Vermehrung der Geschwindigkeitsstufen sinkt der Wirkungsgrad.

b) Für Gleichdruckturbinen mit Ausnutzung der Austrittsgeschwindigkeit c<sub>2</sub> im folgenden Leitapparat, Abb. 42 ergibt sich:

$$
L_i = \frac{u}{g} (c_1' + c_2') = \frac{u}{g} \left( 1 + \varphi_1 \frac{\cos \beta_1}{\cos \beta_2} \right) (c_1 \cos \alpha_1 - u), (89)
$$

$$
\eta_i = \frac{L_i}{L_0} = \frac{u (c_1' + c_2') \cdot \varphi_1^2}{c_1^2 - \varphi_1 c_2^2}.
$$
(90)

Die erste Druckstufe ist wie bei reinen Gleichdruckturbinen ohne Ausnutzung von  $c_2$  zu berechnen und ihr ein etwas größeres Wärmegefälle zu geben.

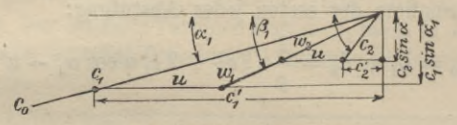

**Abb. 42. Gleichdruckturbine.**

#### 3. Überdruckturbinen.

a) Unter der Voraussetzung eines Reaktionsgrades gleich 0,5 und daß die absolute Austrittsgeschwindigkeit aus dem Laufrad gleich der relativen Eintrittsgeschwindigkeit ins Leitrad, sowie daß die absolute Austrittsgeschwindigkeit

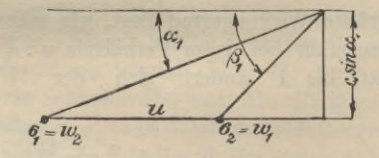

**Abb. 43. Überdruckturbine.**

aus dem Leitrad gleich der relativen Eintrittsgeschwindigkeit ins Laufrad ist, werden die Geschwindigkeitsdreiecke gleich, Abb. 43. Bedeutet ferner  $\xi$  den Reibungskoeffizient für Leit- und Laufrad, so ist nach Banki die aufgewendete Arbeit zur Erzeugung von  $c_1$ :<br>  $L_1 = \frac{(1 + \xi) c_1^2 - c_2^2}{\xi}$ 

$$
L_1 = \frac{(1+\xi) c_1^2 - c_2^2}{2g}, \qquad (91)
$$

die aufgewendete Arbeit zur Beschleunigung von *w1* auf *w<sub>2</sub>*:

**Wilda, Dampfturbinen 1. 8**

$$
L_2 = \frac{(1+\xi) w_2^2 - w_1^2}{2g},\tag{92}
$$

folglich die aufzuwendende Arbeit für irgend eine Stufe mit Ausnahme der ersten jeder Abstufung:

$$
L_0 = L_1 + L_2 = \frac{1}{g} \left( \xi c_1^2 + 2 c_1 u \cos \alpha_1 - u^2 \right) \tag{93}
$$

und

 $L_i = \frac{u}{g} (c_1 \cos \alpha_1 + c_2 \cos \alpha_2) = \frac{u}{g} (2c_1 \cos \alpha_1 - u),$  (94) folglich:

$$
\eta_i = L_i: L_p = \frac{2\left(\frac{u}{c_1}\right)\cos\alpha_1 - \left(\frac{u}{c_1}\right)}{\xi + 2\left(\frac{u}{c_1}\right)\cos\alpha_1 - \left(\frac{u}{c_1}\right)^2}.\tag{95}
$$

Der größte Wirkungsgrad liegt, wie schon auf S. 97 erwähnt, ungefähr bei einem Verhältnis  $u : c_1 = 1$ . Für  $u: c_1 = 0,6$  bis 1 ändert sich der Wirkungsgrad

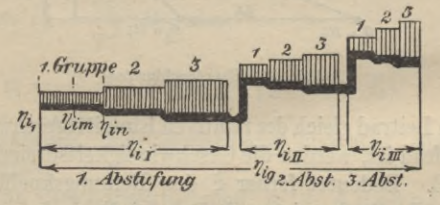

Abb. 44. Ermittlung von  $\eta_i$ .

nur wenig, daher werden die Überdruckstufen für ein wesentlich kleineres  $u : c_1$  berechnet, als 1.  $\eta_i$  hängt demnach nach Glg. 95 bei konstantem Winkel  $\alpha_1$  nur von  $u : c_1$ ab. Soll in allen Stufen ein gleicher Wirkungsgrad  $\eta_i$ vorhanden sein, so sind stets u und c, so zu wählen, daß

 $u : c_1$  konstant bleibt. Der Wirkungsgrad  $η_i$  für die erste Stufe jeder Durchmesserabstufung ist etwas kleiner, als aus Gig. (95) folgt.

b) Bei Ausführungen finden sich Werte von  $u : c_1 = 0.25$ bis 0,85. Für ortsfeste Turbinen liegt *и* : *сг* meist in der Nähe von  $\sim$  0,6. Für Schiffsturbinen kann man im Durchschnitt annehmen :

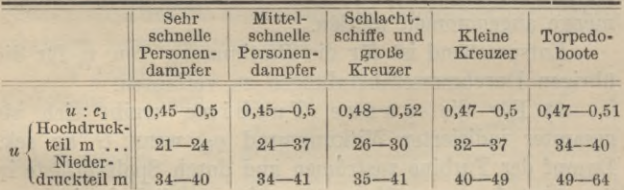

c)Um den Wirkungsgrad der einzelnen Gruppen der Abstufungen zu ermitteln, muß die Zunahme des Winkels *ax* von der ersten bis zur letzten Schaufelreihe in jeder Abstufung angenommen werden, Abb. 44.

Der ersten Schaufelreihe jeder Abstufung gibt man entweder denselben  $\leq \alpha_1 = 18 - 20^{\circ}$  und läßt ihn gruppenweise bis zur letzten Schaufelreihe in der ersten Abstufung, im ganzen um  $\sim 6^{\circ} - 8^{\circ}$ , in der zweiten Abstufung um  $8^{\circ} - 10^{\circ}$ , in der letzten Abstufung um 16°—18° wachsen, oder man erhöht schon  $\leq \alpha_1$  der ersten Schaufelreihe jeder Abstufung gegen die erste Schaufelreihe der vorhergehenden Abstufung um 2°—3°, die der letzten um 6°—8° und läßt die Winkel in jeder Abstufung ebenfalls zunehmen.

Berechnet man also  $\eta_{i1}$  für die erste Schaufelreihe der ersten Gruppe der ersten Abstufung mit  $u : c_1$  und  $\preceq \alpha_1$ nach Gig. (95) und ebenso für die letzte Schaufelreihe der ersten Gruppe der ersten Abstufung  $\eta_{in}$  mit  $(u : c_1)_n$  und  $\leq \alpha_{1n}$ , wobei:

$$
(u : c_1)_n = (u : c_1) \frac{\cos \alpha_{1n}}{\cos \alpha_1},
$$

so folgt als Mittelwert des Wirkungsgrades einer Stufe von gleicher Schaufellänge der ersten Gruppe:

$$
\eta_{im} = \boldsymbol{\sim} 0.5 \ (\eta_{i1} + \eta_{1n}).
$$

Dieser Wert kann auch als Wirkungsgrad der ganzen erstenDurchmesserabstufung für die durchströmendeDampfmenge angenommen werden.

Entsprechend ist für die Bestimmung von *rji* für die übrigen Durchmesserabstufungen zu verfahren.

d) Für die ganze Turbine ergibt sich als gesamter indizierter Wirkungsgrad *rjig* wenn *G* kg sek. Dampf der Turbine Zuströmen und durch Spaltverluste in den Abstufungen  $m_1\%, m_2\%, m_3\%,$  durch Labyrinthverluste  $q_1\%, q_2\%, q_3\%$  von  $G$  verloren gehen:

$$
\eta_{ig} = \frac{G \left[ (m_1 + q_1) i_1 \eta_{i1} + (m_2 + q_2) i_{II} \eta_{iII} \right.}{G \cdot i_g} + (m_3 + q_3) i_{III} \eta_{iIII} \left. \right|_{G \cdot i_g}, \tag{96}
$$

wenn die Indizes I, II, III sich auf die Durchmesserabstufungen beziehen.

4. In Abb. 45 ist die Abhängigkeit des Wertes *rji* von dem Verhältnis  $u : c_1$  dargestellt.

Die Kurven 1 und *2* zeigen den parabolischen Verlauf der Werte von  $\eta_i$  mit sich ändernden  $u : c_1$  für Gleichdruckturbinen, und zwar <sup>1</sup> unter der Annahme, daß die Austrittsgeschwindigkeit  $c_2$  vernichtet, 2, daß sie zu  $\sim 66\%$  ausgenutzt wird.

Kurve <sup>3</sup> gilt für eine Gleichdruckturbine mit zwei Geschwindigkeitsstufen, Kurve <sup>4</sup> für eine Überdruckturbine.

#### 5. Radialturbinen.

a) Bei Radialturbinen hat, abweichend von den Axialturbinen, die Fliehkraft, welche auf die die Schaufeln durchströmenden Dampfteilchen zur Wirkung kommt, einen bedeutenden Einfluß

Der Vorteil radialer Beaufschlagung liegt hauptsächlich in der Möglichkeit, größere Schaufelwinkel anwenden zu können, ohne daß die Ausnutzung der Dampfgeschwindigkeit erheblich verschlechtert wird.

Als günstigstes Verhältnis kann etwa  $u : c_1 = \frac{1}{3}$ gesetzt werden.

Eine Ausnutzung der Austrittsgeschwindigkeit aus dem einem Leitapparat vorhergehenden Laufrad kann wegen der dabei stetig größer werdenden Beauf-

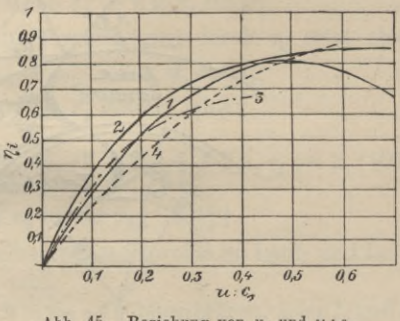

Abb. 45. Beziehung von  $\eta_i$  und  $u: c_1$ .

schlagungslänge kaum vorausgesetzt werden.

Eine ausgedehntere Anwendung für größere Leistungen haben Radialturbinen bisher nicht gefunden. Für kleinere Leistungen sind in den letzten Jahren, neben der "Elektra"-Turbine eine Anzahl von Konstruktionen ausgearbeitet, von denen die von Eyermann, Zwonicek, Ljungström und anderen zu nennen sind.

Die Ausnutzung des Dampfes kann durch Gleichdruckund Überdruckwirkung erfolgen.

b) Für Gleichdruck wirkung sei für eine aus Leit- und Laufrad bestehende Stufe c, m die absolute

Eintrittsgeschwindigkeit in das Laufrad. Mit Berücksichtigung des Leitradkoeffizienten  $q_s$  gilt dann die für das Gefälle irgendeiner Stufe, in der  $u$  m Umfangsgeschwindigkeit vorhanden ist, wenn com die verlustfreie Eintrittsgeschwindigkeit in das Laufrad bedeutet, da  $c_1 = \varphi_2 c_0$ :

$$
i_0 - i_2 = \frac{c_0^2}{2 \cdot g \cdot 427} = \frac{c_1^2}{\varphi_2^2 \cdot 2g \cdot 427} = \frac{u^2}{2 \cdot g \cdot \varphi^2 \cdot 427 \cdot \left(\frac{u}{c_1}\right)^2} \cdot (97)
$$

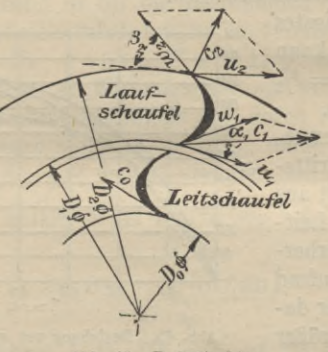

Abb. 46. Radialturbine.

c) Das in einer Stufe ausnutzbare Gefälle  $i_1 - i_2$  muß bei Überdruck wirkung gleich der Summe der Gefälle im entsprechenden Leit- und Laufrad sein.

Bezeichnet  $\xi$ , den Reibungskoeffizienten des Leitrades, so ist das in kinetische Energie umgesetzte Gefälle im Leitrad:

$$
i_0 - i_1 = \frac{1}{2g \cdot 427} \left( (1 + \xi_2) e_1^2 - e_0^2 \right) \tag{98}
$$

und, mit Rücksicht auf Abb. 46, das Gefälle im Laufrad:

$$
i_1 - i_2 = \frac{1}{2 \cdot g \cdot 427} \left( (1 + \xi_3) w_2^2 - w_1^2 - (u_2^2 - u_1^2) \right) (99)
$$

Folglich ist die Größe des umgesetzten Wärmegefälles in Leit- und Laufrad einer Stufe:

$$
i_0 - i_2 = \frac{1}{2g \cdot 427} \left[ (1 + \xi_2) \, c_1^2 + (1 + \xi_3) \, w_2^2 \right] \tag{100}
$$

$$
+ \, u_1^2 - c_0^2 - w_1^2 - u_2^2 \, \right].
$$

Führt man die Beziehung:

$$
w_1^2 = u_1^2 + c_1^2 - 2 u_1 c_1 \cos \alpha_1
$$

ein und ersetzt  $c_0$  zur Vereinfachung durch  $c_2$ , setzt also:  $c_2^2 = u_2^2 + w_2^2 - 2 u_2 w_2 \cos \beta_2$ 

so ergibt sich, wenn  $\xi_2 = \xi_3$  gesetzt wird:

$$
i_0 - i_2 = \frac{1}{2g \cdot 427} \left[ \xi_2 c_1^2 + \xi_2 w_2^2 + 2 u_1 c_1 \cos \alpha_1 (101) + 2 u_2 w_2 \cos \beta_2 - 2 u_2^2 \right].
$$

Bei Benutzung desselben Schaufelprofils im Lauf- und Leitrad würde  $\alpha_1 = \beta_2$  sein.

Um die Durchmesser einzuführen, seien l, und la die Längen einer Laufschaufel beim Eintritt und Austritt und  $\varepsilon$  der durch die Dicke der Schaufeln bedingte Verengungsfaktor des Durchflußquerschnitts, der für Ein- nnd Austrittsseite gleich groß vorausgesetzt sei.

Da die Durchflußquerschnitte gleich sein müssen, folgt:

 $\epsilon D_1 \pi l_e w_1 \sin \beta_1 = \epsilon D_2 \pi l_a w_2 \sin \beta_2$  $(102)$ folglich, wenn  $\alpha_1 = \beta_2$  vorausgesetzt wird:

 $l_e D_1 w_1 \sin \beta_1 = l_a D_2 w_2 \sin \beta_2 = l_e D_1 c_1 \sin \alpha_1$ also:

$$
w_1 = \frac{D_1 \sin \alpha_1}{D_2 \sin \alpha_2} \cdot \frac{l_e}{l_a}.
$$

Setzt man diese Beziehung in Gig. (101) ein, so folgt für das Wärmegefälle:

$$
i_0 - i_2 = \frac{1}{2g \cdot 427} \left[ \xi_2 c_1^2 \left( 1 + \left( \frac{l_e}{l_a} \right)^2 \left( \frac{D_1}{D_2} \right)^2 - 2 u_1^2 \left( \frac{l_a}{l_e} \right)^2 \left( \frac{D_2}{D_1} \right)^2 + 4 u_1 c_1 \cos \alpha_1 \right) \right] \tag{103}
$$

Führt man die Komponenten  $c_1$  und  $c_2$  von  $c_1$  und \* *c2* ein, die in die Richtung von *u±* bzw. *u2* fallen, so ergibt sich die indizierte Leistung in mkg/sekundlich :

$$
L_i = \frac{1}{g} (u_1 c_1' + u_2 c_2')
$$
 (104)

und der Umfangswirkungsgrad:

$$
\eta_i = \frac{L_i}{e_0^2 : 2g} = \frac{2\left(u_1 e_1 + u_2 e_2\right)}{e_0^2}.
$$
 (105)

Für die Berechnung derartiger Radialturbinen kann unter Einführung der Winkelgeschwindigkeit:

 $\omega = \pi n : 30 \text{ m}$ 

den Gleichungen (103) und (104) eine etwas andere Form gegeben werden.

Unter der Voraussetzung, daß  $u : c_1$  über die ganze Turbine konstant ist, und wenn 0,5 *Di* den äußeren Radius des kleinsten, 0,5 *Da* denjenigen des äußersten Laufringes bezeichnet, ist:

#### $c_{1i}$  : 0,5  $D_i = c_{1a}$  : 0,5  $D_a =$  Konstante *K*.

Wählt man  $0.5D_i$  und  $0.5D_a$  unter Berücksichtigung der noch als zulässig erachteten Umfangsgeschwindigkeiten  $u_i$  und  $u_a$ , so kann, wenn  $\eta_i$  den Umfangswirkungsgrad bezeichnet, die auszuführende Stufenzahl *z* nach Gig. (5), Bd. 2 gewählt werden. Jede Stufe besteht aus Leit- und Laufrad,

Die für alle Schaufeln gleich angenommene Breite beträgt also:

$$
b = [0,5 (D_a - D_i)] : (2z - 1). \tag{106}
$$

Für den Durchmesser  $D_i$  kann  $c_{1i}$  sehr angenähert aus:

$$
c_{1i} = 100 \sqrt{\frac{1 - \eta_i}{\eta_i^3}} \text{ m} \tag{107}
$$

vorläufig ermittelt werden, so daß *u* : *c<sub>1i</sub>* festliegt (zwischen 0,33 und 0,4 zu wählen).

Werden die Verluste durch Reibung für die Energieentwicklung und die Geschwindigkeiten mit  $\varphi$  und  $\xi$  bezeichnet  $\phi = 0.10 - 0.15$ ,  $\xi = 0.48 - 0.52$  und bezeichnet  $\mu$  die durch die Summe der Einzelgefälle bedingte Vergrößerung des zur Verfügung stehenden Gesamtwärmegefälles *ig*, vergl. S. 97, so bilde man:

 $S_1 =$  Summe der Quadrate aller 2*z* Radien, mit  $(0.5 D_i)^2$ beginnend,

 $=(0,5D_i)^2+(0,5D_i+b)^2+(0,5D_i+2b)^2+\ldots$ *S2 =* Summe der Quadrate der *z* an ungerader Stelle stehenden Radien, mit  $(0,5 D_i)^2$  beginnend,

 $S_3 =$  Summe der Quadrate der *z* an gerader Stelle stehenden Radien, mit  $(0.5 D_i + b)^2$  beginnend,

 $S_4 = S_1 - (0.5 D_a)^2$ .

Unter Einsetzung dieser Werte und da  $c_1 = K_1 \cdot r$ gesetzt werden kann, läßt sich Gig. (103) umformen in:

$$
2g \cdot 427 \cdot i_g \cdot \mu \cdot (1 - \varphi) = S_1 K_1^2 - \omega^2 (S_3 - S_2)
$$
  
-(1 - \xi) S\_4 (K\_1^2 + \omega^2 - \omega K\_1 \cos \alpha\_1) (108)

Ermittelt man hieraus *Кг,* so muß sich für richtig gewählte Verhältnisse:

$$
K_1=K=c_{1i}:0,\!5\,D_i
$$

ergeben.

Für die indizierte Arbeit *Li* Gig. (104) läßt sich dann für die ganze Turbine schreiben:

nze Turbine schreben:  

$$
L_i = \frac{\omega}{427 \cdot g} [K_1 \cdot S_1 \cos \alpha_1 - \omega \cdot S_2]
$$
 WE. (109)

Beispiel. Für eine mit Innenbeaufschlagung und Überdruckwirkung arbeitende Radialturbine sei  $p = 11$  $kg/qcm$  absolut,  $p_c = 0.1$  kg/qcm,  $t = 300^{\circ}$  C,  $n = 3000$ .

Nach dem Mollier- Diagramm ist das zur Verfügung stehende Gesamtgefälle:  $i_a = 193$  WE.

Es sei gewählt  $u_i = \sim 40$  m,  $u_a = \sim 125$  m, also:  $D_i = 0.25$  m,  $D_a = 0.79$  m,  $\mu = 1.05$ ,  $1 - \varphi = 0.89$ ,  $1 - \xi = 0.5$ ,  $\eta_i = 0.65$ , ferner folgt  $u_i = 39.4$  m. Dann wird nach Gig. (16 a), Bd. II:

$$
z = 3 \cdot \frac{(8350)^2 0,65^3 - (1 - 0,65) \cdot 3000^2 \cdot 0,5 (0,624 - 0,0625)}{(1 - 0,65) \cdot 3000^2 (0,624 + 0,0625 + 0,198)} = 19,
$$

ferner ergibt sich:

 $\omega = 314 \text{ m}, b = 0.0072 \text{ m}$ 

und vorläufig:

$$
c_{1i} = 100 \ \nu(1 - \eta_i) : \eta_i^3 = 113 \text{ m},
$$

also:

 $u: c_{1i} = 39.4: 113 = 0.348.$ 

Durch Summierung der Quadrate der Radien ergibt sich:  $S_1 = 2{,}763, S_2 = 1{,}346, S_3 = 1{,}416, S_4 = 2{,}51.$ Aus Gig. (108) ergibt sich dann weiter:  $2q \cdot 427 \cdot 193 \cdot 0,89 \cdot 1,05 = 2,76$   $K_1^2 - 314^2 \cdot 0,07$  $-$  0,5  $\cdot$  2,51  $(K_1^2 + 314^2 - 314 \cdot 0.94 K_1)$ . Nach *Кг* aufgelöst folgt:

 $K_1 = 903.$ 

Mithin wird, da:

$$
903 = \frac{c_{1i}}{0,5 D_i},
$$

$$
c_{1i} = 903 \cdot 0.125 = 113 \text{ m},
$$

wie angenommen.

Des weiteren folgt nach Glg. (109):

 $L_i = \frac{314}{427\cdot 9.81} (903\cdot 0.94\cdot 2.76 - 314\cdot 1.346)\, L_i = 131\, \mathrm{WE}.$ 

Folglich:

$$
\eta_i\!=\!\frac{131}{193}\!=0,\!677,\;
$$

während  $\eta_i = \rightarrow 0,65$  der Rechnung zugrunde gelegt wurde.

#### Zahlentafeln.

Zahlentafel 1.

Gesättigter Dampf, nach den Formeln von Callendar.

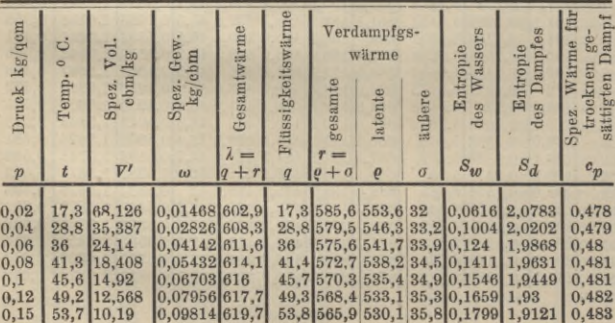

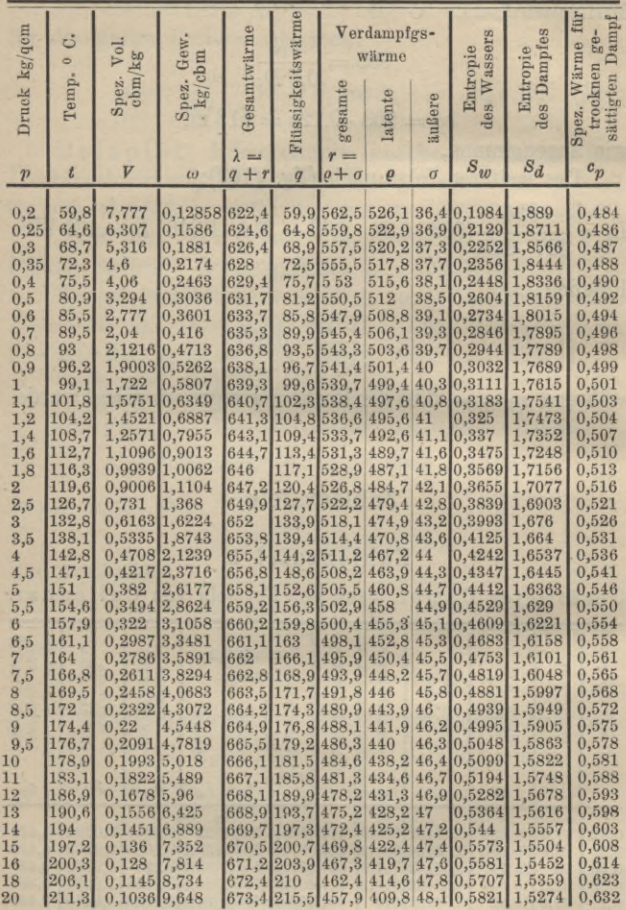

#### Zahlentafel 2.

Koeffizienten für überhitzten Wasserdampf nach Callendar.

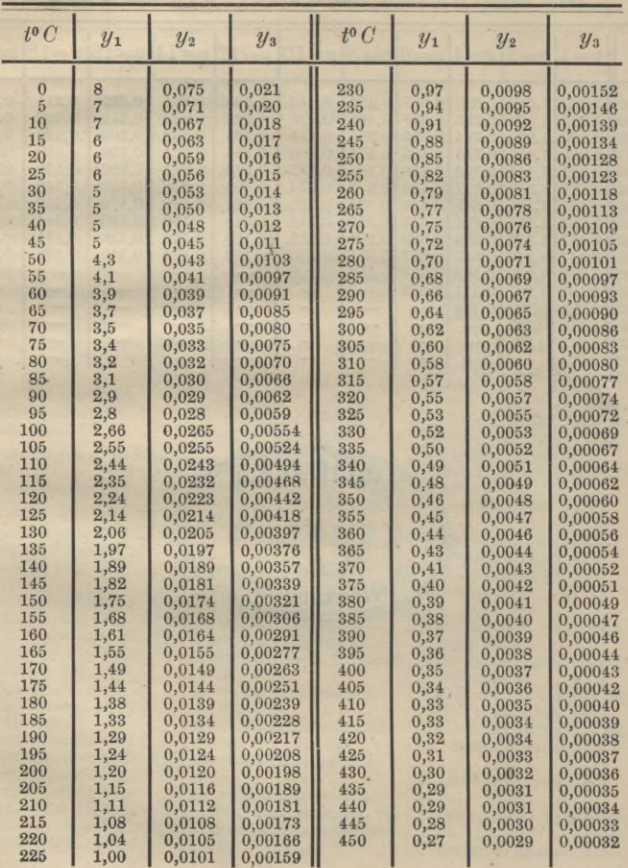

### Zahlentafel 3.

Spezifische Volumina in cbm/kg von überhitztem Dampf nach den Versuchen von Knoblauch und Jakob.

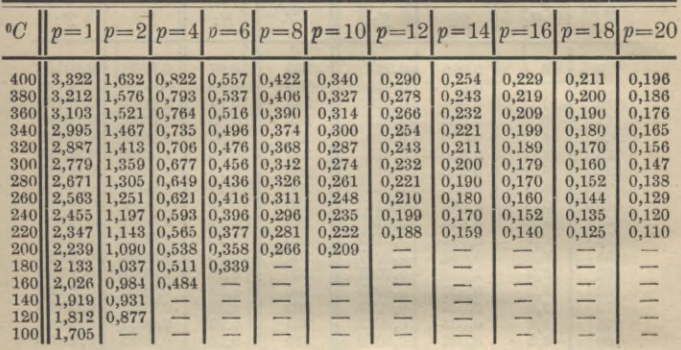

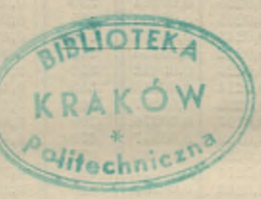

# Sachregister.

**digkeit 61. Adiabatische Expansion 8, 10. Aktionswirkung 59. Anzapfturbine 77. Ausflußgeschwindigkeit 35. Ausflußmenge 40. Ausstrahlungsverluste 88. Ausströmung aus Düsen 38, 42. --------Öffnungen 33. Austrittsverlust 93. Axialturbine 59. Beaufschlagung, partielle 64. —, wiederholte 63. Callendar, Entropie 20. Gesamtwärme 13. , epez. Volumen 13. Curtis-Turbine 65. Dampf,** gesättigter 8, 12. **—, überhitzter 15. Dampfdiagramme 23, 30. Dampfgeschwindigkeitsdreiecke 110. Dampfmenge, spez. 22. Dampfturbine, Arbeitsweise 11. Dampfverbrauch 102 ff. Drosselung überh. D. 32. Druck, kritischer 39. ' Druckabstufung 63. Druckgefälle 11. Druck- u. Geschwindig** $k$ eitsabstufung 65.

**Abdampfturbine 77. Abstufung der Geschwin-** **Druck-Volumendiagramm 23. Düsen, Ausströmung aus 38, 46. —, Berechnung 53. prakt. Ausführung 45. —, Querschnitte 41, 46. Verluste 48, 51, 78. Effektive Leistung 94. Einteilung der Turbinen 76. EintrittsVerluste 48, 51, 78. Elektrische Leistung 94. Energie, kinetische 7. potentielle 7. Entropie 18, 20, 26. Entropiediagramm 23, 51. Expansion, adiabatische 8, 10. —, polytrope 11. Gegendruckturbine 77. Gesamtwärme 13. Ermittlung 13. — überh. Dampfes 17. Gesättigter Dampf 8, 12. Geschwindigkeit, kritische 39. Geschwindigkeitsabstufung 73. Geschwindigkeits-Druck-Stufenturbine 68. Geschwindigkeitsgefälle 11. Geschwindigkeits-Überdruckstufenturbine 70. Geschwindigkeitsverluste**

**Gleichdruckturbine 63. Gleichdruckwirkung59,71. Graph. Darstellung der DüsenVerluste 51. Gütegrad 100.**

**Indizierter Dampfverbrauch 103. — Wirkungsgrad 96.**

**Kalorimeter 14. Kinetische Energie 7, 59. Knoblauch u. Jakob, spez. Wärme 14, 126. Kombinierte Turbinen 68. Kontinuitätsgesetz 43. Kritischer Druck 39. Kurve konstanten Dampfgehalts 29. --- Volumens** 29.

**Labyrinthdichtung 86. LabyrinthVerluste 87. Leerlaufarbeit 92. Leistung 93.**

**Mechanischer Wirkungsgrad 98.**

**Mehrstufige Gleichdruckturbinen 63.**

**Mittel zur Verminderung der Umlaufzahl 60. Mollier, Diagramme 30,52.**

**—, Spez. Volumen 13.**

**Niederdruckturbine 77.**

**Polytropische Expansion 11. Potentielle Energie 7.**

#### 128 Sachregister.

**Rädervorgelege 61. Radialturbine 59, 117. Radreibung 89. Reaktionsgrad 68. Reaktionswirkung 60, 66. Reibungsverluste in Düsen 48. ------- Turbinen 89.**

**Schaufelverlust 84. SchwingungsVerlust 80. Spaltverluste 81. Spez. Dampfmenge 22. — Volumen 13. — Wärme 14. Stoßverluste 80. Strömende Energie 7.**

**Theoretischer Dampfverbrauch 103. Theoretische Gesamtlei-** **Thermischer Wirkungsgrad 28. Torsions-Dynamometer**

**Überdruckturbine 74. Überdruckwirkung 60, 66. Überhitzter Wasserdampf 15. Bewertung 17. Drosselung 32. Gesamtwärme 17. Umlaufzahl, Verminderung 60 ff. Ventilationsverluste 92.**

**Verluste in Düsen 48, 51. ------- Turbinen 78 ff. Verminderung derUmlaufzahl 60.**

**stung 93. Wärme, spezifische 14. Zweidruckturbine 77.**

**Wärmeausnutzung d. Kol** $bendampfmask$ . **Turbine 105. Wärmegefälle 11. Wärmestrahlung 89. Wasserdampf, Ausströmg. 33, 38. gesättigter 12. —, überhitzter 15. Wiederholte Beaufschlagung 63. Wirbelverluste 80. Wirklicher Dampfverbrauch 103. Wirkungsgrad, Berechnung 111. effektiver 95, 99. indizierter 97 ff., 117. thermischer 28, 95. wirtschaftlicher 100.**

Gammlung Seber Band 90 Pf. Böschen

# Verzeichnis der bis jetterschienenen Bände

- Abwässer. Wasser und Abwässer. Ihre Zusammensetzung, Beurteilung u. Unterjuchung von Profejjor Dr. Emil Haselhoff, Vorsteher der landw. Versuchsstation in Marburg in Hessen. Nr. 473.
- Aderbau- u. Pflanzenbaulehre v. Dr. Baul Rippert i. Essen u. Ernst Langenbed, Gr.-Lichterfelbe. Nr. 232.
- Agrarwesen und Agrarpolitik von Brof. Dr. W. Whaodzinsti in Bonn. 2 Bändchen. I: Boden u. Unternehmung. Nr. 592.
- — II: Kapital u. Arbeit in der<br>Landwirtjchaft. Verwertung der landwirtschaftl. Produkte. Organijation des landwirtschaftl. Berufsstandes. Nr. 593.
- Agrikulturchemie I: Bflanzenernährung v. Dr. Karl Grauer. Nr. 329.
- Agrifulturchemische Kontrollwesen, Tas, v. Dr. Paul Krische in Leopoldshall-Staßfurt. Nr. 304.
- Untersuchungsmethoden von Prof. Dr. Emil Haselhoff, Vorsteher der landwirtschaftl. Versuchsstation in
- Marburg in Heffen. Nr. 470.<br>Affumulatoren, Die, für Eleftrizität<br>1. Kaif. Reg. Nat Dr. Jng. Richard Albrecht in Berlin-Zehlendorf. Mit 52 Figuren. Nr. 620.
- Afustik. Theoret. Bhyfit I: Mechanik u. Akustik. Von Dr. Gustav Jäger, Prof. an d. Techn. Hochschule in Wien. Mit 19 Abb. Nr. 76.
- Musikalische, von Professor Dr.<br>Karl L. Schäfer in Berlin. Mit  $Mit$ 36 Abbild. Nr. 21.
- Arithmetik und Algebra Algebra. von Dr. H. Schubert, Professor an<br>ber Gelehrtenschule bes Johan-<br>neums in Hamburg. Nr. 47.

Algebra. Beispielsammlung 3. Afithmetik und Algebra von Dr. Herm. Schubert, Prof. a.b. Gelehrtenschule b. Johanneums i. Hamburg. Nr. 48.

Algebraische Kurven, Neue Bearbeitung von Dr. H. Wieleitner, Ghmnasialprof. i. Pirmajens. I: Gestaltliche Berhältnisse. Mit zahlreichen Fig. Nr. 435.

- II: Theorie u. Kurven dritter u. vierter Ordnung v. Eugen Beutel, Oberreall. in Baihingen-Enz. Mit 52 Fig. im Text. Nr. 436.
- Algen, Moose und Farnpflanzen von Professor Dr. H. Klebahn in Hambura. Mit zahlr. Abbildungen. Nr. 736.
- Alpen, Die, von Dr. Rob. Sieger, Professor an der Universität Graz. Mit 19 21bb. u. 1 Karte. Nr. 129.
- Althochdeutsche Grammatik von Dr. Hans Naumann, Privatdozent an der Universität Straßburg. Nr. 727.
- Althochdeutsche Literatur mit Grammatik, Übersetzung u. Erläuterungen v. Th. Schauffler, Prof. am Realghmnasium in Ulm. Nr. 28.
- Althochdeutsches Lesebuch von Dr. Hans Naumann, Privatdozent an der Uni= versität Straßburg. Nr. 734.
- Alttestamentl. Religionsgeschichte von D. Dr. May Löhr, Professor an der<br>Universität Königsberg. Nr. 292.
- Amphibien. Das Tierreich III: Rep. tilien u. Amphibien v. Dr. Franz Werner, Prof. an der Universität<br>Wien. Mit 48 Abbild. Nr. 383.
- Analyse, Techn.=Chem., von Dr. G. Lunge, Prof. a. b. Eidgen. Polytechnischen Schule in Zürich. Mit 16 21bb. Nr. 195.
- Au ihfis, Höhere, 1: Differentialrechnung. Von Dr. Frbr. Junter, Rettor bes Realgymnasiums u. ber Oberrealschule in Göppingen. Mit 67 Figuren, Nr. 87.
- — Revetitorium und Aufgaben. fammlung zur Differentialrechnung von Dr. Frbr. Junter, Rettor b. Realgymnas. u. b. Oberrealich. in Göppingen. Mit 46 Fig. Nr. 146.
- — II: Integralrechnung. Bon Dr. Friedr. Junker, Rektor des Real-Göppingen. Mit 89 Fig. Nr. 88.
- - Repetitorium und Aufgabenfammlung zur Integralrechnung v. Dr. Friedr. Junker, Rett. d. Realaymnas. und der Oberrealschule in Göppingen. Mit 50 Fig. Nr. 147.<br>— Niebere, von Prof. Dr. Benedikt
- Sporer in Ehingen. Mit 5 Fig. Nr. 53.
- Arbeiterfrage, Die gewerbliche, von Werner Sombart, Prof. an ber<br>Hanbelshochschule Berlin. Nr. 209.
- Arbeiterversicherung siehe: Sozialversicheruna.
- Archäologie von Dr. Friedrich Koepp, Prof. an der Universität Münster i. 28. 3 Bändchen. M. 28 Abb. im Tegt u. 40 Tafeln. Nr. 538/40.
- Arithmetik u. Algebra von Dr. Herm. Schubert, Prof. a. d. Gelehrten-<br>schule des Johanneums in Hamburg. 9tr. 47.
- - Beispielsammlung zur Arith. metil und Algebra von Dr. Herm. Schubert, Prof. a. b. Gelehrtenschule des Johanneums in Hamsburg. Nr. 48.
- Armeeyferd, Das, und die Versorgung ber modernen Heere mit Pferden v. Felix von Damnit, General der Kavallerie z. D. u. ehemal. Preuß. Remonteinspekteur. Nr. 514.
- Armenwesen und Armenfürsorge. Einführung in d. soziale Hilfsarbeit v. Dr. Adolf Weber, Prof. an der Handelshochschule in Köln. Nr. 346.
- Arzneimittel, Neuere, ihre Zusammensehung, Wirkung und Anwensehung von Dr. med. E. Bachem,<br>Brofessor ver Pharmatologie an ber Universität Bonn. Nr. 669.
- Afthetif, Allgemeine, von Prof. Dr. Max Diez, Lehrer a.b. Kal. Afabemie b. bild. Künste in Stuttgart. Nr. 300.
- Astronomie. Größe, Bewegung u. Entfernung der Himmelskörper v. A. F. Möbius, neu bearb. von Dr. Herm. Kobold, Prof. an ber Universität Kiel. I: Das Planetensystem. Mit 33 Abbildungen. Nr. 11.<br>— II: Kometen, Meteore u. bas
- Sternsystem. Mit 15 Figuren und 2 Gternfarten. Nr. 529.
- Aftronomische Geographie von Dr. Siegm. Günther, Professor an ber<br>Technischen Hochschule in München. Mit 52 Abbildungen. Nr. 92.
- Aftrophyfit. Die Beschaffenheit der Himmelskörper v. Prof. W. F. Wislicenus. Neu bearbeitet von Dr. H. Ludendorff in Potsbam. Mit 15 Abbild. Nr. 91.
- Atherische Öle und Riechstoffe von<br>Dr. F. Rochussen in Miltits. Mit 9 Abbildungen. Nr. 446.
- Auffatentwürfe v. Oberstudienrat Dr. L. W. Straub, Reftor bes Eberharb-Ludwigs-Gymnaf. i. Stutta, Nr. 17.
- Ausgleichungsrechnung nach der Methode der kleinsten Quadrate von Wilh. Weitbrecht, Prof. der Geobäsie in Stuttaart. 2 Bändchen. Mit 16 Figuren. Nr. 302 u. 641.
- Außereuropäische Erbteile, Länders<br>funde der, von Dr. Franz Heiberich, Professor an ber Exportatabemie in Wien. Mit 11 Textfärtchen und Profilen. Nr. 63.
- Landeskunde u. Wirt-Australien. schaftsgeographie bes Festlandes Australien von Dr. Kurt Hassert, Prof. d. Geographie an d. Handels. Hochschule in Köln. Mit 8 Abb., 6 graph. Tab. u. 1 Karte. Nr. 319.
- Autogenes Schweißs und Schneids verfahren von Ingen. Hans Niese in Kiel. Mit 30 Figuren. Nr. 499.
- Bade- u. Schwimmanstalten, Öffentliche, v. Dr. Karl Wolff, Stadtoberbaur., Hannover. M.50 Fig. Nr.380.
- Baben. Babische Geschichte von Dr. Karl Brunner, Prof. am Gymnas. in Pforzheim u. Privatdozent der Geschichte an der Technischen Hochschule in Karlsruhe. Nr. 230.
- Landesfunde von Baben von Prof. Dr. O. Kienitz i. Karlsruhe. Mit Profil., Abb. u. 1 Karte. Nr. 199.
- Bahnhöfe, Sochhauten ber Bahnhöfe b. Eisenbahnbauinspekt. C. Schwab, Vorstand b. Kgl. E. Hochbausektion Stuttgart II. I: Empfangsgebäube, Nebengebäude. Güterschuppen, Lokomotivichuppen. Mit 91 Abs bildungen. Nr. 515.
- Balfanstaaten. Geschichte b. christlichen Balkanstaaten (Bulgarien, Serbien, Rumänien, Montenegro, Griechenland) von Dr. R. Roth in Kempten. Nr. 331.

Bankwesen siehe: Kredit= und Bankwesen.

- Bankwesen. Technik bes Bankwesens von Dr. Walter Conrad, stellvert. Vorsteher der statist. Abteilung der Reichsbank in Berlin. Nr. 484.
- Bauführung. Kurzgefaßtes Handbuch über das Wesen der Bauführung v. Archit. Emil Beutinger, Affiftent an b. Techn. Hochschule in Darmstadt. M. 35 Fig. u. 11 Tabell. Nr. 399.
- Baukunst, Die, des Abendlandes v. Dr. R. Schäfer, Affift. a. Gewerbemuseum, Bremen. Mit 22 Abb. Nr. 74.
- bes Schulhauses v. Prof. Dr.-Ing. Ernst Vetterlein, Darmstadt. Is Das Schulhaus. M. 38 Abb. Nr. 443.<br>— II: Die Schulräume — Die
- Nebenanlagen. M. 31 2166. Nr. 444.
- Baumaschinen, Die, von Ingenieur Johannes Körting in Düsseldorf. Mit 130 20bbildungen. Nr. 702.
- Bausteine. Die Industrie ber künstlichen Bausteine und des Mörtels von Dr. G. Rauter in Charlottens burg. Mit 12 Tafeln. Nr. 234.
- Baustoffkunde, Die, b. Prof. H. Haberstroh, Oberl. a. b. Herzogl. Baugewerkschule Holzminden. **Wit** 36 216bildungen. Nr. 506.
- Bayern. Baherische Geschichte von Dr. Hans Octeli. Augsburg. Nr.160. — Landeskunde des Königreichs Bayern b. Dr. W. Göt, Prof. a. b. Kgl. Techn. Hochschule München.
	- M. Profil., Abb. u.1 Karte. Nr. 176.
- Befestigungswesen. Die geschichtliche **Entwicklung** bes Befestigungs= wefens vom Aufkommen ber Pulvergefchüte bis zur Neuzeit<br>von Reuleaux, Major b. Stabe b.<br>1. Westpreuß Pionierbataill. Nr.17. Mit 30 Bilbern. Nr. 569.
- Beschwerberecht, Das Dissiplinge- u. Beschwerderecht für Seer u. Marine v. Dr. Max E. Mayer, Brof a. b. Univ. Straßburg i. E. Nr. 517.
- Betriebstraft, Die zwedmäßigste, von Friedr. Barth, Oberingen. in Nürnberg. 1. Teil: Einleitung. Dampffraftanlagen. Verschied. Kraft.<br>maßchinen. M. 27 Abb. Nr. 224. - II: Gas-, Wasser- u. Wind-
- III: Elektromotoren. Betriebs. kostentabellen. Graph. Darstell. Wahl b. Betriebstraft. M. 27 Abb. Nr. 474.
- Bevölkerungswissenschaft. Eine Ein= führung in die Bebölkerungsprobleme ber Gegenwart von Dr. Otto Most. Beigeordneter der Stadt Düffeldorf, Vorstand des Städtischen Statistischen Amts und Dozent an der Akademie für kommunale Verwaltung. Nr. 696.
- Bewegungsspiele v. Dr. E. Kohlrausch, Prof. am Kgl. Kaiser Wilh. Gymn. zu Hannover. Mit 15 Abb. Nr. 96.
- Bleicherei. Tertil=Industrie III: Wäscherei, Bleicherei, Färberei<br>und ihre Hilfsstoffe v. Dr. Wilh. Massot, Prof. a. b. Preuß. höh. Fachschule für Tertilindustrie in Krefeld. Mit 28 Fig. Nr. 186.
- Blütenpflanzen, Das Syftem der, mit Ausschluß der Gymnospermen von Dr. R. Bilger, Kustos am Kal. Botanischen Garten in Berlin-Dahlem. Mit 31 Figuren. Nr. 393.<br>Bobenkunde von Dr. B. Bageler in
- Königsberg i. Br. Nr. 455.
- Bolivia. Die Corbillerenstaaten von Dr. Wilhelm Sievers, Prof. an der<br>Universität Gießen. I: Einleitung,<br>Bolivia u. Peru. Wit 16 Tafeln
- u. 1 lithogr. Karte. Nr. 652.<br>Brandenburg. Preußische Geschichte bon Prof. Dr. M. Thamm, Dir.<br>bes Kaiser Wilhelms-Gymnasiums in Montabaur. Nr. 600.
- Brafilien. Landeskunde der Rebublik Brasilien von Bel Rodolpho von Ihering. Mit 12 Abbildungen und 1 Karte. Nr. 373.
- Brauereiwesen I: Mälzerei von Dr. Paul Dreverhoff, Dir. der Braueru. Mälzerschule zu Grimma. Mit 16 Abbildungen. Nr. 303.
	- II: Brauerci. Mit 35 Abbildungen. Nr. 724.
- Britisch-Nordamerika. Landeskunde | Chemie, Pharmazeutische, von Privat bon Britisch-Nordamerita b. Brof. Dr. A. Oppel in Bremen. **SD2it** 13 216b. und 1 Karte. Nr. 284.
- Brüdenbau, Die allgemeinen Grundlagen des, von Prof. Dr.=Ing. Th. Landsberg, Geh. Baurat in Berlin. Mit 45 Figuren. Nr. 687.
- Buchführung in einfachen u. boppelten Posten v. Prof. Rob. Stern, Oberl. b. Offentl. Hanbelslehranst. u. Doz. d. Handelshochschule zu Leipzig. M. vielen Formul. Nr.115.
- Bubbha von Professor Dr. Edmund Sarbh. Nr. 174.
- Burgenkunde, Abriß ber, von Hofrat Dr. Otto Biper in München. Mit 30 Ubbilbungen. Nr. 119.
- Bürgerliches Gesetbuch siehe: Recht bes B (523.
- Buzantinisches Reich. Geschichte bes byzantinischen Reiches von Dr. R. Roth in Kempten. Nr. 190.
- Chemie, Allgemeine u. phpfitalische, von Dr. Hugo Kauffmann, Prof. an der Königl. Techn. Hochschule in Stutt= gart. 2 Teile. Mit 15 Figuren Nr. 71, 698.
- Analytische, von Dr. Johannes<br>Hoppe in München. I: Theorie und Gang ber Analyse. Nr. 247.
- $-$  II: Reaftion ber Metalloide und Metalle. Nr. 248.
- Anorganische, von Dr. Jos. Klein in Mannheim. Nr. 37.<br>— Geschichte ber, von Dr. Hugo
- Bauer, Alsist. am chemischen Laboratorium der Kgl. Techn. Hochschule Stuttgart. I: Von den ältesten Beiten bis z. Berbrennungstheorie von Lavoisier. Nr. 264.
- $-$  II: Von Lavoisier bis  $\frac{1}{2}$ Gegenwart. Nr. 265.
- der Kohlenstoffverbindungen von Dr. Hugo Bauer, Affiftent am chem. Laboratorium b. Kgl. Techn. Hochschule Stuttgart. I. II: Aliphatische Verbindungen. 2 Teile. Nr. 191. 192.<br>- III: Karbochlische Verbindun-
- gen. Nr. 193.
- — IV: Heterochklische Verbindungen. Nr. 194
- Organische, von Dr. Jos. Klein in Mannheim. Nr. 38.
- - bozent Dr. E. Mannheim in Bonn. 4 Bändchen. Nr. 543/44. 588 u. 682.
- *Bhusiplogifche*, pour Dr. med. 91. Leaghn in Berlin. I: Affimilation. Mit 2 Tafeln. Nr. 240.
	- II: Disimilation. M. 1 Tafel. Nr. 241.
- Torifologische, von Privatdozent -Dr. E. Mannheim in Bonn. Mit 6 Abbildungen. Nr. 465.
- Chemische Industrie, Anorganische, von Dr. Gust. Rauter in Charlottenburg. I: Die Leblanciodaindustrie und ihre Nebenzweige.<br>Mit 12 Tafeln. Nr. 205.
- $\Pi$ : Salinenwesen, Kalisalze, Düngerindustrie und Verwandtes. Mit 6 Tafeln. Nr. 206.
- III: Anorganische chemische Präparate. M. 6 Taf. Nr. 207.
- Chemische Technologie, Allgemeine, von Dr. Gust. Rauter in Charlottenburg. Nr. 113.
- Chemisch-Technische Analyse von Dr. G. Lunge, Prof. an der Eidgen.<br>Polytechnischen Schule in Zürich. Mit 16 Abbild. Nr. 195.
- Chemisch-technische Rechnungen v. Chem. H.Deegener. Mit 4 Figuren. Nr. 701.
- Chile, Landeskunde von (Revública de Chile) von Prof. Dr. P. Stange in Schleswig. Mit 3 Profilen, 16 Taf. u. 1 lithogr. Karte. Nr. 743.
- Christlichen Literaturen bes Orients. Die, von Dr. Anton Baumstark. I: Einleitung. — Das chriftlicharamäische u. d. koptische Schrifttum. Nr. 527.
	- II: Das chriftl.-arab. unb bas äthiop. Schrifttum. — Das chriftl. Schrifttum b. Armenier und Georaier. Nr. 528.
- Colombia. Die Corbillerenstaaten von Dr. Wilhelm Sievers, Prof.<br>an ber Universität Gießen. II: Ecuador, Colombia u. Venezuela. Mit 16 Tafeln u. 1 lithogr. Karte. Nr. 653.
- Corbillerenstaaten, Die, von Dr. Wil-<br>helm Sievers, Prof. an der Uni-I: Einleitung, versität Gießen. Bolivia u. Peru. Mit 16 Tafeln u. 1 lithogr. Karte. Nr. 652.
	- II: Ecuador, Colombia u. Benezuela. Mit 16 Tafeln u. 1 lithogr.<br>Karte. Nr. 653.
- Dampflessel, Die. Kurzgefaßtes Lehrbuch mit Beispielen für das Selbstvon Oberingenieur Friedr. Barth in Nürnberg. I: Resselinsteme und Feuerungen. Mit 43 Fig. Nr. 9.<br>— II: Bau und Betrieb der
- Dampffessel. M. 57 Fig. Nr. 521.
- Dampfmaschinen, Die. Kurzgefaßtes<br>Lehrbuch mit Beispielen für das Selbststubium und den praktischen Gebrauch von Friedr. Barth, Oberingenieur in Nürnberg. 2 Bbchn. I: Wärmetheoretische und dampftechn. Grundlag. Mit 64 Fig. Nr. 8.
- II: Bau u. Betrieb ber Dampfmaschinen. Mit 109 Fig. Nr. 572.
- Dampfturbinen, Die, ihre Wirkungs-weise u. Konftruktion von Ingen. Herm. Wilda, Prof. a. ftaatl. Lechnifum in Bremen. 3 Bbchn. Mit
- zahlr. Abb. Nr. 274, 715 u. 716.<br>Desinfettion von Dr. M. Christian, Stabsarzt a. D. in Berlin. Wit Nr. 546. 18 Abbildungen.
- Determinanten von P. B. Fischer,<br>Oberl. a. d. Oberrealsch. z. Groß-Nr. 402. Lichterfelbe.
- Deutsche Altertümer von Dr. Franz Fuhje, Dir. b. ftäbt. Museums in<br>Braunschweig. M. 70 Abb. Nr. 124.
- Deutsche Fortbildungsschulwesen, Das, nach seiner geschichtlichen Entwicklung u. in seiner gegenwärt. Gestalt von H. Siercs, Revisor gewerbl. Fortbildungsschulen in Schleswig. Nr. 392.
- Deutsches Fremdwörterbuch von Dr. Rub. Kleinpaul in Leipzig. Nr. 273.
- Deutsche Geschichte von Dr. F. Kurze, Prof. a. Kgl. Luifenghmnaf. in<br>Berlin. I: Mittelalter (bis 1519). Nr. 33.
- $\Pi$ : Reitalter ber Reformation und ber Religionstriege (1517 bis 1648). Nr. 34.
- — III: Bom Westfälischen Frieben bis zur Auflösung bes alten<br>Neichs (1648—1806). Nr. 35.<br>- — siehe auch: Quellentunbe.
- Deutsche Grammatik und kurze Geschichte der deutschen Sprache von Schultat Prof. Dr. O. Lhon in<br>Dresben. Nr. 20. Dresben.
- Deutsche Handelskorrespondenz von Prof. 2b. be Beaux, Officier de l'Instruction Publique. Nr. 182.
- Deutsches Sanbelsrecht von Dr. Karl Lehmann, Prof. an ber Universität<br>Göttingen. 2 Bbe. Nr. 457 u. 458.
- Deutsche Helbensage, Die, von Dr.<br>Otto Luitp. Jiriczel, Prof.a.b.llniv.<br>Würzburg. Mit 5 Taf. Nr. 32.
- Deutsche Kirchenlied, Das, in seinen charakteristischen Ericheinungen ausgewählt v. D. Friedrich Spitta. Prof. a. b. Universität in Straß-<br>burg i. E. I: Mittelalter u. Reformationszeit. Nr. 602.
- Deutsches Kolonialrecht von Prof. Dr. H. Edler von Hoffmann, Studiendirektor d. Akademie f. kommunale Verwaltung in Düsseldorf. Nr. 318.
- ttfche Kolonien. I: Togo und<br>Kamerun von Prof. Dr. K. Dove.<br>M.16 Taf.u.1 lithogr.Karte.Kr.441. Deutsche Kolonien.
- II: Das Südseegebiet und Kigus tichou von Prof. Dr. K. Dove. Mit 16 Tafeln u. 1 lith. Karte. Nr. 520.
- III: Oftafrika von Prof. Dr. St. Dove. Mit 16 Tafeln u. 1 lithoar. Karte. Nr. 567.
- IV: Südwestafrika von Prof. Dr. R. Dove. Mit 16 Taf. und 1 lithoar, Parte. 97r. 637
- Deutsche Kulturgeschichte von Dr.<br>Reinh. Günther. Nr. 56.<br>Deutsches Leben im 12. u. 13. Jahr-
- hundert. Realfommentar zu den Bolks- u. Kunstepen u. zum Minnefana. Von Prof. Dr. Jul. Dieffenbacher in Freiburg i. B. I: Offentliches Leben. Mit zahlreichen Abbildungen. Nr. 93.
- II: Brivatleben. Mit zablreichen Abbildungen. Nr. 328.
- Deutsche Literatur bes 13. Jahrhunberts. Die Epigonen d. höfischen Epos. Auswahl a. beutschen Dichtungen des 13. Jahrhunderts von Dr. Biktor Junk, Aktuarius der<br>Kaiserlichen Alabemie der Wissenschaften in Wien. Nr. 289.
- Deutsche Literaturdenkmäler des 14. u. 15. Jahrhunderts. Ausgewählt und erläutert von Dr. Hermann Janten, Direktor d. Königin Luise-Schule in Königsberg i. Pr. Nr. 181. bes 16. Jahrhunderts. 1: Mar-<br>tin Luther und Thom. Murner.<br>Ausgewählt und mit Einleitungen und Anmerkungen versehen von Prof. G. Berlit, Oberlehrer am<br>Nilolaighmu. zu Leipzig. Nr. 7.
- Deutsche Literaturbenkmäler bes 16. | Deutsche Stadt, Die, und ihre Verwal-Jahrhunderts. II: Hans Cachs. Ausgewählt u. erläut. p. Brof. Dr. J. Gahr. Nr. 24.
- III: Bon Brant bis Rollen. hagen: Brant, Hutten, Fischart,<br>fowie Tierepos u. Fabel. Ausgew. u. erläut. von Prof. Dr. Julius Gahr. Nr. 36.
- bes 17. und 18. Jahrhunderts bis Klopftock. I: Lyrik von Dr. Paul Legband in Berlin. Nr. 364.
- II: Prosa v. Dr. Hans Legband in Kassel. Nr. 365.
- Deutsche Literaturgeschichte von Dr. Max Koch, Prof. an der Universität<br>Breslau. Nr. 31.
- Deutsche Literaturgeschichte b. Klassiterzeit v. Carl Weitbrecht, durchgesehen u. ergänzt v. Karl Berger. Nr. 161.
- bes 19. Jahrhunderts von Carl<br>Weitbrecht, neu bearbeitet von Dr. Rich. Weitbrecht in Wimpfen. I. II. Nr. 134. 135.
- Deutsche Lyrik, Geschichte der, von Prof. Dr. Rich. Findeis in Wien. 2 Bbe. Nr. 737/8.
- Deutschen Mundarten, Die, von Prof. Dr. H. Reis in Mainz. Nr. 605.
- Leutsche Mythologie. Germanische Minthologie von Dr. Eugen Mogt, Prof. an der Universität Leipzig. Nr. 15.
- Deutschen Personennamen, Die, b. Dr. Rud. Kleinpaul i. Leipzig. Nr. 422.
- Deutsche Poetik von Dr. R. Borinsti, Prof. a. b. Univ. München. Nr. 40.
- Deutsche Rechtsgeschichte v. Dr. Richard Schröder, Prof. a. b. Univers. Heidelberg. I: Bis z. Mittelalter. Nr. 621. - II: Die Neuzeit. Nr. 664.
- Deutsche Redelehre von Hans Probst. Gymnasialprof.i. Bamberg. Nr. 61.
- Deutsche Schule, Die, im Auslande von Hans Amrhein, Seminarobers<br>lehrer in Rheydt. Nr. 259.
- Deutsches Seerecht v. Dr. Otto Branbis, Oberlandesgerichtsrat in Hamburg. I: Allgem. Lehren: Personen u. Sachen b. Seerechts. Nr. 386.
- $\Pi$ : Die einz. seerechtl. Schuldverhältnisse: Verträge bes Seerechtsu. außervertragliche Haftung. Nr. 387.
- Deutsche Stammeskunde v. Dr. Rud. Much, a. o. Prof. a. b. Univ. Wien. Wit 2 Kart. u. 2 Taf. Nr. 126.
- tung. Eine Einführung i. b. Kommunalpolitit b. Gegenw. Herausgeg. v. Dr. Otto Most, Beigeordn. b.Stadt Düsselborf. I: Verfassung u. Verwaltung im allgemeinen; Finanzen und Steuern; Bildungs- und Kunstpflege: Gesundheitspflege. Nr. 617.
- II: Wirtschafts- u. Sozialpolitik. Nr. 662.
- III: Technik: Städtebau, Tiefu. Hochbau. Mit 48 Abb. Nr. 663.
- Deutscheslinterrichtswesen. Geschichte bes deutschen Unterrichtswesens v. Prof. Dr. Friedrich Geiler, Direktor bes Kgl. Gymnasiums zu Luckau. I: Bon Anfang an bis zum Ende<br>des 18. Jahrhunderts. Nr. 275.
- II: Bom Beginn b. 19. Jahrh. bis auf die Gegenwart. Nr. 276.
- Deutsche Urheberrecht, Das, an literarischen, künstlerischen u. gewerblichen Schöpfungen, mit besonderer Berücksichtigung der internat. Verträge v. Dr. Gust. Rauter, Patent.<br>anwalt in Charlottenburg. Nr. 263.
- Deutsche Bolkslied, Das, ausgewählt u. erläutert von Prof. Dr. Jul. Sahr. 2 Bändchen. Nr. 25 u. 132.<br>Deutsche Wehrverfassung von Karl
- Endres, Geheimer Kriegsrat u. vortragender Rat im Kriegsministerium in München. Nr. 401.
- Deutsches Wörterbuch v. Dr. Richarb Loewe. Nr. 64.
- Deutsche Zeitungswefen, Das, b.Dr.R. Brunhuber i. Köln a. Rh. Nr. 400.
- Deutsches Zivilprozeßrecht von Prof. Dr. Wilhelm Kisch in Straßburg i. E. 3 Bände. Nr. 428-430.
- Deutschland in römischer Zeit von<br>Dr. Franz Cramer, Provinzialschulrat zu Münster i. W. Mit 23
- Abbildungen. Nr. 633.<br>Dichtungen aus mittelhochbeutfcher<br>Frühzeit. In Ausw. mit Einlig. u. Wörterb. herausgeg. b. Dr. Herm. Janken, Direktor d. Königin Luife-<br>Schule i. Königsberg i. Pr. Nr. 137.
- Dietrichepen. Kubrun und Dietrichepen. Mit Einleitung u. Wörterbuch von Dr. O. L. Jiriczek, Prof. a. b. Universität Würzburg. Nr. 10.
- Differentialrechnung von Dr. Friedr. Junter, Rettor b. Realgymnasiums u. der Oberrealschule in Göppingen. Mit 68 Figuren. Nr. 87.
- Differentialrechnung. Rebetitorium it. Aufgabensammlung zur Differentialrechnung v. Dr. Friedr. Junker, Rektor des Realgymnasiums u. d. Oberrealschule in Göppingen. Mit 46 Fig. Nr. 146.<br>Disziplinar- u. Beschwerberecht für
- Heer u. Marine, Das, von Dr. Max E. Mayer, Professor a. d. Universität<br>Straßburg i. E. Nr. 517.
- Drogenkunde von Rich. Dorstewitz in Leipzig und Georg Ottersbach in Hamburg. Nr. 413.<br>Dructwaffer- und Druckluft-Anlagen.
- Bumpen, Druckwasser- u. Druckluft-Anlagen von Dipl.-Ingen. Rubolf Vogdt, Regierungsbaumstr. a. D. in Aachen. Mit 87 Fig. Nr. 290.
- Ecuador. Die Corbillerenstaaten von Dr. Wilhelm Sievers, Prof. an ber<br>Universität Gießen. II: Ecuador, Colombia u. Venezuela. Mit 16 Tafeln u. 1 lithogr. Karte. Nr. 653.
- Ebbalieber mit Grammatik, übersetg. u. Erläuterungen von Dr. Wilhelm Ranisch, Gymnasialoberlehrer in Osnabrück. Nr. 171.<br>Eifenbahnbau. Die Entwicklung bes
- modernenGisenbahnbaues v. Divl.= Ing. Alfred Birt, o. ö. Prof. a. b. f. f. Deutschen Techn. Hochschule in Prag. Mit 27 Abbild. Nr. 553.
- Eisenbahnbetrieb, Der, v. G. Scheibner, Königl. Oberbaurat a. D. in Berlin. Mit 3 Abbildan. Nr. 676.
- Eifenbahnen, Die Linienführung der, von H. Wegele, Professor an der Techn. Hochschule in Darmstadt.<br>Mit 52 Abbildungen. Nr. 623.
- Gisenbahnfahrzeuge von H. Hinnenthal, Regierungsbaumeister u. Oberingen. in Hannover. I: Die Lokomotiven. Mit 89 Abbild, im Tert und 2 Tafeln. Nr. 107.
- II: Die Eijenbahnwagen und<br>Bremjen. Mit Anh.: Die Eijenbahnfahrzeuge im Betrieb. Mit 56<br>Abb. im Text u. 3 Taf. Nr. 108.
- Eisenbahnpolitik. Geschichte b. beutschen Gisenbahnpolitik v. Betriebsinspettor Dr. Edwin Kech in Karlsrube i. B. Nr. 533.
- Eifenbahnverkehr, Der, v. Kgl. Gifenbahn-Rechnungsdirektor Th. Wilbrand in Berlin-Friedenau. Nr.618.
- Eifenbetonbau, Der, v. Reg. Baumstr. Karl Rößle. M. 75 Abbild. Nr. 349.
- Eisenbetonbrücken von Dr. Ing. K. W. Schaechterle in Stuttgart. **Wit** 104 Abbildungen. Nr. 627.
- Eisenhüttenkunde von A. Krauß, dipl. Hütteningenieur. I: Das Roheisen.<br>Mit 17 Fig. u. 4 Taf. Nr. 152.
	- II: Das Schmiedeisen. M. 25 Fig. u. 5 Taf. Nr. 153.
- Eisenkonstruktionen im Hochbau von Ingen. Karl Schindler in Meiken. Mit 115 Figuren. Nr. 322.<br>Eiszeitalter, Das, v. Dr. Emil Werth
- in Berlin-Wilmersborf. Mit 17 Abbildungen und 1 Karte. Nr. 431.
- Elastizitätslehre für Ingenieure I: Grundlagen und Allgemeines über Spannungszustände, Sulinber, Blatten, Torfion, **Gbene**  $Bie<sub>a</sub>$ frümmte Träger. Bon Dr.-Ina. Max Englin, Prof. a. b. Kal. Baugewerkschule Stuttgart und Privatdozent a.d. Techn. Hochschule Stutte gart. Mit 60 Abbild. Nr. 519.
- Elektrischen Meßinstrumente, Die, von 3. Herrmann, Prof. an der Techn.<br>Hochschule in Stuttgart. Mit 195<br>Figuren. Nr. 477.
- Elektrische Öfen von Dr. Hans Goergesin Berlin=Südende. Mit 68 Abbildan. Nr. 704.
- Elektrische Schaltapparate von Dr.=Ing. Erich Beckmann, Professor an der Technischen Hochschule Hannover, Mit 54 Fig. u. 107 20bb. auf 20 Tafeln. Nr. 711.
- Elektrische Telegraphie, Die, von Dr. Lub. Rellitab. Mit 19 Fig. Nr. 172.
- Elektrizität. Theoret. Bhysik III: Glettrizität u. Magnetismus von Dr. Gust. Jäger, Prof.a.b. Techn. Hoch-<br>jchule in Wien. Mit 33 Abbildan. Mr. 78.
- Elektrochemie von Dr. Heinr. Danneel in Genf. I: Theoretische Elektrochemie u.ihre physifalisch-chemischen Grundlagen. Mit 16 Fig. Nr. 252. — II: Experiment. Elektrochemie.
	- Meßmethoden, Leitfähigkeit, Löfungen. Mit 26 Fig. Nr. 253.
- Glektromagnet. Lichttheorie. Theoret. Bhyfit IV: Glektromagnet. Lichttheorie u. Elektronik von Professor Dr. Gust. Jäger in Wien. Mit 21 Figuren. Nr. 374.
- Elektrometallurgie von Dr. Friedrich Regelsberger, Kaiserl. Reg.-Rat in Steglits-Berlin. M. 16 Fig. Nr. 110.
- Elektrotechnik. Eh: führung in die Starkstromted)nil v. J. Herrmann, Prof. b. Elektrotechnik an der Kal. Techn. Hochschule Stuttgart. Ŀ. Die physitalischen Grundlagen. Mit
- 95 Fig. u. 16 Taf. Nr. 196.<br>- II: Die Gleichstromtechnik. Mit<br>118 Fig. unb 16 T f. Nr. 197.
- III: Die Wech, istromtechnik. Mit 154 Fig. u. 16 Taf. Nr. 198.<br>- - IV: Die Erzeugung und Ver-
- teilung der elektrischen Energie. Mit 96 Figuren u. 16 Tafeln. Nr. 657.
- Elektrotechnik. Die Materialien des Maschinenbaues und der Glektratechnik von Jug. Prof. Herm. Wilba i. Bremen. M. 3 Abb. Nr. 476.
- Elfaß-Lothringen, Landestunde von,<br>v. Prof. Dr. N. Langenbed in<br>Etraßburg i. E. Mit 11 Abbild. u. 1 Karte. Nr. 215.
- Gualifch. Neuenalifche Laut- u. Formenlehre siehe: Neuenglisch.
- Englisch-deutsches Gesprächsbuch von Prof. Dr. E. Hausknecht in Laufanne. Nr. 424.
- Englisch für Techniker. Ein Lese= und Ubungsbuch f. Jug. u. zum Gebrauch an Techn. Lehranstalten. Unter Mitarb. v. Albany Featherstonhaugh, Dozent a. b. militärtechn. Altad. i. Charlotten= burg herausgeg. von Ingenieur Carl Bolf, Direftor der Beuth=Schule,<br>Berlin. I. Teil. Mit 25 Fig. Nr. 705.
- Englische Geschichte v. Prof. L. Gerber, Oberlehrer in Düsselborf. Nr. 375.
- Englische Handelskorrespondenz von E. E. Whitfield, M. A., Oberlehrer<br>an King Edward VII Grammar School in Kina's Lonn. Nr. 237. Englische Literaturgeschichte von Dr.
- Karl Weiser in Wien. Nr. 69.
- Girund-Englische Literaturgeschichte. züge und Haupttypen d. englischen Literaturgeschichte von Dr. Arnold M. M. Schröer, Professor an der Handelshochschule in Köln. 2 Teile. Nr. 286, 287.
- 'Englische Bhonetik mit Lefestücken von Dr. A. C. Dunftan, Lettor an ber<br>Univ. Königsberg i. Pr. Nr. 601.
- Entwicklungsgeschichte der Tiere von Dr. Johannes Meisenheimer, Prof. der Zoologie an der Universität<br>Jena. I: Furchung, Primitivan-<br>lagen, Larben, Formbildung, Embryonalhüllen. Mit 48 Fig. Nr. 378.
- Eutwicklungsgeschichte der Tiere von Dr. Joh. Meisenheimer, Prof. der Zool. a. b. Univ. Jena. II: Organbildg. Mit 46 Fig. Nr. 379.
- Epigonen, Die, des höfischen Epos. Auswahl aus deutschen Dichtungen bes 13. Jahrhunderts von Dr. Biftor<br>Junt, Aftuarius d. Kaijerl. Atad. ber Wissenschaften in Wien. Nr. 289.
- Erbrecht. Recht des Bürgerl. Gesetze Dr. Wilhelm von Blume, ord. Brof. ber Rechte an der Univ. Tübingen. I. Abteilung: Einleitung. — Die<br>Grundlagen des Erbrechts. II. Abteilung: Die Nachlaßbeteiligten, Mit 23 Figuren. Nr. 659/60.
- Erbbau von Reg. Baum. Erwin Link in Stuttgart. Wit 72 Abbild. Nr. 630.
- Erbmaanetismus, Erbstrom u. Bolarlicht von Dr. A. Nippoldt, Mitglied<br>des Königl. Preußischen Meteorologischen Instituts in Potsbam. Mit 7 Tafeln und 16 Figuren. Nr. 175.
- Erbteile, Länderfunde der außereuros päischen, von Dr. Franz Heiderich, Prof. a. b. Exportatab. in Wien. Mit 11 Tertfärtchen u. Brofilen. Nr. 63.
- Ernährung und Nahrungsmittel von Oberstabsarzt Professor &. Bischoff<br>in Berlin. Wit 4 Abbild. Nr. 464.
- Ethil von Prof. Dr. Thomas Achelis<br>in Bremen. Nr. 90.
- Europa, Länderkunde von, von Dr. Franz Heiderich, Prof. a. b. Exportalabemie in Wien. Mit 14 Textfärtchen u. Diagrammen u. einer Karte der Alpeneinteilung. Nr. 62.
- Erkursionsflora von Deutschland zum Bestimmen d. häufigeren i. Deutsch= land wildwachsenden Pflanzen von Dr. W. Migula, Prof. an der Forst-<br>alabemie Eisenach. 2 Teile. Mit je 50 2166ildungen. Nr. 268 und 269.
- Experimentalphyfit v. Prof. R. Langin Stuttgart. I: Mechanik b.fest., flüss.u. gasigen Körper. M.125Fig. Nr. 611.
- 11: Wellenlehre u. Afustit. Mit 69 Figuren. Nr. 612.<br>Explofivftoffe. Einführung in b. Che-
- mie der explosiven Vorgänge von Dr. H. Brunswig in Steglitz. Mit<br>6 Abbild. und 12 Tab. Nr. 333.
- Familienrecht. Recht b. Bürgerlichen Gesetzbuches. Biertes Buch: Fa= milienrecht von Dr. Heinrich Tite, Prof.a.b. Univ. Göttingen. Nr. 305.

fcherei, Bleicherei, Färberei und ihre Silfsstoffe von Dr. Wilhelm Massot, Prof. an der Preußischen höheren Fachschule f. Textilindustrie in Arefeld. Mit 28 Fig. Nr. 186.

Farnpflanzen siehe: Algen, Moose und Farnpflanzen.

- Feldgeschütz, Das moberne, v. Oberst-<br>leutnant W. Heydenreich, Militärlehrer a. b. Militärtechn. Atabemie<br>in Berlin. I: Die Entwicklung des Feldgeschützes seit Einführung des gezogenen Infanteriegewehrs bis einschl. der Erfindung des rauchl. Bulvers, etwa 1850 bis 1890. Mit 1 *Q166ilb. 9dr. 306.*
- — II: Die Entwicklung b. heutigen Feldgeschützes auf Grund der Erfindung des rauchlosen Bulvers, etwa 1890 bis zur Gegenwart. Mit 11 20bbild. Nr. 307.
- Fernmeldewesen. Das elektrische Fernmeldewesen bei den Eisenbahnen von K. Fink, Geheim. Baurat in Hannover. Wit 50 Figuren. Nr. 707.
- Fernsprechwesen, Das, von Dr. Lubwig Rellstab in Berlin. Mit 47 Fig. und 1 Tafel. Nr. 155.
- Festigkeitslehre v. Prof. W. Hauber, Dipl.-Ina. Mit 56 Fig. Nr. 288.
- Aufgabensammlung zur Festigleitslehre mit Lösungen pon R. Haren, Diplom-Ingenieur in<br>Mannheim. Mit 42 Fig. Nr. 491.
- Fette, Die, und Die sowie die Geifenu. Kerzenfabrikat. u. b. Harze, Lace, Firnisse m. ihren wicht. Hilfsstoften von Dr. Karl Braun in Berlin. 1: Einführung in die Chemie, Besprechung einiger Salze und der Fette und Dle. Nr. 335.
- Seifenfabrikation,  $--$  II: Die die Seifenanalpse und die Kerzenfabritation. Mit 25 Abbildungen. Nr. 336.
- — III: Harze, Lade, Situisse. Nr. 337.
- Feuerwaffen. Geschichte b. gesamten Feuerwaffen bis 1850. Die Entwicklung der Feuerwaffen v. ihrem ersten Auftreten bis zur Einführung b. gezog. Hinterlader, unter besond. Berüchsichtig. d. Heeresbewaffnung von Major a. D. W. Gohlfe, Steglits-Berlin, Mit 105 Abbildungen. Nr. 530.
- Färberei. Tertil-Inbustrie III: Wäs | Fenerwerkerei, Die. von Direktor Dr. **Alfons** Bujarb, *<u>Borstand</u>* **bed** Städt. Chemischen Laboratoriums in Stuttgart. Mit 6 Fig. Nr 634.
	- Filzfabrikation. Tertil-Industrie II: Weberei, Wirkerei, Bosamentiere= rei, Spigen- und Gardinenfabrifation und Filzfabrikation von Brofessor Mar Gürtler, Geh. Regierungsr. im Kgl. Landesgewerbeamt zu Berlin. Mit 29 Fig. Rr. 185.
	- Finanzsysteme ber Großmächte, Die, (Internat. Staate- und Gemeinde-Finanzwesen) v. O. Schwarz, Geh. Oberfinanzrat in Berlin. 2 Bändchen. Nr. 450 unb 451.
	- Finanzwissenschaft von Bräsibent Dr. R. van der Borght in Berlin. 1: Allgemeiner Teil. Nr. 148.
	- II: Besonderer Teil (Steuerlehre). Nr. 391.
	- Finnisch-uarische Sprachwissenschaft von Dr. Josef Szinnyei, Prof. an ber Universität Bubapest. Nr. 463.
	- Finnland. Landeskunde des Europäischen Rußlands nebst Finnlands von Prof. Dr. A. Philippson
	- in Halle a. S. Nr. 359.<br>Firnisse. Hanse, Lace, Firnisse von Dr. Karl Braun in Berlin. (Fette und Dle III.) Nr. 337.
	- Fische. Das Tierreich IV: Fische von Prof. Dr. Max Rauther in Neapel. Mit 37 Ubbild. Nr. 356.
	- Fischerei und flichzu at von Dr. Karl Editein, Prof. a. b. Forstalabemie Eberswalde, Abteilus 3birigent bei ber Hauptstation tes forstlichen Versuchswesens. Nr. 159.
	- Flechten, Die. Eine Ubersicht unserer Kenntnisse v. Prof. Dr. G. Lindau, Kustos a. Kal. Botanisch. Museum, Privatbozent an b. Univers. Berlin. Mit 55 Figuren. Nr. 683.
	- Finra, Extursionsflora von Deutschland zum Bestimmen der häufigeren in Deutschland wildwachsenden Pilanzen b. Dr. W. Migula, Prof. a. b. Forstatabemie Eisenach. 2 Teile. Mit je 50 Abbilb. Nr. 268, 269.
	- Flußbau von Regierungsbaumeister Otto Rappold in Stuttgart. Mit 103 Abbildungen. Nr. 597.<br>Fördermaschinen, Die elektrisch be-
	- triebenen, con Al Balthaser, Dipl.-Bergingenieur. Mit 62 Figuren. Nr. 678.
- Forenfische Pfuchiatrie von Professor | Funktionentheorie, Ginleitung in die, Dr. W. Wengandt, Dir. b. Strenanstalt Friedrichsberg i. Hamburg. 2 Bändchen. Nr. 410 u. 411.
- Forstwissenschaft v. Dr. Ab. Schwappach, Prof. a. b. Forstatab. Ebers.<br>walbe, Abteil. Dirig. b. b. Hauptstat. b. forftl. Versuchswesens. Nr. 106.
- Fortbildungsschulwesen, Das deut-<br>fahe, nach seiner geschichtl. Entwicklung u. i. sein. gegenwärt. Gestalt v. H. Siercks, Revisor gewerbl. Fortbildungsschulen in Schleswig. Nr. 392.
- Franken. Geschichte Frankens v. Dr. Christ. Meyer, Kal. preuß. Staatsarchivar a. D., München. Nr. 434.
- Frankreich. Französische Geschichte b. Dr. R. Sternfeld, Prof. an ber<br>Universität Berlin. Nr. 85.
- Grankreich. Landest. b. Frankreich v. Dr. Rich. Neuse, Direft. b. Oberrealschule in Spandau. 1. Bändch. M. 23 Abb. im Text u. 16 Land-[chaftsbilb. auf 16 Taf. Nr. 466.<br>- - 2. Bändchen. Mit 15 Abb. im
- Tert, 18 Landichaftsbild. auf 16 Tafeln u. 1 lithogr. Karte. Nr. 467.
- Französisch=beutsches Gesprächsbuch von C. Francillon, Lektor am orientalisch. Seminar u. an b. Hanbelshochschule in Berlin. Nr. 596.
- Französische Grammatik von Cyprien Francillon, Lehrer am oriental. Ge= minar und an der Handelshochschule in Berlin, Nr. 729.
- Französische Sandelskorrespondenz b. Prof. Th. be Beaux, Officier de l'Instruction Publique. Nr. 183.
- Französisches Lesebuch mit Wörter verzeichnis von Cyprien Francillon, Lettor a. oriental. Seminar u. a. b. Handelshochschulei.Berlin. Nr.643,
- Fremdwort, Das, im Deutschen v. Dr. Rub. Kleinpaul, Leipzig. Nr. 55.<br>Frembwörterbuch, Deutsches, von Dr.
- Rub. Aleinpaul, Leipzig. Nr. 273.
- Fuge. Erläuterung u. Anleitung zur Komposition berselben b. Brof. Stephan Krehl in Leipzig. Nr. 418.
- Funktionentheorie von Dr. Konrad Knopp, Privatbozent an ber Universität Berlin. I: Grundlagen der allgemeinen Theorie der analyt. Funktionen. Mit 9 Fig. Nr. 668.
- $\Pi$ : Anwendungen der Theorie zur Untersuchung spezieller analytischer Funktionen. Mit 10 Figuren. Nr. 703.
- (Theorie der komplegen Zahlenreihen) von Max Rose, Oberlehrer an der Goetheschule in Deutsch-Wilmersborf. Mit 10 Fig. Nr. 581.
- Fußartillerie, Die, ihre Organisation,<br>Bewaffnung u. Ausbildg. v. Splett, Oberleutn. im Lehrbat. b. Fußart.= Schießschule u. Biermann, Oberleutn. in der Versuchsbatt. d. Art.-Prüfungstomm. M. 35 Fig. Nr. 560.
- Gardinenfabrikation, Tertilinduftrie II: Weberei, Wirkerei, Posamentiererei, Spiken- u. Gardinenfabrikation u. Filzfabrikation von Prof. Max Gürtler, Geh. Reg.-Rat im Kal. Landesgewerbeamt zu Berlin. Mit 29 Figuren. Nr. 185.
- Gas- und Wasserinstallationen mit Einschluß der Abortanlagen von Prof. Dr. phil. und Dr. Ingen. Eduard Schmitt in Darmstadt. Mit 119 Abbildungen. Nr. 412.
- Gaskraftmaschinen, Die, v. Ing. Alfred Kirschke in Kiel. 2 Bändchen. Mit 116 Abb. u. 6 Tafeln. Nr. 316 u. 651.
- Gasthäuser und Sotels von Architekt Max Wöhler in Düsselborf. I: Die Bestandteile u. die Einrichtung des Gasthauses. Mit 70 Fig. Nr. 525.
- II: Die verschiedenen Arten von Gasthäusern. Mit 82 Fig. Nr. 526.
- Gebirgsartillerie. Die Entwicklung der Gebirgsartillerie von Klußmann, Oberst u. Kommandeur der 1. Felb-Art.-Brigade in Königs-<br>berg i. Pr. Mit 78 Bildern und Übersichtstafeln. Nr. 531.
- Genossenschaftswesen. Das. in Deutschland v. Dr. Otto Lindecte in Düsseldorf. Nr. 384.
- Geodäsie von Prof. Dr. C. Reinhert in Hannover. Neubearbeitet von Dr. G. Förster, Observator a. Geodätisch. Just. Potsbam. M. 68 Abb. Nr. 102.
- Bermessungskunde von Diplom.-Ing. B. Werkmeister, Oberlehr. a. d. Kais. Techn. Schule i. Straßburg i.E. I: Feldmessen u. Nivellieren. Mit 146 Abb. II: Der Theodolit. Triaonometr. u barometr. Höhenmesia. Tachtmetr. M.1092166. Nr.468,469.
- Geographie, Geschichte der, von Prof. Dr. Konrad Kretschmer i. Charlottenburg. Mit 11 Kart. im Tert. Nr. 624.
- Geologie in kurzem Auszug f. Schulen | u. zur Selbstbelehrung zusammengestellt v. Prof. Dr. Eberh. Fraas in Stuttgart. Mit 16 Abbild, u. 4 Tafeln mit 51 Figuren. Nr. 13.
- Geometrie, Analytische, der Ebene<br>v. Prof. Dr. W. Simon in Straßburg. Mit 52 Figuren. Nr. 65.
- Aufaabensammlung zur Ana-Intischen Geometrie der Gbene von D. Th. Bürklen, Professor am Kal. Realahmnasium in Schwäb.-Gmünd. Mit 32 Fig. Nr. 256.  $-$  bes Raumes von Brof. Dr. M.
- Simon in Straßburg. Mit 28 Ub= bildungen, Nr. 89.
- — Aufgabensammlung zur Ana-Intischen Geometrie bes Raumes von O. Th. Bürklen, Professor am Kgl. Realgymnasium in Schwäb.-
- Gmünd. Mit 8 Fig. Nr. 309.<br>— Darftellende, von Dr. Robert Haukner, Prof. an b. Univ. Jena, Mit 110 Figuren. Nr. 142.
- — II. Mit 40 Figuren. Nr. 143.<br>— Gbene, von G. Mahler, Professor am Gymnasium in Ulm. **Wit** 111 zweifarbigen Figuren. Nr. 41.
- Projektive, in synthet. Behandlung von Dr. Karl Doehlemann, Prof. an ber Universität München. Mit 91 Figuren. Nr. 72.
- Geometrische Optik, Ginführung in bie, von Dr. W. Hinrichs in Wilmersborf-Berlin. Nr. 532.
- Geometrisches Zeichnen von S. Beder, Architekt u. Lehrer an der Baugewerkschule in Magbeburg, neubearbeitet von Prof. J. Vonderlinn in Münster. Mit 290 Figuren und 23 Tafeln im Text. Nr. 58.
- Germanische Mythologie von Dr. E. Mogt, Prof.a.d.Univ.Leipzig. Nr.15.
- Germanische Sprachwissenschaft von Dr. Rich. Loewe. 97r. 238.
- Gesangskunst. Technik der deutschen Gesangskunst von Ost. Noë u. Dr. Hans Joachim Moser. Nr. 576.
- Geschäfts. und Warenhäuser v. Hans Schliepmann, Königl. Baurat in Berlin. I: Bom Laben zum "Grand Magasin". Mit 23 Ubb. Nr. 655.
- II: Die weitere Entwickelung b. Kaufhäuser. Mit 39 Abb. Nr. 656. Geschichtswissenschaft, Einleitung in die,
- b. Dr. Ernst Bernheim, Prof. an ber Univ. Greifswald. Nr. 270.
- Geschüte, Die modernen, ber Fußa leutnant u. Kommand. d. Thür. Fußartillerie Regts. Nr. 18. I: Vom Auf= treten d. gezogenen Geschütze bis zur Verwendung des rauchschwachen Bulvers 1850-1890.  $90$ 50 Tertbilbern. Nr. 334.
	- II: Die Entwicklung ber heutigen Geschütze der Fußartillerie seit Einführung bes rauchschwachen Pulvers 1890 bis zur Gegenwart. Mit 33 Textbildern. Nr. 362.
- Geschwindigkeitsregler ber Kraftmaschinen, Die, v. Dr. - Ing. H. Kröner in Friedberg. Mit 33 Fig. Nr. 604.
- Gesehuch, Bürgerliches, siehe: Recht bes Bürgerlichen Gesetzbuches.
- Gesundheitslehre. Der menschliche Körper, sein Bau und seine Tätigkeiten v. E. Rebmann, Oberschulrat in Karlsruhe. Mit Gesundheitslehre von Dr. med. H. Seiler. Mit 47 Abbild. u. 1 Tafel. Nr. 18.
- Gewerbehngiene von Dr. E. Roth in Botsbam. Nr. 350.
- Gewerbewesen von Werner Sombart, Professor an ber Hanbelshochschule<br>Berlin. I. II. Nr. 203, 204.
- Gewerbliche Arbeiterfrage, Die, von Werner Sombart, Prof. a. b. Han-<br>belshochichule Berlin. Nr. 209.
- **Xubustrielle** Gewerbliche Bauten. und gewerbliche Bauten (Speicher, Lagerhäuser u. Fabriken) v. Architekt Heinr. Salzmann in Düffelborf. I: Allaemeines über Anlage und Konstruktion ber industriellen und gewerblichen Bauten. Nr. 511.
	- II: Speicher und Lagerhäuser. Mit 123 Figuren. Nr. 512.
- Gewichtswesen. Maß-, Münz- u. Gewichtsweien v.Dr. Aug. Blind, Prof. a. d. Handelsschule in Köln. Nr. 283.
- Gießereimaschinen von Dipl. Ina. Emil Treiber in Heibenheim a. B. Mit 51 Figuren. Nr. 548.
- $651a3a$ und *leramische* **Andustrie** (Industrie der Silikate, der künft-<br>lichen Baufteine und des Mörtels I) b. Dr. Gust. Rauter in Charlottenburg. Mit 12 Tafeln. Nr. 233.
- Gleichstrommaschine, Die, von Ing. Dr. C. Kinzbrunner in Loudon. **With** 81 Figuren, Nr. 257.
- Gletscherkunde v. Dr. Fritz Machgeel | Handelsrecht, Deutsches, von Dr. Karl in Wien. Mit 5 Abbildungen im<br>Text und 11 Tafeln. Nr. 154.
- Gotische Sprachdenkmäler mit Gram= matik, Übersehung u. Erläutergn.<br>v. Dr. Herm. Janken, Direktor b.<br>Königin Luife-Schule in Königsberg i. Pr. Nr. 79.
- Gottfried von Straßburg. Hartmann von Aue. Wolfram von Gichen-<br>bach und Gottfried von Straßburg. Auswahl a. b. höfisch. Epos m. Anmerk. u. Wörterbuch v. Dr. R. Marold, Prof. am Kgl. Friedrichs-Kolleg. zu Königsberg/Br. Nr. 22.
- Graphische Darstellung in Wissenschaft und Technik von Dr. Marcello v. Birani, Obering., Privatdozent an der Kgl. Techn. Hochschule in Charlotten= burg. Mit 58 Fig. Nr. 728.<br>Graphischen Künste, Die, von Carl
- Kampmann, f. f. Lehrer an ber f. f. Graphischen Lehr- und Versuchsanstalt in Wien. Mit zahlreichen Ubbildungen u. Beilagen. Nr. 75.
- Griechisch. Neugriechisch beutsches Gesprächsbuch siehe: Neugriechisch.
- Griechisch. Neugriechisches Lefebuch fiehe: Neugriechisch.
- Griechische Altertumskunde b. Prof. Dr. Rich. Maisch, neu bearbeitet v. Rettor Dr. Franz Pohlhammer. Nr. 16. Mit 9 Vollbildern.
- Griechische Geschichte von Dr. Heinrich Swoboda, Professor an d. deutschen Universität Prag. Nr. 49.
- Griechische Literaturgeschichte mit Berücksichtigung d. Geschichte der Wissenschaften v. Dr. Alfred Gerde, Prof. an der Univ. Breslau. 2 Bändchen. Nr. 70 u. 557.<br>Griechischen Pappri, Auswahl aus,
- von Prof. Dr. Robert Helbing in Karlsruhe i. B. Nr. 625.
- Griechischen Sprache, Geschichte ber, I: Bis zum Ausgange b. Hassischen Beit v. Dr. Otto Hoffmann, Prof. an der Univ. Münster. Nr. 111.
- Griechische u. römische Muthologie v. Prof. Dr. Herm. Steubing, Rett. b.
- Gymnas, in Schneeberg. Nr. 27. Grundbuchrecht, Das formelle, von Oberlandesgerichtsr. Dr. F. Kretzichmar in Dresben. Nr. 549.
- Handelspolitik, Auswärtige, von Dr. Heinr. Sieveking, Professor an ber Universität Zürich. Nr. 245.
- Lehmann, Prof. an b. Universität Göttingen. I: Einleitung. Der Raufmann u. seine Hilfspersonen. Offene Handelsgesellschaft. Kommandit- und stille Gesellschaft. Nr. 457.
	- II: Aftiengesellschaft. Gesellsch. m. b. H. Eina. Gen. Handelsgeich. Nr. 458.
- Sandelsschulwesen,  $\mathfrak{DaB}$ beutsche. von Direktor Theodor Blum in Dessau. Nr. 558.
- Handelsstand, Der, von Rechtsanwalt Dr. jur. Bruno Springer in Leipzig (Kaufmänn. Rechtskunde. Bd. 2). Nr. 545.
- Handelswesen, Das, von Geh. Oberregierungsrat Dr. Wilh. Leris, Brofessor an der Universität Göttingen. I: Das Handelspersonal und der Warenhandel. Nr. 296.
	- - II: Die Effektenbörse und die innere Sanbelspolitit. Nr. 297.
- Handfeuerwaffen, Die Entwicklung<br>ber, seit der Mitte des 19. Jahrhunderts u. ihr heutiger Stand von G. Wrzodeł, Hauptmann u. Kompagniechef im Inf.-Reg. Freiherr Hiller von Gärtringen (4. Posensches) Nr.59 i. Soldau. M. 21 Abb. Nr.366.
- Harmonielehre von A. Halm.  $M<sub>it</sub>$ vielen Notenbeispielen. Nr. 120.
- Hartmann von Aue, Wolfram von Eschenbach und Gottfried von Straßburg. Auswahl aus b. höfischen Epos mit Anmerk. u. Wörterbuch von Dr. K. Marold, Prof. am Königl. Friedrichs-Kollegium  $\frac{1}{2}$ Königsberg i. Pr. Nr. 22.
- Harze, Lace, Firnisse von Dr. Karl Braun in Berlin. (Die Fette und Ole III). Nr. 337.
- Hebezeuge, Die, ihre Konstruktion u. Berechnung von Jug. Prof. Herm. Wilda, Bremen. Wit 399 Abb. Nr. 414.
- Heeresorganifation, Die Entwicklung ber, seit Einführung der stehenden Heere von Otto Neuschler, Hauptmann und Kompagniechef. I: Ge= schichtliche Entwicklung bis zum  $- - II$ : Die Heeresorganisation im 20. Jahrhundert. Nr. 731.
- Körting in Düsselborf. I: Das Wesen u. die Berechnung der Heizungs- u. Lüftungsanlagen. Mit
	- 34 Figuren. Nr. 342.<br>— II: Die Ausführung ber Heizungs- u. Lüftungsanlagen. Mit 191 Figuren. Nr. 343.
- ffen. Landestunde des Große<br>herzogtums Heffen, der Provinz<br>Heffen-Naffau und des Fürstenhessen. tums Walded v. Prof. Dr. Georg Greim in Darmstadt. Mit 13 Abbildungen und 1 Karte. Nr. 376.
- Hieroglyphen von Geh. Regier.-Rat Dr. Ab. Erman, Prof. an der Universität Berlin. Nr. 608.
- Hochspannungstechnik, Einführ. in die moderne, von Dr. Ing. R. Fischer in Hamburg-Bergeborf. Mit 92 Fig. Nr. 609.
- Holz, Das. Aufbau, Eigenschaften u. Verwenbung v. Ing. Prof. Herm. Wilda in Bremen. Mit 33 Abb. Nr. 459.
- Hotels. Gasthäuser und Hotels von Archit. Max Wöhler in Düsseldorf. I: Die Bestandteile u. b. Einrichtg. bes Gasthauses. Mit 70 Fig. Nr. 525.
- II: Die verschiebenen Arten von
- Gafthäusern. Mit 82 Fig. Nr. 526.<br>Hybraulit v. W. Hauber, Dipl.-Jug.<br>in Stuttgart. Mit 44 Fig. Nr. 897.
- Hugiene des Städtebaus, Die, von Prof. H. Chr. Nußbaum in Han-<br>nover. Mit. 30 Abb. Nr. 348.
	- bes Wohnungswesens, Die, von Prof. H. Chr. Nußbaum in Han-Mit 20 Abbild. Nr. 363. nover.
- Iberische Halbinsel. Landeskunde der Iberischen Halbinsel von Dr. Fritz Regel, Prof. a. b. Univ. Würzburg. M. 8 Kärtchen u. 8 Abb. im Text u. 1 Karte in Farbenbruck. Nr. 235.
- Indische Religionsgeschichte von Prof. Dr. Edmund Hardy. Nr. 83.
- Indogerman. Sprachwissenschaft von Dr. R. Meringer, Professor an ber<br>Univers. Graz. M. 1 Tafel. Nr. 59.<br>Inbustrielle u. gewerbliche Bauten
- (Speicher, Lagerhäuser u. Fabriken) von Architekt Heinr. Salzmann in Düsselborf. I: Allgemeines üb. Anlage u. Konstruction b. industriellen u. gewerblichen Bauten. Nr. 511. — II: Speicher und Lagerhäuser. Mit 123 Figuren. Nr. 512.
- Heizung u. Lüftung b. Ing. Johannes | Infektionstrankheiten, Die, und ihre Verhütung von Stabsarzt Dr. 28. Hoffmann in Berlin. Mit 12 vom Verfasser gezeichneten Abbildungen
	- und einer Fiebertafel. Nr. 327.<br>Infetten. Das Tierreich V: Infetten<br>1. Dr. J. Groß in Neapel (Stazione Roolog.). Mit 56 21bb. Nr. 594.
	- Instrumentenlehre v. Musikbir. Professor Franz Mayerhoff in Chemnis. I: Text. Nr. 437.
	- II: Notenbeispiele. Nr. 438.
	- Integralrechnung von Dr. Friedr.<br>Junter, Rett. b. Realgymnasiums u. b. Oberrealschule in Göppingen. Mit 89 Figuren. Nr. 88.
	- Integralrechnung. Repetitorium u. Aufgabensammlung zur Integralrechnung von Dr. Friedr. Junter,<br>Rett. b. Realgymnasiums u. ber Oberrealschule in Göppingen. Mit 52 Figuren. Nr. 147.
	- Geschichte Ifraels bis auf **Ifrael.** bie griechische Zeit von Lic. Dr. X. Benzinger. Nr. 231.
	- Italienische Handelskorrespondenz v. Prof. Alberto de Beaux, Oberlehrer am Königl. Institut S. S. Annunziata in Florenz. Nr. 219.
	- **Italienische** Literaturgeschichte von Dr. Karl Bofler, Brofessor an der Universität München. Nr. 125.<br>Jugenbpflege I: Münnliche Jugend
	- von H. Siercks. Vorsitzender des Vereins für Jugendwohlfahrt in Schleswig-Holstein in Schleswig. Nr. 714.
	- Kalkulation, Die, im Maschinenbau v. Ing. H. Bethmann, Doz. a. Technik. Altenburg. Mit 63 Abb. Nr. 486.
	- Kältemaschinen. Die thermobnua= mischen Grundlagen ber Wärmetraft- und Kältemaschinen von M. Röttinger, Dipl.-Jug. in Mannheim. Wit 73 Figuren. Nr. 2.
	- Kamerun. Die deutschen Kolonien I: Togo und Kamerun von Brof. Dr. Karl Dove. Mit 16 Tafeln und einer lithogr. Karte. Nr. 441.
	- Kampf um befestigte Stellungen, feine Formen und Grundfäte von Major<br>Tierfch, Kommandeur des Kurheffifch. Pionier=Bat. Nr. 11. Nr. 732.
	- Rampfesformen u. Kampfesweise ber Infanterie von Hein, Oberfleutnant<br>beim Stabe des 5. Westpreußischen<br>Infanterie-Regiments Nr. 148 in Bromberg. Mit 15 Abbildgn. Nr. 712.
- Kanal- und Schleufenbau von Regierungsbaumeister Otto Rappold in Stuttgart. Mit 78 21bb. 98x. 585.
- Kant, Immanuel. (Geschichte d. Philo= jophie Bd. 5) v. Dr. Bruno Bauch, Prof. a. b. Univ. Jena. Nr. 536.
- Kartell u. Trust v. Dr. S. Tichierschty in Düsseldorf. Nr. 522.
- Kartenkunde von Dr. M. Groll, Kartograph i. Berlin. 2 Bändchen. I: Die Projektionen. Mit 56 Fig. Nr. 30.
- $\rightarrow$   $\overline{\phantom{a}}$ II: Der Karteninhalt u. das Mei= fen auf Karten. Mit 39 Fig. Nr.599.
- Rartographische Aufnahmen u. geograph. Ortsbestimmung auf Reisen von Dr.-Ing. R. Hugershoff, Prof. an der Forstakademie zu Tharandt.
- Mit 73 Figuren. Nr 607.<br>Katholijchen Kirche, Geschichte ber, von der Mitte bes 18. Jahrh. bis zum Batikanischen Konzil von Geh. Kons.= Rat Prf.D.Mirbti.Göttingen. Nr.700.
- Raufmännische Rechtskunde. I: Das Wechselwesen v. Rechtsanwalt Dr. Rud. Mothes in Leipzig. Nr. 103.
- II: Der Handelsstand v. Rechtsanw. Dr. jur. B. Springer, Leipzig. Nr. 545.
- Raufmännisches Rechnen von Prof. Richard Just, Oberlehrer a. b. Öffentl. Handelslehranstalt d. Dres. bener Kaufmannschaft. I. II. III. Nr. 139, 140, 187.
- Reilschrift, Die, von Dr. Bruno Meißner, o. Professor a. d. Universität Breslau. Mit 6 Abbildungen. Nr. 708.
- Keramische Industrie. Die Industrie ber Silitate, ber künstlichen Bausteine und des Mörtels von Dr. Gust. Rauter. I: Glas- u. keram. Industrie. Mit 12 Taf. Nr. 233.
- Kerzenfabrikation. Die Seifenfabrifation, die Seifenanalyse und die Kerzenfabrikation von Dr. Karl Braun in Berlin. (Die Fette u.<br>Die II.) Mit 25 Abb. Nr. 336.
- Kiautichou. Die deutschen Kolonien II: Das Güdsegebiet und Kiautschou v. Prof. Dr. R. Dove. Mit 16 Taf. u. 1 lithogr. Karte. Nr. 520.
- Kindesrecht u. Kinderschuts von Assessor H. E. Wendel in Grunewald. Nr. 693.
- Kinematik von Dipl.-Ing. Hans Polster, Assist. a. b. Kgl. Techn. Hochfchule Dresben. M. 76 Abb. Nr. 584.
- Kirchenrecht v. Dr. E. Sehling, orb. Brof. b.Rechte in Erlangen. Nr.377
- Klima und Leben (Bioklimatologie) von Dr. Wilh. R. Edardt, Affift. an der öffentl. Wetterdienststelle in Weilburg. Nr. 629.
- Klimakunde I: Allgemeine Klimalehre von Prof. Dr. W. Köppen, Meteorologe der Seewarte Hamburg. Mit 7 Taf. u. 2 Figuren. Nr. 114.
- Kolonialgeschichte von Dr. Dietrich Schäfer, Professor der Geschichte an ber Universität Berlin. Nr. 156.
- Kolonialrecht, Deutsches, von Brof. Dr. H. Edler von Hoffmann, Studiendirektor d. Alfademie für kommunale
- Berwaltung in Düsselborf. Nr. 318. Kometen. Astronomie. Größe, Bewegung u. Entfernung d. Himmels.
- förper v. A. F. Möbius, neu bearb. b. Dr. Herm. Kobold, Prof. an ber Univ. Riel. II: Kometen, Meteore u. das Sternspftem. Mit 15 Fia. u. 2 Sternfarten. Nr. 529.
- Kommunale Wirtschaftspflege bon Dr. Alfons Rieß, Magistratsassessor in Berlin. Nr. 534.
- Kompositionslehre. Musitalische Formenlehre v. Steph. Krehl. I. II. M. viel. Notenbeispiel. Nr. 149, 150.
- Kontrapunkt. Die Lehre von der selbständigen Stimmführung v. Steph. Krehl in Leipzig. Nr. 390.
- Kontrollwesen, Das agritulturchemische. von Dr. Baul Kirsche in Leopoldshall=Staßfurt. Nr. 304.
- Koordinatensysteme b. Baul B. Fischer, Oberl. a. b. Oberrealschule zu Groß-
- Lichterfelde. Mit 8 Fig. Nr. 507.<br>Körper, Der menschliche, fein Bau und seine Tätigkeiten von E. Rebmann, Oberichulr. i. Karlsunhe. Mit Gesundheitslehre von Dr. med. H. Seiler. M. 47 Abb. u. 1 Taf. Nr. 18.
- Postenanschlag siehe: Beranschlagen.
- Kredit- und Bankwesen von Geh. Oberregierungsrat Wilhelm Lexis, Prof. an ber Univ. Göttingen. Nr. 733.
- Kriegsschiffbau. Die Entwicklung bes Kriegsschiffbaues vom Altertum bis zur Neuzeit. BonTjard Schwarz. Geh. Marinebaurat u. Schiffbau-Direktor. I. Teil: Das Zeitalter der Ruderschiffe u. der Segelschiffe f. d. <u> Rriegsführung zur See vom Alter=</u> tum bis 1840. Mit 32 Abb. Nr. 471. II. Teil: Das Zeitalt. der Dam; f= schiffe f. b. Kriegsführ. z. See v. 1840 bis zur Neuzeit. Wiit 81 Ubb. Nr. 472
- Kriegswelens, Geschichte bes, von Dr. | . Emil Daniels in Berlin. I: Das
	- · antife Kriegsweien. Nr. 488. — II: Das mittelalterliche Kriegs. wesen. Nr. 498.
- — III: Das Kriegswesen der Neuzeit. ErsterTeil. Nr. 518.
- IV: Das Kriegswesen der Neuzeit. Zweiter Teil. Nr. 537.
- — V: Das Kriegsweien der Neuzeit. Dritter Teil. Nr. 568.
- — VI: Das Kriegsweien der Neuzeit. Vierter Teil. Nr. 670.
- — VII: Das Kriegsweien der Neuzeit. Fünfter Teil. Nr. 671.<br>Kristallographie v. Dr. W. Bruhns,
- Prof. a. b. Bergakademie Claus= thal. Mit 190 21bbilb. Nr. 210.
- Rriftalloptit, Einführung in die, von Dr. Eberhard Buchwald i. München. Mit 124 Abbildungen. Nr. 619.
- Kubrun und Dietrichepen. Mit Ginleitung und Wörterbuch von Dr. O. L. Firiczek, Professor an der Uniperiität Würzburg. Nr. 10.
- Kultur, Die, der Renaissance.  $Gse$ fittung, Forschung, Dichtung b. Dr. Robert F. Arnold, Professor an ber Universität Wien. Nr. 189.
- Kulturgeschichte, Deutsche, von Dr. Reinh. Günther. Nr. 56.
- Kurvendiskussion. Algebraische Kurben von E. Beutel, Oberreallehrer in Vaibinaen-Enz. I: Kurvendistuffion. Mit 57 Fig. im Text. Nr. 435.
- Kurzschrift siehe: Stenographie.
- Rüstenartillerie. Die Entwicklung ber Schiffs: und Küstenartillerie bis zur Gegenwart v. Korvettenkapitän Huning. Mit Abb. u. Tab. Nr. 606.
- Lade. Harze, Lade, Firnisse von Dr. Karl Braun in Berlin. (Die Fette und Dle III.) Nr. 337.
- Lagerhäuser. Industrielle und gewerbliche Bauten. (Speicher, Lagerhäuser u. Fabriken) von Architett H. Galzmann, Düsselborf. I: Allgem. über Anlage u. Konstrukt. b. industr. u. gewerbl. Bauten. Nr. 511. -- II: Speicher u. Lagerhäuser.
- Mit 123 Fig. Nr. 512.
- Länders und Bölkernamen von Dr. Rub. Kleinpaul in Leipzig. Nr. 478.
- Landstraßenbau von Kal. Oberlehrer A. Liebmann, Betriebsdirekt. a. D.<br>1.Magbeburg. Mit 44 Fig. Nr. 598.
- Landwirtschaftliche Betriebslehre h. E. Langenbed in Groß-Lichterfelde. Nr. 227.
- Landwirtschaftlichen Maschinen, Die, von Karl Walther, Diplom.-Ing. in Mannheim. 3 Bändchen. Mit vielen Abbildan. Nr. 407—409.
- Lateinische Grammatik. Grundriß der latein. Sprachlehre v. Prof. Dr. Q3. Votich in Magdeburg. Nr. 82.
- Sprache. Geschichte ber lateinischen Sprache v. Dr. Friedr. Stolz, Prof. an b.Univ. Innsbrud. Nr. 492.
- Lateinisches Lesebuch für Oberrealschulen und zum Celbststudium enthaltend: Cäsars Kämpfe mit den Germanen und den zweiten Punischen Krieg von Professor Lic. theol. Johannes Hill= mann, Oberlehrer an der Klinger-<br>Oberrealschule in Frankfurt a. M. Mit Vokabular. Nr. 713.
- Laubhölzer, Die. Kurzgefaßte Beschreis bung der in Mitteleuropa einheimifchen Bäume und Sträucher, sowie der wichtigeren in Gärten gezogenen Laubholzpflanzen von Dr. F. 28. Neger, Professor an der Kgl. Forstakademie Tharandt. Mit 74 Tertabbildgn. und 6 Tabellen. Nr. 718.
- Leuchtgasfabrikation, Die Nebens<br>produkte der, von Dr. phil. K. R. Lange, Diplom-Ingenieur. Mit 13 Figuren. Nr. 661.
- Licht. Theoretische Physik II. Teil: Licht und Wärme. Von Dr. Gust. Jäger, Prof. an der Techn. Hochschule in Wien. M. 47 Abb. Nr. 77.
- Logarithmen. Nierstellige Tafeln und Gegentafeln für logarithmisches u. trigonometrisches Rechnen in zwei Farben zusammengestellt von Dr. Herm. Schubert, Prof. an der Gelehrtenschule des Johanneums in Hamburg. Neue Ausgabe v. Dr. Robert Haußner, Prof. an ber Universität Jena. Nr. 81.
- Fünfstellige, von Professor August Abler, Direktor der k. k. Staatsoberrealschule in Wien. Nr. 423.
- Logik. Pfychologie und Logik zur Einführung in die Philosophie von<br>Profejjor Dr. Th. Eljenhans. Wit 13 Figuren. Nr. 14.
- Lokomotiven. *Cifenbahnfahrzeuge* von H. Hinnenthal. I: Die Lokomotiven Mit 89 Abb. im Text u. 2 Tafeln. Nr. 107.
- Lothringen. Geschichte Lothringens von Dr. Herm. Derichsweiler, Geh. Regierungsrat in Straßburg. Nr. 6.
- Landeskunde v. Glfaß-Lothringen v. Prof. Dr. R. Langenbed in Straßburg i. E. Mit 11 Abb. u.<br>1 Karte. Nr. 215.
- Lötrohrprobierkunde. Qualitative Analyse mit Hilfe bes Lötrohrs von Dr. Mart. Henglein in Freiberg i. Sa. Mit 10 Figuren. Nr. 483.
- Lübeck. Lanbeskunde b. Großherzogtümer Medlenburg u. ber Freien u. Hansestadt Lübed v. Dr. Sebald Schwarz, Direktor ber Realschule zum Dom in Lübeck. Mit 17 Abbilbungen unb Karten im Tert unb 1 lithoaraphischen Karte. Nr. 487.
- Luftelektrizität von Dr. Karl Kähler, wissenschaftlichem Hilfsarbeiter am Königl. Preuß. Meteorologisch-Magnetischen Observatorium in Potsbam. Mit 18 Abb. Nr. 649.
- Luftfalpeter. Seine Gewinnung burch den elektrischen Flammenbogen von Dr. G. Brion, Prof. an ber Kgl.<br>Bergakabemie in Freiberg. Wit<br>50 Figuren. Nr. 616.
- Luft- und Meeresströmungen von Dr. Franz Schulze, Direktor der Navigationsschule zu Lübed. Mit 27 Abbilbungen und Tafeln. Nr. 551.
- Lüftung. Heizung und Lüftung von<br>Ing. Johannes Körting in Düsselborf. I: Das Wesen und die Berechnung b. Heizungs- u. Lüftungsanlagen. Mit 34 Fig. Nr. 342.
- II: Die Ausführung der Heizungs- und Lüftungsanlagen. Mit 191 Figuren. Nr. 343.
- Luther, Martin, und Thom. Murner. Ausgewählt und mit Einleitungen u. Anmerkungen versehen v. Brof. G. Berlit, Oberlehrer am Nifolaiabmnasium zu Leipzig. Nr. 7.
- Magnetismus. Theoretische Physik III. Teil: Glektrizität u. Magnetismus. Von Dr. Gustav Jäger, Prof. an der Technischen Hochschule Wien. Mit 33 Abbildungen. Nr. 78.
- Mälzerei. Brauereiwesen I: Mälzerei von Dr. B. Dreverhoff, Direktor b.<br>Öffentlichen und 1. Sächs. Versuchsstation für Brauerei und Mälzerei, sowie der Brauer- und Mälzerschule zu Grimma. Nr. 303.
- Märkte und Markthallen für Lebensmittel von Richard Schachner, Städt. Baurat in München. I: Bwed und Bedeut. von Märkten u. Markthallen, ihre Anlage u. Ausgestalt, II: Markthallenbauten. Mit zahlr. Abb. Nr. 719u.720.
- Maschinenbau, Die Kalkulation im. b. Ing. H. Bethmann, Doz. a. Techn. Altenburg. Mit 63 Abb. Nr. 486.
- Die Materialien bes Maschinenbaues und der Elektrotechnik von Ingenieur Prof. Hermann Wilba.<br>Mit 3 Abbildungen. Nr. 476.
- Maschinenelemente, Die. Kurzgefaß-<br>tes Lehrbuch mit Beispielen für das Selbststudium u. d. praktischen Gebrauch von Fr. Barth, Oberingen. in Nürnberg. Mit 86 Fig. Nr. 3.
- Maschinenzeichnen, Praktisches, von<br>Obering. Rich. Schiffner in Warmbrunn. I: Grundbegriffe, Einfache Maschinenteile bis zu den Kuppelungen. Mit 60 Tafeln. Nr. 589. II: Lager, Riem- u. Seilscheiben, Zahnräber, Kolbenpumpe. Mit 51 Tafeln. Nr. 590.
- Maßanalyse von Dr. Otto Röhm in Darmstadt. Mit 14 Fig. Nr. 221.
- Maß-, Münz- und Gewichtswefen von Dr. August Blind, Professor an ber Hanbelsschule in Köln. Nr. 283.<br>Materialyrüfungswefen. Einführung
- in bie moberne Technik b. Materialprüfung b.K.Memmler, Dipl.-Jng., ständ. Mitarbeiter a. Kal. Material-Prüfungsamte zu Gr.-Lichterfelbe. I: Materialeigenschaften. — Festig= feitsversuche. - Hilfsmittel f. Festig= feitsversuche. Mit 58 Fig. Nr. 311.
- II: Metallprüfung und Brüfung v. Hilfsmaterialien des Maschinenbaues. — Baumaterialprüfung. — Papierprüfung. — Schmiermittelprüfung. — Einiges über Metallographie. Mit 31 Fig. Nr. 312.
- Mathematische Formelfammlung und Repetitorium der Mathematit, enthaltend die wichtigsten Formeln u. Lehrsätze b. Arithmetik, Algebra, algebraischen Analysis, ebenen Geometrie, Stereometrie, ebenen und sphärischen Trigonometrie, math. Geographie, analyt. Geometrie der Ebene und des Raumes, der Differential-u. Integralrechnungv. O.Th. Bürklen, Prof. am Kgl. Realgymn. in Schw.-Gmünd. M.18 Fig. Nr. 51.

Mathematik, Geschichte ber, von Dr. 21. Sturm, Prof. am Obergym-nafium in Seitenftetten. Nr. 226.

- Maurer- und Steinhauerarbeiten von Prof. Dr. phil. und Dr.-Ing. Ed. Schmitt in Darmstadt. 3 Bändchen. Mit vielen Abbild. Nr. 419-421.
- Mechanik. Theoret. Physit I. Teil: Mechanik und Akustik. Von Dr. Gust. Jäger, Prof. an ber Tech-19 21bbildungen. Nr. 76.
- Mechanische Technologie von Geh. Hofrat Professor A. Lübicke in Braunschweig. 2 Bändchen. Nr. 340, 341.
- Medlenburg. Landeskunde b. Großherzogtümer Medlenburg u. ber Freien u. Hansestadt Lübed von<br>Dr. Sebald Schwarz, Direktor der Realschule zum Dom in Lübed. Mit 17 Abbild. im Text, 16 Taf. und 1 Karte in Lithographie. Nr. 487.
- Medlenburgische Geschichte von Oberlehrer Otto Vitense in Neubrandenbura i. M. Nr. 610.
- Medizin, Geschichte ber, von Dr. med.<br>et phil. Paul Diepgen, Privat-<br>bozent für Geschichte ber Medizin in Freiburg i. Br. I: Altertum. 92r. 679.
- Meerestunde, Physische, von Prof.<br>Dr. Gerhard Schott, Abteilungsvorsteher bei d. Deutschen Seewarte in Hamburg. Mit 39 Abbildungen im Tert und 8 Tafeln. Nr. 112.
- Meeresströmungen. Luft= u. Meeres. ftrömungen v. Dr. Franz Schulze, Dir. b. Navigationsschule zu Lübeck. Mit 27 Abb. u. Tafeln. Nr. 551.
- Meliorationen v. Baurat Otto Fauser in Ellwangen. 2 Bochen. Mit vielen Fig. Nr. 691/92.
- Menschliche Körper, Der, fein Bau u. feine Tätigkeiten von E. Rebmann, Oberschulrat in Karlsruhe. Mit Gefunbheitslehre v. Dr. med. H. Seiler. Mit 47 Abb. u. 1 Tafel, Nr. 18.
- Metallographie. Kurze, gemeinfaßliche Darstellung der Lehre von den Metallen u.ihren Legierungen unter besond. Berücksichtigung ber Metallmikrostopie v. Prof. E. Heynu. Prof. O. Bauera. Kgl. Materialprüfungs. amt (Gr.-Lichterfelbe) d. K. Techn. Hochschule zu Berlin. I: Allgem. Teil. Mit 45 Abb. im Tert und 5 Lichtbildern auf 3 Tafeln. Nr. 432.
- Metallographie. II: Spez. Teil. Mit 49 Abb. im Text und 37 Lichtbildern auf 19 Tafeln. Nr. 433.
- Metallurgie von Dr. August Geit in Kristianssand (Norwegen). I. II. Mit 21 Figuren. Nr. 313, 314.
- Meteore. Aftronomie. Größe, Bewegung u. Entfernung der Himmels. körper von A. F. Möbius, neu bearbeitet von Dr. Herm. Kobold,<br>Prof. a. d. Univ.Kiel. II: Kometen, Meteore u. das Sternenspstem. Mit 15 Fia. u. 2 Sternfarten. Nr. 529.
- Meteorologie v. Dr. W. Trabert, Prof. an der Universität Wien. Mit 49 Abbild. u. 7 Tafeln. Nr. 54.
- Militärische Bauten v.Rg.-Baumstr.R. Lang i. Stuttgart, M.59 Abb. Nr. 626.
- Militärstrafrecht, Deutsches, v. Dr. Max<br>Ernst Mayer, Prof. an d. Univ. Straßburg i. E. 2 Bbe. Nr. 371, 372.
- Mineralogie von Geheimer Bergrat Dr. R. Brauns, Prof. an b. Univ. Bonn. Mit 132 Abbild. Nr. 29.
- Spruchdichtung. Minnesang und Walther von der Bogelweide mit Auswahl aus Minnesana und Spruchdichtung. Mit Anmerkungen u. einem Wörterb. von O. Güntter, Prof. an d. Oberrealschule u. an d. Techn. Hochschule i. Stuttaart. Nr. 23.
- Mittelhochdeutsche Dichtungen aus mittelhochdeutscher Frühzeit. In Auswahl mit Einleita. u. Wörterbuch herausgeg. von Dr. Hermann Janken, Dir. d. Königin Luifes<br>Schule i Königsberg i Pr. Nr. 137.
- Mittelhochbeutsche Grammatik. Der Nibelunge Nôt in Auswahl und mittelhochbeutsche Grammatik mit furz. Wörterb. b. Dr. W. Golther,<br>Prof. a. b. Univ. Roftod. Nr. 1.
- Moose siehe: Algen, Moose und Farn= pflanzen.
- Morgenland. Geschichte des alten Morgenlandes v. Dr. Fr. Hommel, Prof. an b. Universität München. Mit 9 Bildern u. 1 Karte. Nr. 43.
- Morphologie und Organographie der Pflanzen v. Brof. Dr. M. Nord.<br>haufen in Kiel. M.123 Abb. Nr.141.
- Mörtel. Die Industrie d. künstlichen Bausteine und des Mörtels von Dr. G. Rauter in Charlottenburg. Mit 12 Tafeln. Nr. 234.
- Mundarten, Die beutschen, von Prof. Dr. H. Reis in Mainz. Nr. 605.
- Munbarten, Plattbeutsche, von Dr. | Hubert Grimme, Professor an der Univers. Münster i. W. Nr. 461.
- Münzwesen. Maß-, Münz- und Gewichtswefen von Dr. Aug. Blind, Prof. a. d. Handelsschule in Köln. Nr. 283.
- Murner, Thomas. Martin Luther u. Thomas Murner. Ausgewählt u. m. Einleitungen u. Anmerk. versehen von Prof. G. Berlit, Oberlehrer am Nikolaigymnas. zu Leipzig. Nr. 7.
- Musit. Geschichte der alten und mittelalterlichen, v. Dr. A. Möhler in<br>Steinhaußen. 2 Bbch. Mit zahlr. 21bb. u. Musikbeil. Nr. 121 u. 347.
- Mufikalische Akustik von Professor Dr. Karl L. Schäfer in Berlin. Mit 36 *Mbbilbungen. Nr. 21.*
- Mufifal. Formenlehre (Komposition&lehre) von Stephan Krehl. I. II. Mit viel. Notenbeisp. Nr. 149, 150.
- Mufifästhetif von Dr. Karl Grunsty in
- Stuttgart. Nr. 344.<br>Mufilgeschichte bes 17. Jahrhunderts v. Dr. Karl Grunsth i. Stuttgart, Nr.239.
- Musikgeschichte des 18. Jahrhunderts<br>von Dr. Karl Grunsty in Stuttgart. I. II. Nr. 710, 725.
- Musikgeschichte seit Beginn des 19. Jahrhunderts v. Dr. R. Grunsty in Stuttgart. I. II. Nr. 164, 165.
- Musiklehre, Allgemeine, von Stephan Krehl in Leipzig. Nr. 220.
- Nabelhölzer, Die, von Dr.F. W. Neger, Prof. an der Königl. Forstatademie zu Tharandt. Mit 85 Abbildungen, 5 Tabellen und 3 Karten. Nr. 355.
- Rahrungsmittel. Ernährung u. Nahrungsmittel v. Oberstabsarzt Prof. H. Bischoff in Berlin. Mit 4 21b. bildungen. Nr. 464.
- Nautik. Kurzer Abriß b. täglich an Borb von Handelsschiffen angew. Teils b. Schiffahrtskunde. Von Dr. Franz Schulze, Dir. d. Navigations. schule zu Lübeck. Mit 56 Abbildan. Nr. 84.
- Neuenglische Laut- und Formenlehre bon Dr. Eilert Efwall, Prof. an der Univ. Lund. Nr. 735.
- Neugriechisches Lesebuch (Schrift- und Bolkssprache) mit Glossar, gesammelt und erläutert von Dr. Johannes E. Kalitsunakis, Dozent am Orient. Sem. ber Univ. in Berlin. Nr. 726.
- Neugriechisch beutsches Gesprächsbuch rut befond. Berückschtigung b. Umaca Sprache v. Dr. Johannes Kalitjunatis, Doz. am Seminar für orient. Sprache in Berlin. Nr. 587.
- Neunzehntes Jahrhundert. Geschichte bes 19. Jahrhunderts von Ostar Jäger, o. Honorarprof. a. b. Univ. Bonn. 1.Bbch.: 1800-1852. Nr. 216.  $-2.$  Bändchen: 1853 bis Ende des
	-
- Jahrhunderts. Nr. 217.<br>Neutestamentliche Seitgeschichte von<br>Lic. Dr. W. Staert, Prof. a. ber Univ. in Jena. I: Der historische u. kulturgeschichtl. Hintergrund b. Urchristentums. M. 3 Karten. Nr. 325.
- II: Die Religion b. Jubentums im Reitalter bes Hellenismus und ber Römerherrschaft. Mit 1 Planffizze. Nr. 326.
- Nibelunge Not, Der, in Auswahl und mittelhochdeutsche Grammatik mit furzem Wörterb. b. Dr. W. Golther, Prof. an der Univ. Rostock. Nr. 1.
- Nordamerikanische Literatur, Geschichte ber, von Dr. Leon Kellner, Prof. an der Univ. Czernowitz. 2 Bochen. Nr. 685/86.
- Nordische Literaturgeschichte I: Die isländ. u. norweg. Literatur des Mittelalters v. Dr. Wolfa. Golther, Prof. an der Universität Rostock. Nr. 254.
- Nutpflanzen von Prof. Dr. J. Behrens, Vorst. b. Großberzogl. landwirtschaftl. Versuchsanst. Augustenberg. Mit 53 Figuren. Nr. 123.<br>Dle. Die Fette u. Öle sowie b. Seifen-
- u. Kerzenfabrikation u. b. Harze, Lade, Firnisje mit ihren wichtigsten Hiljsstoffen von Dr. Karl Braun in Berlin. I: Einführung in b. Chemie, Besprechung einiger Salze u. der Fette und Ole. Nr. 335.
- Die und Riechstoffe, Atherische, von<br>Dr. F. Rochussen in Miltitz. Mit 9 Abbildungen. Nr. 446.
- Optik. Einführung in d. geometrische Optif von Dr. W. Hinrichs in Wil-<br>mersdorf-Berlin. Nr. 532.
- Orientalische Literaturen. Die Hauptliteraturen bes Orients von Dr. M. Haberlandt, Privatdoz. an b. Universität Wien. I: Die Literaturen<br>Oftasiens und Indiens. Nr. 162.
	- II: Die Literaturen der Perser, Semiten und Türken. Nr. 163.
- lichen Literaturen bes Orients von Dr. Ant. Baumstart. I: Gin= leitung. — Das chriftl.-aramäische u. b. fopt. Schrifttum. Nr. 527.
- $-$  II: Das christlich-arabische und bas äthiopische Schrifttum. - Das christliche Schrifttum der Armenier und Georgier. Nr. 528.
- Ortsnamen im Deutschen, Die, ihre Entwicklung u. ihre Herkunft von Dr. Rubolf Kleinpaul in Leipzig-**Goblis. Nr. 573.**
- Ostafrika. Die deutschen Kolonien III: Oftafrika von Prof. Dr. K.<br>Dove. Mit 16 Taf. u. 1 lithoar. Karte, Nr. 567.
- Österreich. Österreichische Geschichte bon Prof. Dr. Franz b. Krones, neubearb. von Dr. Karl Uhlirz, Prof. a. b. Univ. Graz. I: Bon b. Urzeit b. z. Tobe König Albrechts II. (1439). Mit 11 Stammtaf. Nr. 104.
- $--$ II: Vom Tobe König AlbrechtsII. bis 3. Weitf. Frieben (1440-1648). Mit 3 Stammtafeln. Nr. 105.
- Landeskunde v. Österreich-Ungarn von Dr. Alfred Grund, Prof. an<br>b. Univerfität Prag. Mit 10 Text= illustrationen u. 1 Karte. Nr. 244.
- Ovidius Naso, Die Metamorphosen bes. In Auswahl mit einer Einleit. u. Anmerk. herausgeg. v. Dr. Jul. Biehen in Frankfurt a. M. Nr. 442.
- Pädagogit im Grundriß von Professor Dr. 28. Rein, Direktor d. Bädagog. Seminars a. b. Univ. Jena. Nr. 12.
- Geschichte der, von Oberlehrer Dr. H. Weimer in Wiesbaden. Nr. 145.
- Paläogeographie. Geolog. Geschichte ber Meere und Festländer von Dr. Franz Kossmat in Wien. Mit 6 *<u>Rarten. Nr. 406.</u>*
- **Paläoklimatologie von Dr. Wilh. R.** Edarbt i.Weilburg (Lahn). Nr. 482.
- Paläontologie von Dr. Rub. Hvernes, Professor an der Universität Graz. Mit 87 Abbildungen. Nr. 95.
- Baläontologie und Abstammungslehre von Dr. Karl Diener, Prof. an ber<br>Univerj. Wien. Wit 9 Abbildungen. Nr. 460.
- Balästina. Landes. und Bolkskunde Balästinas von Lic. Dr. Gustav Hölscher in Halle. Mit 8 Bollbilbern unb 1 Karte. Nr. 345.
- Orientalische Literaturen. Die christ- | Barallelversvektive. Rechtwinklige u.
	- schiefwinklige Aronometrie v. Prof. J. Vonderlinn in Münster. Mit 121 Figuren. Nr. 260.
	- Personennamen, Die deutschen, b. Dr. Rud. Kleinpaul in Leipzig. Nr. 422.
	- Peru. Die Cordillerenstaaten von<br>Dr. Wilhelm Gievers, Prof. an ber Universität Gießen. I: Ginleitung, Bolivia und Peru. Mit 16 Tafeln u. 1 lith. Karte. Nr. 652.
	- Petrographie v. Dr. W. Bruhns, Brof. an der Bergakademie Clausthal. Mit 15 Abbildungen. Nr. 173.
	- Pflanze, Die, ihr Bau und ihr Leben<br>von Prof. Dr. E. Dennert. Mit<br>96 Abbildungen. Nr. 44.
	- von Geh.Hofr. Prof. Dr. Abolf Hansen in Gießen. Mit zahlr. Abb. Nr. 742.
	- Bflanzenbaulehre. Aderbau- und Bflanzenbaulehre von Dr. Baul Rippert in Essen u. Ernst Langenbed in Groß-Lichterfelbe. Nr. 232.
	- Pflanzenbiologie v. Dr. 28. Migula, Professor an b. Forstatabemie Eisenach. I: Allgemeine Biologie. Mit
	- 43 Abbildungen. Nr. 127.<br>Pflanzenernährung. Agrifulturchemie I: Bflanzenernährung b. Dr. Karl Grauer. Nr. 329.
	- Pflanzengeographie v. Brof.Dr. Lubw. Diels in Marburg (Hejjen). Nr.389.
	- Pflanzentrankheiten von Dr. Werner Friedr. Brud, Privatdoz. i. Gießen. Wit 1 farb. Taf. u. 45 Abb. Nr. 310.
	- Pflanzenmorphologie. Morphologie u. Organographie b. Bflanzen von Prof. Dr. M. Nordhausen in Kiel.<br>Wit 123 Abbildungen. Nr. 141.<br>Pflanzenphyfiologie von Dr. Abolf
	- Hansen, Prof. an der Universität<br>Gießen. Mit 43 Abbild. Nr. 591.
	- Pflanzenreichs, Die Stämme des, von Privatdoz. Dr. Rob. Bilger, Kustos am Kgl. Botan. Garten in Berlin-Dahlem. Mit 22 Abb. Nr. 485.
	- Pflanzenwelt, Die, ber Gewässer von Dr. 28. Migula, Prof. a. b. Forstal. Gifenach. Mit 50 2166. Nr. 158.
	- Pflanzenzellenlehre. Zellenlehre und Anatomie der Pflanzen von Prof. Dr. H. Miehe in Leipzig. Mit 79 Abbildungen. Nr. 556.
	- Pharmatognofie. Bon Apotheter F.<br>Schmitthenner, Affift. a. Botan. Institut d. Techn. Hochschule Karlsrube. Nr. 251.
- <u> Pharmazeutische Chemie von Brivate |</u> bozent Dr. E. Mannheim in Bonn. 4 Bändchen. Nr. 543/44, 588, 682.
- Philologie, Geschichte b. Massischen, b. Dr. Wilh. Kroll, ord. Prof. a. d.<br>Univ. Münster in Westf. Nr. 367.
- Bhilofophie, Ginführung in die, von Dr. Max Wentscher, Professor an<br>ber Universität Bonn. Nr. 281.
- Philosophie, Geschichte b., IV: Neuere Philosophie bis Kant von Dr. B. Bauch, Professor an der Universität<br>Jena. Nr. 394.
- - V: Immanuel Kant von Dr. Bruno Bauch, Professor an b. Universität Jena. Nr. 536.
- VI: Die Philosophie im ersten Drittel bes 19. Jahrhunderts von Arthur Drews, Prof. ber Philo= sophie an der Techn. Hochschule in Karlsruhe. Nr. 571.
- VII: Die Bhilosophie im zweiten Drittel des 19. Jahrhunderts von Arthur Drews, Prof. der Philosophie an der Techn. Hochschule in
- Hauptprobleme ber, v. Dr. Georg Simmel, Professor an ber Universität Berlin. Nr. 500.
- Pfychologie und Logik zur Einf. in b. Philosophie von Prof. Dr. Th. Eljenhans. Mit 13 Fig. Nr. 14.
- Photogrammetrie und Stereophotogrammetrie von Professor Dr. Hans Dock in Mähr.=Weißkirchen. **SDZit** 59 Abbildgn. Nr. 699.
- Photographie, Die. Bon H. Keßler,<br>Prof. an d. t. t. Graphischen Lehrund Versuchsanstalt in Wien. Mit 3 Taf. und 42 Abbild. Nr. 94.
- Physit, Theoretische, von Dr. Gustav Jäger, Prof. ber Physika. b. Techn. Hochschule i. Wien. I. Teil: Mechanik und Afusit. Mit 24 Abb. Nr. 76.<br>— II. Teil: Licht u. Wärme. Mit
- 47 2166116инден. 92г. 77.
- — III. Teil: Elektrizität u. Magne= tismus. Mit 33 Abr. Nr. 78.<br>- IV. Teil: Elektromagnet. Licht-
- theorie und Elektronik. Mic 21 Fig. Nr. 374.
- Physik, Geschichte, der, von Prof. A. Kistner in Wertheim a. M. I: Die Physit bis Newton. Mit 13 Fig. Nr. 293.
- Bhufit, Geschichte, der, von Brof. A. Kistner in Wertheim a. M. II. Die Physit von Newton bis 3. Gegens wart. Mit 3 Fig. Nr. 294.
- Phyfifalifch = Chemifche Rechenauf=<br>gaben von Prof. Dr. R. Abegg und Privatbozent Dr. D. Sachur, beide an ber Univ. Breslau. Nr. 445.
- Phyfifalifche Aufgabenfammlung von G. Mahler, Prof. der Mathematik u. Bhbsit am Ghmnasium in Ulm. Mit den Resultaten. Nr. 243.
- Formelfammlung von G. Mahler, Brofessor am Gymnasium in Ulm. Mit 65 Figuren. Nr. 136.
- Messungsmethoden von Dr. Wilh. Bahrbt, Oberlehrer an der Oberrealschule in Groß-Lichterfelbe. Mit 49 Figuren. Nr. 301.<br>Tabellen b. Dr. A. Leid, Oberlehrer
- an der Comeniusschule zu Berlin-Schöneberg. Nr. 650.
- Physiologische Chemie von Dr. med. A. Legahn in Berlin. I: Affimilation. Mit 2 Tafeln. Nr. 240.
- II: Dissimilation. Mit 1 Taf. Nr. 241.
- Phyfifche Geographie von Dr. Siegm. Günther, Prof. an der Kgl. Techn. Hochschule in München. Mit 37 Abbilbungen. Nr. 26.
- Bhyfifche Meereskunde von Prof. Dr. Gerh. Schott, Abteilungsvorst. b. b. Deutsch. Seewarte in Hamburg. M. 39 Abb. im Text u. 8 Taf. Nr. 112.
- Pilze, Die. Eine Einführung in die Kenntnis ihrer Formenreihen von Brof. Dr. G. Lindau in Berlin. Mit 10 Figurengruppen i.Text. Nr. 574.
- Bionierdienst. Der, von Major Reichardt. Bataillonstomm. im Jufant.-Regnit. "Krospring" (Rr. 104) in Chemnit.<br>Wit Me WOS. Ws. 750.
- Planetensystem. Astronomie (Größe, Bewegung u. Entfernung b. Himmelskörper) von A. F. Möbius, neu bearb. von Dr. Herm. Kobold, Prof. a. b. Univ. Kiel. I: Das Planetenfysiem. Mit 33 Abbild. Nr. 11.<br>Plankton, Das, des Meeres von Dr.
- G. Stiasny in Wien. Mit 83 Ab= bildungen. Nr. 675.
- Plastit, Die, des Abendlandes von<br>Dr. Hans Stegmann, Direttor des Bayer. Nationalmuseums in Wünchen. Mit 23 Tafeln. Nr. 116.
- Blastik, Die, feit Beainn bes 19. Jahrhunderts von A.Heilmeyer in München. Mit 41 Bollbildern. Nr. 321.
- Plattbeutsche Mundarten von Dr. Sub. Grimme, Professor an der Univerfität Münster i. 28. Nr. 461.
- Poetik, Deutsche, v. Dr. K. Borinsti, Prof. a. b. Univ. München. Nr. 40.
- Polarlicht. Erdmagnetismus, Erb. ftrom u. Polarlicht von Dr. A. Nippoldt, Mitalied bes Kal. Preuk. Meteorolog. Inftituts zu Potsbam. Mit 7 Taf. u. 16 Figuren. Nr. 175.
- Polnische Geschichte von Dr. Clemens Brandenburger in Posen. Nr. 338.
- Bommern. Landeskunde von Bommern von Dr. W. Deece, Prof. an<br>der Univerfität Freiburg i. B. Mit 10 Abb. und Karten im Tert und 1 Karte in Lithographie, Nr. 575.
- Portugiesische Geschichte v. Dr. Gustav Diercts in Berlin-Steglits. Nr. 622.
- Portugiesische Literaturgeschichte von Dr. Karl von Reinharbstoettner. Professor an der Kgl. Techn. Hochschule München. Nr. 213.
- Bosamentiererei Textil=Industrie II: Weberei, Wirkerei, Posamentiererei, Spiten- und Gardinenfabrifation und Filzfabrifation v. Prof. Max Gürtler, Geh. Regierungsrat im Kgl. Landesgewerbeamt zu Berlin. Mit 29 Fig. Nr. 185.
- Postrecht von Dr. Alfred Wolcke, Postinspettor in Bonn. Nr. 425.
- Preßluftwerkzeuge, Die, von Diplom-Ing. P Iltis, Oberlehrer an der Kais. Techn. Schule in Straßburg. Mit 82 Figuren. Nr. 493.
- Preußische Geschichte. Brandenburgisch=Preußische Geschichte v. Prof. Dr. M. Thamm, Direktor b. Kaifer Wilhelms-Gymnasiums in Montabaur. Nr. 600.
- Preußisches Staatsrecht von Dr. Fritz Stier-Somlo, Prof. an ber Univ. Bonn. 2 Teile. Nr. 298, 299.
- Pfychiatrie, Forenfische, von Brofessor Dr. W. Weygandt, Dir. ber Jrrenanstalt Friedrichsberg in Hamburg. 2 Bändchen. Nr. 410 und 411.
- Binchologie und Logik zur Einführung in b. Philosophie v. Prof. Dr. Th. Elsenhans. Mit 13 Fig. Nr. 14.
- Pfychophyfik, Grundriß der, v. Brof. Dr. G. F. Lipps in Bürich. Mit 3 Figuren. Nr. 98.
- Bumben, Druckwasser- und Druckluft-Anlagen. Ein furzer überblick von Dipl.-Ing. Rubolf Bogot, Regierungsbaumeister a. D. in Aachen. Wit 87 Abbildungen. Nr. 290.
- Quellenkunde b. deutschen Geschichte<br>von Dr. Carl Jacob, Prof. an der Universität Tübingen. 1. Band. Nr. 279.
- Rabivaktivität von Dipl.-Jug. Wilh. Frommel. Mit 21 Abb. Nr. 317.
- Rechnen, Das, in der Technik u. seine Hilfsmittel (Rechenschieber, Rechentafeln, Rechenmaschinen usw.) von Ing. Joh. Eug. Maher in Freiburg i. Br. Mit 30 Abbild. Nr. 405.
- Kaufmännisches, von Professor Richard Just, Oberlehrer an der Öffentlichen Handelslehranstalt der Dresbener Kaufmannschaft. I. II. III. Nr. 139, 140, 187.
- Recht des Bürgerlichen Gesetzbuchs. Erstes Buch: Allg. Teil. 1: Einleitung — Lehre v. b. Perfonen u.<br>v. b. Sachen v. Dr. P. Dertmann, Prof. a. b. Univ. Erlangen. Nr. 447. — II: Erwerb u. Berlust, Geltendmachung u. Schutz ber Rechte von<br>Dr. Baul Dertmann, Profeffor an ber Universität Erlangen. Nr. 448. Zweites Buch: Schuldrecht. I. Abs teilung: Allgemeine Lehren von Dr. Baul Oertmann, Professor an ber Universität Erlangen. Nr. 323. — II Abt.: Die einzelnen Schulds verhältnisse v. Dr. Baul Dertmann, Prof. an der Universität Grlangen. Nr. 324.
	- Drittes Buch: Sachenrecht von Dr. F. Kretsschmar, Oberlandesgerichtsrat in Dresden. I: Allaem. Lehren. · Besit und Eigentum. Nr. 480.
- $-$  II: Begrenzte Rechte. Nr. 481. Biertes Buch: Familienrecht von Dr. Heinrich Titze, Professor an ber Universität Göttingen. Nr. 305.
- Fünftes Buch: Erbrecht von Dr. Wilhelm von Blume, orb. Prof. der Rechte an ber Universität Tübing n. I. Abteilung: Einleitung. — Die Grundlagen bes Erbrechts. Nr 659. — — II. Abteilung: Die Nachlaßbeteiligten. Mit 23 Figuren. Nr. 660.
- Recht der Versicherungsunternehmungen, Das, von Regierungsrat a. D. Dr. jur. R. Leibl, erstem Direktor der Nürnberger Lebens. versicherungsbant, früher Mitalied bes Kaiserlichen Aufsichtsamts für Privatversicherung. Nr. 635.
- Rechtsschutz, Der internationale gewerbliche, von J. Neuberg, Kaiserl.<br>Regierungsrat, Mitglied d. Kaiserl. Patentamts zu Berlin. Nr. 271.
- Rechtswiffenichaft, Einführung in<br>
die, von Dr. Theodor Sternberg<br>
in Berlin. I: Welthoben- und<br>
Durellenleine. Pr. 199.<br>
 — II: Das Syftem. Pr. 170.

- Rebelehre, Deutsche, v. Hans Probst, Gymnasialprof. in Bambera. Nr.61.
- Rebeschrift siehe: Stenographie.
- Reichsfinanzen, Die Entwicklung ber. von Präsibent Dr. R. van ber<br>Borght in Berlin. Nr. 427.
- Religion, Die Entwicklung der christlichen, innerhalb des Neuen Testa= ments von Professor Dr. Lic. Carl Clemen. Nr. 388.
- Religion, Die, bes Jubentums im Zeitalter des Hellenismus u. der<br>Römerherrschaft von Lic. Dr. W. Staert (Neutestamentliche Reitgeschichte II.) Mit einer Planitizze. Nr. 326.
- Religionen der Naturvölker, Die, von Dr. Th. Achelis, Professor in Bremen. Nr. 449.
- Religionswissenschaft, Abriß der bergloichenden, von Professor Dr. Th. Achelis in Bremen. Nr. 208.
- Renaissance. Die Kultur der Renaissance. Gesittung, Forschung, Dichtung v. Dr. Robert F. Arnold, Prof. an der Universität Wien. Nr. 189.
- Reptilien. Das Tierreich III: Rep. tilien und Amphibien. Bon Dr. Franz Werner, Prof. a. b. Univers. Wien. Mit 48 Ubb. Nr. 383.
- Rheinprovinz, Landesfunde der, von Dr. B. Steinede, Direktor b. Real-<br>gymnasiums in Essen. Mit 9 Abb., 3 Kärtchen und 1 Karte. Nr. 308.
- Riechstoffe. Atherische Ole und Riechstoffe von Dr. F. Rochussen in Miltig. Mit 9 2155. Nr. 446.
- Roman. Geschichte bes deutschen Romans von Dr. Hellm. Mielke. Nr. 229.
- Nomanische Sprachwiffenschaft von Dr. Abolf Zauner, Prof. a. b. Univ.
- Graz. 2 Bände. Nr. 128, 250. Römische Altertumstunde von Dr.Leo
- Bloch in Wien. Mit 8 Bollbildern. Nr. 45.
- Römische Geschichte von Realgymnasial-Direktor Dr. Jul. Roch in Grunewald. 2 Bbchn. (I: Königs. zeit und Republik. II: Die Kaiserzeit bis zum Untergang des Wei= römischen Reiches.) Nr. 19 u. 677.
- Römische Literaturgeschichte von Dr. Herm. Joachim in Hamburg. Nr.52.
- Römische und griechische Muthologie von Professor Dr. Hermann Steubing, Rettor bes Ghmnasiums in Schneeberg. Nr. 27.
- Römische Rechtsgeschichte von Dr. Robert von Mayr, Prof. an ber<br>Deutschen Univers. Prog. 1. Buch:<br>Die Zeit b. Bollsrechtes. 1. Hälfte: Das öffentliche Recht. Nr. 577.
- -- 2.Hälfte: Das Privatrecht. Nr. 578. — 2. Buch: Die Reit des Amts. und Verkehrsrechtes. 1. Hälfte: Das öffentliche Recht. Nr. 645.
	- 2. Hälfte: Das Privatrecht I Nr. 646.
- 2. Hälfte: Das Privatrecht II. Nr. 647.
- 3. Buch: Die Zeit des Reichs= und Volfsrechtes. Nr. 648.
- 4. Buch: Die Zeit der Orientalisierung des römischen Rechtes. Nr. 697.
- Rußland. Russische Geschichte von Prof. Dr. W. Reeb, Oberlehrer am Neuen Gymnasium in Mainz. Nr. 4.
- Landeskunde des Europäischen Rußlands nebst Finnlands von Professor Dr. A. Philippion in Salle a. S. Nr. 359.
- Ruffifch-deutsches Gesprächsbuch von Dr. Erich Berneker, Professor an ber Universität München. Nr. 68.
- Russische Grammatik von Dr. Erich Berneker, Professor an der Universität München. Nr. 66.
- Russische Handelskorrespondenz von Dr. Theodor von Kawraysky in Leipzig. Nr. 315.
- Russisches Lefebuch mit Glossar von Dr. Erich Berneker, Professor an ber Universität München. Nr. 67.
- Boehme, Lektor a. b. Sanbelshochschule Berlin. I. Teil: Auswahl moberner Prosa u. Poesie mit ausführlichen Anmerkungen u. Alzentbezeichnung. Nr. 403.
- - II. Teil: Всеволодъ Гаршинъ, Разсказы. Mit Unmertungen und Akzentbezeichnungen. Nr. 404.
- Mussische Literaturgeschichte von Dr. Geora Polonskij in München Nr. 166.
- Ruffifches Bokabelbuch, Kleines, von Dr. Erich Boehme, Lektor an der Sandelshochschule Berlin. Nr. 475.
- Russisches Wörterbuch. Deutsch-russisches faufmännisches Wörterbuch von Michael Kulhánet in Dresben. Nr. 717.
- Ruthenische Grammatik von Dr. Stephan von Smal=Stockhj, o. ö. Prof. an b. Univ. Czernowitz. Nr. 680.
- Ruthenisch-deutsches Gesprächsbuch von Dr. Stephan von Smal=Stockhi, o. ö. Prof.an d.Univ.Czernowit. Nr. 681.
- Sachenrecht. Recht D. Bürgerl. Gefeshuches. Drittes Buch: Sachens recht von Dr. F. Kretschmar, Oberlandesgerichtsrat i. Dresden. I: 2011gemeine Lehren. Besitzu. Eigentum,  $\text{--- II}:$  Begrenzte Rechte. Nr. 480. 481.
- Sachs, Hans. Ausgewählt u. erläut.<br>v. Prof. Dr. Julius Sahr. Nr. 24.
- Sachfen. Sächsische Geschichte v. Brof. Otto Kaemmel, Reftor d. Nifolais<br>ahmnajiums zu Leipzig. Nr. 100.
- Landeskunde des Königreichs Sachsen v. Dr. J. Zemmrich, Oberlehrer am Realgymnas. in Plauen.
- Mit 12 Abb. u. 1 Karte. Nr. 258.<br>Säugetiere. Das Tierreich I: Säuges tiere von Oberstudienrat Prof. Dr. Kurt Lampert, Vorsteher des Kal. Naturalienkabinetts in Stuttgart.<br>Mit 15 Abbildungen. Nr. 282.
- Schaltapparate siehe: Elektrische Schalt= apparate.
- Schattenkonstruktionen von Professor J. Bonberlinn in Münster. Mit 114<br>Figuren. Nr. 236.
- Schleswig-Holstein. Landeskunde von Schleswig-Holstein, Helgoland u. ber freien und hansestadt hamburg von Dr. Baul Hambruch, 216teilungsvorsteher am Museum für Völkerkunde in Hamburg. Mit Abb., Blänen, Profilen und 1 Karte in Lithographie. Nr. 563.
- Ruffifche Literatur von Dr. Erich | Schiffs= und Küstenartillerie bis zur Gegenwart, Die Entwicklung der. bon Korvettenkapitän Sunina. Mit Abbild. und Tabellen. Nr. 606.
	- Schleusenbau, Kanals u. Schleusenbau von Regierungsbaumeister Otto Rappold in Stuttgart. Mit 78 Abbildungen, Nr. 585.
	- Schmalspurbahnen (Klein-, Arbeitsu. Feldbahnen) v. Dipl.-Ing. Aug. Boshart in Nürnberg. Mit 99 Abbildungen. Nr. 524.
	- Schmaroser und Schmarosertum in der Tierwelt. Erste Einführung in die tierische Schmarotserkunde von Dr. Franz v. Wagner, a.o. Prof. a. b. Univ. Graz. Mit 67 2166. Nr. 151.
	- Schreiner=Arbeiten. Tischler= (Schreis ner=) Arbeiten I: Materialien,<br>Handwerkszeuge, Maschinen, Ginzelverbindungen, Fußböden, Fenster, Fensterladen, Treppen, Aborte von Prof. E. Biehweger, Architett in Köln. Mit 628 Fig. auf 75 Tafeln. Nr. 502.
	- Schuldrecht. Recht bes Bürgerl. Gesetbuches. Zweites Buch: Schuld. recht. I. Abteilung: Allgemeine<br>Lehren von Dr. Baul Oertmann. Prof. a. b. Univ. Erlangen. Nr. 323.
	- II. Abteilung: Die einzelnen<br>Schuldverhältnisse von Dr. Paul Dertmann, Professor a. b. Universität Erlangen. Nr. 324.
	- Schule, die deutsche, im Auslande von Hans Amrhein, Seminar-Oberlehrer in Rheydt. Nr. 259.
	- Schulhaus. Die Bankunst des Schulhauses von Prof. Dr.-Ing. Ernst Vetterlein in Darmstadt. I: Das Schulhaus. Mit 38 Abbild. II: Die Schulräume — Die Nebenanlagen. Wit 31 Abbild. Nr. 443 und 444.
	- Schulpraxis. Methodik der Volksschule von Dr. R. Seyfert, Seminardirettor in *Bichopau. Nr. 50.*
	- Schweiß= und Schneibverfahren, Das autogene, von Ingenieur Hans Niese in Kiel. Mit 30 Fig. Nr. 499.
	- Schweiz. Schweizerische Geschichte bon Dr. K. Dändlifer, Professor an ber Universität Zürich. Nr. 188.
	- Landeskunde der Schweiz von Prof. Dr. H. Walfer in Bern. Mit 16 21bb. und 1 Karte. Nr. 398.
- Schwimmanstalten. Offentl. Babe- | Slavische Literaturgeschichte v. Dr. 3. und Schwimmanstalten von Dr. Karl Wolff, Stabt-Oberbaurat in<br>Hannover. Mit 50 Fig. Nr. 380.
- Scemacht, Die, in ber beutschen Ge=<br>fchichte von Wirfl. Abmiralitätsrat Dr. Ernst von Halle, Professor an ber Universität Berlin. Nr. 370.
- Seerecht, Das deutsche, von Dr. Otto Brandis, Oberlandesgerichtsrat in Hamburg. I: Allgemeine Lehren:<br>Personen und Sachen des Seerechts. Nr. 386.
- - II: Die einzelnen seerechtlichen Schuldverhältnisse: Verträge bes Seerechts und qukerpertragliche Haftung. Nr. 387.
- Scifenfabrikation, Die, bie Seifenanalyse und b. Kerzenfabrikation b. Dr. Karl Braun in Berlin. (Die Fette u. Dle II.) Mit 25 Abbildan. Nr. 336.
- Semitische Sprachwissenschaft bon Dr. C. Brodelmann, Professor an ber Univers. Königsberg. Nr. 291.
- Serbokroatische Grammatik von Dr. Vladimir Čorović, Bibliothekar des bosn. herzegow. Landesmuseums in Sarajevo (Bosnien). Nr. 638.
- Serbokroatisches Lesebuch mit Glossar von Dr. Vladimir Čorović, Biblio-<br>thetar des bosn.=herzegow. Landes= museums i.Sarajevo (Bosn.). Nr.639.
- Serbokroatisch-deutsches Gesprächsbuch<br>von Dr. Vladimir Corović, Bibliothefar bes bosn.=herzegow. Landes= museumst.Sarajevo (Bosn.). Nr.640.
- Silikate. Industrie der Silikate, ber künstlichen Bausteine und des Mörtels von Dr. Gustav Rauter in Charlottenburg. I: Glas u. keramische Industrie. M. 12 Taf. Nr. 233.
- $-$  II: Die Industrie der künstlichen Bausteine und des Mörtels.  $M<sub>it</sub>$ 12 Tafeln. Nr. 234.
- Simplicius Simplicissimus von Hans Jatob Christoffel v. Grimmelshau-<br>jen. Jn Auswahl herausgeg. von<br>Prof. Dr. F. Bobertag, Dozent an ber Universität Breslau. Nr. 138.
- Stanbinavien, Lanbestunde von,<br>(Schweben, Norwegen u. Dänemark) von Heinrich Kerp, Kreisschulinspektor in Kreuzburg. Mit 11 Abb. und 1 Karte. Nr. 202.
- Karásek in Wien. I: Altere Literat.
- bis zur Wiedergeburt. Nr. 277.<br>- II: Das 19. Jahrh. Nr. 278.
- Soziale Frage. Die Entwicklung der fozialen Frage von Professor Dr.<br>Ferdin. Tönnies. Nr. 353.
- Sozialversicherung von Prof. Dr. Al-
- fred Manes in Berlin. Nr. 267.<br>Soziologie von Prof. Dr. Thomas<br>Achelis in Bremen. Nr. 101.
- Spalt- und Schleimpilze. Eine Einführung in ihre Kenntnis von Prof. Dr. Gustav Lindau, Kustos am Kgl. Botanischen Museum und Privatbozent der Botanik an der Univ. Berlin. Mit 11 Abb. Nr. 642.
- Spanien. Spanische Geschichte von Dr. Gustav Dierces. Nr. 266.
- Lanbeskunde der Jberischen Halb.<br>infel v. Dr. Fritz Regel, Prof. an ber Univ. Würzburg. Wit 8 Kärt-<br>chen und 8 Abbild. im Text und 1 Karte in Farbendruck. Nr. 235.
- Spanische Handelskorrespondenz von Dr. Alfredo Nabal de Mariezcurrena. Nr. 295.
- Syanische Literaturgeschichte v. Dr. Rub. Beer, Wien. I. II. Nr. 167, 168.
- Speicher, Industrielle und gewerbliche Bauten (Speicher, Lagerhäuser u. Fabriken) v. Architekt Heinr. Salzmann in Düsseldorf. II: Speicher u. Lagerhäuser. Mit 123 Fig. Nr. 512.
- Spinnerei. Textilindustrie I: Spinnerei und Zwirnerei von Prof. Max Gürtler, Geh. Regierungsrat im Königl. Landesgewerbeamt zu Berlin. Mit 39 Figuren. Nr. 184.
- Spitenfabrikation. Textilindustrie II: Weberei, Wirkerei, Posamentiererei, Spiken- und Gardinenfabritat. u. Filzfabritation von Prof. Max Gürtler, Geh. Regierungsrat im Kgl. Landesgewerbeamt zu Berlin. Wit 29 Fig. Nr.185.<br>Sportanlagen von Dr. phil. u. Dr.-Fng.
- Eduard Schmitt in Darmstadt. L Mit 78 Abbildungen. 92r. 684.
- Spruchdichtung. Walther von der Bogelweide mit Auswahl aus Minnesang und Spruchdichtung. Mit Anmerkan. u. einem Wörterbuch v. Otto Güntter, Prof. a. b.<br>Oberrealschule u. an der Technischen Hochschule in Stuttgart. Nr. 23.

Staatslehre, Allgemeine, von Dr. | Stenographie. Rebeschrift. Lehrbuchb. Hermann Rehm, Prof. a. b. Universität Straßburg i. E. Nr. 358.

- Staatsrecht, Allgemeines, von Dr<br>Iulius Halfchet, Prof. b. Rechte<br>an ber Univerfität Göttingen. 3 Bändchen. Nr. 415-417.
- Staatsrecht, Preußisches, von Dr. Fritz Stier-Somlo, Prof. a. b. Universität Bonn. 2 Teile. Nr. 298, 299.<br>Etabtstraßenbau von Dr. Jng. Georgstofe
- in Berlin, Wit 50 Ubb. Nr. 740.
- Stammestunde, Deutsche, von Dr. Rubolf Much, a. o. Prof. a. b. Univ. Wien. M. 2 Kart. u. 2 Taf. Nr. 126.
- Statik von W. Hauber, Dipl.-Jug.<br>1. Zeil: Die Grundlehren der Statit starrer Körper. Mit 82 Fig. Nr. 178.<br>— II. Teil: Angewandte Statik.
	- Mit 61 Figuren. Nr. 179.
- Graphische, mit besond. Berück-<br>sichtig. ber Einflußlinien von Kgl. Oberlehrer Dipl.-Ing. Otto Hentel in Rendsburg. 2 Teile. Mit 207 Fig. Nr. 603, 695.
- Steinhauerarbeiten. Maurers und Steinhauerarbeiten von Prof. Dr. phil. und Dr.-Ing. Eduard Schmitt in Darmstadt. 3 Bändchen. Mit vielen Abbildungen. Nr. 419—421,
- Stellwerke. Die Kraftstellwerke der Gisenbahnen von S. Scheibner, Kgl. Oberbaurat a. D. in Berlin. 2 Bändchen. Mit 72 Abbild. Nr. 689/90.
- Die mechauischen Stellwerke der<br>Eisenbahnen von S. Scheibner, Kgl. Oberbaurat a. D. in Berlin. 2 Bändchen. Mit 79 Abbild. Nr. 674 u. 688.
- Stenographie. Geschichte ber Steny. graphie von Dr. Arthur Ment in Königsberg i. Pr. Nr. 501.
- Etengraphie n. b. System v. F. A.<br>Gabelsberger von Dr. Albert<br>Schramm, Museumsdirettor in Schramm, Muse<br>Leipzig. Nr. 246.
- Die nebeschrift bes Gabelsberger. schen Systems von Dr. Albert Schramm, Museumsdirektor  $\mathbf{in}$ Leipzig. Nr. 368.
- Stenographie. Lehrbuch b. Bereinfachten Deutschen Stenographie (Einig. - System Stolze - Schren) nebst Schlüssel, Lesestücken u. einem Anhang von Professor Dr. Amsel, Oberlehrer des Kadettenkorps in Lichterfelde. Nr. 86.
- Redeschrift d. Syst. Stolze-Schrey nebst Kürzungsbeisp., Lesestücken, Schlüssel und einer Anleitung zur Steigerung ber stenographischen<br>Fertigkeit von Heinrich Dröse, amtl. bab. Landtagsstenograph in
- Rarlsruhe (B.). Nr. 494.<br>Stereochemie von Dr. E. Webekind. Prof. an der Univerlität Tübingen. Mit 34 Abbildungen. Nr. 201.
- Stereometrie von Dr. R. Glaser in Mit 66 Figuren. Stuttgart. Nr. 97.
- Sternsustem. Astronomie. Größe, Bewegung u. Entfernung b. Himmels. förper b. A. F. Möbius, neu bearb. b. Dr. Herm. Kobold, Prof. a. b. Univers. Kiel. II: Kometen, Mesteore u. das Sternspftem. Mit 15 Fig. u. 2 Sternkarten. Nr. 529.
- Steuersusteme des Auslandes, Die, v. Geh. Oberfinanzrat D. Schwarz in Berlin. Nr. 426.<br>Stilfunde v. Prof. Karl Otto Hart-
- mann in Stuttgart. Mit 7 Bollbild. u. 195 Tertillustrationen. Nr. 80.
- Stöchiometrische Aufgabensammlung von Dr. Wilh. Bahrbt, Oberl. an b. Oberrealschule in Groß-Lichterfelbe. Mit ben Resultaten. Nr. 452.
- Straßenbahnen von Dipl. Ing. Aug. Boshart in Nürnberg. Mit 72 Abbildungen. Nr. 559.
- Strategie von Löffler, Major im Kgl.<br>Sächj. Kriegsmin. i.Dresb. Nr.505.
- Ströme und Spannungen in Starkftromneten v. Jos. Herzog, Dipl.<br>Elektroing. in Bubapest u. Clarence Feldmann, Prof. b. Elektotechnik in Delft. Mit 68 2166. Nr. 456.
- Sübamerika. Geschichte Sübamerikas bon Dr. Hermann Lufft. I: Das Spanische Südamerika (Chile, Argentinien und die kleineren Staaten). Nr. 632.
- — II: Das portugiejijche Süb-<br>amerika (Brajilien). Nr. 672.

Sübseegebiet. Die beutschen Kolonien II: Das Gübseegebiet und Kiautichou v. Prof. Dr. R. Dove. M. 16 Taf. u. 1 lith. Karte. Nr. 520.<br>Talmud. Die Entstehung bes Tal-

- mubs bon Dr. S. Funt in Bostowit. Nr. 479.
- Talmubproben von Dr. S. Funk in Bostowitz. Nr. 583.
- Technisch-Chemische Analyse von Dr. A. Lunge, Prof. a. b. Gibgenöff.<br>Polytechn. Schule in Zürich. Mit<br>16 Abbildungen. Nr. 195.
- Technisch-chemische Rechnungen v. Chem. H. Deegener. Mit 4 Fig. Nr. 701.
- Technische Tabellen und Formeln von Dr.-Ing. W. Müller, Dipl.-Ing.<br>am Kgl. Materialprüfungsamt zu Groß-Lichterfelde. *Wit 106 待* guren. Nr. 579.
- Technisches Wörterbuch, enthaltend die wichtigsten Ausbrücke b. Maschinenbaues, Schiffbaues u. b. Glektrotechnik von Erich Krebs in Berlin. I. Teil: Dtich. Engl. Nr. 395.<br>- - II. Teil: Engl. Dtich. Nr. 396.
- — III. Teil: Dtjch -Franz. Nr. 453.<br>— IV. Teil: Franz.-Dtjch. Nr. 454.
- 
- Technologie, Allg.chemisch. v. Dr. Gust. Rauter in Charlottenburg. Nr. 113
- Mechanische, v. Geh. Hofrat Prof. A. Lüdicke in Braunschweig. 2 Bbe. Nr. 340, 341.
- Teerfarbstoffe, Die, mit bes. Berücksichtig. der sputhetisch. Methoden v. Dr. Hans Bucherer, Prof. a. b. Kgl.<br>Techn. Hochschule, Dresb. Nr. 214.
- Telegraphenrecht v. Postinspektor Dr.<br>jur. Alfred Wolde in Bonn. I: Ein= leitung. Geschichtliche Entwicklung. Die Stellung d. deutsch. Telegraphenwesens im öffentl. Rechte, allgemeiner Teil. Nr. 509.
- -II: Die Stellung d. beutsch. Telegraphenwesens im öffentl. Rechte, besonderer Teil. Das Telegraphen-Strafrecht. Rechtsverhältnis d. Telegraphie z. Publikum. Nr. 510.
- Telegraphie, Die elektrische, v. Dr.<br>Lub. Rellstab. Mit 19 Fig. Nr. 172.
- Testament. Die Entstehung des Alten Testaments v. Lic. Dr. 28. Staert, Prof. a. b. Univ. Jena. Nr. 272. — Die Entstehung bes Neuen<br>Testaments v. Prof. Lic. Dr. Carl a baran Clemen in Bonn. Nr. 285.
- Tertilindustrie. I: Spinnerei und Zwirnerei v. Prof. Mar Gürtler, Geh. Reg.-Rat im Kgl. Landesgewerbeamt, Berlin. M.9 Fig. Nr.184.
- II: Beberei, Birkerei, Pofamens<br>tiercrei, Spitens und Gardinens<br>fabritation und Filzfabritation v. Prof. M. Gürtler, Geh. Regierungsrat i. Kgl. Landesgewerbeamt zu Berlin. M. 29 Fig. Nr. 185.
- Tertilindustrie. III: Wäscherei, Bleicherei, Färberei und ihre Silfs. ftoffe v.Dr. Wilh. Maffot, Prof. a. d. Preuß. höh. Fachschule f. Textilin= bustr. i. Krefeld. M. 28 Fig. Nr. 186.
- Textiltechnische Untersuchungsmetho= ben von Dr. Wilhelm Massot, Professor an der Färberei- u. Appreturschule Krefeld. I: Die Mitrostopie der Textilmaterialien. Mit
- 92 Figuren. Nr. 673.<br>Thermodynamik (Technische Wärmelehre) v. K. Walther u. M. Röttinger, Dipl.-Ing. M. 54 Fig. Nr. 242.
- Thermodynamik (Technische Wärmelehre). Die thermodynamischen Grundlagen ber Wärmefraft- und Kältemaschinen von M. Röttinger, Dipl.-Ing. in Mannheim. Nr. 2.
- Thüringische Geschichte v. Dr. Ernst
- Tierbiologie. Abriß der Biologie der Tiere v. Dr. Heinrich Simroth,<br>Prof. a. b. Univ. Leipzig. I: Ent-<br>febung u. Weiterbildung der Tier-<br>welt. — Beziehungen zur organ. Natur. Mit 34 Abbild. Nr. 131. — II: Beziehungen ber Tiere zur organischen Natur. Mit 35 Abbild. Nr. 654.
- Tiere, Entwicklungsgeschichte der, von Dr. Johs. Meisenheimer, Prof. ber Zoologie a. d. Universität Jena. ĩ: Furchung, Primitivanlagen, Larven, Formbildung, Embryonalhüllen. Mit 48 Fig. Nr. 378.<br>— II: Organbildung. Mit 46 Fie
- guren. Nr. 379.
- Tiergeographie v. Dr. Arnold Jacobi, Professor ber Zoologie a. b. Kal. Forstatabemie zu Tharandt. Wit
- 2 Karten. Nr. 218.<br>Tierkunde von Dr. Franz v. Wagner, Prof. a. b. Universität Graz. Mit 78 Abbildungen. Nr. 60.
- Tierreich, Das, I: Säugetiere v. Oberflubienr. Prof. Dr. Kurt Lampert,<br>Borft. b. Kgl. Naturalienfabinetts in Stuttgart. M. 15 Abb. Nr. 282.
- III: Reptilien und Amphibien von Dr. Franz Werner, Prof. a. b. Univ.<br>28ien. – Mit 48 Abb. 9tr. 383.<br>1V: Fifche von Prof. Dr. Max
- Rauther in Neapel. Nr. 856.<br>- V: Inferien von Dr. J. Groß in
- Neapel (Stazione Zoologica). Mit 56 Abbildungen. Nr. 594.
- Liere von Dr. Ludw. Böhmig. Prof. b. Zool. a. b. Univ. Graz I: Urtiere, Schwämme, Nesseltiere, Rippenguallen und würmer. Mil 74 Fig. Nr. 439.
- - II: Krebje, Spinnentiere, Taufendfüßer, Weichtiere, Moostierchen, Armfüßer, Stachelhäuter und<br>Manteltiere. M. 97 Fig. Nr. 440.
- Tierzuchtlehre, Allgemeine und fpczielle, von Dr. Paul Rippert in Ffien. Nr. 228.
- Tilchler- (Schreiner-) Arbeiten I: Materialien, Sandwerkszeuge, Mas schinen. Ginzelverbindungen. Fuß
	- böben, Fenster, Fensterladen, Trep-
	- pen, Aborte von Prof. E. Bieh= weger, Architekt in Köln. Mit 628<br>Figuren auf 75 Tafeln. Nr. 502.
- Togo. Die beutschen Kolonien I: Togo und Kamerun von Prof. Dr. Karl Dove. Mit 16 Tafeln und einer lithographischen Karte. Nr. 441.
- Toxikologische Chemie von Privatscheiden<br>dozent Dr. E. Mannheim in Bonn. Mit 6 Abbildungen. Nr. 465.
- Trigonometrie, Ebene und sphärische, von Prof. Dr. Gerh. Hessenberg in Breslau. Mit 70 Fig. Nr. 99.
- Tropenhugiene v. Medizinalrat Prof. Dr. Nocht, Direktor bes Instituts für Schiffs- und Tropentrankheiten in Hamburg. Nr. 369.
- Truft. Kartell und Truft von Dr. G. Tichierschky in Düsseldorf. Nr. 522.
- Tichechisch-deutsches Gesprächsbuch v. Dr. Emil Smetánka, ao. Prof. an der böhm. Univ. Brag. Nr. 722.
- Tichechische Grammatik von Dr. Emil Smetánka, av. Prof. an der böhm. Univ. Braa. Nr. 721.
- Tichechisches Lesebuch mit Glossar von Dr. Emil Smetánfa, ao. Prof. an der böhm. Univ. Brag. Nr. 723.
- Turnen, Das beutsche, v. Dr. Rubolj Gasch, Prof. a. König Georg-Gymn. in Dresden. Mit 87 Abb. Nr. 628.
- Turnkunst, Geschichte ber, von Dr. Rubolf Gasch, Prof. a. König Georg-Gymnasium in Dresden. Mit 17 Abbildungen. Nr. 504.
- Ungarn. Landeskunde von Österreich-Ungarn von Dr. Alfred Grund, Prof. an ber Universität Prag. Mit 10 Tertillustr. u. 1 Karte. Nr. 244.
- Tierreich, Das, VI: Die wirbellosen | Ungarisch-deutsches Gesprächsbuch von Dr. Wilhelm Tolnai, Prof. an ber ftaatlich. Bürgerschullehrerinnen-Bilbungsanst. in Budapest. Nr. 739.
	- Ungarische Literatur, Geschichte der, pon Brof. Dr. Lubwig Katona und Dr. Franz Szinnhei, beide an der Universität Budapest. Nr. 550.
	- Ungarische Sprachlehre v. Dr. Josef Szinnbei, o. ö. Prof. an der Univerfität Bubapest. Nr. 595.
	- Ungarisches Lesebuch mit Glossar von Dr. Wilhelm Tolnai, Professor an der Bürgerschullehrerinnen= staatlichen Bildungsanstalt in Budapest. Nr. 694.
	- Uttterrichtswesen. Geschichte b. beutichen Unterrichtswefens von Brof. Dr. Friedrich Seiler, Direktor des Kal. Gymnasiums zu Ludau. I. Teil: Bon Anfang an bis zum
		- Enbe b. 18. Jahrh. Nr. 275.<br>- II. Teil: Bom Beginn bes 19. Jahrhunderts bis auf die Gegenwart. Nr. 276.
		- Das höhere und mittlere Unterrichtsweien in Deutschland von Schultat Prof. Dr. Jatob Whdjaram in Lübed. Nr. 644.
	- Untersuchungsmethoden ; Agrifulturchemische, von Professor Dr. Emil Hafelhoff, Vorsteher der landwirtichaftlichen Versuchsstation in Marburg in Hessen. Nr. 470.
	- Urgeschichte ber Menschheit von Dr. Morit Hoernes, Professor an der Univ. Wien. Mit 85 2166. Nr. 42.
	- Urheberrecht, Das, an Werken ber Literatur und der Tonkunst, das Verlagsrecht und bas Urheberrecht an Werken b. bilbenben Künste u. Photographie v. Staatsanw. Dr. X. Schlittgen in Chemnik. Nr. 361.
	- Urbeberrecht, Das beutsche, an literarischen, fünstlerischen u. gewerbl. Schöpfungen, mit besonderer Berücksichtigung der internationalen Verträge von Dr. Gustav Rauter. Batentanwalt in Charlottenburg. Nr. 263.
	- Urzeit. Kultur der Urzeit von Dr. Morit Hoernes, o. ö. Prof. an ber Univ. Wien. 3 Bändch. I: Stein-<br>zeit. Mit 40 Bildergrupp. Nr. 564. - II: Bronzezeit. Mit 36 Bilder
		- gruppen. Nr. 565. - III: Eisenzeit. Mit 35 Bilder

aruppen. Nr. 566.

Bektoranalysis von Dr. Steafr. Balen- | Bolksbibliotheken (Bücher- u. Leietiner, Prof. an der Bergatademie<br>in Clausthal. Mit 16 Fig. Nr. 354.

- Benezuela. Die Cordillerenstaaten von Dr. Wilhelm Sievers, Prof. an der Universität Gießen. II: Ecuabor, Colombia u. Venezuela. Mit 16 Taf. u. 1 lithogr. Karte. Nr. 653.
- Beranschlagen, Das, im Hochbau. Kurzgefaßtes Handbuch üb. b. Wesen b. Kostenanschlags v. Architekt Emil Beutinger, Affistent an der ftabt. Mit vielen Fig. Nr. 385.
- Vereinigte Staaten. Landeskunde der Bereinigten Staaten von Nordamerika von Professor Heinrich Fischer, Oberlehrer am Luisenstädt. Realanmnasium in Berlin. I. Teil: Mit 22 Karten und Figuren im Text und 14 Tafeln. Nr. 381.
- - II. Teil: Mit 3 Karten im Tert. 17 Tafeln u. 1 lith. Karte. Nr. 382.
- Bergil. Die Gedichte des B. Bergilius Maro. In Auswahl mit einer Einleitung u. Anmerkungen herausgeg. bon Dr. Julius Ziehen. I: Einleitung und Aeneis. Nr. 497.
- Bermessungskunde von Dipl. Ing. P. Werkmeister, Oberlehrer an ber Rais. Techn. Schule in Straßburg i. E. I: Feldmessen und Nivellieren. Mit 146 21bb. Nr. 468.
- - II: Der Theobolit. Trigono-<br>metrische u. barometr. Höhenmesfung. Tachymetrie. Mit 109 Abbilbungen. Nr. 469.
- Versicherungsmathematik von Dr. Allfred Loewy, Professor an der<br>Universität Freiburg i. B. Nr. 180.
- Bersicherungswesen, Das, von Dr. jur. Paul Moldenhauer, Professor der<br>Versicherungswissenschaft an der Handelshochschule Köln. I: Allgemeine Versicherungslehre. Nr. 262.
- - II: Die einzelnen Versicherungsaweige. Nr. 636.
- Bersicherungswefen, Technik bes, bon Dr. Hans Hilbert in Berlin. Nr. 741.
- Bölkerkunde v. Dr. Michael Haberlandt, f. u. f. Kustos b. ethnogr. Cammlung d. naturhift. Hofmuseums u. Privatdozent a. b. Univ. Wien. Mit 56 Abbild. Nr. 73.
- Bölkernamen. Länders u. Bölkers namen von Dr. Rudolf Kleinpaul in Leipzig. Nr. 478.
- hallen), ihre Einrichtung u. Berbaltung b. Emil Jaeschle, Stadtbibliothekar in Elberfeld. Nr. 332.
- Bollslied, Das beutsche, ausgewählt und erläutert von Prof. Dr. Jul. Sahr. 2 Bändchen. Nr. 25, 132.
- Bolkswirtschaftslehre von Dr. Carl Johs. Fuchs, Professor an der Universität Tübingen. Nr. 133.
- Bollswirtschaftspolitik v. Präsibent<br>Dr.R.vand. Borght, Berlin Nr.177.
- Waffen, Die blanken, und die Schutswaffen, ihre Entwicklung von der Zeit der Landsknechte bis zur Gegenwart m. besonderer Berücksichtigung der Waffen in Deutschland, Ofterreich-Ungarn und Frankreich von W. Gohlke, Feuerwerts-Major a. D. in Berlin-Steglits. Wit 115 21bbildungen. Nr. 631.
- Wahrscheinlichkeitsrechnung von Dr. F. Had, Prof. a. Eberh.-Ludw.-Gumn. in Stuttgart. M. 15 Fig. Nr. 508.
- Walbed. Landeskunde des Grafherzogtums Heffen, der Provinz Heffen-Naffau und des Fürstentums Walbed von Professor Dr. Georg Greim in Darmstadt. Mit 13 Abbildungen und 1 Karte. Nr. 376.<br>Waltharilieb, Das, im Bersmaße der
- Urschrift übersetzt u. erläutert von Prof. Dr. H. Allthof, Oberlehrer am
- Realgymnaf. in Weimar. Nr. 46.<br>Walther von der Bogelweide, mit<br>Auswahl a. Minnefang u. Spruchbichtung. Mit Anmerkan, u. einem Wörterbuch v. Otto Güntter, Prof. a. b. Oberrealschule und an der Techn. Hochsch. in Stuttgart. Nr.23.
- Walzwerke. Die, Ginrichtung und Betrieb. Bon Dipl.-Ing. Al. Holverfcheib, Oberlehrer a. b. Kgl. Ma-<br>fchinenbau-u. Hüttenfchule in Duis burg. *Wiit* 151 *Wbbilb. 9tr. 580.*
- Warenhäuser. Geschäfts. u. Warenhäuser v. H. Schliepmann, Kal.Baur. i.Berlin. I: Bom Laben zum, Grand Magasin". Mit 23 21bb. 9tr. 655.
- — II: Die weitere Entwickelung der Kaufhäuser. Mit 39 Ubb. Nr. 656.
- Warenfunde von Dr. Karl Hassad, Prof. u. Leiter ber t. t. Hanbelss<br>atabemie in Graz. I. Teil: Unorgas nische Waren. M. 40 Abb. Nr. 222. — II. Teil: Organische Waren. Mit 36 Abbilbungen. Nr. 223.
- Gesetz &. Schutz b. Warenbezeichnungen b. 12. Mai 1894. Von Reg.-Rat J. Neuberg, Mitglieb bes Kaif.<br>Patentamts zu Berlin. Nr. 360.
- Wärme. Theoretische Physik II. T.: Licht u. Wärme. Bon Dr. Gustav<br>Jäger, Prof. a. b. Techn. Hochschule Wien. Mit 47 Abbildan. Nr. 77.
- Wärmekraftmaschinen. Die thermodynamischen Grundlagen ber Wärmefraft- u. Rältemaschinen von M. Röttinger, Diplom-Ing.<br>in Mannbeim. Mit 73 Fig. Nr. 2.
- Wärmelehre, Technische, (Thermobynamik) v. K. Walther u. M. Röttinger, Dipl.-Jng. Mit 54 Fig. Nr. 242
- Wäscherei. Textilinbuftrie III: Wäihre Hilfsstoffe von Dr. Wilh.<br>Massot, Prof. an der Preuß. höh. Fachschule für Tertilindustrie in Krefeld. Mit 28 Figuren. Nr. 186.
- Wasser, Das, und seine Verwendung in Industrie und Gewerbe b. Dr. Ernst Leher, Dipl.-Ing. in Saalfelb. Mit 15 Abbildungen. Nr. 261.
- Waffer und Abwässer. Ihre Busammensetzung, Beurteilung u. Untersuchung v. Prof. Dr. Emil Hajelhoff, Vorft.b. landwirtsch. Versuchsstation in Marburg in Hessen. Nr. 473.
- Wasserinstallationen. Gas. und Wasferinstallationen mit Einschluß der Abortanlagen v. Prof. Dr. phil. u.<br>Dr. Jng. Ebuarb Schmitt in Darmftabt. Mit 119 Abbild. Nr. 412.
- Wafferfraftanlagen von Th. Rümelin, Regierungsbaumeister a. D., Oberingenieur in Dresden. I: Beschreibung. Mit 66 Figuren. Nr. 665.
- — II: Gewinnung ber Wassertraft. Mit 35 Figuren. Nr. 666.<br>— III: Bau und Betrieb.
- **Mit** 56 Figuren. Nr. 667.<br>Wasserturbinen, Die, von Dipl.-Ing.
- P. Holl in Berlin. I: Allgemeines. Die Freistrahlturbinen. **Wit 113** Abbildungen. Nr. 541.<br>- II: Die Überdruckturbinen.
- $-$  II: Die Wassertraftanlagen. Mit 102 Abbild. Nr. 542.
- Wasserversorgung der Ortschaften v. Dr.-Ing. Robert Weyrauch, Prof. an der Kgl. Technischen Hochschule Stuttgart. Mit 85 Fig. Nr. 5.
- Warenzeichenrecht, Das. Rach bem | Weberei. Textilinbustrie II: Weberei, Wirkerei, Posamentiererei, Spits zen- u. Garbinenfabritation und Filzfabrikation von Prof. Max Gürtler, Geh. Regierungsrat im Königl. Lanbesgewerbeamt zu Berlin. Mit 29 Figuren. Nr. 185.
	- Wechselstromerzeuger von Jug. Karl Wichelmater, Prof. an ber 1. 7.<br>Lechnischen Hochschule in Wien.<br>Mit 40 Figuren. Nr. 547.<br>Bechfelwefen, Das, v. Rechtsanw. Dr.
	- Rubolf Mothes in Leipzig. Nr. 103.
	- Wehrverfassung, Deutsche, von Geh.<br>Kriegsrat Karl Endres, vortr. Rat i. Kriegsminist. i. München. Nr. 401.
	- Werkzeugmaschinen für Holzbearbeitung, Die, von Ing. Professor Hermann Wilda in Bremen. Mit 125 Abbildungen. Nr. 582.
	- Wertzeugmaschinen für Metallbearbeitung, Die, von Ing. Prof. Hers<br>mann Wilba in Bremen. I: Die Mechanismen ber Werkzeugmaschinen. Die Drehbänke. Die Fräsmaichinen. Mit 319 Abb. Nr. 561.
	- II: Die Bohr- und Schleifmaschinen. Die Hobel-, Shapingu. Stoßmaschinen. Die Sägen u. Scheren. Antrieb u. Kraftbebarf. Mit 206 Abbild. Nr. 562.<br>Weftpreußen. Landeskunde der Pro-
	- binz Westpreußen von Fritz Braun, Oberlehrer am Kal. Gymnasium in Graubenz. Mit 16 Tafeln, 7 Texttarten u. 1 lith. Karte. Nr. 570.<br>Wettbewerb, Der unlautere, bon
	- Rechtsanwalt Dr. Martin Wassermann in Hamburg. I: Generalflausel, Reklameauswüchse, Ausvertaufswesen, Angestelltenbestechung. Nr. 339.
	- II: Krebitschäbigung, Firmen- $\overline{\phantom{0}}$ und Namenmißbrauch, Verrat von Geheimnissen, Ausländerschutz. Nr. 535.
	- Wirbellose Tiere. Das Tierreich VI: Die wirbellosen Tiere von Dr. Lubwig Böhmig, Prof. b. Zoologei an der Univ. Graz I: Urtiere,<br>Schwämme, Neffeltiere, Rippenquallen u. Würmer. Mit 74 Fig. Nr. 439.
	- II: Krebse, Spinnentiere, Tausendfüßer, Weichtiere, Moostierchen, Armfüßer, Stachelhäuter u.<br>Manteltiere. Mit 97 Fig. Nr. 440.
- rei, Wirkerei, Posamentiererei, Spiten- u. Gardinenfabrikation und Filzfabrikation von Prof. Mar Gürtler, Geh. Regierungsrat im Landesgewerbeamt Könial.  $\frac{1}{2}$ Berlin. Mit 29 Figuren. Nr. 185
- Wirtschaftlichen Verbände, Die, von Dr. Leo Müffelmann in Rostock. Nr. 586.
- Wirtschaftspflege. Kommunale Wirtschaftspflege von Dr. Alfons Rieß, Magistratsass. in Berlin. Nr. 534.
- Wohnungsfrage, Die, v. Dr. L. Pohle, Prof. der Staatswissenschaften zu Frankfurt a. M. I: Das Wohnungswelen i. b. mobern. Stadt. Nr. 495. — II: Die städtische Wohnungs=
- und Bobenpolitit. Nr. 496.
- Wolfram von Eschenbach. Hartmann b. Aue, Wolfram b. Eschenbach und Gottfried von Straßburg. Auswahl aus dem höf. Epos m. An= merkungen u. Wörterbuch b. Dr. R. Marold, Prof. am Kgl. Friedrichsfolleg. zu Königsberg i. Pr. Nr. 22.
- Mörterbuch nach der neuen deutschen Rechtschreibung von Dr. Heinrich Rlens. Nr. 200.
- Deutsches, von Dr. Richard Loewe in Berlin. Nr. 64.
- Technisches, enthaltend die wichtigsten Ausbrücke des Maschinenbaues Schiffbaues und der Elektrotechnik von Erich Krebs in Berlin. I. Teil: Deutsch-Englisch. Nr. 395.
- — II. Teil: Engl.-Dtjch. Nr. 396.<br>— III. Teil: Dtjch.-Franz. Nr. 453.
- — IV. Teil: Franz.-Dtfch. Nr. 454.
- Württemberg. Württembergische Geschichte v. Dr. Karl Weller, Prof. am Karlsahmnasium in Stuttgart. Nr. 462.
- Landeskunde Württemberg, bes Königreichs Württemberg  $_{\text{ion}}$ Dr. R. Hassert, Prof. b. Geographie a. d. Handelshochschule in Köln. Mit 16 Bollbildern u. 1 Karte. Nr. 157.
- Zeichenschule von Prof. R. Kimmich in Ulm. Mit 18 Tafeln in Ton-, <u>Farben- und Golddruck und 200</u> Voll- und Textbildern. Nr. 39.
- Wirkerei. Textilinbustrie II: Webe- | Zeichnen, Geometrisches, von 8. Beder, Architekt und Lehrer an der Baugewerkschule in Magdeburg, nen bearbeitet von Prof. J. Bonberlinn, Direktor ber fönigl. Baugewerkschule zu Münster. Mit 290 Fig. u. 23 Taf. im Text. Nr. 58.
	- Zeitungswesen, Das deutsche, von Dr. R. Brunhuber, Köln a. Rh. Nr. 400.
	- Beitungswesen, Das moderne, (Syft. b. Zeitungslehre) von Dr. Robert Brunhuber in Köln a. Rh. Nr. 320.
	- Zeitungswesen, Allgemeine Geschichte bes, von Dr. Ludwig Salomon<br>in Jena. Nr. 351.
	- Bellenlehre und Anatomie der Pflanzen von Prof. Dr. H. Miehe in Leipzig. Mit 79 Ubbilb. Nr. 556.
	- Bentral=Berfpettive bon **Urchiteft** Hans Freyderger, neu bearbeitet<br>von Professor, Ronderlinn, Die<br>reftor der Königl. Baugewerfschule in Münster i. Westf. Mit 132 Fig. Nr. 57.
	- Zimmerarbeiten von Carl Opitz, Oberlehrer an der Kais. Techn. Schule in Straßburg i. E. I: Allgemeines, Balkenlagen, Zwischendecken und Dectenbildungen, hölz. Fußböben, Fachwerkswände, Sänge $umb$ Mit 169  $20$ ba Sprengwerke. Nr. 489. bildunaen.
		- II: Dächer, Wandbekleibungen, Simsschalungen, Block, Bohlenund Bretterwände, Zäune, Türen. Tore, Tribünen und Baugerüste, Mit 167 Abbildungen. Nr. 490.
	- Zivilprozeßrecht, Deutsches, von Prof. Dr. Wilhelm Kifch in Straßburg<br>i. E. 3 Bänbe. Nr. 428—430.
	- Zoologie, Geschichte ber, von Prof. Dr. Rud. Burckhardt. Nr. 357.
	- Zündwaren von Direktor Dr. Alfons Bujard, Vorft. bes Städt. Chem. Laboratoriums Stuttgart. Nr. 109.
	- Zwangsversteigerung, Die, und die Zwangsverwaltung von Dr. F. Kretsschmar, Oberlandesgerichtsrat in Dresben. Nr. 523.

Zwirnerei. Textilindustrie I: Spinnerei und Zwirnerei von Prof. Mar Gürtler, Geh. Regierungsrat im Königlichen Landesgewerbeamt zu Berlin. Mit 39 Fig. Nr. 184.

== Weitere Bände find in Vorbereitung == 30

. J. Gölchen'iche Berlagshandlung G. m. b. H. in Berlin W 10 u. Leipz

## Allgemeine Verfehrsgeographie.

Von Prof. Dr. Kurt Haffert. Mit 12 Karten und graphischen Darstellungen. Brosch. M. 10.-, in Halbfranz geb. M. 12.-.

Geschichte der Aufteilung und Rolo= nisation Afrikas feit dem Zeitalter Der Dr. Paul Darmstaedter. Erfter Band: 1415-1870. Brofch. M. 7.50, in Salbfranz geb. M. 9.50.

Goethes Wilhelm Meister und die Entmodernen Lebensideals. Von Professor Max Bundt. Brofch. M. 8. - acb. M. 8.80.

## Grundriß einer Philosophie des Schaffens als Rulturphilosophie.

Einführung in die Philosophie als Weltanschauungslehre. Von Privatdozent Dr. Otto Braun. Brosch. M. 4.50, geb.  $m. 5, -$ .

Das Gefühl. Fine pfpchologifche Unterfuchung. Von 5. durchgef. u. berb. Aufl. Brofch. M. 4.20, geb. M. 5.20.

Sistorik. Ein Organon geschichtlichen Denkens und Forfchens. Band. Brosch M. 7.50, in Halbfranz geb. M. 9.50.

G. J. Göschen'sche Berlagshandlung G. m. b. S. in Berlin W 10 u. Leipzig

## Volkspsychologie

Das Seelenleben im Spiegel der Sprache Von Dr. Rudolf Rleinpaul.

Preis: broschiert M. 4.80, gebunden M. 5.50.

Der Verfasser beginnt in der Einleitung des Werkes mit dem Nachweis, wie überhaupt eine Phyche in die Welt gekommen und den Naturkindern der Begriff eines inwendigen Menschen aufgegangen ist und schildert dann in großen Zügen die Schickfale und die Hauptbegebenheiten, die eine müßige Menge diesem inwendigen Menschen zuschreibt: sein romanhaftes Gemütsleben, sein geplagtes Alltagsleben, sein Naturleben, seine Erfahrungswissenschaft, fein Traumleben, seine Ekstasen und sein Leben nach dem Tode. Œr entwickelt die sensualistische Erkenntnistheorie des Volkes. Mit beispielloser Kühnheit wird im Verfolg seiner Anschauungen der Vorhang von der geheimen Werkstätte des Geistes weggezogen und dem philosophischen Ich auf den Grund gegangen. Zum erstenmal und mit überlegener Kunst wurde hier an die Grundlagen des psychologischen Wissens selbst gerührt und von dem hergebrachten Schematismus an die Worte und ihren sichtbaren Ursprung appelliert. Auf die einfachsten Begriffe der Seelenlehre, der Logik und der Moral fällt dabei plötlich und überraschend ein helles Schlaglicht — man sieht den Frieden und den Kummer, wie er gewesen ist, und den Schmerz, wie in ein Laokoon gefühlt hat, man sieht die Geduld tragen, den Verstand stehen und die Intelligenz lesen — der Grund, der zureichende Grund, das Wissen selbst erscheint in seiner wahren, unverfälschten und unverkünstelten Gestalt, eine Umwälzung der gefamten philosophischen Terminologie tritt ein, und dennoch ist es teine neue Phantasie, sondern nur eine Wiederherstellung des Alten, Eingebürgerten und männiglich Bekannten.

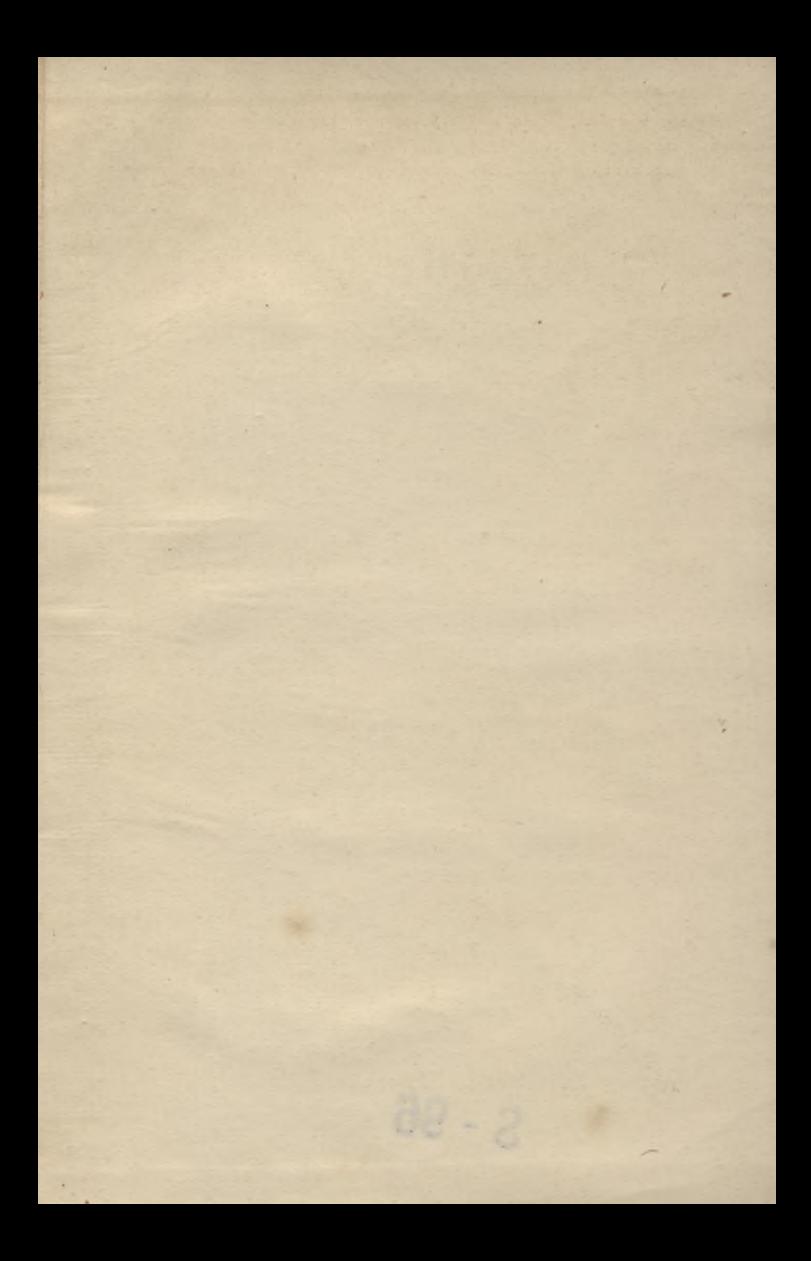

 $2.60$  $S - 96$ 

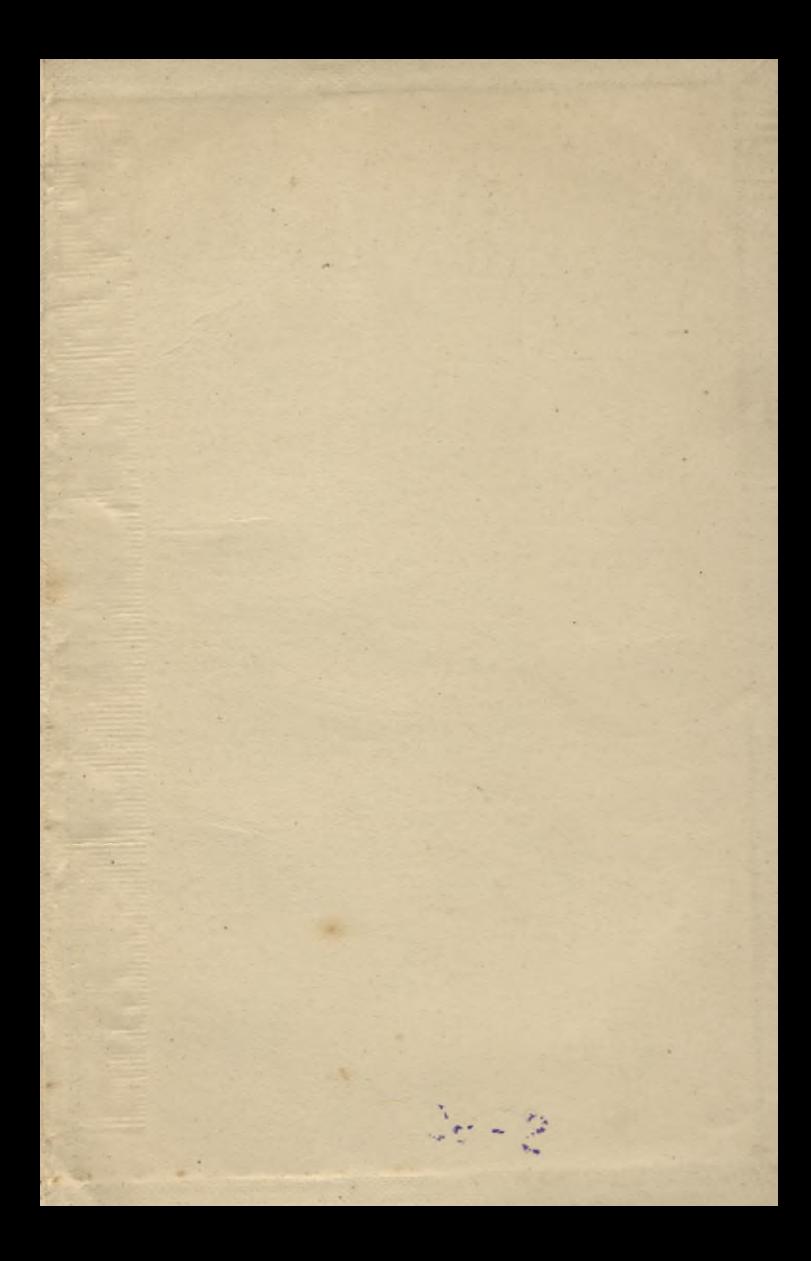

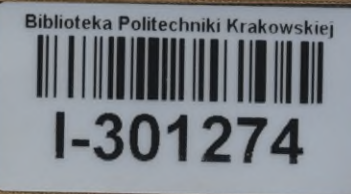

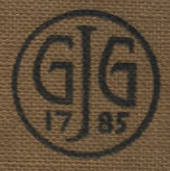

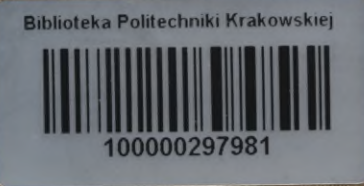